# Advances in Genomic Data Compression

Divon Mordechai Lan

Australian Centre for Ancient DNA School of Biological Sciences Faculty of Sciences, Engineering and Technology University of Adelaide

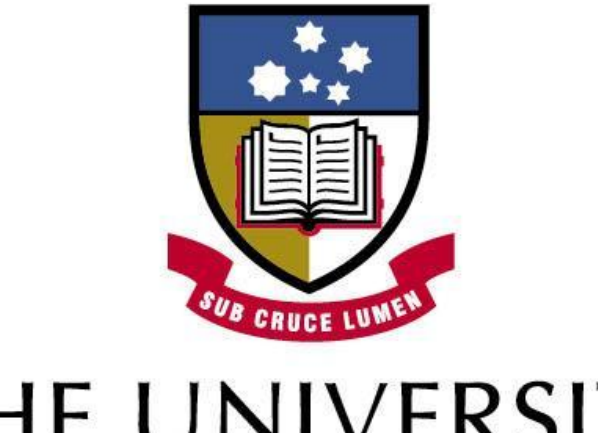

# THE UNIVERSITY of ADELAIDE

This thesis is submitted in fulfilment of the requirements for the degree of Doctor of Philosophy

July 2022

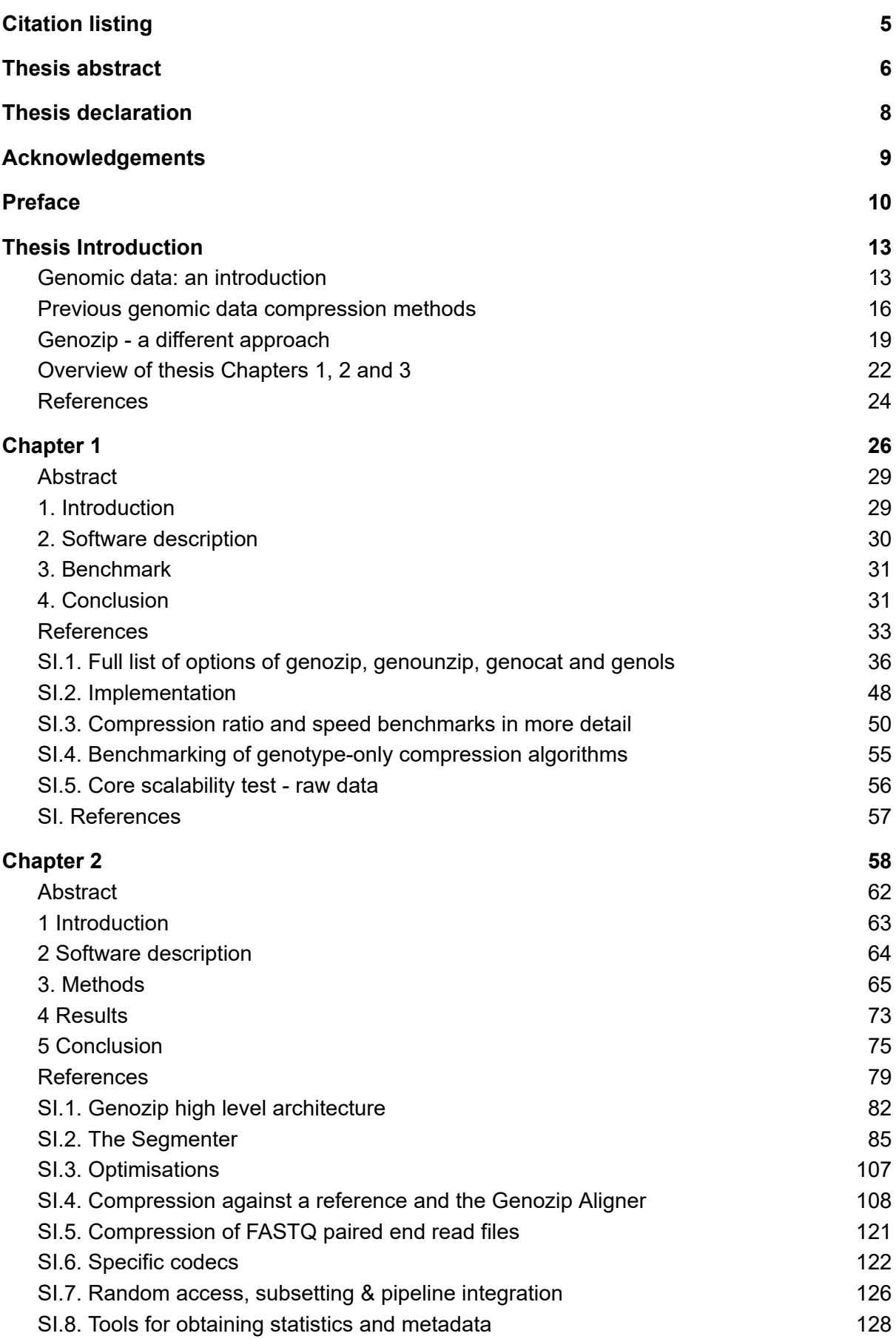

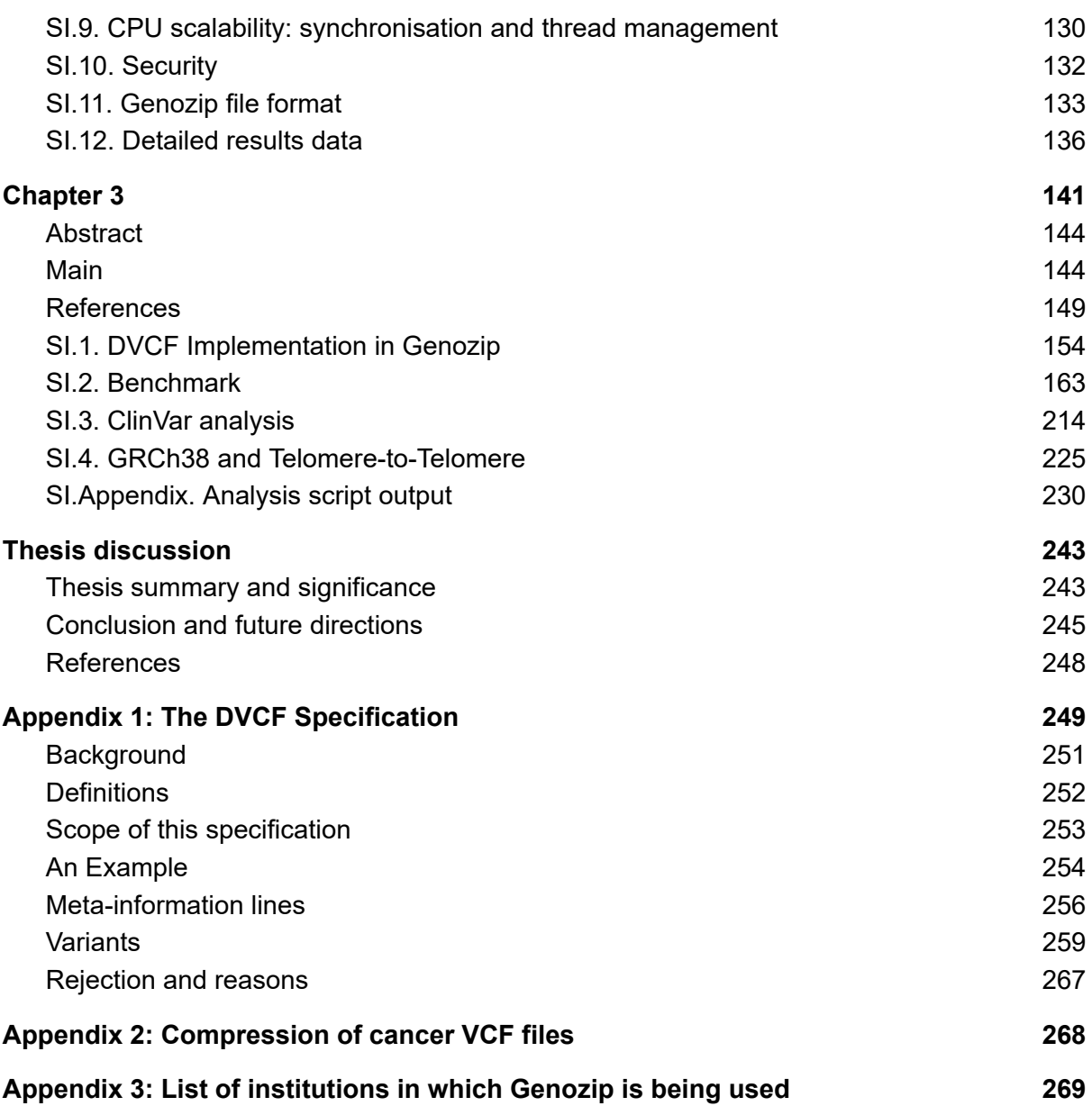

# <span id="page-4-0"></span>Citation listing

The publications included in this thesis:

### Chapter 1:

Divon Lan, Raymond Tobler, Yassine Souilmi, Bastien Llamas, genozip: a fast and efficient compression tool for VCF files, *Bioinformatics*, Volume 36, Issue 13, July 2020, Pages 4091–4092, <https://doi.org/10.1093/bioinformatics/btaa290>

### Chapter 2:

Divon Lan, Ray Tobler, Yassine Souilmi, Bastien Llamas, Genozip: a universal extensible genomic data compressor, *Bioinformatics*, Volume 37, Issue 16, 15 August 2021, Pages 2225–2230, <https://doi.org/10.1093/bioinformatics/btab102>

### Chapter 3:

Divon Lan, Glughug Purnomo, Ray Tobler, Yassine Souilmi, Bastien Llamas: Genozip Dual-Coordinate VCF format enables efficient genomic analyses and alleviates liftover limitations (preprint) bioRxiv 2022.07.17.500374, <https://doi.org/10.1101/2022.07.17.500374>

### Appendix (online open access):

Lan, Divon, The Variant Call Format - Dual Coordinate Extension (DVCF) Specification. figshare. 2021, online open access. https://doi.org/10.6084/m9.figshare.14685816.v3

# <span id="page-5-0"></span>Thesis abstract

The rapid growth in the number of individual whole genome sequences and metagenomic datasets is generating an unprecedented volume of genomic data. This is partly due to the continuous drop in the cost of sequencing as well as growth in the utility of sequencing for research and clinical purposes. We are now reaching a point whereby the lion share of the cost is shifting from the actual sequencing to processing and storing the resulting data.

With genomic datasets reaching the petabyte scale in hospitals and medium to large research groups, it is clear that there is an urgent need to store the data more efficiently - not only to reduce current costs, but also to make sequencing even more affordable to an even larger set of use cases, thereby accelerating the pace of adoption of genomic data for a widening range of research projects and clinical applications.

In Chapter 1 of this thesis, I lay the groundwork for a new approach to compressing genomic data—one that is based on an extensible software platform, which I called Genozip. This initial proof of concept allows compression of data in a widely used format, namely the Variant Call Format, or VCF [\(Danecek](https://paperpile.com/c/VrkJXc/F36b5) et al. 2011). In Chapter 2, I expand on the work of Chapter 1, showing how the software architecture is designed to support the addition of genomic file formats, compression methods, and codecs. Benchmarking results show that Genozip generally performs better and faster than the leading tools for compression of common genomic data formats such as VCF, SAM (Li et al. [2009\)](https://paperpile.com/c/VrkJXc/yInCq) and FASTQ [\(Cock](https://paperpile.com/c/VrkJXc/3blu) et al. [2010\)](https://paperpile.com/c/VrkJXc/3blu).

In Chapter 3, I take a detour from compression, and demonstrate how potentially Genozip, with its detailed internal data structures for genomic file processing, could be used for other types of data manipulation. As an example, I introduce DVCF, or Dual-coordinate VCF—an extension of the VCF format that allows representation of genetic variants concurrently in two coordinate systems defined by two different reference genomes (Lan [2021\)](https://paperpile.com/c/VrkJXc/sv4t). It is possible to use a DVCF file in a pipeline where each step of the pipeline accesses the data in either of the coordinate systems. I also developed novel methods for lifting over data from one coordinate system to another, and show the superiority of my methods compared to the two leading tools in that space, namely GATK LiftoverVCF [\(McKenna](https://paperpile.com/c/VrkJXc/ZWrq) et al. 2010) and CrossMap [\(Zhao](https://paperpile.com/c/VrkJXc/VaaI) et al. 2014).

Overall, the Genozip software package is a high quality and versatile bioinformatic tool that is already adopted by dozens of research and clinical laboratories worldwide. Through reduction of the cost of whole genome sequencing data processing and storage, Genozip is likely to further encourage the use of genomics in research and clinical settings.

# <span id="page-7-0"></span>Thesis declaration

 I certify that this work contains no material which has been accepted for the award of any other degree or diploma in my name, in any university or other tertiary institution and, to the best of my knowledge and belief, contains no material previously published or written by another person, except where due reference has been made in the text. In addition, I certify that no part of this work will, in the future, be used in a submission in my name, for any other degree or diploma in any university or other tertiary institution without the prior approval of the University of Adelaide and where applicable, any partner institution responsible for the joint award of this degree.

 The author acknowledges that copyright of published works contained within the thesis resides with the copyright holder(s) of those works.

 I give permission for the digital version of my thesis to be made available on the web, via the University's digital research repository, the Library Search and also through web search engines, unless permission has been granted by the University to restrict access for a period of time.

18/07/2022

# <span id="page-8-0"></span>Acknowledgements

To my supervisors, Bastien Llamas, Yassine Souilmi and Ray Tobler, thank you for taking the risk with a PhD student who is double the age of his peers and with no background in biology. I have learnt a tremendous amount from you - not just in the domains of bioinformatics, population genetics and ancient DNA, but also about how the academic world works (a foreign land to me, coming from industry) and how to go about conducting academic research.

To João Teixeira, both for the initial introduction, as well as the long and fascinating conversations.

To Channé, my wife, my best friend, for following me to Australia, for tolerating the long nights in which I would teleport to an alternative universe of coding, and for keeping me grounded.

# <span id="page-9-0"></span>Preface

I spent my late 30s and most of my 40s travelling around developing countries in Africa and Asia - 9 years out of those on behalf of Google and after that on my own ventures. At Google, I initially worked as a member of a small team that started Google's operations in Africa, before Africa had any submarine cables connecting it to the Internet. At the time, the only connectivity available was through satellite connections and a 1 Mb/s connection would cost around US\$10,000/month. The urge to bring the benefits of the Internet to the people and with it the promise of unrestricted access to information and knowledge was burning in my bones. I had one foot in Google's engineering organisation, working with many of the product and engineering teams in Mountain View, California and other offices around the globe, on product features, adjustments and localisation for developing countries. The other foot was in Africa where I worked with governments, telecom companies, the media and early local technology innovators to spread the gospel of the Internet and facilitate physical and cultural access to its infrastructure. Over time, as Google opened offices and hired local teams in several of the leading countries in Africa with booming economies, I found myself following the frontier of Internet access deeper into Africa's more challenging environments. It is there, in the war-torn tropical hills of the stunningly beautiful Kivu province of the Democratic Republic of Congo, in next door Rwanda, in the arid plains of Hargeisa in Somalia, in the busy lawless markets of Bujumbura, Burundi or the city of Monrovia, Liberia—cautiously recovering from the "blood diamonds" war—that I found the most committed, inspiring individuals which, with a grand vision and minimal material resources, were transforming the capacity of their fellow citizens to access information. This gave me a tremendous sense of purpose, and a reason to continue to do my work. Over time, my role expanded to cover the world's 100 or so least developed countries, and my travel itinerary grew to cover places like Afghanistan, Myanmar, Kyrgyzstan, Bhutan and Papua New Guinea. On one of those trips, to Cambodia, I was giving a presentation at a conference on behalf of Google, when a Cambodian woman sitting in the front row was busy tweeting seemingly everything I was saying. Being media-aware, that made me extremely nervous and unnaturally cagey about my choice of words. Later, the same woman turned up to several of the other meetings I attended during that week—with many of the private sector and government actors in the Internet ecosystem in Cambodia. She was one of those inspiring people and had her hands in everything. Six months later Channé and I were married, and I unexpectedly spent the following 7 years living in Cambodia. We recently celebrated our 10th anniversary.

Over all these years of wandering around the world, and in particular dealing with languages (I was involved in localising Google user interface and its various machine learning algorithms to the languages of "my" countries), I had become increasingly interested in linguistics, anthropology, ethnography, the hard-to-understand issue of ethnic identity and how it ties to language and to perceived ancestry. Later, at age 47, I felt the need for a quantum change in my life. That feeling was now familiar—I had followed it in the past several times, bungee-jumping to an unknown future and never regretting it. I decided to embark on my long-delayed vague plan of pursuing a PhD—and for just a short while, to stop being a jack of all trades and master of none, and immerse myself in pure research without distractions. However, I had no clue *what* I would research? I began canvassing the Internet for ideas—what could I possibly do that ties the only hard-skill that I actually possess, computer science, with my interest in humanities stuff? It was then that I stumbled upon a population genetics project in need of a PhD student, related to a particular region of Papua New Guinea, on some Internet website (its name I have since forgotten), and I reached out to the researchers. Shortly after, I was at my desk in my condominium in Bangkok, on a Skype video call with Ray Tobler and João Teixeira, the authors of the article on the website, from the Australian Centre for Ancient DNA at the University of Adelaide in Australia. They told me about the challenge of deciphering the population history of this little-researched region of Papua New Guinea, and how they are planning to go about it using analysis of DNA samples. Since I knew approximately nothing about population genetics at the time and precisely nothing about this region of Papua New Guinea, this looked like a perfect abyss to bungee-jump into and I decided to apply for the project.

Shortly after landing in Adelaide with my family—Channé and our then-3-year old son Sela—in August of 2019, I began getting up to speed with the new world (for me) of bioinformatics, in parallel to reaching out to old friends in Papua New Guinea to plan a field trip, and starting to establish relationships with collaborators at other research institutions. While processing mountains of genomic data, I grew frustrated with how inefficiently the data is represented, and played around with developing a small compression tool for my own VCF files. Then the Covid-19 pandemic started, and all my travel plans got shelved, for what I anticipated would be 3-6 months. I decided to use this "downtime" to work on my compression tool. Since the tool, which I called Genozip, ended up performing quite nicely, my supervisors encouraged me to publish a paper, which became Chapter 1 of this thesis. The pandemic raged on, and the state of South Australia voluntarily cut itself off from the rest of Australia and the world. The city of Adelaide, while enjoying one of the lowest Covid infection rates in the world, essentially became its own planet with no travel permitted to other large cities in Australia or overseas. While my work on the Papua New Guinea project

was progressing very slowly, Genozip was progressing in leaps and bounds. More than once I found myself in a near-24 hours of a hyper-focused programming session that would end with sunrise—something I had not done in almost 20 years and was pleasantly surprised to discover that I could still do. After a 9-month sprint, which resulted in publishing another paper (Chapter 2 in this thesis), I swore to myself and to the world that I was done with coding for the foreseeable future, and went back to playing with my bioinformatics toys on a growing pile of DNA samples from Papua New Guinea sitting in my home directory and staring back at me with reproach. Then I ran into a problem where some of the tools I wanted to use required a specific version of the human reference genome (e.g., GRCh37), while others supported only another (GRCh38). Since at the time my analysis pipeline was already based on Genozip-compressed files, I thought that just having VCF files containing both coordinate systems concurrently would be an elegant solution to this problem, and that I could probably just add it to Genozip in a couple of weeks worth of work. Despite knowing better, I submerged into yet another coding project and when I re-surfaced, it turned out that another half year had zoomed by. Chapter 3 is the result of this lapse in self-discipline of mine. At that point, I stopped and looked back, and realised I had inadvertently created a rather useful tool, consisting of many novel methods, and most importantly, which had been adopted and used by hundreds of researchers and clinical geneticists in 41 countries. I then decided, with support of my supervisors, to move Genozip to be the focus of this PhD project, while postponing the completion of the Papua New Guinea project to a later, postdoctoral, time.

# <span id="page-12-0"></span>Thesis Introduction

### <span id="page-12-1"></span>Genomic data: an introduction

Processing genomic and other \*omic data is a major component of modern biological and medical research that stands at the cross-section of biology and computer science. This activity has given rise to the relatively new field of Bioinformatics, a term that only started appearing in literature in the late 1980s (Figure 1). Moreover, prior to the advent of Next Generation Sequencing in 2005 [\(Goodwin](https://paperpile.com/c/kc9m8k/7Snio) *et al.*, 2016), the difficulty and cost of genome sequencing was substantial [\(Sboner](https://paperpile.com/c/kc9m8k/YMSjP) *et al.*, 2011), and as a result the volume of data was relatively modest [\(Narayanasamy](https://paperpile.com/c/kc9m8k/TqShJ) *et al.*, 2020). Researchers typically worked with software tools developed by academic peers, which displayed highly variable levels of quality and performance, and clinicians rarely had the need to directly handle genomic files. Indeed, the interest in Bioinformatics, judging by the frequency of the use of the term in the literature, peaked roughly around the time Next Generation Sequencing became available to the research community (red line in Figure 1).

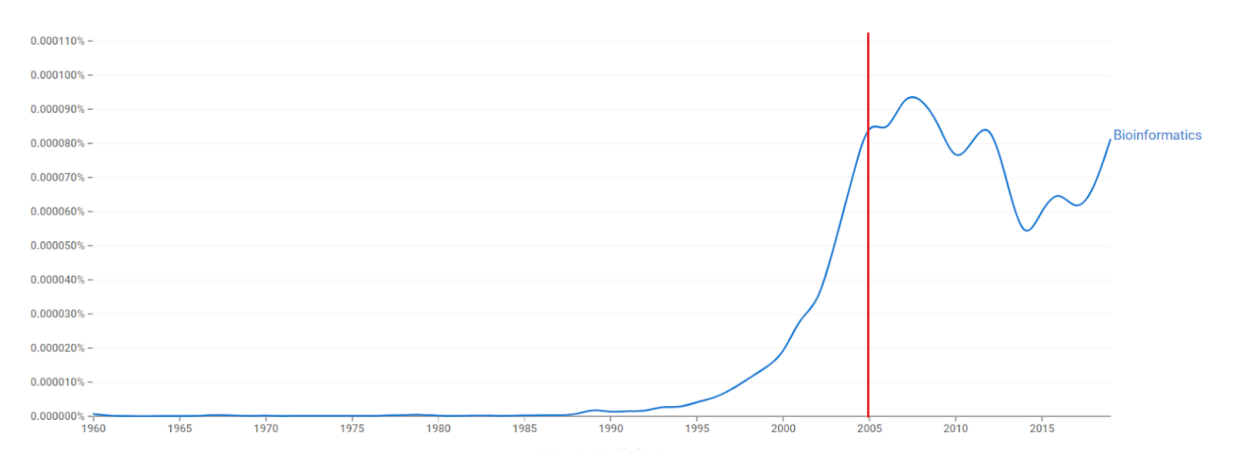

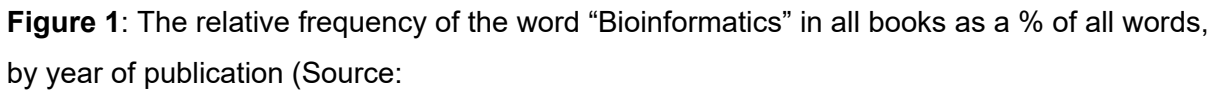

[https://books.google.com/ngrams/graph?content=Bioinformatics&year\\_start=1960&year\\_end](https://books.google.com/ngrams/graph?content=Bioinformatics&year_start=1960&year_end=2019&corpus=26&smoothing=0) [=2019&corpus=26&smoothing=0](https://books.google.com/ngrams/graph?content=Bioinformatics&year_start=1960&year_end=2019&corpus=26&smoothing=0)). The red line indicates the approximate time Next Generation Sequencing (NGS, aka High Throughput Sequencing) became available to the research community.

In recent years, we have seen a dramatic increase in the quantity of genomic data being generated (Figure 2), driven by the continuous reduction in the price of genomic sequencing that is dropping at a rate faster than Moore's Law [\(Moore,](https://paperpile.com/c/kc9m8k/AQBG) 1965). Gordon Moore, the founder of Intel, predicted in 1965 that the density of transistors on computer chips, which can be used as a proxy for computation power, would double every two years. This prediction was surprisingly accurate, and continues to hold true until this day.

These price decreases have coincided and even enabled increased usefulness of genomic sequencing in general, and for clinical purposes in particular, driving even more growth in genomic sequencing than expected by improved affordability alone. This increase in volume of genomic sequencing then contributed to economies of scale, further pushing costs down. Moreover, we can expect this trend to further accelerate in the near future—as of today, the typical non-genetics-specialist community doctor does not have the tools to interpret genomic data, in the same way they may do for CT scans or results of a blood test, and as a result current demand for genomic sequencing is mostly driven by genetics specialists [\(Ha](https://paperpile.com/c/kc9m8k/CJPCL+15bGS) *et al.*, 2018; [Nisselle](https://paperpile.com/c/kc9m8k/CJPCL+15bGS) *et al.*, 2021). However, high quality, professional software is now starting to emerge that allows doctors to immediately derive clinically relevant information from genomic sequencing irrespective of their prior genetics expertise. Consequently, we can expect further exponential growth in sequencing in the near future, as a much broader subset of the medical community begins ordering sequence data as a matter of routine practice [\(Nisselle](https://paperpile.com/c/kc9m8k/15bGS) *et al.*, 2021).

The affordability of sequencing is also a catalyst for the adoption of genomic sequence data in biodiversity analysis, and conservation and evolutionary biology applications, with several large-scale projects such as the Earth BioGenome set to sequence the genomes of the 1.8 million described eukaryotic species (Toward a genome [sequence](https://paperpile.com/c/kc9m8k/CbTTX+7YgRc) for every animal: Where are we [now?;](https://paperpile.com/c/kc9m8k/CbTTX+7YgRc) Lewin *et al.*, 2022). Beyond genomics, metagenomic research is booming, the Earth Microbiome Project for example aims to characterise microbial life on Earth [\(Thompson](https://paperpile.com/c/kc9m8k/iDNnd) *et al.*, 2017). Omics has become pervasive across the research landscape, and the announced revolution is truly underway.

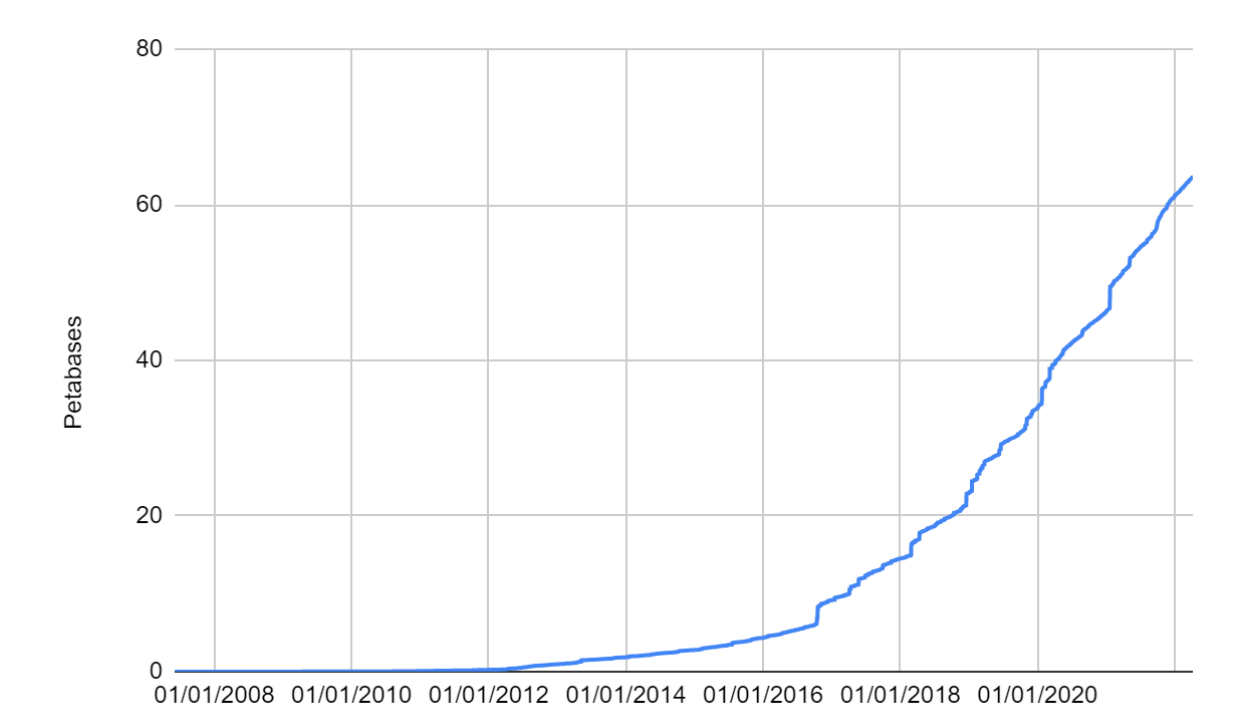

**Figure 2:** Size of NCBI SRA database between 2008 and 2022 in Petabases (1 Petabase = 10<sup>15</sup> base pairs) - data downloaded from <https://www.ncbi.nlm.nih.gov/sra/docs/sragrowth/>

An interesting result of this concurrent drop in price of sequencing and increase in its volume, is the shift of the share of cost attributable to the sequencing itself versus the in-silico processing of the resulting genomic data [\(Sboner](https://paperpile.com/c/kc9m8k/YMSjP) *et al.*, 2011). The Human Genome Project, a project initiated by the Clinton administration in the US that aimed to provide the first fully-assembled human genome, started in 1990. The first incomplete draft was released 13 years later, with the total project cost adding up to US\$2.7B (Human [Genome](https://paperpile.com/c/kc9m8k/MvNH) Project [FAQ\)](https://paperpile.com/c/kc9m8k/MvNH). Today, one can sequence a single human individual's complete set of DNA for substantially less than US\$1000 in less than 24 hours, though this in fairness is not an apples-to-apples comparison - comparing the total costs involved in an initial de-novo assembly versus just the sequencing costs of a high coverage short-read whole-genome sequencing. Accordingly, the costs associated with genomic data are becoming increasingly dominated by in-silico data processing to convert the raw sequence data, typically received from a sequencing service provider encoded in the FASTQ format, into aligned genomic sequences (e.g., BAM files) and summary files that capture individual genetic features (e.g., genetic variants recorded in VCF files) (Plöthner *et al.*, 2017; Sboner *et al.*, 2011; [Schwarze](https://paperpile.com/c/kc9m8k/5f4Wa+YMSjP+nLbYd) *et al.*, [2020\).](https://paperpile.com/c/kc9m8k/5f4Wa+YMSjP+nLbYd) Even more significant are the costs arising from subsequent data storage that typically extends beyond the lifetime of the project or participant/patient [\(Krumm](https://paperpile.com/c/kc9m8k/wvpF1) and [Hoffman,](https://paperpile.com/c/kc9m8k/wvpF1) 2020).

# <span id="page-15-0"></span>Previous genomic data compression methods

Given these cost structure dynamics, the need to compress genomic data has never been more urgent. Unsurprisingly then, there have been a number of attempts to tackle the problem, though most have been piecemeal solutions tailored to specific genomic data types (Table 1).

At present, the most common way to compress genomic files is through use of the gzip format [\(RFC-1952,1996\)](https://paperpile.com/c/kc9m8k/ci3h) - a compression format that will be celebrating its 30th anniversary this year (2022). At the time of its publication in 1992, it represented a major improvement over the previous popular compression tool in the Unix environment, known simply as "compress" that uses the LZW algorithm [\(Welch,](https://paperpile.com/c/kc9m8k/30Gi) 1984), and as a result quickly gained popularity. The gzip format consists of a small header containing metadata followed by the compressed data itself, and the format allows application-specific custom fields to be added to this metadata. Genomic tools typically use the custom-field capability of gzip to add fields that support indexing of the file, enabling rapid random-access to particular data – an extension of gzip called BGZF. BGZF was made popular by the samtools (Li *et al.*, [2009\)](https://paperpile.com/c/kc9m8k/0xP9) and bcftools [\(Danecek](https://paperpile.com/c/kc9m8k/4lsS) *et al.*, 2021) software, and their associated library htslib [\(Bonfield](https://paperpile.com/c/kc9m8k/9hf0) *et al.*, [2021\).](https://paperpile.com/c/kc9m8k/9hf0)

Gzip's success over its predecessor, *compress*, was partly due to consuming significantly more CPU and memory than *compress*, which was enabled by the rapid improvements in hardware at the time. While the authors of *compress* were targeting the hardware common at the time of its publication (1984), it appears that by 1992 the gzip authors could allow themselves to be significantly more generous, resulting in much better compression, despite the stated motivation for replacing *compress* being a legal rather than technical one [\(see](https://paperpile.com/c/kc9m8k/BZwd) [https://www.gnu.org/software/gzip/\).](https://paperpile.com/c/kc9m8k/BZwd)

Three decades have passed since gzip's release, and, using Moore's law as an approximation, hardware has become ~30,000 times more powerful. Accordingly, software developers can leverage this significant increase in modern computing power to devise algorithms able to exploit the availability of giga-bytes of memory and dozens of CPU cores, in return for significantly better compression.

A partial list of the previous attempts to replace gzip for alternate genomic compression formats is provided in Table 1. Notably, every one of these software packages can only operate on a small subset of genomic file formats, and most of them only operate on a single

file format. In addition, most projects were written as an academic exercise resulting in a manuscript publication, and did not have the economic structure needed to sustain the software for the long term. I deem a software package to be "Abandoned", if it has no commit on github since 1 Sep 2021 (appoximately 6 months prior to the time that this text was written). This issue of abandonment is a serious one that goes to the core of the funding structure of the genomics space. I will discuss my plans on how to avoid a similar fate for Genozip in the Discussion section.

| <b>Software</b>                                                                   | <b>File types</b>                   | <b>Key novelty</b>                                           | <b>Ongoing source of</b><br>funding <sup>1</sup>                                                            | <b>Status</b>                  |
|-----------------------------------------------------------------------------------|-------------------------------------|--------------------------------------------------------------|----------------------------------------------------------------------------------------------------|--------------------------------|
| CRAM (Bonfield,<br>2022)                                                          | <b>BAM</b>                          | Intended to be<br>a standard,<br>replacing BAM               | Taxpayer funded:<br>European<br><b>Bioinformatics Institute</b>                                             | Taxpayer<br>funded -<br>viable |
| <b>Illumina ORA</b><br>(Hnortonill,<br>2021)                                      | <b>FASTQ</b>                        | Unpublished                                                  | Enancio - startup<br>company acquired by<br>Illumina in 2020<br>(Enancio)                                   | Commercial -<br>viable         |
| PetaSuite<br>(Genomic data<br>compression and<br>encryption -<br>PetaSuite, 2018) | FASTQ,<br><b>BAM</b>                | Unpublished                                                  | PetaSuite - startup<br>company, raised<br>US\$2.4M from<br>investors (PetaGene)                             | Commercial -<br>viable         |
| GTZ (Xing et al.,<br>2017)                                                        | FASTQ,<br><b>BAM</b>                | Compression of<br>SEQ <sup>2</sup>                           | Genetalks - biotech<br>startup company,<br>raised CN¥270M<br>(approx US\$42M) from<br>investors (Genetalks) | Commercial -<br>viable         |
| Spring (Chandak<br>et al., 2019)                                                  | <b>FASTQ</b>                        | Compression of<br>SEQ <sup>2</sup> using De<br>novo assembly | None                                                                                                    | Abandoned<br><b>June 2021</b>  |
| <b>IonCRAM</b><br>(Shokrof and<br>Abouelhoda,<br>2020)                            | <b>BAM</b><br>(lonExpres<br>s only) | Compression of<br><b>lonExpress</b><br>signals               | None                                                                                                    | Abandoned<br>2020              |
| DeeZ (Hach et<br>al., 2014)                                                       | <b>BAM</b>                          |                                                              | None                                                                                                    | Abandoned<br>2019              |
| Lfqc (Nicolae et<br>al., 2015)                                                    | <b>FASTQ</b>                        |                                                              | None                                                                                                    | Abandoned<br>2016              |
| <b>DSRC</b> (Roguski<br>and Deorowicz,<br>2014)                                   | <b>FASTQ</b>                        |                                                              | None                                                                                                    | Abandoned<br>2020              |

**Table 1**: Partial list of genomic compression tools

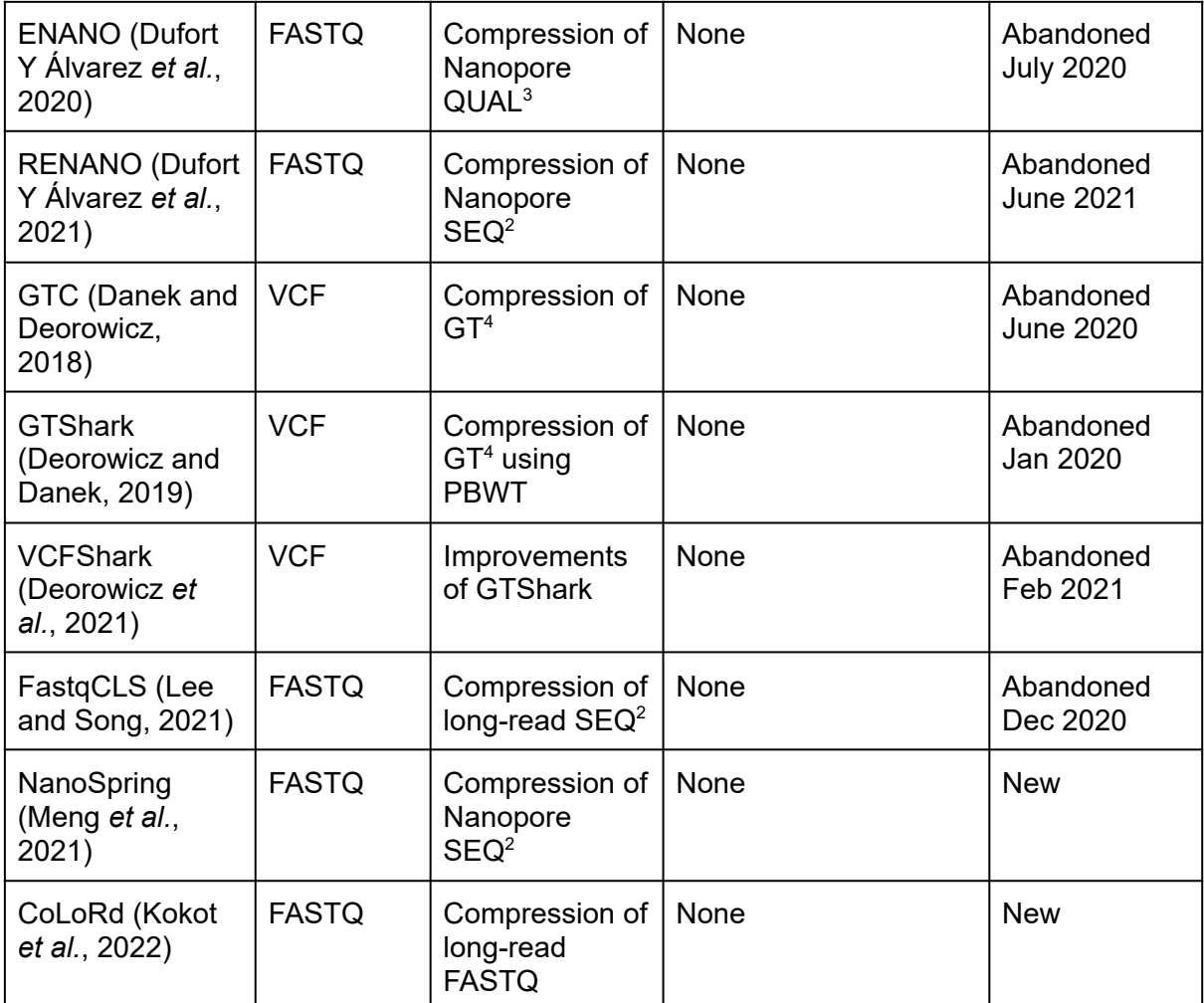

<sup>1</sup>Data gathered from public sources. It might not be fully accurate, as by its nature, not all funding information is made public.

<sup>2</sup>SEQ means the nucleotide sequence data in a FASTQ, FASTA or SAM/BAM file.

<sup>3</sup>QUAL means the quality score data in a FASTQ or SAM/BAM file.

<sup>4</sup>GT means the genotype (FORMAT/GT) data in a VCF file.

Compressing genomic data is incredibly complex, because the data itself is very diverse each file format is composed of several different data types, with the compression of each data type possibly benefitting from its own tailored approaches. Some file formats are rather simple - for example, FASTQ contains just three data types: the description text (sequence name and any metadata), the sequence data, and the quality score data. In contrast, BAM and VCF files may contain tens of different fields each ideally requiring its own methods of compression. Moreover, new types of fields are added all the time, as new tools are developed for specific types of analysis, emitting BAM and VCF files with their own proprietary fields - all needing compression.

It is no wonder then, that most of the academic tools listed in Table 1 focus on introducing a new method for one or two fields found within one or two file formats. Genozip, in contrast, is built on an extensible architecture devised to accommodate compression of a large number of types of genomic data. However, for each data type, specific methods are still required. Genozip not only contains many novel methods covering the various data types (see Chapters 1 and 2), but also takes advantage of state-of-the-art techniques already available. For example, recent versions of Genozip use a novel implementation of PBWT [\(Durbin,](https://paperpile.com/c/kc9m8k/vWSCS) [2014\)](https://paperpile.com/c/kc9m8k/vWSCS) for compressing VCF FORMAT/GT data that is inspired by GTShark [\(Deorowicz](https://paperpile.com/c/kc9m8k/2LS3) and [Danek,](https://paperpile.com/c/kc9m8k/2LS3) 2019), though the PBWT-derived algorithm in Genozip has several important differences. Another example is an algorithm for compressing long-read quality scores inspired by ENANO (Dufort Y [Álvarez](https://paperpile.com/c/kc9m8k/QR6J) *et al.*, 2020), which has been modified in Genozip to compress both Oxford Nanopore Technology (aka ONT) and Pacific Bioscience (aka PacBio) data, with further modifications extending its utility to both FASTQ and BAM data (the original ENANO only works on Oxford Nanopore FASTQ files). Other methods, notably the methods in SPRING and NanoSpring that use approximate de-novo assembly for reference-free compression of FASTQ sequence data from short-reads and Nanopore long reads respectively, are notable for their originality and excellence, but have not been adopted in Genozip because they have fundamental differences with Genozip's internal data processing pipeline.

# <span id="page-18-0"></span>Genozip - a different approach

With Genozip, I set out to explore the following hypothesis:

*methods tailored to the structure of genomic data will improve compression rates*.

The approach I have taken in Genozip is radically different from both general-purpose compressors and from specialised genomic compressors. In the following, I outline several key features and innovations that distinguish Genozip from alternate genomic compressors that are currently available.

First, owing to my background in the software industry, Genozip was designed as a real product with which users can entrust their precious data - i.e., designed and built with robust software engineering and quality assurance, to ensure quality and maintainability over the years and decades to come. This stands in stark contrast to the majority of specialised genomic compressors that were built at a proof-of-concept level aiming for an academic publication, only to be abandoned shortly after (Table 1, [Matthews](https://paperpile.com/c/VrkJXc/wPOp) 2022).

Second, Genozip is founded upon an extensible framework that allows easy evolution along three axes: 1) additional support for more genomic file formats, 2) the addition of "special algorithms" for specific fields within file formats, and 3) the addition of codecs used for final compression of the data from each field, after they are processed by the appropriate field-specific algorithms. Indeed, following Genozip's initial release in 2020 as a VCF compressor, it has acquired the ability to compress nine further genomic file formats (i.e. SAM/BAM/CRAM, FASTQ, FASTA, GFF3/GVF, 23andMe, PHYLIP, Chain files, Kraken, Illumina locs) as well as generic (i.e., not necessarily genomic) files. The number of codecs employed has grown from 2 to 15 - some of them derived from 3rd party libraries, and some originally developed for Genozip. Within each file format, Genozip is improving with each release, as new special algorithms are added and existing ones improved, to handle the plethora of field types being generated by the rapidly expanding omics disciplines. BAM and VCF files, for example, are generated by many different bioinformatics tools, each generating specialised fields to fit their analysis objective. Genozip has special algorithms to compress fields generated by many popular bioinformatics tools. At the time of writing, Genozip (version 13.0.13) has 49 special algorithms. In addition, constantly evolving sequencing technologies as well as specialised library preparation protocols (for example, treatment with Bisulfite for methylation detection [\(Frommer](https://paperpile.com/c/kc9m8k/ez2C) *et al.*, 1992)), result in nucleotide and quality score sequences with different statistical properties (Guo *et al.*, 2013; [Farrell](https://paperpile.com/c/kc9m8k/ZI8C+NUOu) *et al.*, [2021\)](https://paperpile.com/c/kc9m8k/ZI8C+NUOu) that Genozip handles with algorithms and codecs tailored for each case.

Third, any genomics compressor faces a tradeoff between the depth of compression and the speed of random access to a subset of the data within the compressed file, should the compressed file be used in a bioinformatics pipeline. CRAM for example, which aims to replace BAM as the de-facto standard short read alignment format in bioinformatics pipelines (see: [https://www.ga4gh.org/cram/\)](https://paperpile.com/c/kc9m8k/apbc), offers very fast access to subsets of data, enabled by making certain design decisions. For example, both CRAM and Genozip divide the source file into blocks and compress each block separately (called *vblocks* in Genozip and *containers* in CRAM) but CRAM's blocks are relatively small and it does little in terms of exploitation of correlation between fields in the file - two design decisions that inevitably limit compression [\(Bonfield,](https://paperpile.com/c/kc9m8k/ZSPe) 2022). Genozip, on the other hand, optimises for compression, even at the expense of slower random access to subsets of data. Despite this, there are some cases where data subsetting is actually faster in Genozip than CRAM, for example when accessing summary statistics (the --count option in both genozip and samtools).

Fourth, Genozip guarantees losslessness (unless specified otherwise by the user): i.e., compressing a file, and then decompressing it, results in an identical file, byte-by-byte, as verified by MD5 [\(Rivest,](https://paperpile.com/c/kc9m8k/yMQd) 1992) or Adler32 [\(Deutsch](https://paperpile.com/c/kc9m8k/kEAU) and Gailly, 1996). This means that all fields need to be reconstructed precisely at the byte level - it is not sufficient that they contain semantically similar information. Table 4 lists some examples in which CRAM produces semantically similar information, but yet is not lossless, while Genozip is. As one can appreciate from these examples, while the lack of lossnessness in CRAM is not significant for pipeline analysis purposes, it is critical for any integrity-verification process that might be used in a long term archival system - a key use case for Genozip. Similar to CRAM, Genozip offers an option of lossy compression in which some fields are modified in ways that usually do not have a significant impact on downstream analysis yet improve compression significantly (see Chapter 1, section 2). However, judging from my direct interaction with Genozip users, almost all of them refrain from using the lossy option and very much value the MD5-verifiable lossless capability of Genozip.

| <b>Field</b>                | <b>Issue</b>                                                                                                    | Source file data                    | <b>CRAM</b><br>reconstruction | Genozip<br>reconstruction   |
|-----------------------------|----------------------------------------------------------------------------------------------------|-------------------------------------|-------------------------------|-----------------------------|
| Any XX:f or<br>XX:B:f field | Floating point -<br>representation                                                                                                    | SAM: 0.100                          | 0.1                           | 0.100                       |
| Any XX:f or<br>XX:B:f field | Floating point -<br>precision                                                                                                    | SAM:<br>0.1000000000<br>00000000001 | 0.1                           | 0.1000000000<br>00000000001 |
| <b>QUAL</b>                 | Representation of<br>"missing quality" in<br><b>BAM files produced</b><br>by the Pysam library<br>used by most<br>bioinformatics tools<br>written in Python <sup>1</sup> | BAM:<br>0xff000000                  | 0xffffffff                    | 0xff000000                  |
| <b>SEQ</b>                  | Sequence case<br>actg->ACTG                                                                                                    | SAM: acctgt                         | ACCTGT                        | acctgt                      |

**Table 4** - examples of losslessness violations in CRAM

<sup>1</sup> In march 2022, following my advice, Pysam was fixed to avoid this issue in files generated going forward: https://github.com/pysam-developers/pysam/issues/1089

Fifth, Genozip takes full advantage of IT environments typical in modern bioinformatics analysis settings: owing to its sophisticated parallelisation algorithms that reduce thread synchronisation points, Genozip can fully utilise tens of CPU cores to accelerate computation. It also takes full advantage of the low seek times of modern solid state drives (SSD; (El [Maghraoui](https://paperpile.com/c/kc9m8k/FtBG) *et al.*, 2010)) to access a Genozip compressed file, in a highly non-linear fashion in some cases, resulting in better compression algorithms that would be significantly more difficult to implement if a Genozip sought linear or near-linear access to the file that is required for optimising seek time in spinning disks.

Sixth, DNA data, in particular human DNA data, may have strict privacy requirements. As the public awareness of the risks of mishandling of DNA data is growing, so too are the ethical and regulatory requirements incumbent upon clinical and research labs [\(\(Rahimzadeh](https://paperpile.com/c/kc9m8k/qdYN+5nge) *et al.*, 2016; Office for Civil Rights [\(OCR\),](https://paperpile.com/c/kc9m8k/qdYN+5nge) 2021)). It is my anecdotal impression based on my interactions with research and clinical labs around Genozip, that sadly, security and privacy are still implemented as an afterthought in many contemporary bioinformatics projects, and the level of protection of patients' DNA data is questionable. In Genozip, privacy is built-in with powerful industry-standard encryption being enabled with a simple --password command line option. In addition, cryptographic MD5 is used to sign files, protecting them both from a modification caused by technical glitch, as well as from malicious tampering.

Seventh, while most bioinformatic analyses are typically conducted in Linux environments, it is also common for bioinformaticians to develop pipelines on their Mac or Windows personal computers prior to deploying to a Linux environment, and it is common for students to use their personal computers for training. These environments, and Windows in particular, are too often neglected by bioinformatics tools. In Genozip, all three operating systems are first-class citizens. While Mac and Linux are fairly similar in most aspects relevant to Genozip owing to their shared Unix ancestry, the Microsoft Windows operating system has a fundamentally different architecture (of which we are concerned mostly with differences in process management, thread synchronisation, and the NTFS file system), which required significant effort to support. At the time of writing, 82% of Genozip installations are on Linux machines, 11% on Mac and 7% on Windows.

### <span id="page-21-0"></span>Overview of thesis Chapters 1, 2 and 3

The three chapters in this thesis each outline central operational aspects of the Genozip platform, and are presented in chronological order in accordance with the ongoing development of the platform.

Chapter 1 is a paper titled "genozip: a fast and efficient compression tool for VCF files" that was published in Bioinformatics in July 2020 (Lan *et al.*, [2020\).](https://paperpile.com/c/kc9m8k/vRhA) It reports the first iteration of

Genozip, as a compressor of VCF files, and sets the foundations for the Genozip architecture. It includes benchmarks against other VCF compressors, and demonstrates the merits of Genozip's approach.

Chapter 2 is a paper titled "Genozip - A Universal Extensible Genomic Data Compressor" that was published in Bioinformatics in February 2021 (Lan *et al.*, [2021\).](https://paperpile.com/c/kc9m8k/S5JL) It describes Genozip's advancement to becoming a fully-fledged extensible genomic compressor for multiple types of genomic file formats. It describes the architecture enabling Genozip's extensibility as well as some of the novel algorithms devised, such as Genozip's aligner algorithm that operates at the bit level rather than the traditional k-mer level, allowing very fast compression of FASTQ and unaligned BAM files based on approximate alignment.

Chapter 3 consists of two related but separate bodies of work. First, I developed an extension of the VCF file format, which I called Dual-coordinate VCF (or DVCF), designed to accommodate descriptions of genetic variants in two genomic coordinate systems within a single file (for example, human reference genome versions GRCh37 and GRCh38). The key property of the new format is the concept of dual-renditions: each DVCF file can be *rendered* in either of its two coordinate systems, with each rendition being a VCF file adhering to the VCF specification describing the variants in one of the coordinates, while also retaining the information pertaining to the other coordinate system, thereby maintaining information equivalence between the two renditions and lossless back-and-forth convertibility between them. As I intend to recommend this document as a basis for a possible extension of the VCF, I was not interested in assigning any IP rights in it to a journal, and instead deposited it in the open-access repository Figshare (Lan, [2021\).](https://paperpile.com/c/kc9m8k/mbXD) It appears in Appendix 1 of this dissertation.

The second, related, body of work is a manuscript that has been submitted to a journal and deposited on bioRxiv. It is the first attempt to extend Genozip into the analysis space implementing DVCF in Genozip, together with novel algorithms for lifting over variants from one coordinate system to another. I benchmarked the liftover in Genozip versus the two most widely used tools in the space, namely CrossMap [\(Zhao](https://paperpile.com/c/kc9m8k/b4Sy) *et al.*, 2014) and GATK LiftoverVcf (Broad [Institute,](https://paperpile.com/c/kc9m8k/TsgS) 2016), and demonstrate that Genozip is significantly more accurate and also solves certain biases introduced by the liftover process in the other tools.

## <span id="page-23-0"></span>References

Bonfield,J.K. (2022) CRAM 3.1: Advances in the CRAM File Format. *[Bioinformatics](http://paperpile.com/b/kc9m8k/ZSPe)*.

Bonfield,J.K. *et al.* (2021) HTSlib: C library for reading/writing [high-throughput](http://paperpile.com/b/kc9m8k/9hf0) sequencing data. *[GigaScience](http://paperpile.com/b/kc9m8k/9hf0)*, **10**.

Broad [Institute](http://paperpile.com/b/kc9m8k/TsgS) (2016) Picard tools.

Chandak,S. *et al.* (2019) SPRING: a [next-generation](http://paperpile.com/b/kc9m8k/YOdN) compressor for FASTQ data. *[Bioinformatics](http://paperpile.com/b/kc9m8k/YOdN)*, **35**, 2674–2676.

Danecek,P. *et al.* (2021) Twelve years of SAMtools and BCFtools. *[Gigascience](http://paperpile.com/b/kc9m8k/4lsS)*, **10**.

Danek,A. and [Deorowicz,S.](http://paperpile.com/b/kc9m8k/OkZo) (2018) GTC: how to maintain huge genotype collections in a compressed form. *[Bioinformatics](http://paperpile.com/b/kc9m8k/OkZo)*, **34**, 1834–1840.

Deorowicz,S. *et al.* (2021) VCFShark: how to squeeze a VCF file. *[Bioinformatics](http://paperpile.com/b/kc9m8k/u6cb)*.

[Deorowicz,S.](http://paperpile.com/b/kc9m8k/2LS3) and Danek,A. (2019) GTShark: genotype compression in large projects. *[Bioinformatics](http://paperpile.com/b/kc9m8k/2LS3)*, **35**, 4791–4793.

Deutsch,P. and Gailly,J.-L. (1996) Zlib compressed data format [specification](http://paperpile.com/b/kc9m8k/kEAU) version 3.3 RFC [1950,](http://paperpile.com/b/kc9m8k/kEAU) May.

DNA sequencing costs: Data *[Genome.gov](http://paperpile.com/b/kc9m8k/QeMyc)*.

Dufort Y Álvarez,G. *et al.* (2020) ENANO: Encoder for [NANOpore](http://paperpile.com/b/kc9m8k/QR6J) FASTQ files. *[Bioinformatics](http://paperpile.com/b/kc9m8k/QR6J)*, **36**, 4506–4507.

Dufort Y Álvarez,G. *et al.* (2021) RENANO: a [REference-based](http://paperpile.com/b/kc9m8k/AeQv) compressor for NANOpore FASTQ files. *[Bioinformatics](http://paperpile.com/b/kc9m8k/AeQv)*.

Durbin,R. (2014) Efficient [haplotype](http://paperpile.com/b/kc9m8k/vWSCS) matching and storage using the positional [Burrows–Wheeler](http://paperpile.com/b/kc9m8k/vWSCS) transform (PBWT). *Bioinformatics*, **30**, 1266–1272.

El [Maghraoui,K.](http://paperpile.com/b/kc9m8k/FtBG) *et al.* (2010) Modeling and simulating flash based solid-state disks for operating systems. In, *Proceedings of the first joint [WOSP/SIPEW](http://paperpile.com/b/kc9m8k/FtBG) international conference on Performance engineering*, [WOSP/SIPEW](http://paperpile.com/b/kc9m8k/FtBG) '10. Association for Computing [Machinery,](http://paperpile.com/b/kc9m8k/FtBG) New York, NY, USA, pp. 15–26.

Enancio *[Crunchbase](http://paperpile.com/b/kc9m8k/CPRJ)*.

Farrell,C. *et al.* (2021) BiSulfite Bolt: A bisulfite sequencing analysis platform. *[Gigascience](http://paperpile.com/b/kc9m8k/NUOu)*, **[10](http://paperpile.com/b/kc9m8k/NUOu)**.

- [Frommer,M.](http://paperpile.com/b/kc9m8k/ez2C) *et al.* (1992) A genomic sequencing protocol that yields a positive display of [5-methylcytosine](http://paperpile.com/b/kc9m8k/ez2C) residues in individual DNA strands. *Proc. Natl. Acad. Sci. U. S. A.*, **89**, [1827–1831.](http://paperpile.com/b/kc9m8k/ez2C)
- Genetalks *[Crunchbase](http://paperpile.com/b/kc9m8k/CI5w)*.

Genomic data [compression](http://paperpile.com/b/kc9m8k/xzV4) and encryption - PetaSuite (2018) *PetaGene*.

- Goodwin,S. *et al.* (2016) Coming of age: ten years of [next-generation](http://paperpile.com/b/kc9m8k/7Snio) sequencing [technologies.](http://paperpile.com/b/kc9m8k/7Snio) *Nat. Rev. Genet.*, **17**, 333–351.
- Guo,W. *et al.* (2013) [BS-Seeker2:](http://paperpile.com/b/kc9m8k/ZI8C) a versatile aligning pipeline for bisulfite sequencing data. *BMC [Genomics](http://paperpile.com/b/kc9m8k/ZI8C)*, **14**, 774.

Hach,F. *et al.* (2014) DeeZ: [reference-based](http://paperpile.com/b/kc9m8k/FWxS) compression by local assembly. *Nat. Methods*, **11**, [1082–1084.](http://paperpile.com/b/kc9m8k/FWxS)

Ha,V.T.D. *et al.* (2018) Adopting clinical genomics: a [systematic](http://paperpile.com/b/kc9m8k/CJPCL) review of genomic literacy among [physicians](http://paperpile.com/b/kc9m8k/CJPCL) in cancer care. *BMC Med. Genomics*, **11**, 18.

[Hnortonill,V.A.P.](http://paperpile.com/b/kc9m8k/6kmY) (2021) Introducing DRAGEN original read archive (ORA) - Illumina® informatics blog. *Illumina® [Informatics](http://paperpile.com/b/kc9m8k/6kmY) Blog*.

- Human Genome Project FAQ *[Genome.gov](http://paperpile.com/b/kc9m8k/MvNH)*.
- Kokot,M. *et al.* (2022) CoLoRd: [compressing](http://paperpile.com/b/kc9m8k/ywgs) long reads. *Nat. Methods*, **19**, 441–444.

Krumm,N. and [Hoffman,N.](http://paperpile.com/b/kc9m8k/wvpF1) (2020) Practical estimation of cloud storage costs for clinical [genomic](http://paperpile.com/b/kc9m8k/wvpF1) data. *Pract Lab Med*, **21**, e00168.

Lan,D. *et al.* (2020) genozip: a fast and efficient [compression](http://paperpile.com/b/kc9m8k/vRhA) tool for VCF files. *[Bioinformatics](http://paperpile.com/b/kc9m8k/vRhA)*, **36**, 4091–4092.

Lan,D. *et al.* (2021) Genozip - A Universal Extensible Genomic Data [Compressor.](http://paperpile.com/b/kc9m8k/S5JL) *[Bioinformatics](http://paperpile.com/b/kc9m8k/S5JL)*.

Lan,D. (2021) The variant call format - Dual Coordinates extension (DVCF) [specification.](http://paperpile.com/b/kc9m8k/mbXD)

- Lee,D. and Song,G. (2021) FastqCLS: a FASTQ [Compressor](http://paperpile.com/b/kc9m8k/MmVx) for Long-read Sequencing via read reordering using a novel scoring model. *[Bioinformatics](http://paperpile.com/b/kc9m8k/MmVx)*.
- Lewin,H.A. *et al.* (2022) The Earth [BioGenome](http://paperpile.com/b/kc9m8k/7YgRc) Project 2020: Starting the clock. *Proc. Natl. [Acad.](http://paperpile.com/b/kc9m8k/7YgRc) Sci. U. S. A.*, **119**.
- Li,H. *et al.* (2009) The Sequence [Alignment/Map](http://paperpile.com/b/kc9m8k/0xP9) format and SAMtools. *Bioinformatics*, **25**, [2078–2079.](http://paperpile.com/b/kc9m8k/0xP9)
- Matthews, D. (2022) [Ex-Google](http://paperpile.com/b/kc9m8k/MMbS) chief's venture aims to save neglected science software. *[Nature](http://paperpile.com/b/kc9m8k/MMbS)*, **607**, 410-411
- Meng,Q. *et al.* (2021) NanoSpring: [reference-free](http://paperpile.com/b/kc9m8k/MMbS) lossless compression of nanopore sequencing reads using an [approximate](http://paperpile.com/b/kc9m8k/MMbS) assembly approach. *bioRxiv*, [2021.06.09.447198.](http://paperpile.com/b/kc9m8k/MMbS)
- Moore,G. (1965) Moore's law. *[Electronics](http://paperpile.com/b/kc9m8k/AQBG) Magazine*, **38**, 114.
- [Narayanasamy,S.](http://paperpile.com/b/kc9m8k/TqShJ) *et al.* (2020) Genomic Sequencing Capacity, Data Retention, and [Personal](http://paperpile.com/b/kc9m8k/TqShJ) Access to Raw Data in Europe. *Front. Genet.*, **11**, 303.
- Nicolae,M. *et al.* (2015) LFQC: a lossless [compression](http://paperpile.com/b/kc9m8k/zDeO) algorithm for FASTQ files. *[Bioinformatics](http://paperpile.com/b/kc9m8k/zDeO)*, **31**, 3276–3281.
- Nisselle,A. *et al.* (2021) Measuring physician practice, [preparedness](http://paperpile.com/b/kc9m8k/15bGS) and preferences for genomic [medicine:](http://paperpile.com/b/kc9m8k/15bGS) a national survey. *BMJ Open*, **11**, e044408.
- Office for Civil Rights (OCR) (2021) HIPAA. *[HHS.gov](http://paperpile.com/b/kc9m8k/5nge)*.
- PetaGene *[Crunchbase](http://paperpile.com/b/kc9m8k/Qmep)*.
- Plöthner,M. *et al.* (2017) Cost analysis of whole genome [sequencing](http://paperpile.com/b/kc9m8k/5f4Wa) in German clinical practice. *Eur. J. Health Econ.*, **18**, [623–633.](http://paperpile.com/b/kc9m8k/5f4Wa)
- [Rahimzadeh,V.](http://paperpile.com/b/kc9m8k/qdYN) *et al.* (2016) An International Framework for Data Sharing: Moving Forward with the Global Alliance for Genomics and Health. *[Biopreserv.](http://paperpile.com/b/kc9m8k/qdYN) Biobank.*, **14**, 256–259. RFC 1952 - GZIP file format [specification](http://paperpile.com/b/kc9m8k/ci3h) version 4.3
- Rivest,R. (1992) RFC1321: The MD5 [Message-Digest](http://paperpile.com/b/kc9m8k/yMQd) Algorithm RFC Editor, USA.
- Roguski,Ł. and Deorowicz,S. (2014) DSRC [2—Industry-oriented](http://paperpile.com/b/kc9m8k/uE0a) compression of FASTQ files. *[Bioinformatics](http://paperpile.com/b/kc9m8k/uE0a)*, **30**, 2213–2215.
- Sboner,A. *et al.* (2011) The real cost of [sequencing:](http://paperpile.com/b/kc9m8k/YMSjP) higher than you think! *Genome Biol.*, **12**, [125.](http://paperpile.com/b/kc9m8k/YMSjP)
- Schwarze,K. *et al.* (2020) The complete costs of genome sequencing: a [microcosting](http://paperpile.com/b/kc9m8k/nLbYd) study in cancer and rare diseases from a single center in the United [Kingdom.](http://paperpile.com/b/kc9m8k/nLbYd) *Genet. Med.*, **22**, [85–94.](http://paperpile.com/b/kc9m8k/nLbYd)
- Shokrof,M. and Abouelhoda,M. (2020) IonCRAM: a [reference-based](http://paperpile.com/b/kc9m8k/F6hb) compression tool for ion torrent sequence files. *BMC [Bioinformatics](http://paperpile.com/b/kc9m8k/F6hb)*, **21**, 397.
- [Thompson,L.R.](http://paperpile.com/b/kc9m8k/iDNnd) *et al.* (2017) A communal catalogue reveals Earth's multiscale microbial diversity. *Nature*, **551**, [457–463.](http://paperpile.com/b/kc9m8k/iDNnd)
- Toward a genome [sequence](http://paperpile.com/b/kc9m8k/CbTTX) for every animal: Where are we now? *PNAS*.
- Welch (1984) A Technique for [High-Performance](http://paperpile.com/b/kc9m8k/30Gi) Data Compression. **17**, 8–19.
- Xing,Y. *et al.* (2017) GTZ: a fast [compression](http://paperpile.com/b/kc9m8k/VaPs) and cloud transmission tool optimized for FASTQ files. *BMC [Bioinformatics](http://paperpile.com/b/kc9m8k/VaPs)*, **18**, 549.
- Zhao,H. *et al.* (2014) CrossMap: a versatile tool for coordinate [conversion](http://paperpile.com/b/kc9m8k/b4Sy) between genome assemblies. *[Bioinformatics](http://paperpile.com/b/kc9m8k/b4Sy)*, **30**, 1006–1007.

# Chapter 1

### <span id="page-25-0"></span>**genozip: a fast and efficient compression tool for VCF files**

Divon Lan<sup>1\*</sup>, Ray Tobler<sup>1</sup>, Yassine Souilmi<sup>1†</sup>, Bastien Llamas<sup>1†\*</sup>

<sup>1</sup> School of Biological Sciences, The Environment Institute, Faculty of Sciences, The University of Adelaide, Adelaide SA 5005, Australia

✝ Equal contribution

\* Corresponding authors: DL (divon.lan@adelaide.edu.au) and BL (bastien.llamas@adelaide.edu.au)

Citation: Divon Lan, Raymond Tobler, Yassine Souilmi, Bastien Llamas, genozip: a fast and efficient compression tool for VCF files, *Bioinformatics*, Volume 36, Issue 13, July 2020, Pages 4091–4092, <https://doi.org/10.1093/bioinformatics/btaa290>

Article history: Received: 15 January 2020 Revision received: 01 April 2020 Accepted: 27 April 2020 Published: 14 May 2020

# **Statement of Authorship**

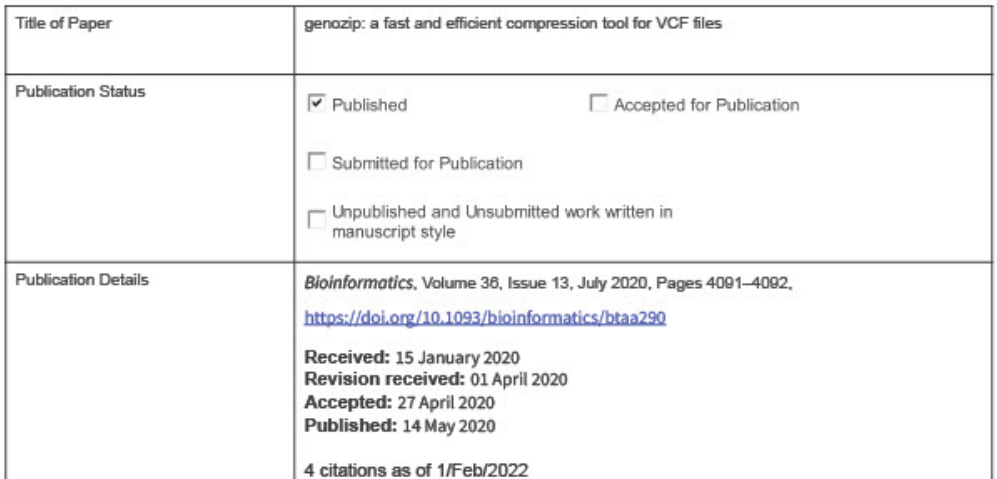

### **Principal Author**

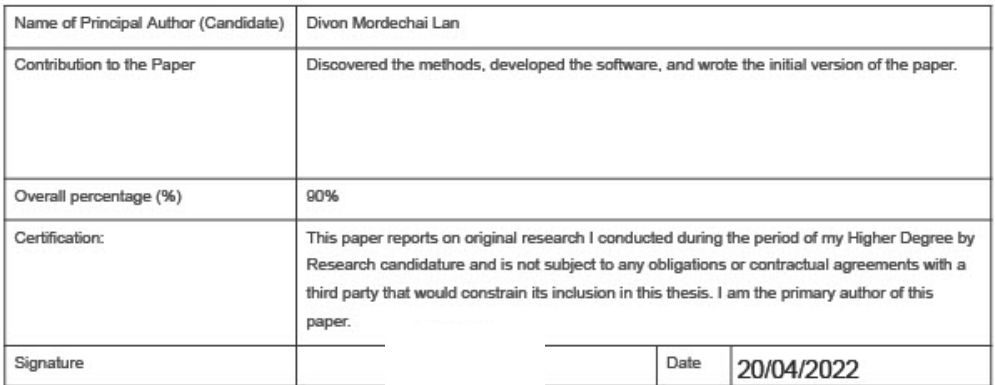

#### **Co-Author Contributions**

By signing the Statement of Authorship, each author certifies that:

- i. the candidate's stated contribution to the publication is accurate (as detailed above);
- ii. permission is granted for the candidate in include the publication in the thesis; and
- iii. the sum of all co-author contributions is equal to 100% less the candidate's stated contribution.

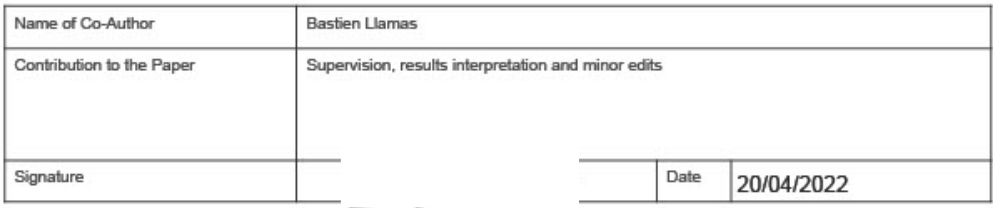

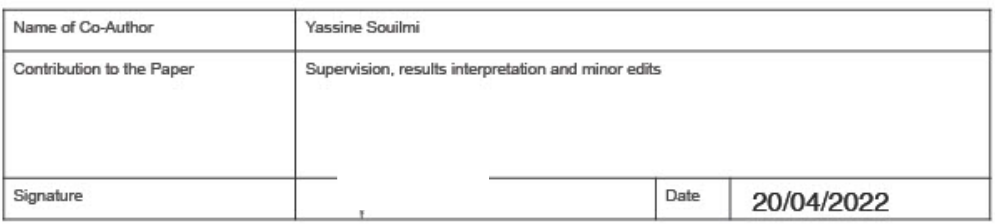

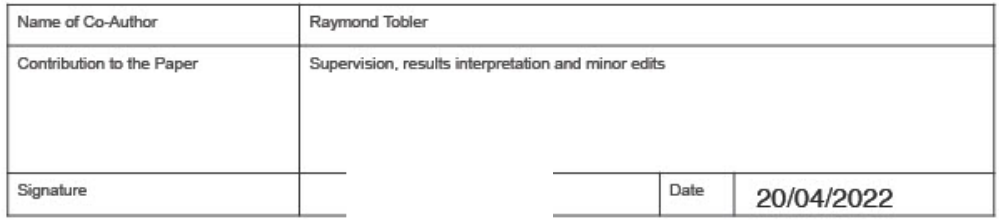

## <span id="page-28-0"></span>Abstract

#### **Summary**

genozip is a new lossless compression tool for VCF (Variant Call Format) files. By applying field-specific algorithms and fully utilising the available computational hardware, genozip achieves the highest compression ratios amongst existing lossless compression tools known to the authors, at speeds comparable with the fastest multi-threaded compressors.

#### **Availability and implementation**

genozip is freely available to non-commercial users. It can be installed via conda-forge, Docker Hub, or downloaded from [github.com/divonlan/genozip](https://github.com/divonlan/vczip).

### <span id="page-28-1"></span>1. Introduction

Large genomic projects are becoming increasingly common, resulting in VCF (Variant Call Format; [\(Danecek](https://paperpile.com/c/VrkJXc/F36b5) *et al.*, 2011)) files comprising thousands of individual genomic datasets. Even in their compressed form, such files are very large (typically several GB), rapidly driving up the cost of long-term data storage and file transfer, and spurring the development of more efficient compression algorithms.

While a handful of new compression algorithms have recently emerged that work by compressing genotypes within VCF files; e.g. (Durbin, 2014; [Deorowicz](https://paperpile.com/c/VrkJXc/TQ6Xb+33fF7+Vq3kI) and Danek, 2019; [Kelleher](https://paperpile.com/c/VrkJXc/TQ6Xb+33fF7+Vq3kI) *et al.*, 2019), genotypes are only one data type represented in a VCF file, and are often only a minor contributor to the total data content. For example, in the file used as the real-world example in [\(Durbin,](https://paperpile.com/c/VrkJXc/TQ6Xb) 2014) – File1 in our benchmarks – the genotypes represent only 7.1% of the uncompressed VCF file data. Thus, it is clear that just compressing the genotypes is not sufficient as a compression strategy for VCF files.

Here, we present genozip, a lossless compression tool that greatly improves genomic data compression by utilising algorithms specific to the data types common to VCF files. genozip can handle VCF files of any ploidy, phasing structure, or variant type with up to 99 alternate alleles per variant, along with any FORMAT and INFO data. While the primary

objective of genozip is optimal packaging of genomic data for efficient and secure storage and distribution, it also includes capabilities for pipeline analyses.

### <span id="page-29-0"></span>2. Software description

The genozip package runs on all popular operating systems and includes four command line tools – genozip, genounzip, genocat and genols. genozip receives one or more .vcf, .vcf.gz, .vcf.bz2, .vcf.xz, or .bcf files or urls (FTP or HTTP) as input, and outputs one or more .vcf.genozip files, while genounzip decompresses .vcf.genozip files back to .vcf or .vcf.gz format and genols provides statistics regarding the contents of .genozip files.

For supporting seamless integration into analytical pipelines, genocat is provided for accessing data within .vcf.genozip files, and includes options like --regions and --samples that allow random access to data. Indexing is done as part of the compression and there is no separate indexing step or index file. In addition, the toolset is designed to enable use of standard input/output streams.

For supporting efficient and secure distribution of genomic files that complies with stringent privacy requirements, genozip offers encryption of the data with --password (using 256 bit AES), including an MD5 signature to ensure data integrity with  $-\text{md5}$ , and the ability to concatenate VCF files with identical samples with --output and later split concatenated files back to their components with genounzip  $--split.$ 

We have included several additional options that allow the user to optimise compression for their needs. First, the  $-\text{optimize}$  option improves compression by modifying data in some INFO and FORMAT subfields that do not ultimately impact analytical results — by rounding floating point numbers to 2 significant digits and capping Phred values. Note that in this case the VCF data are modified, and therefore the compression is not lossless. Second, The --gtshark option makes use of GTShark [\(Deorowicz](https://paperpile.com/c/VrkJXc/33fF7) and Danek, 2019) as described in the Supplementary Material, resulting in compression ratios that are better than either genozip or GTShark alone. Finally, the --vblock and --sblock options allow the user to control the tradeoff between compression and speed of subsetting regions and samples.

Note that some options require the appropriate tools to be installed: compressing .bcf files into .genozip format requires  $bcttools$ , compressing .xz files requires  $xz$  [\(Collin,](https://paperpile.com/c/VrkJXc/xEKY2) 2011),

decompressing into .vcf.gz requires bgzip, using --gtshark requires GTShark and compressing from a URL requires cURL [\(Hostetter](https://paperpile.com/c/VrkJXc/nrvWq) *et al.*, 1997).

### <span id="page-30-0"></span>3. Benchmark

To evaluate  $q\neq q\geq p'$ 's performance, we compared its compression ratios and speeds on two different VCF files from the 1000 Genome Project (1000 Genomes Project [Consortium](https://paperpile.com/c/VrkJXc/fRr3h) *et al.*, [2012\)](https://paperpile.com/c/VrkJXc/fRr3h) – 'File1' and 'File2' (see Supplementary Material) – against a wide range of tools**.** All benchmarks were conducted on the same machine that has 56 physical cores (4 X Intel® Xeon® Gold 6132 CPU @ 2.60GHz) and 755GB of usable memory. More details, including benchmarks against genotype compression tools including BGT (Li, [2016\)](https://paperpile.com/c/VrkJXc/oKsSC) and GTC (Danek and [Deorowicz,](https://paperpile.com/c/VrkJXc/VpHCH) 2018) that are not capable of losslessly compressing arbitrary VCF files are available in the Supplementary Material.

For both tested VCF files, File1 which is rich in FORMAT subfields and File2 that is rich in genotype data (see Supplementary Table S1), the compression ratios achieved by genozip are considerably higher than other tested tools (Figure 1a). Further, genozip offers one of the fastest compression/decompression speeds amongst the tested tools (Figure 1b), indicating that performance gains are achieved without negatively impacting run times. To achieve high processing speeds, genozip implements an advanced memory and thread management strategy that scales across 10s of cores (Figure 1c).

# <span id="page-30-1"></span>4. Conclusion

genozip is a user friendly and fully featured compression software that readily integrates into any standard bioinformatics pipeline. genozip achieves compression ratios significantly better than other standard tools, by exploiting redundancies in the data that are specific to biological data and that are not evident by textual analysis alone. Moreover, genozip achieves significant gains to compression speed relative to other tools by taking full advantage of modern computational hardware, including multi-core processors and multi-gigabyte RAM, whenever available. By default, genozip dynamically balances its internal execution pipelines to maximize utilization of all the available resources.

### **Funding**

DL is supported by a scholarship from the University of Adelaide. YS is supported by the Australian Research Council (ARC DP190103705). RT is an ARC DECRA fellow (DE190101069). BL is an ARC Future Fellow (FT170100448).

*Conflict of Interest*: DL intends to receive royalties from commercial users of genozip.

### **ACKNOWLEDGMENTS**

The authors thank Christian Huber, Heng Li and two anonymous reviewers for comments on the manuscript.

### <span id="page-32-0"></span>References

- 1000 Genomes Project [Consortium](http://paperpile.com/b/VrkJXc/fRr3h) *et al.* (2012) An integrated map of genetic variation from 1,092 human [genomes.](http://paperpile.com/b/VrkJXc/fRr3h) *Nature*, **491**, 56–65.
- [Adler,M.](http://paperpile.com/b/VrkJXc/Ov1bV) (2014) Pigz: Parallel Gzip.
- Bonfield,J.K. (2014) The Scramble conversion tool. *[Bioinformatics](http://paperpile.com/b/VrkJXc/eVISB)*, **30**, 2818–2819.
- Chandak,S. *et al.* (2019) SPRING: a [next-generation](http://paperpile.com/b/VrkJXc/VpHgP) compressor for FASTQ data. *[Bioinformatics](http://paperpile.com/b/VrkJXc/VpHgP)*, **35**, 2674–2676.
- Collin,L. (2011) The xz utils software [package.](http://paperpile.com/b/VrkJXc/xEKY2) *XZ Utils*.
- Danecek,P. *et al.* (2011) The variant call format and VCFtools. *[Bioinformatics](http://paperpile.com/b/VrkJXc/F36b5)*, **27**, [2156–2158.](http://paperpile.com/b/VrkJXc/F36b5)
- Danek,A. and [Deorowicz,S.](http://paperpile.com/b/VrkJXc/VpHCH) (2018) GTC: how to maintain huge genotype collections in a compressed form. *[Bioinformatics](http://paperpile.com/b/VrkJXc/VpHCH)*, **34**, 1834–1840.
- [Deorowicz,S.](http://paperpile.com/b/VrkJXc/33fF7) and Danek,A. (2019) GTShark: genotype compression in large projects. *[Bioinformatics](http://paperpile.com/b/VrkJXc/33fF7)*, **35**, 4791–4793.
- Deutsch,P. (1996) DEFLATE Compressed Data Format [Specification](http://paperpile.com/b/VrkJXc/hSdOu) version 1.3 RFC Editor. DNA sequencing costs: Data *[Genome.gov](http://paperpile.com/b/VrkJXc/o1Mi)*.
- Durbin,R. (2014) Efficient [haplotype](http://paperpile.com/b/VrkJXc/TQ6Xb) matching and storage using the positional [Burrows–Wheeler](http://paperpile.com/b/VrkJXc/TQ6Xb) transform (PBWT). *Bioinformatics*, **30**, 1266–1272.
- Fips,P. (2009) 197, Advanced [Encryption](http://paperpile.com/b/VrkJXc/imnFs) Standard (AES), National Institute of Standards and [Technology,](http://paperpile.com/b/VrkJXc/imnFs) US Department of Commerce, November 2001. *Link in: http://csrc. nist. [gov/publications/fips/fips197/fips-197.](http://paperpile.com/b/VrkJXc/imnFs) pdf*.
- [Gailly,J.-L.](http://paperpile.com/b/VrkJXc/gJsL3) and Adler,M. (2010) GNU gzip.
- Goodwin,S. *et al.* (2016) Coming of age: ten years of [next-generation](http://paperpile.com/b/VrkJXc/T4BJ) sequencing [technologies.](http://paperpile.com/b/VrkJXc/T4BJ) *Nat. Rev. Genet.*, **17**, 333–351.
- Hail Team hail [Github.](http://paperpile.com/b/VrkJXc/2VAAr)
- [Hostetter,M.](http://paperpile.com/b/VrkJXc/nrvWq) *et al.* (1997) Curl: a gentle slope language for the Web. *World Wide Web J. Biol.*, **2**, [121–134.](http://paperpile.com/b/VrkJXc/nrvWq)
- Kelleher,J. *et al.* (2019) Inferring [whole-genome](http://paperpile.com/b/VrkJXc/Vq3kI) histories in large population datasets. *Nat. Genet.*, **51**, [1330–1338.](http://paperpile.com/b/VrkJXc/Vq3kI)
- Lan,D. *et al.* (2020) genozip: a fast and efficient [compression](http://paperpile.com/b/VrkJXc/Kn3FK) tool for VCF files. *[Bioinformatics](http://paperpile.com/b/VrkJXc/Kn3FK)*, **36**, 4091–4092.
- Lan,D. *et al.* (2021) Genozip A Universal Extensible Genomic Data [Compressor.](http://paperpile.com/b/VrkJXc/IvN2r) *[Bioinformatics](http://paperpile.com/b/VrkJXc/IvN2r)*.
- Li,H. (2011a) A statistical framework for SNP calling, mutation discovery, [association](http://paperpile.com/b/VrkJXc/Ddw5j) mapping and population genetical parameter estimation from [sequencing](http://paperpile.com/b/VrkJXc/Ddw5j) data. *[Bioinformatics](http://paperpile.com/b/VrkJXc/Ddw5j)*, **27**, 2987–2993.
- Li,H. (2016) BGT: efficient and flexible genotype query across many samples. *[Bioinformatics](http://paperpile.com/b/VrkJXc/oKsSC)*, **32**, [590–592.](http://paperpile.com/b/VrkJXc/oKsSC)
- Li,H. (2011b) Tabix: fast retrieval of sequence features from generic [TAB-delimited](http://paperpile.com/b/VrkJXc/BHhqd) files. *[Bioinformatics](http://paperpile.com/b/VrkJXc/BHhqd)*, **27**, 718–719.
- Li,H. *et al.* (2009) The Sequence [Alignment/Map](http://paperpile.com/b/VrkJXc/yInCq) format and SAMtools. *Bioinformatics*, **25**, [2078–2079.](http://paperpile.com/b/VrkJXc/yInCq)
- [Meyering,J.](http://paperpile.com/b/VrkJXc/ASJbJ) gzip-1.10 released [stable]. *gzip-1.10 released [stable]*.
- Pavlov,I. (2007) Lzma sdk (software [development](http://paperpile.com/b/VrkJXc/LtA9h) kit).
- Rivest,R. (1992) RFC1321: The MD5 [Message-Digest](http://paperpile.com/b/VrkJXc/53ZT6) Algorithm RFC Editor, USA.
- [Sadedin,S.P.](http://paperpile.com/b/VrkJXc/9DzPv) and Oshlack,A. (2019) Bazam: a rapid method for read extraction and realignment of [high-throughput](http://paperpile.com/b/VrkJXc/9DzPv) sequencing data. *Genome Biol.*, **20**, 78.
- Seward,J. (1996) bzip2 and libbzip2. *avaliable at [http://www.](http://paperpile.com/b/VrkJXc/VOXyZ) bzip. org*.
- [Sudmant,P.H.](http://paperpile.com/b/VrkJXc/1SxZK) *et al.* (2015) An integrated map of structural variation in 2,504 human [genomes.](http://paperpile.com/b/VrkJXc/1SxZK) *Nature*, **526**, 75–81.

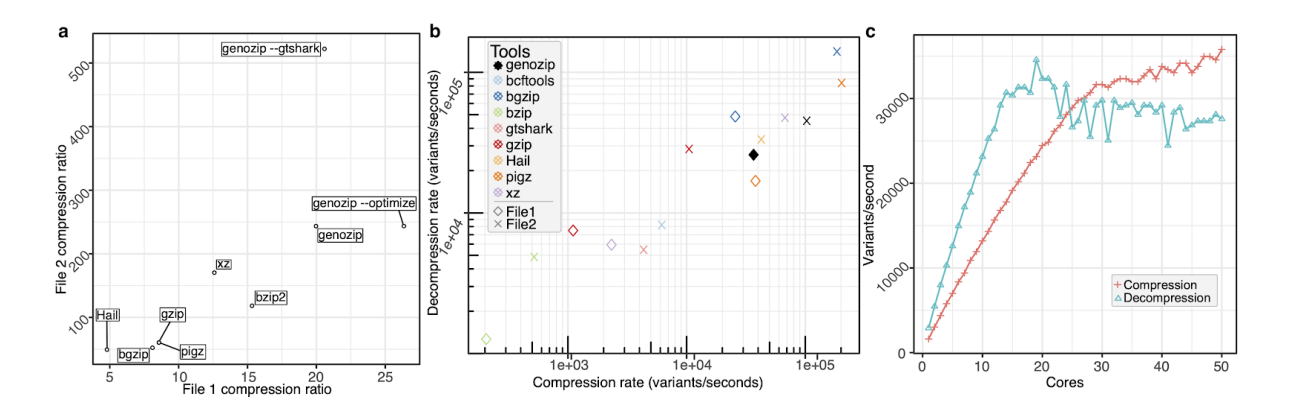

**Fig. 1. Benchmarking genozip performance**. (**a**) Compression ratios for genozip using three different options relative to five other commonly used compression tools (see labels) for two VCF files, the FORMAT-subfields-rich data (x-axis) and genotype-rich data dominant (y-axis). (**b**) Compression (x-axis) and decompression (y-axis) rates for genozip and five other tools on the two VCF files (see inset key), and the rates (**c**) genozip execution scalability with used CPU cores (see Supplementary Material).

#### **Supplementary Information**

for

#### **genozip: a fast and efficient compression tool for VCF files**

Divon Lan<sup>1\*</sup>, Ray Tobler<sup>1</sup>, Yassine Souilmi<sup>1†</sup>, Bastien Llamas<sup>1†\*</sup>

<sup>1</sup> School of Biological Sciences, The Environment Institute, Faculty of Sciences, The University of Adelaide, Adelaide SA 5005, Australia

✝ Equal contribution

\* Corresponding authors: DL (divon.lan@adelaide.edu.au) and BL

(bastien.llamas@adelaide.edu.au)

#### **Content**

- 1. Full list of options of **genozip, genounzip, genocat** and **genols**
- 2. Implementation
- 3. Compression ratio and speed benchmarks in more detail
- 4. Benchmarking of genotype-only compression algorithms
- 5. Core scalability test raw data

# <span id="page-35-0"></span>**SI.1. Full list of options of genozip, genounzip, genocat** and **genols**

**Compress VCF (Variant Call Format) files** Usage: **genozip** [options]... [files or urls]... See also: genounzip genocat genols Supported input file types: .vcf .vcf.gz .vcf.bgz .vcf.bz2 .vcf .xz .bcf .bcf.gz .bcf.bgz Note: for .bcf files, bcftools needs to be installed, and for .xz files, xz needs to be installed Examples: genozip file1.vcf file2.vcf -o concat.vcf.genozip genozip --optimize --password 12345 ftp://ftp.ncbi.nlm .nih.gov/file2.vcf.gz Actions - use at most one of these actions: -d --decompress Same as running genounzip. For more details, run: genounzip --help -1 --list Same as running genols. For more details, run: genols --help -h --help Show this help page. Use with -f to see developer options. -L --license Show the license terms and conditions for this product -V --version Display version number Flags: -c --stdout Send output to standard output instead of a file -f --force Force overwrite of the output file, or force writing .vcf.genozip data to standard output -^ --replace Replace the source file with the result file, rather than leaving it unchanged -o --output < output-filename>. This option can also be used to concatenate multiple input files with the same individuals, into a single
#### concatenated output file

- -p --password <password>. Password-protected encrypted with 256-bit AES
- -m --md5 Calculate the MD5 hash of the VCF file. When the resulting file is decompressed, this MD5 will be compared to the MD5 of the decompressed VCF. Note: for compressed files, e.g. myfile.vcf .gz, the MD5 calculated is that of the original, uncompressed file.
- -q --quiet Do not show the progress indicator or warnings

-Q --noisy Stop the suppression of warnings

- -t --test After compressing normally, decompress in memory (i.e. without writing the decompressed file to disk) - comparing the MD5 of the resulting decompressed file to that of the original VCF. This option also activates --md5.
- -@ --threads <number>. Specify the maximum number of threads. By default, this is set to the number of cores available. The number of threads actually used may be less, if sufficient to balance CPU and I/O. Tip: if you're concerned about sharing the computer with other users, rather than using --threads to reduce the number of threads, a better option would be to use the command nice, e.g. 'nice genozip....'. This yields CPU to other users if needed, but still uses all the cores that are available
- --show-content Show the information content of VCF files and the compression ratios of each component

Optimizing:

-9 --optimize Modify the VCF file in ways that are likely insignificant for analytical purposes, but make a significant difference for compression. At the moment, these

optimizations include: - PL data: Phred values of over 60 are changed to  $60.$  Example:  $'0, 18, 270'$  -> '0,18,60' - GL data: Numbers are rounded to 2 significant digits. Example: '-2.61618,-0  $.447624, -0.193264'$  -> '-2.6,-0.45,-0.19' - GP data: Numbers are rounded to 2 significant digits, as with GL. - VQSLOD data: Number is rounded to 2 significant digits. Example: '-4.19494' ->  $' - 4.2'$ Note: due to these data modifications, files compressed with --optimized are NOT identical as the original VCF after decompression. For this reason, it is not possible to use this option in combination with --test or --md5

- -B --vblock <number between 1 and 2048>. Set the maximum size of memory (in megabytes) of VCF file data that can go into one variant block. By default, this is set to 128 MB. The variant block is the basic unit of data on which genozip and genounzip operate. This value affects a number of things: 1. Memory consumption of both compression and decompression are linear with the variant block size. 2. Compression is sometimes better with larger block sizes, in particular if the number of samples is small. 3. Smaller blocks will result in faster 'genocat --regions' lookups
- -S --sblock <number>. Set the number of samples per sample block. By default, it is set to 4096. When compressing or decompressing a variant block, the samples within the block are divided to sample blocks which are compressed separately. A higher value will result in a better compression ratio, while a lower value will result in faster 'genocat --samples' lookups
- --gtshark Use gtshark instead of the default bzlib as the final compression step for allele data (the GT subfield in the sample data). Note: For this to work, gtshark needs to be

installed - it is a separate software package that is not affiliated with genozip in any way. It can be found here: https:/ /github.com/refresh-bio/GTShark. Note: gtshark also needs to be installed for decompressing files that were compressed with this option.

One or more file names may be given, or if omitted, standard input is used instead

**Uncompress VCF (Variant Call Format) files previously compressed with genozip** Usage: **genounzip** [options]... [files]... See also: genozip genocat genols Examples: genounzip file1.vcf.genozip file2.vcf.genozip genounzip file.vcf.genozip --output file.vcf.gz genounzip concat.vcf.genozip --split Options: -c --stdout Send output to standard output instead of a file -z --bgzip Compress the output VCF file(s) with bgzip. Note: this option is implicit if --output specifies a filename ending with .gz or .bgz. Note: bgzip needs to be installed for this option to work -f --force Force overwrite of the output file -^ --replace Replace the source file with the result file, rather than leaving it unchanged -O --split Split a concatenated file back to its original components -o --output <output-filename>. Output to this filename instead of the default one -p --password <<a>></a></a>sword>>>>>>. Provide password to access file (s) that were compressed with --password -m --md5 Shows the MD5 hash of the decompressed VCF file. If the file was originally compressed with --md5, it also verifies that the MD5 of the original VCF file is identical to the MD5 of the decompressed VCF. Note: for compressed files, e.g. myfile.vcf. gz, the MD5 calculated is that of the original, uncompressed file. -q --quiet Do not show the progress indicator or warnings -Q --noisy Stop the suppression of warnings

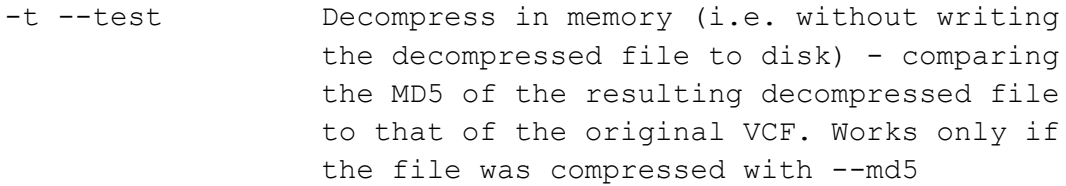

- -@ --threads <number>. Specify the maximum number of threads. By default, this is set to the number of cores available. The number of threads actually used may be less, if sufficient to balance CPU and I/O. Tip: if you are concerned about sharing the computer with other users, rather than using --threads to reduce the number of threads, a better option would be to use the command nice, e.g. 'nice genozip....'. This yields CPU to other users if needed, but still uses all the cores that are available
- -h --help Show this help page. Use with -f to see developer options.
- -L --license Show the license terms and conditions for this product
- -V --version Display version number

One or more file names must be given

**Print VCF (Variant Call Format) file(s) previously compressed with genozip** Usage: **genocat** [options]... [files]... See also: genozip genounzip genols Options: -r --regions [^]chr|chr:pos|pos|chr:from-to|chr:from- |chr:-to|from-to|from-|-to[,...] Show one or more regions of the file. Examples: genocat myfile.vcf.genozip -r22 :1000000-2000000 (A range of chromosome 22) genocat myfile.vcf.genozip -r -2000000,2500000- (Two ranges of all chromosomes) genocat myfile.vcf.genozip -r21 ,22 (All of chromosome 21 and 22) genocat myfile.vcf.genozip -r^MT ,Y (All of chromosomes except for MT and Y) genocat myfile.vcf.genozip -r^ -10000 (All sites on all chromosomes, except positions up to 10000) Note: genozip files are indexed automatically during compression. There is no separate indexing step or separate index file. Note: Indels are considered part of a region if their start position is. Note: Multiple -r arguments may be specified - this is equivalent to chaining their regions with a comma separator in a single argument -t --targets Identical to --regions, provided for pipeline compatibility -s --samples [^]sample[,...] Show a subset of samples (individuals). Examples: genocat myfile.vcf.genozip -s HG00255,HG00256 (show two samples) genocat myfile.vcf.genozip -s ^HG00255,HG00256 (show all samples except these two)

Note: This does not change the INFO data (including the AC and AN tags). Note: sample names are case-sensitive. Note: Multiple -s arguments may be specified - this is equivalent to chaining their samples with a comma separator in a single argument

-G --drop-genotypes Output the data without the individual genotypes and FORMAT column

-H --no-header Do not output the VCF header

--header-only Output only the VCF header

- --GT-only For samples, output only genotype (GT) data, dropping the other subfields
- --strip Do not output values for ID, QUAL, FILTER, INFO; FORMAT is only GT (at most); Samples include allele values (i.e. GT subfield) only
- -o --output <output-filename>. Output to this filename instead of stdout
- -p --password Provide password to access file(s) that were compressed with --password
- -@ --threads Specify the maximum number of threads. By default, this is set to the number of cores available. The number of threads actually used may be less, if sufficient to balance CPU and I/O. Tip: if you're concerned about sharing the computer with other users, rather than using --threads to reduce the number of threads, a better option would be to use the command nice, e.g. 'nice genozip....'. This yields CPU to other users if needed, but still uses all the cores that are available

-q --quiet Do not show warnings

-Q --noisy Stop the suppression of warnings -h --help Show this help page. Use with -f to see developer options. Use --header-only if that is what you are looking for

- -L --license Show the license terms and conditions for this product
- -V --version Display version number

One or more file names must be given

**View metadata of VCF (Variant Call Format) files previously compressed with genozip**

Usage: **genols** [options]... [files or directories]...

See also: genozip genounzip genocat

#### Options:

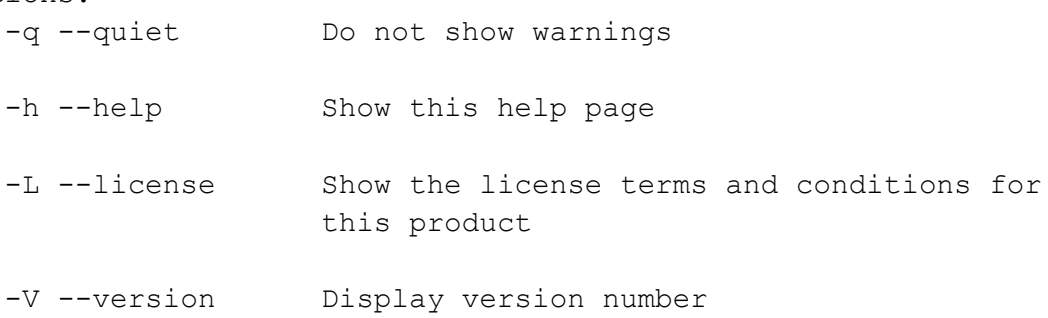

One or more file or directory names may be given, or if omitted, genols runs on the current directory

#### **Options useful mostly for developers of genozip:**

- --show-time Show what functions are consuming the most time
- --show-memory Show what buffers are consuming the most memory
- --show-sections Show the section types of the output genozip file and the compression ratios of each component
- --show-alleles Output allele values to stdout. Each row corresponds to a row in the VCF file. Mixedploidy regions are padded, and 2-digit allele values are replaced by an ascii character
- --show-dict Show dictionary fragments written for each variant block (works for genounzip too)
- --show-one-dict <field-name>. Show the dictionary for this field in a tab-separated list - <field-name> may be one of the fields 1-9 (CHROM to FORMAT) or a INFO tag or a FORMAT tag (works for genounzip too)
- --show-gt-nodes Show transposed GT matrix each value is an index into its dictionary
- --show-b250 Show fields 1-9 (CHROM to FORMAT) as well as INFO tags - each value shows the line (counting from 1) and the index into its dictionary (note: REF and ALT are compressed together as they are correlated.) This also works with genounzip, but without the line numbers.
- --show-one-b250 <field-name>. Show the values for this field may be one of the fields 1-9 (CHROM to FORMAT) or an INFO tag
- --dump-one-b250 <field-name>. Dump the binary content of this field, exactly as they appear in the genozip format, to stdout - may be one of the fields 1-9 (CHROM to FORMAT) or an INFO tag

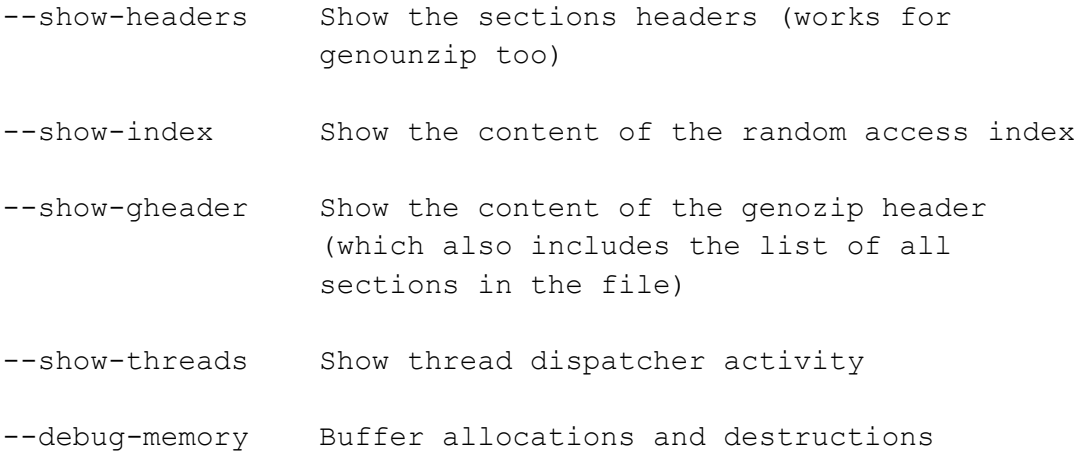

# SI.2. Implementation

genozip operates by segmenting the VCF file into separate sections defined by data type and appropriately processing each section, before applying a general purpose data compressor, bzip2 [\(Seward,](https://paperpile.com/c/VrkJXc/VOXyZ) 1996), to each section. genozip executes a number of data transformations that take advantage of data covariance due to linkage disequilibrium, population structure, and potential lab biases, as well as non-textual relationships between numeric values in the file.

First, the VCF file is divided into *variant blocks* of up to 128 MB each (configurable with --vblock), and the samples within each variant block are further divided into *sample blocks* of up to 4,096 samples each (configurable with  $--$ sblock), from which the genotypes are extracted and transposed to create a *haplotype matrix*. Prior to compression, each haplotype matrix is further transformed by padding the ploidy to the maximal ploidy represented in the matrix, substituting 2-digit allele values with a single ascii character, and clustering the rows of haplotypes so that similar haplotypes are adjacent to one other. If the  $-\text{qtshark}$  option is used, clustering is skipped, and GTShark [\(Deorowicz](https://paperpile.com/c/VrkJXc/33fF7) and Danek, 2019) is used as the final-stage compressor of the *haplotype matrix*, instead of bzip2.

Second, the phase state data (i.e.  $|$  or  $/$ ) are compressed – in the common case where the entire variant block has the same phase state, we drop the phase data entirely and just note the phase state in the variant block header.

Third, the data from each field (CHROM to FORMAT) and subfields of INFO and the sample data (as defined in the FORMAT field) are extracted into separate dictionaries, and their data are replaced with a dictionary index. An exception is the correlated REF and ALT fields that are combined into one field. For each field, a global dictionary is created for the entire file (or multiple files in case of concatenation), with new values added incrementally as each variant block is parsed, so that only a single pass is needed over the file, and crucially, the compressed file size grows sub-linearly with the number of VCF rows. For the first variant block, the dictionary entries are sorted by frequency, so that the highest frequency entries are efficiently encoded. The dictionaries for each field and the associated index data are then compressed separately. Index data from FORMAT subfields are compressed together as they are often correlated (for example, the DP and AD subfields). Dictionary search is implemented efficiently using hash tables, and an algorithm is run after the analysis of the first variant block to predict their size of the hash table for each field. This algorithm

estimates the expected number of unique words of a particular field in the entire file from the gradient of the rate of appearance of new unique words within the first variant block. Extrapolating from the second derivative is obviously error prone, so an algorithm is in place for growing a hash table in run time, if its size was underestimated, while not affecting threads that are concurrently operating on it.

For the non-genotype indexed sample data we apply an additional optimization step of transposing the matrix prior to compressing it, to take advantage of experimental lab bias. In files with a large number of individuals, such as a File1 here, we have observed data differences between individuals that likely result from subtle differences in analysis tools used – for example, different floating point truncation conventions.

The POS field is often a large contributor to the overall entropy in single or small-sample files. To improve the compression of this field, we compress the difference between successive POS values rather than the POS value itself, thereby reducing the range of values and increasing compressibility.

# SI.3. Compression ratio and speed benchmarks in more detail

To benchmark genozip's compression ratio compared to other popular and state-of-the-art compression tools, we used two different files from the 1000 Genome Project [\(1000](https://paperpile.com/c/VrkJXc/fRr3h+1SxZK) Genomes Project [Consortium](https://paperpile.com/c/VrkJXc/fRr3h+1SxZK) *et al.*, 2012; Sudmant *et al.*, 2015) that we refer to here as 'File1' and 'File2'. We chose the two files for their substantial difference in their content characteristics (Table S1):

|                        | <b>File 1 VCF</b> |         | File 2 VCF |       |
|------------------------|-------------------|---------|------------|-------|
| Allele values          | 6.1GB             | $7.1\%$ | 30.2GB     | 49.2% |
| Other sample data      | 80.1GB   92.3%    |         | 30.2GB     | 49.2% |
| Header and columns 1-9 | 0.5GB             | 0.6%    | 0.95GB     | 1.5%  |

**Table S1: Data content of File1 and File2**

File1: 1000 Genome Project phase 1 (The 1000 Genomes Project Consortium, 2012; chr1 [ftp://ftp-trace.ncbi.nih.gov/1000genomes/ftp/release/20110521/ALL.chr1.phase1\\_release\\_v3.](http://ftp-trace.ncbi.nih.gov/1000genomes/ftp/release/20110521/ALL.chr1.phase1_release_v3.20101123.snps_indels_svs.genotypes.vcf.gz) [20101123.snps\\_indels\\_svs.genotypes.vcf.gz](http://ftp-trace.ncbi.nih.gov/1000genomes/ftp/release/20110521/ALL.chr1.phase1_release_v3.20101123.snps_indels_svs.genotypes.vcf.gz)). The file contains 1,092 individuals, 3,007,196 variants, and "Other sample data" consisting mostly of the sample fields other than GT, and is the dominant data component in this file.

## File2: 1000 Genome Project phase 3 ([\(Sudmant](https://paperpile.com/c/VrkJXc/1SxZK) *et al.*, 2015); chr1

[ftp://ftp.ncbi.nlm.nih.gov/1000genomes/ftp/release/20130502/ALL.chr1.phase3\\_shapeit2\\_mv](ftp://ftp.ncbi.nlm.nih.gov/1000genomes/ftp/release/20130502/ALL.chr1.phase3_shapeit2_mvncall_integrated_v5a.20130502.genotypes.vcf.gz) [ncall\\_integrated\\_v5a.20130502.genotypes.vcf.gz\)](ftp://ftp.ncbi.nlm.nih.gov/1000genomes/ftp/release/20130502/ALL.chr1.phase3_shapeit2_mvncall_integrated_v5a.20130502.genotypes.vcf.gz). The file contains 2,504 individuals, 6,468,347 variants, and Allele values (i.e. the GT subfield) representing ~50% of this file. In this case, "Other sample data" is comprised of the phase state (/ or |) and the tab character that separates the samples – both of which are trivial in terms of compression. Therefore the allele values are about 97% of the remaining data content.

The differences in data content between these two files result in dramatically different compression ratios in all tools. In both cases, though, genozip achieves the best compression ratios (Table S2, Figure S1, Figure S2). genozip achieves the highest compression ratio amongst the all lossless compression tools, and offers competitive compression even compared to lossy tools such as GTshark.

genozip was tested in three ways - the first, is its default mode. The second, is with the --optimize option which modifies some data in the FORMAT and INFO subfields of VCF file in ways that are typically not significant for analytical purposes, but are quite significant for compression - namely, rounding some floating point numbers to two significant digits and capping some Phred values (see  $genozip -help$  for a detailed list). This compression by definition is not lossless. As can be seen in Table S2 --optimize significantly improves the compression of File1 that consists mainly for FORMAT subfield data, but no has no impact on File2 that has no FORMAT subfield data, The third, is using the  $-\text{stshark}$  which utilizes GTShark for the final stage of compression of the genotype component of the VCF file, instead of the default  $bzlib$ . This significantly improves compression in File2 which is enriched in genotype data, but not as much in File1 that consists primarily of FORMAT subfield data.

We faced a number of challenges with the some of other compression tools:

Hail failed to decompress because it attempted to create very large intermediate files in the /tmp filesystem. This is a faulty software design as /tmp is typically quite small, and hence decompression of large files is bound to fail due to space constraints as happened in our case. To test a workaround and to allow at least partial inclusion of Hail (Hail [Team\)](https://paperpile.com/c/VrkJXc/2VAAr) in this benchmark despite its malfunctioning, we chose File2 and used Hail's option to shard the decompressed file to many smaller files with its parallel='separate\_header' option, and then concatenated the file together with the Linux cat command. The time shown is the combined time of Hail and cat.

bcftools failed to compress File1 - likely because it is a file created in 2011 prior to the latest versions of beftools.

GTShark is not capable of processing FORMAT subfields, and hence is not capable of compressing File1.

bcftools, Hail and GTShark are not lossless - the decompressed file differs from the original.

| <b>Tool</b>        | File 1 (MB) $\overline{\mathsf{v}}$ s. | <b>NCF</b> | File 2<br>(MB) | lvs.<br><b>VCF</b> |
|--------------------|----------------------------------------|------------|----------------|--------------------|
| <b>ORIGINAL</b>    | 88,775                                 | 1X         | 62,728         |                    |
| genozip            | 4,430                                  | 21X        | 257            | 244X               |
| genozip --optimize | 3,360                                  | <b>26X</b> | 257            | 244X               |
| genozip --gtshark  | 4,298                                  | 21X        | 120            | 523X               |
| gzip               | 10,282                                 | 9X         | 1026           | 61X                |
| bcftools -Ob       | Incapable                              |            | 1007           | 62X                |
| bgzip              | 10,873                                 | 8X         | 1187           | 52X                |
| bzip2              | 5,767                                  | 15X        | 528            | 119X               |
| xz                 | 7,014                                  | 13X        | 367            | 171X               |
| pigz               | 10287                                  | 9X         | 1030           | 61X                |
| gtshark            | Incapable                              |            | 128            | 491X               |
| Hail               | 18280                                  | 4.9X       | 1258           | 50X                |

**Table S2: Compression ratio comparison**

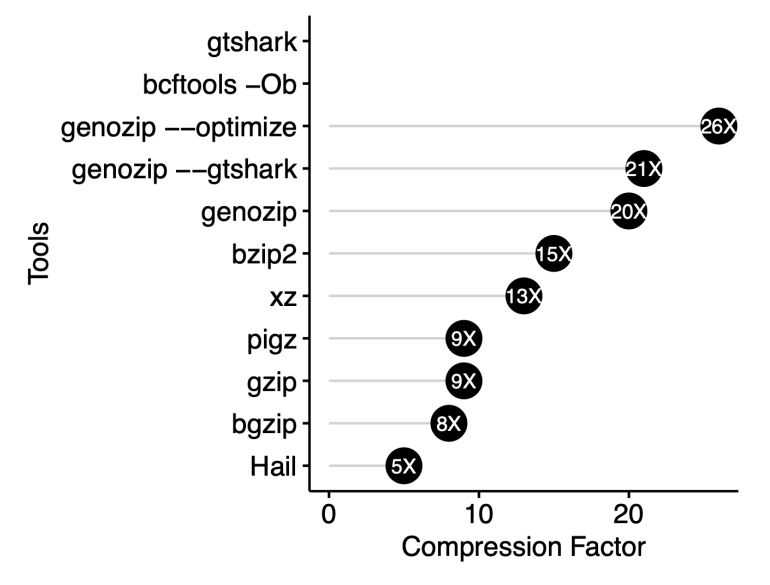

**Figure S1: Compression factor for File1**

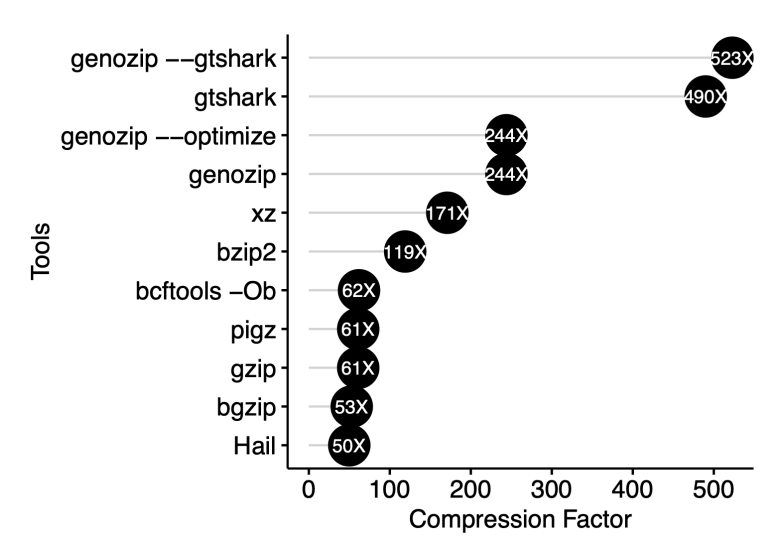

**Figure S2: Compression factor for File2**

In terms of execution time, genozip is designed to fully leverage the hardware available, unless explicitly restricted by the user. As such, it includes advanced memory and thread management components that allow almost linear scaling to tens of cores. In table S3, we have the execution time of each tool on our test machine that has 56 physical cores (4 X Intel® Xeon® Gold 6132 CPU @ 2.60GHz) and 755GB of usable memory, running an XFS file system with its default configuration on top of an SSD storage device. While generally multiple users have access to this computer, the benchmark was run one tool at time, and done so at a time when no other users or significant processes were running on the machine.

bcftools, bgzip and xz allow specification on number of threads, and were set to allow them to maximise the utilisation of the hardware - "--threads 56" for bgzip and bcftools and "--threads 0" for xz.

| <b>Tool</b>               | <b>Compress</b> |                      |  | <b>Decompress</b> |                   |  |  |
|---------------------------|-----------------|----------------------|--|-------------------|-------------------|--|--|
|                           | File 1          | File 2               |  | File 1            | File <sub>2</sub> |  |  |
| genozip                   | 1'22"           | 1'3''                |  | 1'56"             | 2'23"             |  |  |
| gzip                      | 45'19"          | 10'17"               |  | 6'41"             | 3'47"             |  |  |
| bcftools                  | N/A             | 17'27"               |  | N/A               | 13'8"             |  |  |
| bgzip                     | 1'57"           | 35"                  |  | 1'2"              | 46"               |  |  |
| bzip2                     | 244'30"         | 207'31"              |  | 39'33"            | 22'9"             |  |  |
| pigz                      | 1'19"           | 32"                  |  | 2'58"             | 1'17"             |  |  |
| $\mathbf{x}$ $\mathbf{z}$ | 21'30"          | 1'36"                |  | 8'26"             | 2"16              |  |  |
| gtshark                   | N/A             | 24'49"               |  | N/A               | 19'42"            |  |  |
| Hail                      | 4'18"           | $2'32"$ <sup>3</sup> |  | N/A               | 3'14"             |  |  |

**Table S3: Execution time comparison**

# SI.4. Benchmarking of genotype-only compression algorithms

There are a number of algorithms published in recent years focused on compressing genotypes (allele values) within VCF files, while not being capable of compressing arbitrary VCF files. Some are also not capable of decompressing, and all do not guarantee lossless decompression.

Nevertheless, it is interesting to compare the performance of these algorithms on genotype data. In this benchmark we included comparing  $q$ enozip in two modes – its default mode, and with the options --gtshark -B2048 which would result in the best genotype-data-only compression. We compare against three genotype compression algorithms -  $bqt$  (Li, [2016\),](https://paperpile.com/c/VrkJXc/oKsSC) GTC (Danek and [Deorowicz,](https://paperpile.com/c/VrkJXc/VpHCH) 2018) and GTShark [\(Deorowicz](https://paperpile.com/c/VrkJXc/33fF7) and Danek, 2019). We also included the standard tools  $gzip$  and  $bgzip$  in this comparison, to appreciate how well all the genotype compression algorithms perform compared to generic compressors

To compare just the genotype data component of a VCF file, we started with File2 from our compression benchmark, and used the --strip option of genocat to strip out all data, except genotypes, CHROM, POS, REF and ALT fields, and set the FORMAT field to "GT": genocat ALL.chr1.phase3 shapeit2 mvncall integrated v5a.20130502.genotypes. 3.vcf.genozip --strip > file2.stripped.vcf

In the results we can see that genozip in its default mode results in a better compression ratio of the stripped file than all tools except  $GTShark$  and  $GTC$ , while genozip with --gtshark -B2048 is better than any other tool.

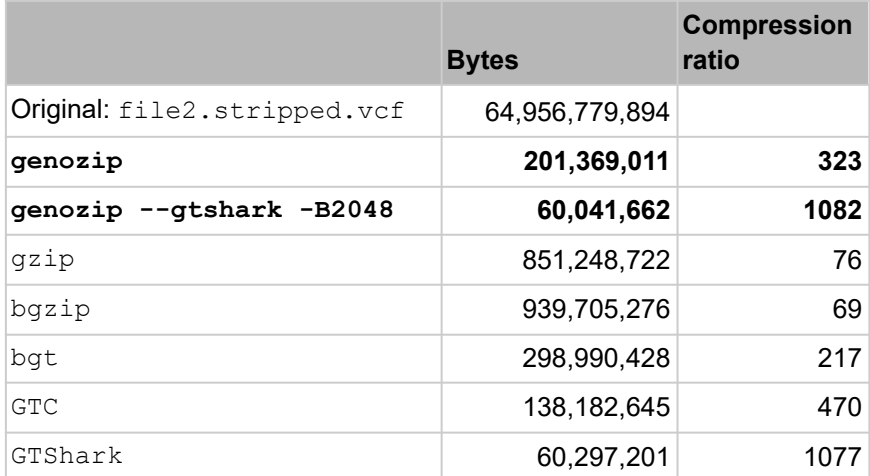

#### **Table S4: Compression comparison of a genotype-only file**

# SI.5. Core scalability test - raw data

To test the scalability of genozip with the number of available cores, we ran a compression and decompression test using File1 of our benchmark. We repeated the compression and decompression cycle scaling the number of used cores from 1 to 50 while recording the execution time (see Table S5). We observed that genozip compression scaled approximately linearly up about 28 cores, and then again about linearly up to 50 cores, but with a smaller slope. Decompression, on the other hand, scaled linearly up to about 20 cores after which adding additional cores had no benefit (see Figure 1b). A fundamental constraint on scaling is the need to access the disk file. In the case of genozip, the compressed file is between one and three orders of magnitude smaller than the original file, so it is the original file that is the constraint. We speculate that at least part of the difference in scaling between compression and decompression is the fact that SSD storage is faster in read operations (compression in our case) than write (decompression).

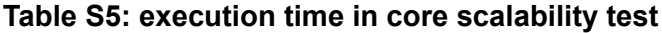

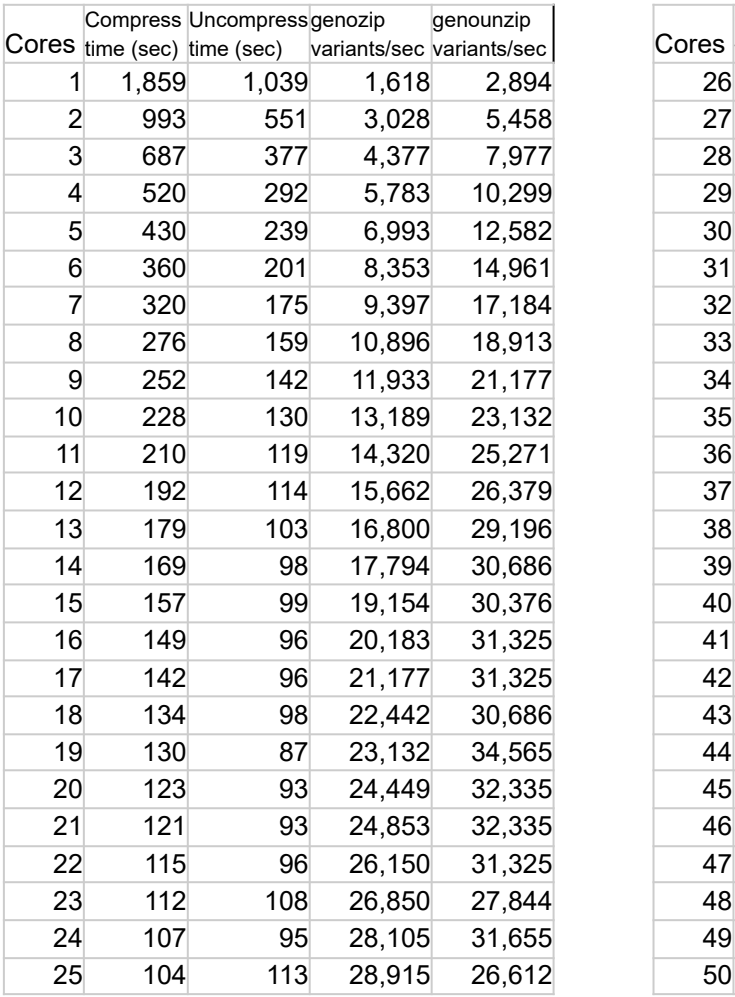

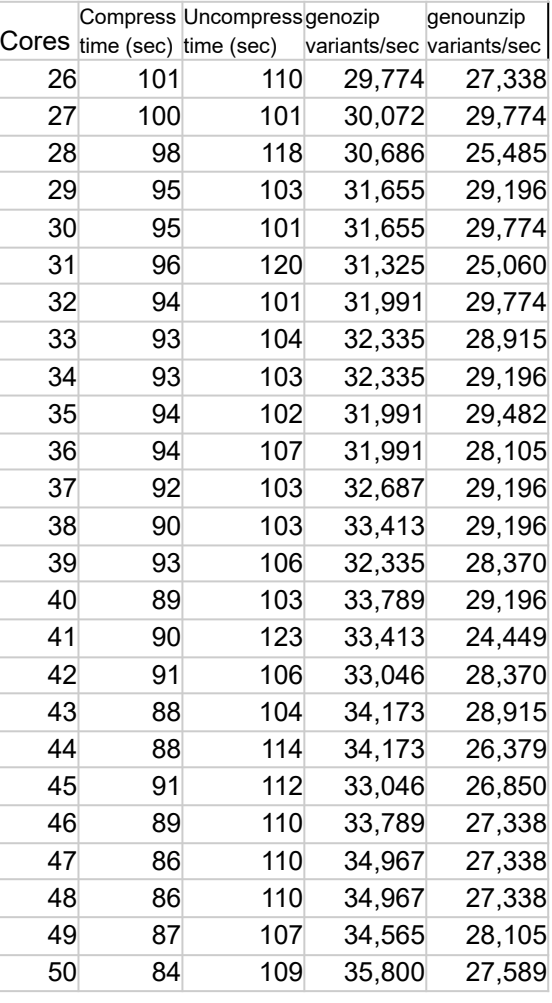

# SI. References

- Danek,A. and [Deorowicz,S.](http://paperpile.com/b/K0FCjf/5nVx) (2018) GTC: how to maintain huge genotype collections in a compressed form. *[Bioinformatics](http://paperpile.com/b/K0FCjf/5nVx)*, 34, 1834–1840.
- [Deorowicz,S.](http://paperpile.com/b/K0FCjf/nwUb) and Danek,A. (2019) GTShark: genotype compression in large projects. *[Bioinformatics](http://paperpile.com/b/K0FCjf/nwUb)*, 35, 4791–4793.
- Hail [Team](http://paperpile.com/b/K0FCjf/RzE7) Hail.
- Li,H. (2016) BGT: efficient and flexible genotype query across many samples. *[Bioinformatics](http://paperpile.com/b/K0FCjf/XDAQ)*, 32, [590–592.](http://paperpile.com/b/K0FCjf/XDAQ)
- Seward,J. (1996) bzip2 and libbzip2. *avaliable at [http://www.](http://paperpile.com/b/K0FCjf/wVsbF) bzip. org*.
- [Sudmant,P.H.](http://paperpile.com/b/K0FCjf/Of6T) *et al.* (2015) An integrated map of structural variation in 2,504 human [genomes.](http://paperpile.com/b/K0FCjf/Of6T) *Nature*, 526, 75–81.
- The 1000 Genomes Project [Consortium](http://paperpile.com/b/K0FCjf/cxQp) (2012) An integrated map of genetic variation from 1,092 human [genomes.](http://paperpile.com/b/K0FCjf/cxQp) *Nature*, 491, 56–65.

# Chapter 2

### **Genozip - A Universal Extensible Genomic Data Compressor**

Divon Lan<sup>1,∗</sup>, Ray Tobler<sup>1,2</sup>, Yassine Souilmi<sup>1,3,†,</sup>\*, Bastien Llamas<sup>1,2,3,†,</sup>\*

<sup>1</sup> Australian Centre for Ancient DNA, School of Biological Sciences, The Environment Institute, Faculty of Sciences, The University of Adelaide, Adelaide SA 5005, Australia <sup>2</sup> Centre of Excellence for Australian Biodiversity and Heritage (CABAH), School of Biological Sciences, University of Adelaide, Adelaide, SA 5005, Australia <sup>3</sup> National Centre for Indigenous Genomics, Australian National University, Canberra, ACT 0200, Australia

✝ Equal contribution

\* Corresponding authors: DL (divon.lan@adelaide.edu.au), YS (yassine.souilmi@adelaide.edu.au), and BL (bastien.llamas@adelaide.edu.au)

Citation: Divon Lan, Ray Tobler, Yassine Souilmi, Bastien Llamas, Genozip: a universal extensible genomic data compressor, *Bioinformatics*, Volume 37, Issue 16, 15 August 2021, Pages 2225–2230, <https://doi.org/10.1093/bioinformatics/btab102>

Article history:

Received: 09 December 2020 Revision received: 25 January 2021 Editorial decision: 10 February 2021 Accepted: 12 February 2021

Published: 15 February 2021 Corrected and typeset: 17 May 2021

# **Statement of Authorship**

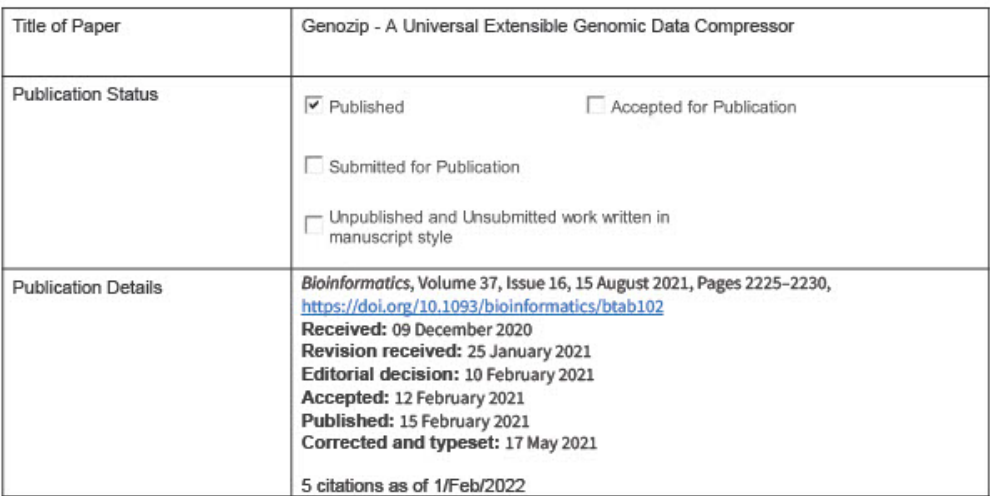

## **Principal Author**

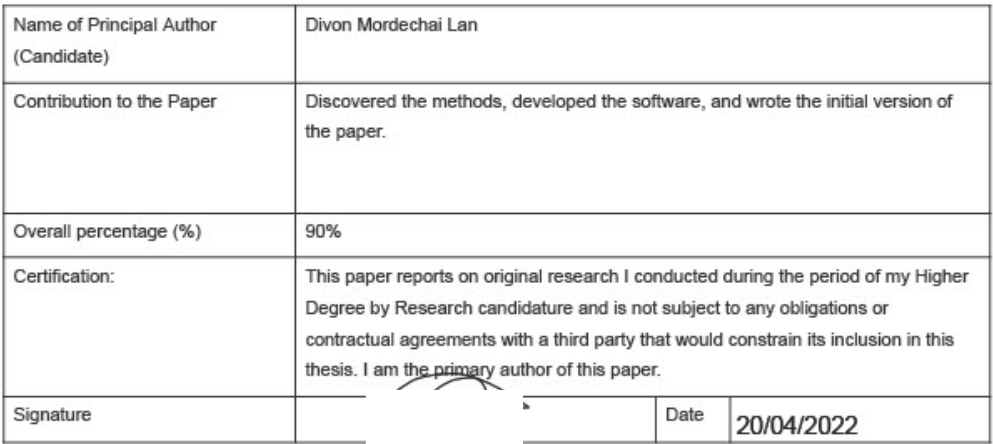

#### **Co-Author Contributions**

By signing the Statement of Authorship, each author certifies that:

- i. the candidate's stated contribution to the publication is accurate (as detailed above);
- ii. permission is granted for the candidate in include the publication in the thesis; and
- iii. the sum of all co-author contributions is equal to 100% less the candidate's stated contribution.

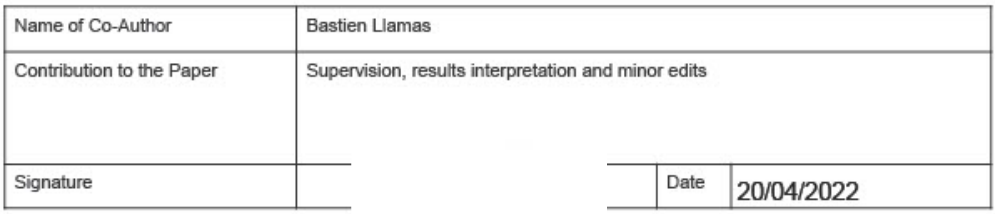

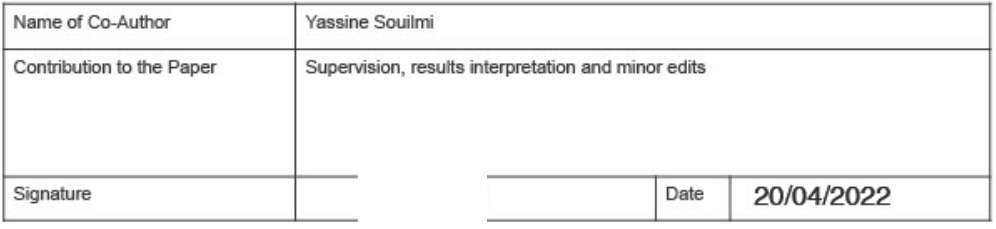

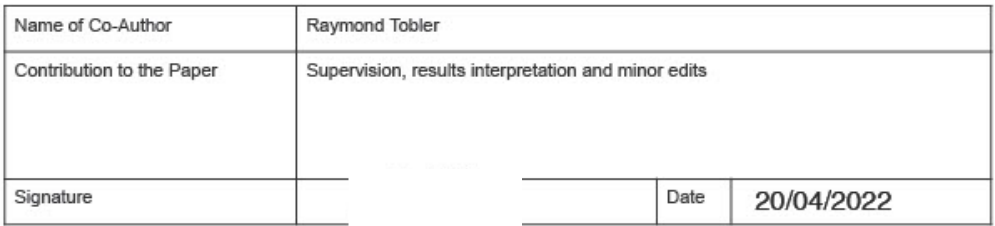

# Abstract

We present Genozip, a universal and fully featured compression software for genomic data. Genozip is designed to be a general-purpose software and a development framework for genomic compression by providing five core capabilities – universality (support for all common genomic file formats), high compression ratios, speed, feature-richness, and extensibility.

Genozip delivers high-performance compression for widely-used genomic data formats in genomics research, namely FASTQ, SAM/BAM/CRAM, VCF, GVF, FASTA, PHYLIP, and 23andMe formats. Our test results show that Genozip is fast and achieves greatly improved compression ratios, even when the files are already compressed.

Further, Genozip is architected with a separation of the Genozip *Framework* from file-format-specific *Segmenters* and data-type-specific *Codecs*. With this, we intend for Genozip to be a general-purpose compression platform where researchers can implement compression for additional file formats, as well as new codecs for data types or fields within files, in the future. We anticipate that this will ultimately increase the visibility and adoption of these algorithms by the user community, thereby accelerating further innovation in this space.

## Availability and implementation

Genozip is written in C. The code is open-source and available on GitHub (https://github.com/divonlan/genozip). The package is free for non-commercial use. It is distributed as a Docker container on DockerHub and through the conda package manager. Genozip is tested on Linux, Mac, and Windows.

## Supplementary information

Supplementary data are available at Bioinformatics online.

# 1 Introduction

Genomic data production is growing rapidly as sequencing prices continue to drop, making data storage and transfer a core issue for researchers, healthcare providers, service facilities, and private companies. To date, most users have relied upon compression software that implements the RFC 1951 format [\(Deutsch,](https://paperpile.com/c/VrkJXc/hSdOu) 1996); e.g., gzip [\(Gailly](https://paperpile.com/c/VrkJXc/gJsL3) and Adler, [2010\)](https://paperpile.com/c/VrkJXc/gJsL3), bgzip (Li, [2011b\)](https://paperpile.com/c/VrkJXc/BHhqd) and others), a general-purpose compression format that was designed decades ago and is not specifically tailored for genomic data.

Many novel algorithms have emerged in recent years that effectively compress one or more of the data types embedded in genomic files (e.g., GTShark [\(Deorowicz](https://paperpile.com/c/VrkJXc/33fF7) and Danek, 2019) and SPRING [\(Chandak](https://paperpile.com/c/VrkJXc/VpHgP) *et al.*, 2019)). However, these algorithms are typically implemented within a rudimentary software package that inadvertently lacks the breadth of features required for a software to be useful in many real-world use cases; most importantly, most work with only one of the common file formats. These limitations have meant that none of these software packages are currently widely used by the genomic researcher and practitioner community.

Here we introduce a new version of the compression software Genozip, which has been nearly completely re-written from an earlier version designed to compress VCF files [\(Lan](https://paperpile.com/c/VrkJXc/Kn3FK) *et al.*, [2020\).](https://paperpile.com/c/VrkJXc/Kn3FK) Genozip now offers five core capabilities:

- 1. Universality Genozip supports all common genomic file formats FASTQ, SAM/BAM/CRAM, VCF, GVF, FASTA, PHYLIP, and 23andMe.
- 2. High compression ratios better than all other universal tools tested.
- 3. Speed in most cases, faster than other tools.
- 4. Feature richness providing an array of features that allow integration into pipelines, specification of compression options, and development tools to allow developers to extend Genozip easily.
- 5. Extensibility with a clear separation of the Genozip *Framework* from the file formats being compressed and from the codecs used for compression, it is fairly easy to add support for more file formats as well as new codecs to improve compression of

specific data types of any specific fields within genomic files.

# 2 Software description

Genozip provides a command line interface that consists of four commands: genozip for compression, genounzip for decompression, genocat to display or subset a compressed file, and genols to show metadata associated with the compressed files.

Genozip is currently optimised to compress FASTQ, FASTA, SAM/BAM/CRAM, VCF/BCF, GVF, PHYLIP, and 23andMe files, including files that are already compressed into .*gz*, .*bz2,* or .*xz* formats. However, Genozip can also compress any other file format. Compression of .cram, .bcf, or .xz files requires the software packages samtools, bcftools, or xz, respectively, to be available in the PATH environment variable. Genozip allows multiple files of identical or different formats to be specified in the command line. Files that share a common format can be *bound* together with genozip --output and subsequently unbound with genounzip --unbind. This functionality is beneficial for packaging a large number of samples together for delivery or archiving.

Genozip can be integrated into analytical pipelines in two ways. First, genozip and genounzip may be used with pipes. Second, genocat provides random-access to user-specified sections of a . genozip file and facilitates file subsetting. When using genocat to subset files, the targeted data are identified using the --samples option for VCF files and the --regions option for SAM, VCF, FASTA, GVF, and 23andMe file types. --downsample downsamples any file type. Further, because .genozip files are indexed during data compression, a separate indexing step is not required.

In addition, genocat offers built-in file format *translation*, and currently offers *translations* between SAM and BAM, from SAM or BAM to FASTQ, between FASTA and PHYLIP and from 23andMe to VCF, using genounzip's  $-\text{bam}$ ,  $-\text{sam}$ ,  $-\text{fastq}$ ,  $-\text{phylip}$ , --fasta and --vcf options, respectively.

Genozip offers a range of data integrity and security options. To support data security requirements that comply with ethical standards now expected for modern genomic projects, Genozip allows encryption of the data using the  $-\text{password}$  option. With this option, data

are encrypted with the standard Advanced Encryption Standard (AES) algorithm [\(Fips,](https://paperpile.com/c/VrkJXc/imnFs) [2009\)](https://paperpile.com/c/VrkJXc/imnFs), using the strongest mode available (256 bits). To ensure data integrity, Genozip includes a built-in MD5 [\(Rivest,](https://paperpile.com/c/VrkJXc/53ZT6) 1992) option triggered by using --md5 or --test. This calculates (in genozip) or verifies (in genounzip and genocat) the MD5 sum of the source data on the fly and stores it within the compressed genozip file. This MD5 sum is then viewable using genols.

Genozip offers two lossless compression modes: --best, which is the default and results in the highest compression ratio, and  $-\text{fast}$ , which optimises compression speed at the cost of somewhat reduced compression ratios (see Supplementary Information section 12). While Genozip is strictly lossless by default, a lossy --optimise (or --optimize) option is also offered, which further improves compression by modifying the data in ways that typically do not impact downstream analysis (See Supplementary Information section 3).

Additionally, Genozip supports compression with or without a reference genome sequence. Providing a reference improves compression of the sequence data component in SAM/BAM/CRAM, FASTQ, and VCF files. A reference file may be generated from a FASTA file with genozip  $-$ -make-reference and used with genozip  $-$ -reference or --REFERENCE. The latter option stores information from the reference within the resulting compressed file, obviating the need to provide the reference as a separate file during the decompression step. Including the reference information within the compressed file is particularly useful when binding several genomic data files together for delivery.

Finally, fine level information on various aspects of the data compression can be accessed by the user via the large suite of  $-$ -show options (see Supplementary Information section 8). For instance,  $--$ show-stats provides compression statistics broken down by data type within the file. We anticipate that such information will be insightful for end-users and particularly useful when developing new compression algorithms.

# 3. Methods

## **3.1 Framework and architecture**

The Genozip framework (Figure 1) interprets the user's command line, reads the source genomic file (referred to as the *txt file*), and divides it into *vblocks*. Each vblock comprises a certain number of full *txt file* lines, limited by size that is determined by the user with the --vblock option (default: 16MB). By default, a *line* means an actual ASCII line in the *txt file*; however, this is flexible—e.g., for FASTQ, a *line* comprises four textual lines, and for BAM it comprises one alignment record.

Once the Genozip framework has read the *vblock txt data* into memory using its main thread (called the *I/O thread*; Figure 1), a separate *compute thread* is spawned to segment the *vblock*. This segmentation step is followed by the final compression step that ultimately generates *z data*, which is the final compressed data for the *vblock*. When the compression step is completed, the compute thread terminates, and the compressed *vblock* is handed back to the *I/O thread* that appends it to the .genozip compressed file being generated on disk.

## **3.2. The segmentation step**

A *segmenter* is a module that is specific to the file format being compressed. Genozip currently has nine segmenters, one each for FASTQ, FASTA, SAM, BAM, VCF, GVF, PHYLIP, 23andMe, and Generic. If samtools (Li *et al.*, [2009\)](https://paperpile.com/c/VrkJXc/yInCq) is also installed, the SAM segmenter can also handle CRAM files by reading them as SAM. The *Generic* segmenter handles all other file formats for which genozip does not have a *segmenter* in a default manner. Importantly, interested parties can add more segmenters to Genozip in the future.

The *segmenter* is called by the Genozip framework to work on one line of *txt data* at a time, and the job of the *segmenter* is to segment this line into its individual data components, store these in *contexts* (which are described in detail in Supplementary Information section 2), and declare how each context should be handled in the compression stage.

The segmenter starts by breaking up the *txt line* into the top-level data fields and deciding what to do with each data field. Broadly, it has six options:

1. Placing the data directly in its appropriate *context*. We refer to a short string of data inserted into a context as a *snip*. Each new *snip* encountered by the Genozip framework is added to a *dictionary* within each *context*, and an index is added to the *dictionary* entry in a data buffer for this *context* called the *b250 buffer.* Accordingly,

the .genozip file stores each *snip* only once and uses a numeric index to point to it throughout the file.

2. Further segmenting a field into its subfields: Rather than making a *snip* of the entire field data as it appears in the file, the segmenter can insert a special *snip* type called a *Container*, which defines the structure of the data of this field, where the data itself is stored in other *contexts* that are named in the container. *Containers* can define records containing multiple types of data, as well as arrays of similar data elements or arrays of records. The entire *vblock* is described as a single *Container snip* placed in the TOPLEVEL *context*.

This is a key feature that enables the decompressor to be generic. Indeed, in most cases, the decompressor need not have any built-in awareness of the details of each file format. The file format structure is encoded in the data itself, and a *vblock* may be reconstructed by traversing the data starting from the TOPLEVEL.

- 3. Exploiting known relationships between fields, subsequent lines, and/or external data to improve the compression. For that, the segmenter may define *contexts* as needed — for example, it may store multiple fields in a single context or may decompose a field into multiple contexts. It can be as simple as exploiting a mathematical relationship between fields, but it can also be complex - for example, the sequence data in FASTQ and SAM are aligned to a reference if the --reference option is used.
- 4. Using one of the Genozip's framework built-in algorithms. Some relationships occur frequently, for which Genozip has built-in algorithms. These include the *seg\_pos* algorithm that exploits the nearness of position data in subsequent lines, if it exists and *seg\_id* algorithm that handles ID data that starts with an alphabetical prefix followed by a number (such as "rs23424") as well as LOOKUP and DELTA vs. another field on the same line or vs. the same field in a previous line or vs. the pair file (in case of paired-end FASTQ files). Details about these built-in algorithms can be found in Supplementary Information section 2.
- 5. Preparing the data for a *specific* codec. Rather than inserting a *snip*, the segmenter can store the data of a field in the *local* buffer of the *context* in any proprietary way, in preparation for consumption by a *specific* codec in the compression stage.

6. Declaring a *context* to be an *alias.* There are cases where multiple fields contain data with similar characteristics, in which case storing them in a single *context* can improve compression. To achieve this, we can define a *context* as an *alias* of another, essentially sharing their data. For example, in SAM format, there are multiple Optional tags that express data in CIGAR format (MC:Z, OC:Z, and others), which are all defined as aliases of a *context* named @CIGAR.

In the *Generic* segmenter used for unrecognized file formats, the segmenter is trivial and does not actually segment the data - instead, the entire *vblock* data is placed in a the *local* buffer of a single context.

A detailed example of how these six options work, as well as a full list of how each of the nine segmenters in Genozip handles each data field appears in Supplementary Information section 2.

## **3.3. Context management**

Segmentation step: Each *vblock* maintains its own set of *contexts* – the set consisting of one *context* for each data component. A context is a data structure that includes the *dictionary*, *b250,* and *local* data buffers as well as additional information.

Context merging step: We maintain one global set of similar *contexts* within an object called the *z\_file* to which we merge vblock *contexts'* dictionary data after the segmentation is completed for a *vblock*, thereby incrementally creating a global dictionary containing, in a particular *z\_data context*, all values of that appear for that data component in the entire file (except for singletons - see Supplementary Information section 2).

Cloning step: When a new *vblock* is created, the current dictionary and related information of each *context* are *cloned* from the *z\_file* to the new *vblock* by the framework.

Writing step: After the compute thread terminates and the *vblock* is handed back to the I/O thread, the I/O thread writes the *vblock*'s *z\_data* (containing *b250 and local* sections) to the output .genozip file. The merged dictionary data is written upon the completion of computing of all *vblocks*.

*Context* cloning, concurrent *dictionary* access and *context* merging in a multi-threaded environment are difficult, and doing so with minimal synchronisation between threads to avoid a bottleneck that would limit scaling CPU cores, is even more so. We employ advanced multi-threading mechanisms that ensure that all threads can operate on the same dictionaries concurrently while minimising the use of synchronisation objects like mutexes, minimising memory copies, and ensuring O(1) dictionary lookups, uniqueness of dictionary entries, and thread-safety. Details of how this is done are in Supplementary Information section 6.

#### **3.4 The compression step**

Within the *compute thread* of any specific *vblock*, and once the segmentation is complete for all lines and the contexts dictionaries have been merged back into *z\_file*, the framework proceeds to compress the two buffers of each *context* present in this vblock—namely, the *b250* and the *local* buffers. Each buffer is compressed with one of the available codecs. There are two types of codecs in Genozip:

*Generic* codecs - these are lzma [\(Pavlov,](https://paperpile.com/c/VrkJXc/LtA9h) 2007), bz2 [\(Seward,](https://paperpile.com/c/VrkJXc/VOXyZ) 1996), bsc (<http://libbsc.com/>), and *none*. The first three are standard codecs for which Genozip utilises a modified version of the standard libraries, and the fourth is a codec that essentially keeps the data as-is.

*Specific* codecs - these are additional codecs that compress a specific data type better than the generic codecs and would often be *complex* codecs—which means that they will perform some processing of the data, and then complete the compression by applying one or more of the built-in codecs. *Specific* codecs can be added to compress any specific field of any genomic file format.

For the *b250* and *local* buffers of each *context*, the codec is selected automatically by sampling approximately 100KB of the buffer data in the first *vblock* in which this *context* is first encountered, and compressing it with each of the four codecs. The best codec is selected by an algorithm that chooses the codec with the best compression ratio unless the compression ratio between the best two codecs is close enough, and the execution time is different enough, in which case it selects the faster codec of the two. Subsequent *vblocks* use the same codec and need not test again. In  $-\text{fast}$  mode, a modified selection algorithm is used that is biased towards speed even at the expense of a small difference in compression.

A segmenter may specify a codec for the *local* buffer of any particular *context*, overriding the automatic selection. In the segmenters provided, we use this privilege only when we set the codec to a *specific* codec.

Genozip currently has four *specific* codecs:

- A. *acgt* used for compression of a sequence of nucleotides, which is expected to contain mostly, but not necessarily exclusively, 'A', 'C', 'G' or 'T' characters. It is used to compress FASTA sequence data and characters (bases) from the SEQ field of FASTQ and SAM file formats that are not mapped to a reference.
- *B. domqual* used for compression of a string of Phred quality-scores in SAM and FASTQ formats, in the common case where there is one dominant score value.
- *C. hapmat* used for compression of a matrix of haplotypes derived from FORMAT/GT fields in VCF. The algorithm is described in (Lan *et al.*, [2020\)](https://paperpile.com/c/VrkJXc/Kn3FK) and has been re-implemented to serve as a codec.
- *D. gtshark* triggered by the --gtshark option, utilises the software package GTShark [\(Deorowicz](https://paperpile.com/c/VrkJXc/33fF7) and Danek, 2019) as a codec for the same haplotype matrix as *hapmat* as an alternative to *hapmat*. This was already implemented in (Lan *et al.*, [2020\)](https://paperpile.com/c/VrkJXc/Kn3FK), where we have shown it to be significantly better but significantly slower than *hapmat* for the FORMAT/GT data component in VCF files that have a large number of samples. It has been re-implemented as a codec for FORMAT/GT on top of the new framework and with a new fast in-memory (rather than disk-based) communication channel between genozip and gtshark. This is an example of how Genozip can be easily extended to incorporate new codecs for specific data types.

More details on the algorithms for each of these codecs can be found in the Supplementary Information section 6.

## **3.5 Compressing against a reference**

Genozip does not require a reference but takes advantage if one is available to better compress FASTQ, SAM/BAM, and VCF data.

To use a reference with Genozip, a *Genozip reference file* must first be created using genozip --make-reference. This is a one-time step for any particular reference FASTA file. The Genozip reference file creation is implemented by segmenting the reference FASTA data with a specialised segmenter, which generates a Genozip file containing a pre-processed version of the reference data in a format that is readily usable by Genozip, as well as hash tables for use of the Genozip Aligner, indexing data and additional metadata.

When using a particular Genozip reference file to compress data for the first time, Genozip generates two cache files. These files are used to accelerate the loading of the reference data and the Genozip Aligner hash tables in subsequent executions of Genozip, and may be deleted if such acceleration is not needed. The acceleration is achieved by loading the cache files, if they exist, using the operating system's paging system rather than libc allocated memory, allowing portions of the reference data to be paged-in as needed, and also enables sharing of the loaded pages between concurrently running Genozip processes, resulting in reduced memory consumption and instantaneous loading in the case of concurrent Genozip instances.

The VCF segmenter uses reference data to avoid storing REF and/or ALT data and referring to the reference if possible. Since the REF and ALT fields usually represent only a small fraction of the information content of a VCF file, the gains are modest, however.

The SAM and BAM segmenters use reference data in two different ways, depending on whether the *txt line* being segmented is aligned (i.e., contains values in the RNAME, POS, and CIGAR fields) or not, and the FASTQ segmenter uses the reference similar unaligned SAM/BAM:

1. For an aligned SAM/BAM/CRAM *txt line*, the segmenter decomposes the data into three *contexts*: SQBITMAP, NONREF, and NONREF\_X. SQBITMAP is a bitmap consisting of a bit for every base in the sequence that "consumes a reference", as defined in the SAM specification (<https://samtools.github.io/hts-specs/SAMv1.pdf> page 8) according to the CIGAR string. The bit is set to 1 if the base is the same as the base in the reference data at its position. If not, the bit is set to 0, and the base character is placed in NONREF. Bases in the sequence that "do not consume a reference", according to the CIGAR string, are also placed in NONREF. NONREF is set to be compressed with the *acgt* codec that requires a second *context* for the

CODEC\_XCGT data, which is NONREF\_X (see Supplementary Information section 6).

2. For an unaligned SAM/BAM/CRAM *txt line* and a FASTQ sequence line, the Genozip Aligner is used. It utilises the same three *contexts* described above and two additional ones: GPOS and STRAND. The Aligner algorithm (see Supplementary Information section 4) finds the position in the reference to which the sequence string at hand best aligns. This algorithm is extremely fast as it does not attempt to find the biologically correct alignment, just one that compresses well. The aligner determines the location in the reference, using a coordinate called *gpos* (Global Position) - which is a single 32-bit unsigned integer covering the entire reference genome, and indicates whether it is forward or reverse complement relative to the sequence (which we call *strand*). The segmenter then stores the *gpos* and *strand* in the *local* buffers of the GPOS and STRAND contexts, respectively (the strand is stored as a bitmap with '1' meaning forward) and proceeds to populate the SQBITMAP and NONREF contexts as before, based on whether or not each base in the sequence matches the corresponding base in the forward or reverse complement reference.

## **3.6 Indexing**

While Genozip is designed as a compression tool rather than a data analysis tool, it also contains some capabilities that allow direct integration into analysis pipelines. Chief among these, is indexing of the data done by the Genozip framework during segmentation, which then allows subsetting the data with the genocat  $-$ -regions option: a Segmenter may notify the Genozip framework of the chromosome (or contig) and position of each line being segmented. As the segmentation progresses, the framework collects data per vblock namely, it records which chromosomes appear in the vblock, and the minimum and maximum position of each chromosome within the vblock. These data are then emitted to the generated compressed genozip file as the SEC\_RANDOM\_ACCESS section.

During genocat  $-\text{regions}$ , vblocks that contain no data from the requested regions are skipped entirely, while vblocks that do contain data from the requested regions are decompressed, but only lines that are included in the requested regions are emitted.

In addition, Genozip reference files are also indexed in the same way, so when subsetting a file that requires a reference (i.e. the  $-$ -reference option is used), Genozip only reads the
vblocks of the reference file that overlap with the regions requested.

Currently, the segmenters for VCF, SAM, BAM, GVF and 23andMe implement this capability.

This indexing method is more coarse-grained than the BGZF-block level indexing that is common in standard indexes of genomic file formats, as subsetting requires decompression of entire vblocks (16MB of txt data in the default configuration) vs just BGZF blocks (64KB of data), and hence subsetting is significantly slower. However, in practice, this may be sufficient for many analysis applications.

## 4 Results

We evaluated the performance of Genozip by compressing genomic files as they most commonly appear in real-world research and clinical situations - namely, already compressed in fastq.gz, BAM, CRAM, and vcf.gz formats. Regarding CRAM, we tested two different commonly used versions of CRAM files - a version containing the same data as the BAM file and a version optimised by binning quality data. For VCF, we tested a single-sample file. We previously reported the compression performance of multi-sample VCF using an earlier version of the HapMat codec in (Lan *et al.*, [2020\).](https://paperpile.com/c/VrkJXc/Kn3FK) For BAM, CRAM, and FASTQ, we also tested with Genozip's --optimise option.

The FASTQ, BAM, and VCF files (Table 1 and Supplementary Information Table S10) were obtained from a public FTP server of the National Center for Biotechnology Information (NCBI), while the CRAM files were generated from the BAM file using Scramble [\(Bonfield,](https://paperpile.com/c/VrkJXc/eVISB) [2014\)](https://paperpile.com/c/VrkJXc/eVISB) with the highest compression ratio (-9 option) and, in addition, for the binned-quality CRAM, with the quality-binning option -B (Table 1). The reference file used was based on a modified version of GRCh37 as required by the particular BAM file tested (see Supplementary Information section 12) and was prepared with: genozip --make-reference \$grch37-fasta-file.

Genozip improved the compression of these already-compressed files in every scenario we tested by a 1.2–5.7 factor (Figure 2 as well as Table S11 in the Supplementary Information).

In addition, we performed tests comparing Genozip's compression ratio on raw (uncompressed) files (Table S8 in the Supplementary Information), as well as compression and decompression time, to several popular tools. These additional results can be found in the Supplementary Information section 12 and illustrated in Figure 3, Table 2 and Supplementary Information Table S9. Again, in all cases tested, Genozip outperformed other software for compression ratio by a 1.3-4.4 factor, while also faster than other tools in most, but not all, cases.

**Table 1: Files used for testing against already-compressed files.** These files are of five formats commonly used in research and clinical settings. We demonstrate that Genozip can significantly improve the compression for each of these files. See details of these files in Supplementary Information Table S10

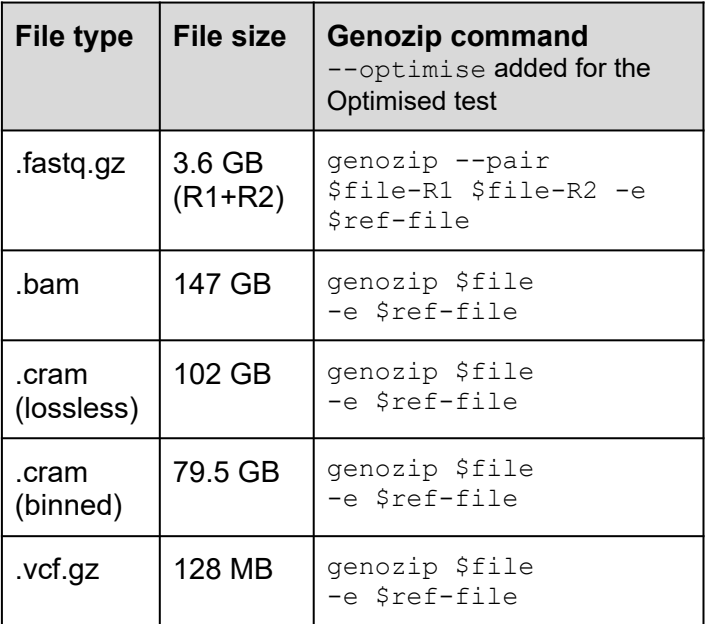

**Table 2: Raw-file benchmark results.** Results of compression of uncompressed genomic files with genozip and other commonly used tools for each file format. More details are available in Supplementary Information Table S9

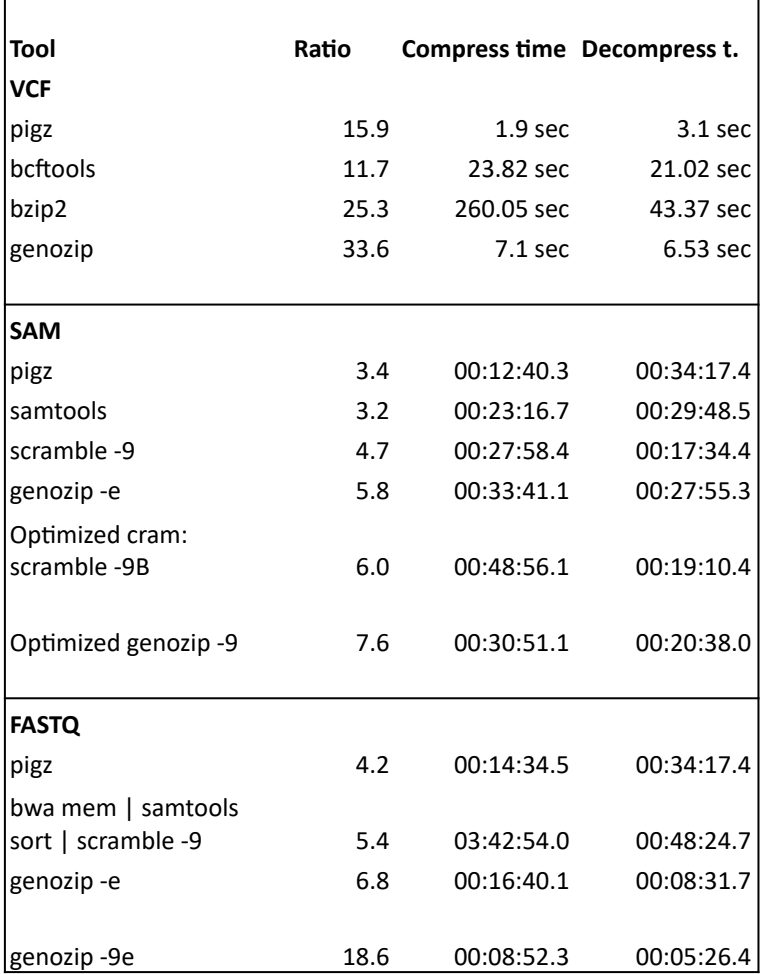

# 5 Conclusion

Genozip provides not only excellent compression for raw (uncompressed) genomic files, but also provides excellent compression when applied directly to already-compressed genomic files, as is common in real-world applications. Genozip is also universal and works on all common genomic files, uniquely so amongst currently available genomic file compressors.

Further, by providing a modular and extensible architecture, Genozip is also a framework that can be used for rapid development and deployment of new compression algorithms for established or emerging genomic data types and file formats.

## **Funding**

D.L. is supported by a scholarship from the University of Adelaide. Y.S. is supported by the Australian Research Council (ARC DP190103705). R.T. is an ARC DECRA fellow (DE190101069). B.L. is an ARC Future Fellow (FT170100448).

**Fig.1. Genozip high-level architecture.** The Genozip framework interprets and reads the input file(s) in the main thread (I/O thread) and divides them into vblocks, which are then segmented. Segmentation is followed by the compression step. Compressed vblocks are sent back to the I/O thread to create the .genozip output(s).

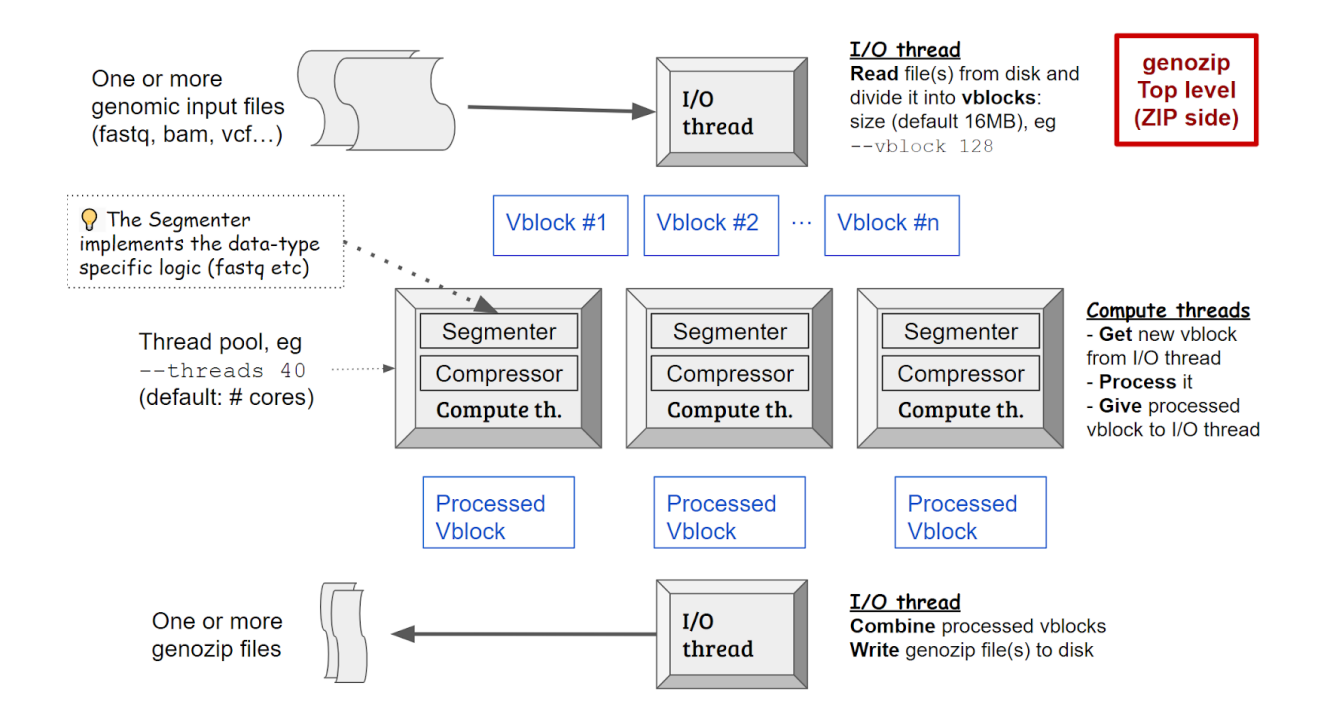

**Fig. 2. Sizes of Genozip-compressed files relative to already-compressed source files.** The blue bars represent the source files (see Table 1), with the corresponding file extensions at the bottom. The orange and grey bars are for Genozip compression with the default, lossless mode and the --optimise option, respectively. See also results in Supplementary Information Table S11.

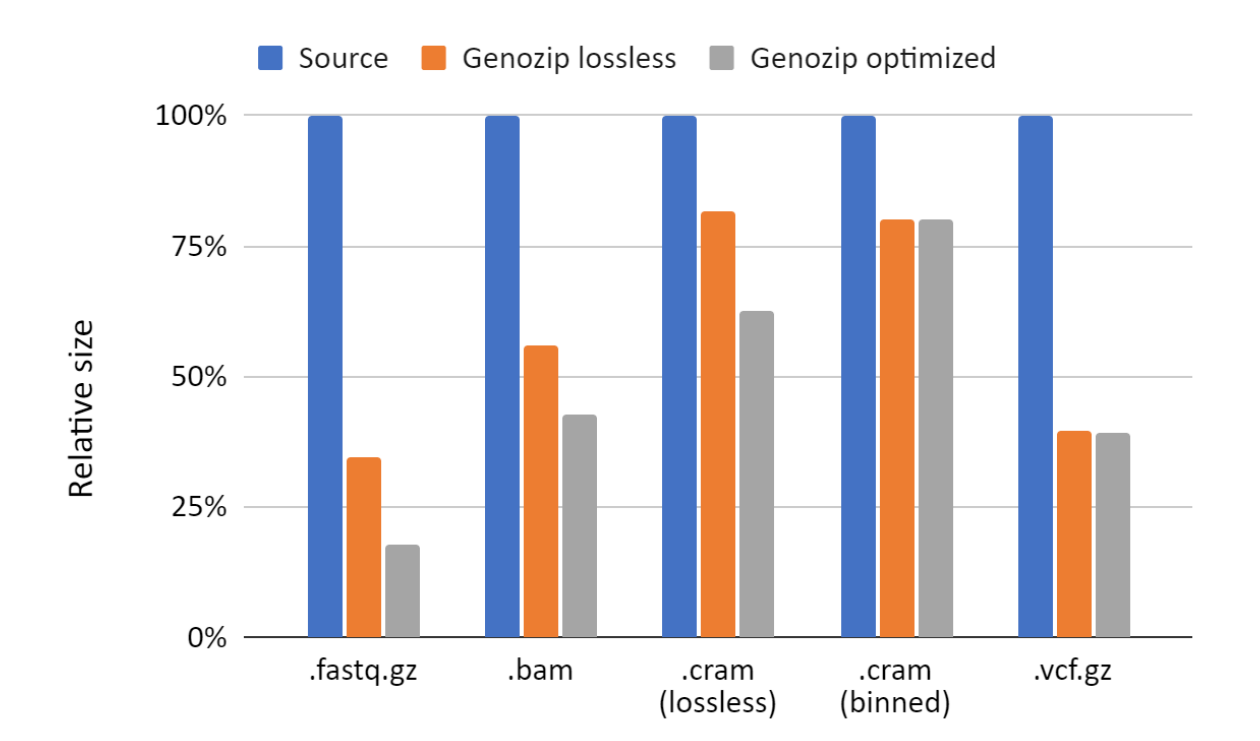

**Fig. 3. Raw (uncompressed) files benchmark results.** The three panels show compression ratios of various relevant compression formats indicated at the bottom relative to uncompressed VCF (left), SAM (middle) and FASTQ (right) files relative. See Supplementary Information section 12 for more details.

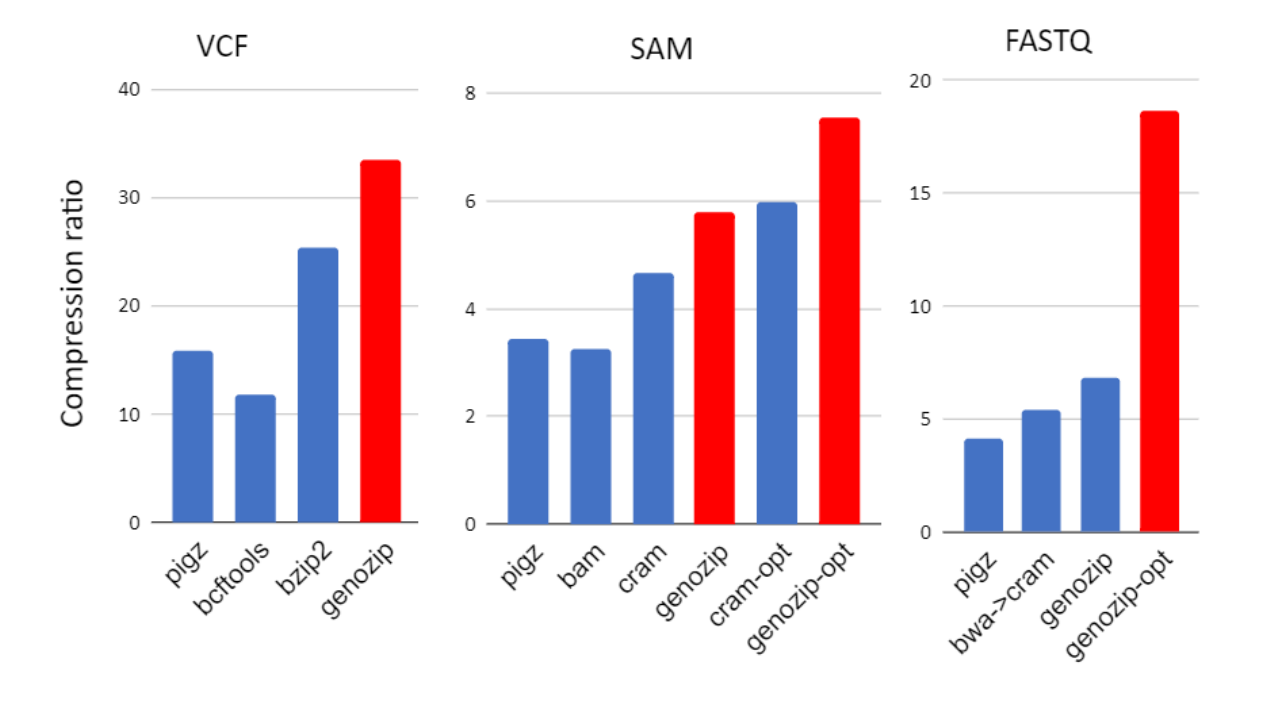

## **References**

Bonfield,J.K. (2014) The Scramble conversion tool. *[Bioinformatics](http://paperpile.com/b/3SQ74n/wtnB)*, **30**, 2818–2819.

Chandak,S. *et al.* (2019) SPRING: a [next-generation](http://paperpile.com/b/3SQ74n/lyTX) compressor for FASTQ data. *[Bioinformatics](http://paperpile.com/b/3SQ74n/lyTX)*, **35**, 2674–2676.

[Deorowicz,S.](http://paperpile.com/b/3SQ74n/vOPV) and Danek,A. (2019) GTShark: genotype compression in large projects. *[Bioinformatics](http://paperpile.com/b/3SQ74n/vOPV)*, **35**, 4791–4793.

Deutsch,P. (1996) DEFLATE Compressed Data Format [Specification](http://paperpile.com/b/3SQ74n/APyX) version 1.3 RFC Editor.

Fips,P. (2009) 197, Advanced [Encryption](http://paperpile.com/b/3SQ74n/Behl) Standard (AES), National Institute of Standards and [Technology,](http://paperpile.com/b/3SQ74n/Behl) US Department of Commerce, November 2001. *Link in: http://csrc. nist. [gov/publications/fips/fips197/fips-197.](http://paperpile.com/b/3SQ74n/Behl) pdf*.

[Gailly,J.-L.](http://paperpile.com/b/3SQ74n/MlMS) and Adler,M. (2010) GNU gzip.

- Lan,D. *et al.* (2020) genozip: a fast and efficient [compression](http://paperpile.com/b/3SQ74n/2zgW) tool for VCF files. *[Bioinformatics](http://paperpile.com/b/3SQ74n/2zgW)*, **36**, 4091–4092.
- Li,H. (2011) Tabix: fast retrieval of sequence features from generic [TAB-delimited](http://paperpile.com/b/3SQ74n/vCBD) files. *[Bioinformatics](http://paperpile.com/b/3SQ74n/vCBD)*, **27**, 718–719.
- Li,H. *et al.* (2009) The Sequence [Alignment/Map](http://paperpile.com/b/3SQ74n/to7q) format and SAMtools. *Bioinformatics*, **25**, [2078–2079.](http://paperpile.com/b/3SQ74n/to7q)

Pavlov,I. (2007) Lzma sdk (software [development](http://paperpile.com/b/3SQ74n/3mT4) kit).

Rivest,R. (1992) RFC1321: The MD5 [Message-Digest](http://paperpile.com/b/3SQ74n/Ybx0) Algorithm RFC Editor, USA.

Seward,J. (1996) bzip2 and libbzip2. *available at [http://www.bzip.org](http://paperpile.com/b/3SQ74n/MOPv)*.

## **Genozip - A Universal Extensible Genomic Data Compressor**

## **Supplementary Information**

Divon Lan<sup>1,∗</sup>, Ray Tobler<sup>1,2</sup>, Yassine Souilmi<sup>1,3,†,</sup>\*, Bastien Llamas<sup>1,2,3,†,</sup>\*

<sup>1</sup> Australian Centre for Ancient DNA, School of Biological Sciences, The Environment Institute, Faculty of Sciences, The University of Adelaide, Adelaide SA 5005, Australia <sup>2</sup> Centre of Excellence for Australian Biodiversity and Heritage (CABAH), School of Biological Sciences, University of Adelaide, Adelaide, SA 5005, Australia <sup>3</sup> National Centre for Indigenous Genomics, Australian National University, Canberra, ACT 0200, Australia

✝ Equal contribution

\* Corresponding authors: DL (divon.lan@adelaide.edu.au) and BL (bastien.llamas@adelaide.edu.au)

## **TABLE OF CONTENTS**

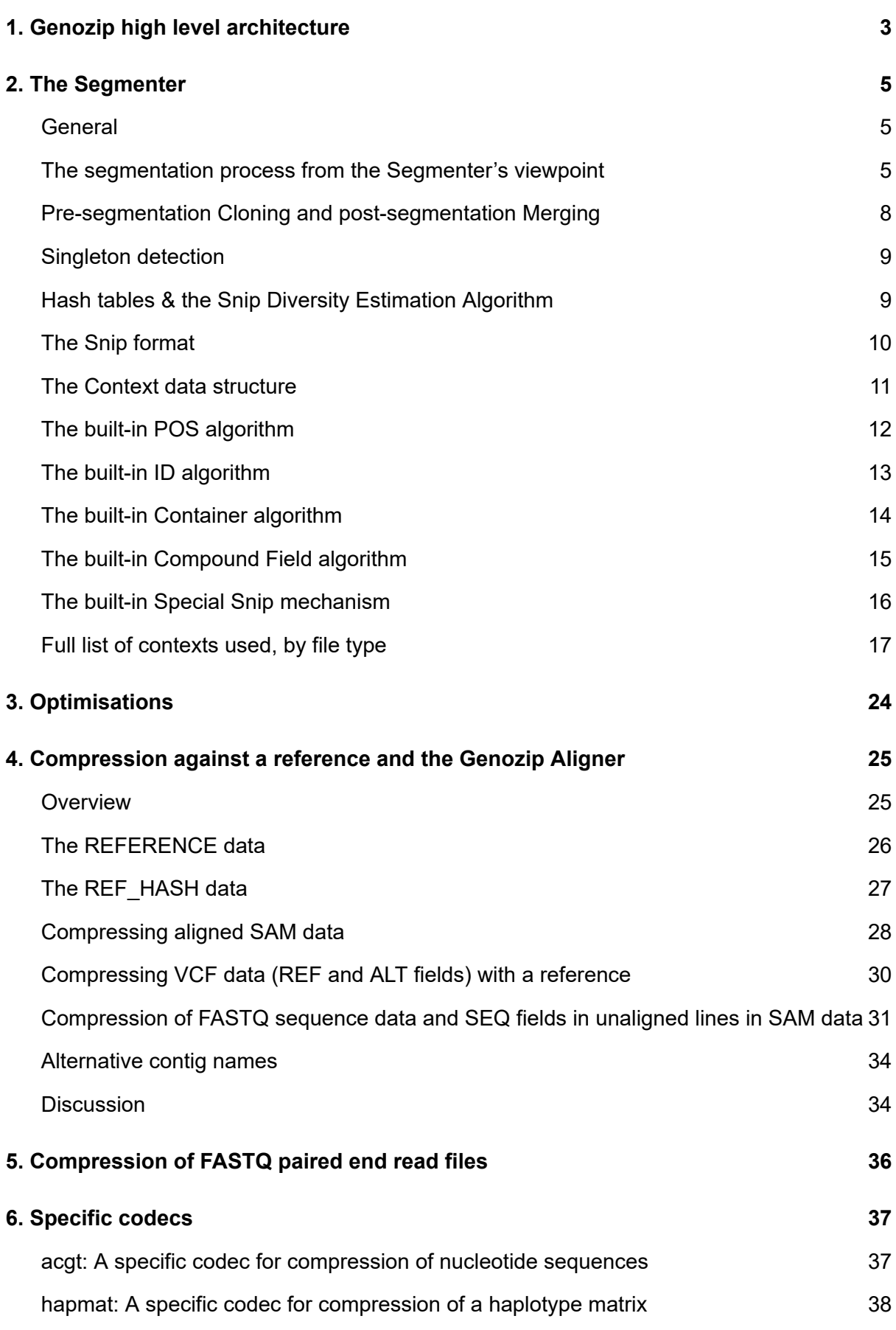

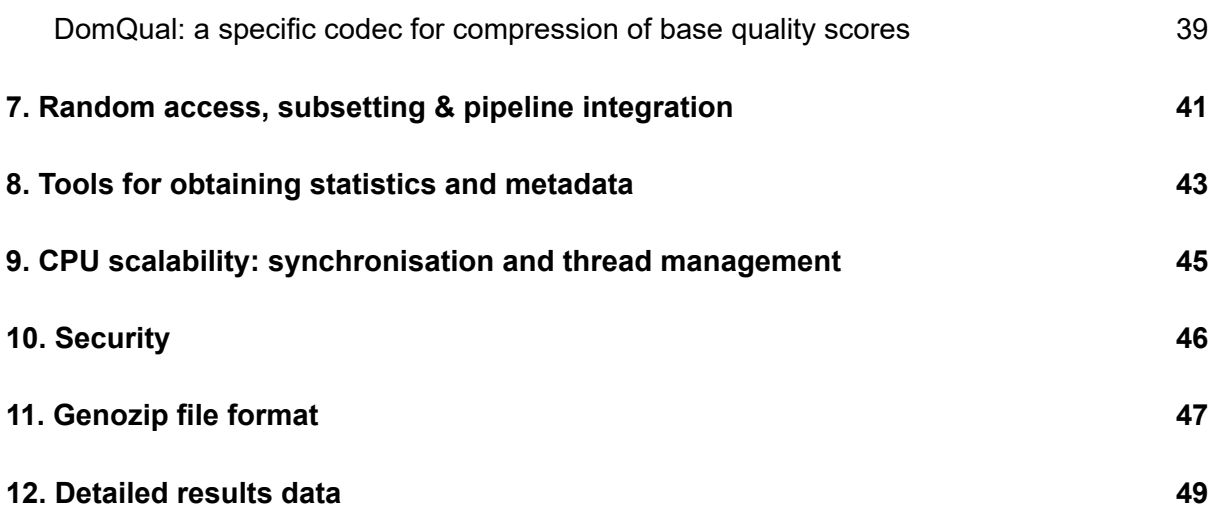

## <span id="page-81-0"></span>SI.1. Genozip high level architecture

**Figure S1 (same as Figure 1 in main text) - Genozip high-level architecture.** The Genozip framework interprets and reads the input file(s) in the main thread (I/O thread) and divides them into vblocks, which are then segmented. Segmentation is followed by the compression step. Compressed vblocks are sent back to the I/O thread to create the .genozip output(s).

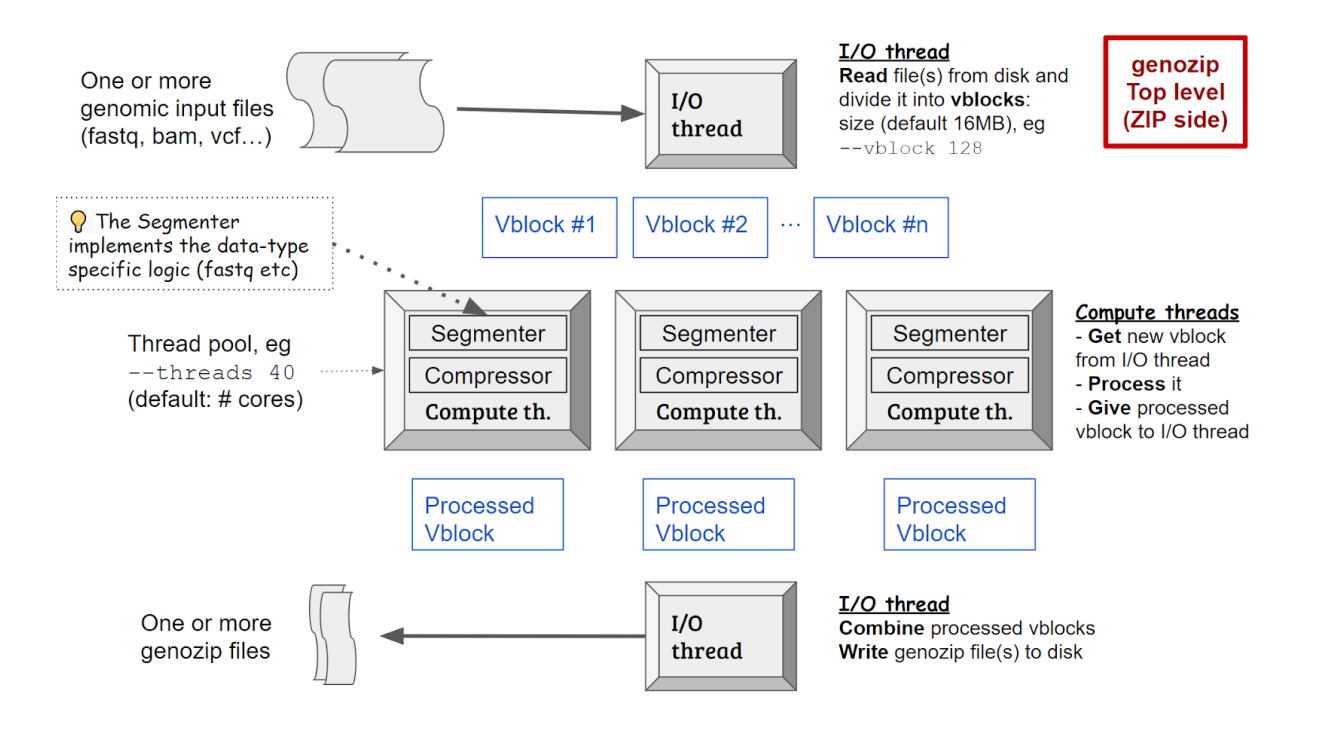

At a high level, Genozip is a C language program tested to run on Linux, MacOS and Windows (64bit). The same C program may be invoked by 4 command line commands: *genozip*, *genounzip*, *genocat*, and *genols*. The first two have major code components associated with them, described below. *genocat* essentially executes *genounzip* where the output goes to stdout and flags useful in pipeline analysis are made available. *genols* is lists the genozip files in a disk directory along with some metadata.

Here we will describe the ZIP side (i.e. the compression side). The PIZ side (decompression) follows a very similar architecture, where the inverse operations are carried out as expected.

The system was designed so that the logic related to compression of specific data elements is mostly coded in the ZIP side, while the PIZ side is as generic as possible. The reason for this is to allow the compressor to evolve, adding compression algorithms to an ever growing list of data elements, without needing to change the decompressor or the file format. There are a few exceptions to this that will be discussed.

When run, a Genozip process consists of one main thread (called the *I/O thread*) that is responsible for parsing the user's command line, reading and writing files to disk, as well as splitting the data stream into *vblocks* and spawning additional threads (called *compute threads*) to do the CPU-intensive compression or decompression work.

On the ZIP side, a *compute thread* consists of two main stages:

- First to run is the *Segmenter*: this parses the uncompressed file data (called *txt data*) first into individual logical lines (that are actual ASCII lines in all supported formats, with the exception of FASTQ where every 4 ASCII lines are counted as one logical line), and then parsing each line into its components, and finally applying a compression algorithm specific to the type of each component. The output of these component compression algorithms is stored in data structures called *contexts*. The Segmenter is where most of the logic related to specific data types (SAM, FASTQ etc) is located, while the rest of the Genozip code is not data-type specific.
- Second is the *Compressor*: it compresses each context using the appropriate codec that can be a *generic* or *specific* codec, as listed in the main text.

On the PIZ side, a *compute thread* does the inverse:

- First to run is the *Decompressor,* which decompresses the *sections* as read from disk to recreate the *contexts*
- Second to run is the *Reconstructor* that is data-type specific, querying the various contexts to losslessly reconstruct the original data. The instructions of which algorithms to use for reconstruction are part of the data themselves and not hard coded in the *Reconstructor* (with some exceptions) — i.e., the *Reconstructor* effectively pulls data from contexts and applies various algorithms as directed by instructions in the data. Upon completion, the *txt data* is reconstructed in the *vblock*, ready to hand back to the *I/O thread*.

Each *compute thread* receives a single *vblock* from the I/O thread, processes it, and hands it back to the *I/O thread* upon completion. *Compute threads* run in parallel and might complete out-of-order. The *I/O thread* receives back the processed *vblocks*, writes them to disk in the correct order, with each *context* within the *vblock* written as one or more *sections* in the final Genozip output file. Genozip utilises as many processor cores as it can, unless the user limits the number of threads with --threads. A substantial part of Genozip consists of thread synchronisation algorithms that are designed to ensure maximum CPU core scalability with minimum bottlenecks.

# <span id="page-84-0"></span>SI.2. The Segmenter

## **General**

This section expands and adds details to the segmenter description in the main paper.

A *segmenter* is a module that is specific to the file format being compressed. Genozip currently has eight segmenters, one each for SAM, VCF, FASTQ, FASTA, GVF, PHYLIP, 23andMe, and Generic. More segmenters can be added to the open source code by interested parties.

The *segmenter* is called by the framework with one line of *txt data* at the time, and the job of the *segmenter* is to segment this line into its individual data components, store these in *contexts* which will be described hereinafter, and declare how each context should be handled during the compression stage.

### **The segmentation process from the Segmenter's viewpoint**

We now explain how a segmenter works and how the framework interacts with one by walking through a simple example of a single *txt line*, and explain in detail the logic related to it. As an example, we use the following VCF line (the VCF header line is provided here only for clarity) and the VCF segmenter.

**CHROM POS ID REF ALT QUAL FILTER INFO FORMAT Smp1 Smp2** chr12 0 rs123 G A 100 PASS AC=1;AN=2;AF=0.5 GT:DP 1|1:37 1|0:32

The first step for the VCF segmenter is to break the *txt line* into the top-level data fields, which are separated by a tab character in the case of VCF. This is a trivial task using macros provided by the framework.

Next, the VCF segmenter needs to decide what to do with each data field. Broadly, it has six options:

1. The segmenter may place the data directly in its appropriate *context*. This is the simplest case, and indeed the most common one. In the case of the *txt line* above, the VCF segmenter applies this strategy to the CHROM, QUAL, FILTER

fields—placing them in the CHROM, QUAL and FILTER *contexts* respectively.

The Genozip framework, in turn, would add these *snips*, to a *dictionary* within each *context*, if they are not already in this *context's* dictionary, and would place an index to the *dictionary* entry in a data buffer for this *context* called the *b250 buffer.* This way the Genozip file stores each *snip* only once, and uses a numeric index to point to it throughout the file.

2. The segmenter may further segment a field into its subfields, and then for each subfield recursively apply one of these six options. In this particular *txt line*, the VCF *segmenter* segments the INFO field to its subfields, with each INFO tag being considered a field. The structure of the INFO field, including the number of subfields the tag prefixes (eg "AC=") is represented in a data structure called a *Container*. This *Container* is created for this INFO field, and placed as a *snip* in the INFO *context*. The *Container* contains only the description of each *item* which together the *record* that is the INFO field (not the values themselves), so that *txt lines* that have the same tag names in the same order in their INFO field will have the same INFO *snip,* and hence the same index placed in the *b250* buffer. The VCF segmenter will now need to consider the values of the AC, AN and AF fields ("1", "2" and "0.5") and recursively apply one of these six options to each of them.

A *Container* can also contain an array—in our example, the entire set of samples in a VCF line goes into one *Container* that describes the tags (GT and DP in this case), as well as the number of *repeats* (= the number of samples; in this case, 2)—and is placed in the SAMPLES *context*. As before, the GT and DP values are not included in the *Container*, and the VCF segmenter needs to recursively choose one of these six options for each of them.

The GT field is further segmented into its individual haplotype values as well as its phasing value ('|' in this case). The VCF segmenter encodes this as a *Container* which contains an array where *repeats*=ploidy, and each array entry has a single item—the haplotype. The phase value is treated as the separator between repeats, which is also defined in the *Container* data. This *Container*, once again not containing the haplotype values themselves, is placed in the GT *context*.

Similarly, Optional fields in SAM are an array of records, and any specific Optional field that is an array (i.e. SAM type 'B') is itself stored as a *Container* that is the array. The INFO field in VCF and the ATTRS field in GVF are a *Container* containing a record, with the items being the tags, etc.

All segmenters are required to have a single *Container* per *vblock* that goes into the TOPLEVEL *context*. This *Container* describes the entire *vblock*—it is an array with *repeats*=number of lines in the *vblock*, and the items describe the structure of a line as defined for this file format. In the case of our example *txt line:* the TOPLEVEL has 10 items (CHROM, POS, ID, REF+ALT, QUAL, FILTER, INFO, FORMAT, SAMPLES and EOL), where INFO and SAMPLES are themselves *Container*s as described above.

This is a key feature in enabling the decompressor to be generic. Indeed, the decompressor need not have any built-in awareness of the details of each file format because the file format structure is encoded in the data itself, and a *vblock* may be reconstructed by traversing the data starting from the TOPLEVEL.

- 3. The segmenter may exploit known correlation between fields in order to improve the compression. In the case of the *txt line* above, the VCF segmenter employs this strategy in two occurrences:
	- a. Since the REF and ALT field are highly correlated, they are stored together ("G A" in this *txt line* example) in a single context REF+ALT.
	- b. In the case of AC, AN, AF, the segmenter checks whether AC equals AN\*AF as expected with the common use of these tags in VCF files. If this is indeed the case, the AN and AF fields are stored normally in the AN and AF *contexts* while the AC is simply stored as the *snip* "SPECIAL AC". Since normally we would expect all AC values in a *vblock* to be AN\*AF, the AC dictionary will contain in this case only a single entry "SPECIAL AC" and the *b250* data for each *vblock* will have an entry for each line in the *vblock* for which we have these INFO tags, but all values will be the same: the *dictionary* index of the "SPECIAL AC" snip. This will cause the *b250* data to compress to a trivial size in the compression step.

Using SPECIAL AC will then require providing an extension to the uncompress side called a *special reconstructor* for AC. genounzip, when encountering the "SPECIAL AC" snip in the *b250* of the AC *context*, will call the AC *special reconstructor* that will implement the specific special reconstruction algorithm, in this case simply emitting the value of AN\*AF.

Typically, we have a handful of special reconstructors for each file format that represent opportunities to compress based on relationships between fields or even use of external information.

Important to note, it is not an error if AN\*AF is not equal to AC. It is not the role of Genozip to enforce correctness of field values and it is always tolerant if the value is not as expected. In this case, it will simply store the value of AC in the AC context instead of "SPECIAL AC".

SPECIAL algorithms may be as simple as multiplying AN and AF, or may be as complex as needed. For example, we use the same mechanism to analyse the SEQ field (nucleotide sequence data) in SAM and FASTQ files against an external reference file.

SPECIAL algorithms are a powerful tool for encoding any type of relationship between fields, and as such, may contribute significantly to the compression ratio. However, this power comes at a cost, namely that the reverse algorithm for retrieving the original value from the encoded value in combination with the value of the related fields, must be encoded as a *SPECIAL reconstructor* on the decompressor side, thereby adding data-type-specific code to the decompressor side, which we are attempting to minimize.

- 4. The segmenter may: use one of the genozip's framework built-in algorithms. In our *txt line* example, we have two occurrences of this strategy:
	- a. The POS field uses the built-in *seg\_pos* interface. This inspects the POS value compared to the previous line.If the absolute value of the difference is at most 32000, it stores the snip "DELTA (*this\_pos - prev\_pos)*" in the POS *context*. If it is more than 32000, it stores "LOOKUP" snip in the POS context's *dictionary* / *b250*, and the value of POS itself as a 32 bit unsigned integer in the POS context's *local* buffer. genounzip, when encountering a "LOOKUP" snip, reconstructs the value from the *local* buffer.
- b. The ID field uses the built *seg\_id* interface. This attempts to split a *snip* into an alphabetical and a numeric part—"rs" and "123" in our example. The *snip* stored in the *context*'s *dictionary* would be "LOOKUP rs" and the unsigned integer value 123 will be stored in the *context*'s local buffer.
- 5. The segmenter may prepare the data for a *specific* codec. The segmenter may store the data of a field in any proprietary way, in preparation for consumption by a *specific* codec in the compression stage. In our example, the VCF segmenter stores the haplotype data in a haplotype matrix stored in this *vblock* data structure, which will be later compressed using the *hapmat* or *gtshark* codecs.
- 6. The segmenter may declare the field to be an *alias.* Sometimes it is beneficial to store more than one field in a single *context*. For example, the INFO/END tag (not in our *txt line* example) is normally an integer with a value between this line's and the next line's POS value. Therefore, we alias INFO/END with the POS context, which combined with the *seg\_pos* interface normally creates a series of DELTA *snips* with delta values smaller than either POS or INFO/END would have on their own.

A full list of how each of the eight segmenters in Genozip handles each data field appears in the Table S4**.**

## **Pre-segmentation** *Cloning* **and post-segmentation** *Merging*

When the *segmenter* for a particular *vblock* is complete, the framework merges each *context* created in this *vblock*, with the corresponding global *context* held in memory in an object called the *z\_file*. This merge does not affect the *b250* and *local* data that remains private to the *vblock*, and is focused mostly on the *dictionary* data. Since segmentation of many *vblocks* happens in parallel in multiple threads, each thread adding *snips* to their private *dictionary* fragment, with the possibility of multiple parallel threads adding some identical snips to their respective dictionary fragments, careful merger of the dictionary fragments into the *z\_file* global dictionary, as well as re-writing the indices in the *vblocks*' *b250* buffer is required.

When the segmentation of a new *vblock* begins, the global dictionary is *cloned* from the *z\_file* to the local *context* in the new *vblock*. For efficiency, no memory is actually copied but rather a set of parameters is set to determine which dictionary entries within the *z\_file* dictionary are available to each *vblock*. This synchronisation algorithm is written carefully so that merging of completed *vblocks* into the global dictionaries may occur at the same time as active segmenters in other threads are accessing the very same dictionaries, and the access by segmenting threads can be done without the use of synchronisation objects like mutexes, which would create a bottleneck and limit the scaling to a large number of cores.

#### **Singleton detection**

The framework also includes a singleton detector: if a *snip* appears for the first time in a particular *vblock*, and appears only once in this *vblock*, then it is placed in the context's *local* buffer instead of in the *dictionary* and *b250*. This way, we avoid bloating global dictionaries with singletons and keep singletons local to the context. This is important, since *vblock* memory is freed once the output data of this *vblock* is written to disk, while the global dictionaries remain in memory until compression of the entire file is complete.

#### **Hash tables & the Snip Diversity Estimation Algorithm**

When a *segmenter* calls the framework to enter a *snip* into a context, the framework first needs to lookup that *snip* a the dictionary to know whether it is new and should be added to the context's local dictionary fragment, a new index generated, and that new index added to the local *b250* data, or whether this *snip* already exists, in which case the existing dictionary index should be added to the local *b250*. To perform this lookup in O(1), each context also contains a hash table that allows rapid lookup. To achieve  $O(1)$ , it is necessary for the target range of the hash function, and hence the initial size of the hash table, to be proportionate with the total number of distinct *snips* across the entire file for any particular *context*. This varies drastically between *contexts*, and indeed, it can be very large for contexts for which we expect millions of distinct snips (resulting in a hash table size of tens of MBs of RAM or more) , or very small (in case the file has only a handful of unique values of a particular field) for contexts like FORMAT in VCF.

The challenge we face, is to estimate, without reading the entire file, how many unique values exist in the entire file for each particular context. For this we have developed the *snip diversity estimation algorithm*:

In most *contexts*, many new snips appear early in the file, but as we progress in the file, since many of the snips were already observed before, less new snips are encountered. To estimate the expected total number of snips of a particular *context*, we analyse the data for this *context* for the first *vblock* in which this *context* is encountered. We look at the first

derivative within this *vblock*:the density of new *snips* within a context—d(new\_snips)/d(lines), as well as the second derivative—d(density)/d(lines). We then estimate the total file size, which might not be known if the file is compressed (with gzip, bzip2, xz, bgzip, bam or bcf) or if it is piped from stdin. We use the values of the first and second derivative and the estimated file size to estimate the number of unique *snips* across the entire file. Performing a simple mathematical integral to reach the results yields a poor match to the real values, and hence we enhance this with several heuristics based on observations of real world data. The full algorithm can be found in the function hash get estimated entries().

## **The Snip format**

Snips stored by a Segmenter in a context may be simply the text of the data field itself; indeed, this is most often the case. However, Genozip has a number of snip opcodes that allow storing the data in a more compressible format, where applicable. In this case, rather than storing the data string as the snip, we construct a snip starting with one of the opcodes in the table below (each being one byte), followed by the required parameters. The decompression side has built-in algorithms for reconstructing the data field's string based on the data in the snip, while the *b250* array consisting of these snips is expected to be less random and/or with a smaller dictionary, and hence compress better than if we were to insert the data itself.

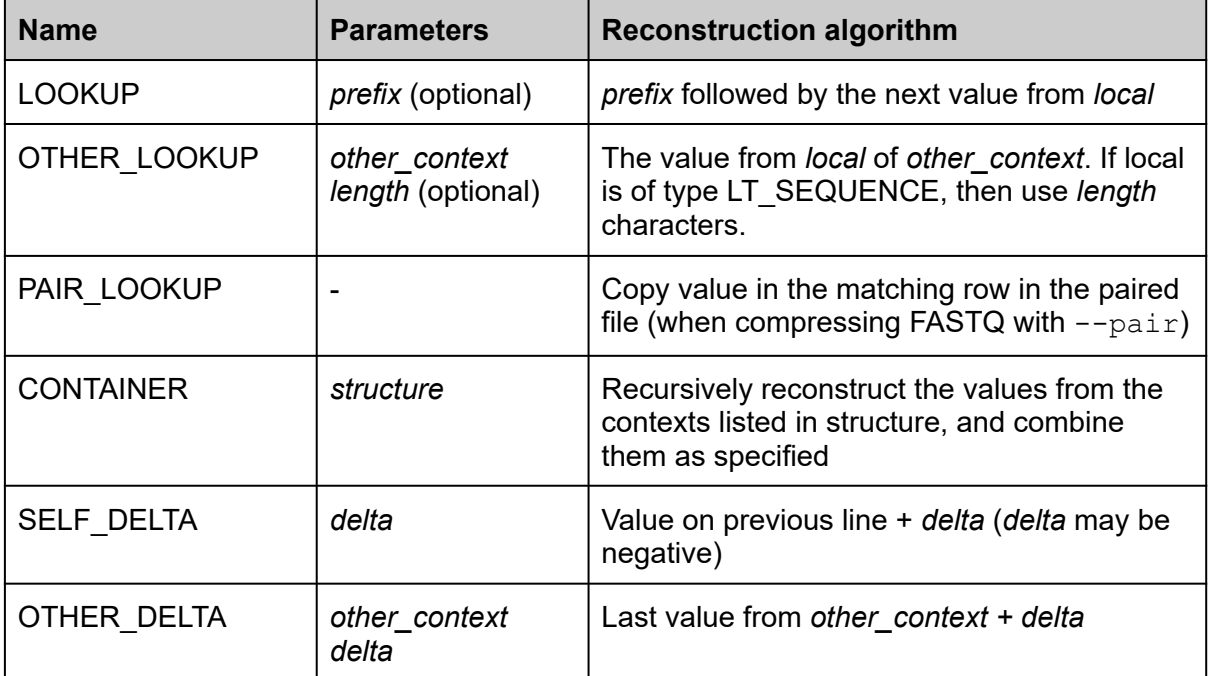

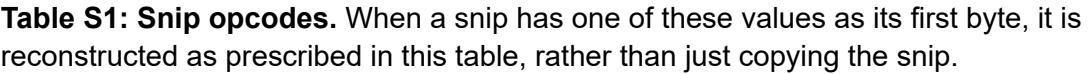

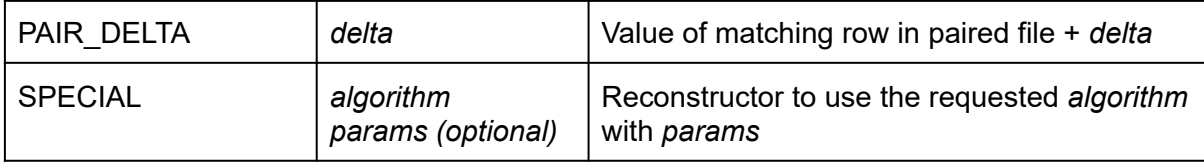

#### **The** *Context* **data structure**

Genozip achieves its flexibility relative to file formats, by compressing individual data components of files into *contexts*, which are based on a recursive data format called *snips* which allows arbitrarily complex component-specific logic. It is recursive in the sense that *snips* might themselves be containers containing other snips.

Each context contains three data *buffers*:

- 1. The *dictionary.* This buffer is generated as the txt file is segmented, containing a single entry for each snip that appeared so far in the file. When a *vblock* segmentation commences, the dictionaries of all contexts, as updated by previously completed vblocks, are cloned into this vblock as are accessed on a read-only basis. If new snips are discovered in this vblock that are not already in their respective dictionary, vblock-private dictionary fragments are created. When a vblock segmentation completes, these fragments are integrated back into the global dictionary. Care is taken to make sure the global dictionary contains exactly one entry per snip, even though multiple vblocks running in parallel might discover the same snip and add it to their respective dictionary fragments.
- 2. The *b250.* This buffer contains 32-bit indices into the dictionary of all the snips of this *context* in a particular *vblock*, in the order they will be read by the decompressor. If no *b250* buffer exists, the decompressor will take the data from *local* (see below), but if it does exist, it must contain exactly one entry for each related data component in the txt file. To improve compression of the b250 buffer, some 8-bit values (instead of 32 bit) are used in some cases: A. if the snip the most, 2nd most or 3rd most frequent snip (as measured in the first vblock in which this context is used) B. If the snip index is one higher than the index of the previous snip in this b250 (this will result in a highly compressible run in some cases) C. missing non-GT values in VCF samples.
- 3. The *local* buffer. This buffer contains data that is private to this *vblock* and is not in the dictionary. Some contexts use the *local* buffer to contain singleton snips that are

expected to appear, as determined by a heuristic algorithm, only in a single *vblock*, while some contexts use the *local* buffer to store all the data, when this data is expected to be mostly private to this *vblock*, rather than using a dictionary. A context may utilise *local* to store either *snips* or alternatively simple data, such as integers or bitmaps.

This context based data structure is extremely flexible because it is independent of any particular genomic file format: when coding a segmenter for a particular file format we may pick and choose the most appropriate algorithms for each context, or develop new ones if needed, and *genozip* as a system may evolve fast in the future, by easily updating algorithms for specific contexts. Indeed, *genozip* can also serve as a good testing platform for new algorithms that focus on specific data elements of genomic data, by allowing creating or modifying contexts these specific elements.

We illustrate this by describing four contexts: POS (as it appears in VCF, SAM and 23andMe), ID (as it appears VCF, 23andMe, GVF), XA tag in SAM and Compound Field. A full list of all algorithms follows.

As explained above, a snip is created by the Segmenter (compressor side) is usually reconstructed as-is by the Reconstructor (decompress side), unless it begins with one of the special opcodes, which may be followed by parameters.

#### **The built-in** *POS* **algorithm**

The POS algorithm is one of the built-in framework algorithms that segmenters may use. It is designed for numeric fields that contain a 32-bit unsigned value, and have the property that subsequent lines tend to have values that are quite near each other. This is a characteristic of the fields that are a coordinate within a specific chromosome, and hence the name. For example, this is the case for the POS field in VCF, the POS and PNEXT fields in SAM, the POS field in 23andMe. It also appears in various optional fields.

This is a good example of how a particular algorithm, in this case one designed to handle POS data, works with the three context buffers.

In this example, let's assume we have 3 lines in a particular vblock of a txt file (for example a VCF or SAM file), with POS values of 1000, 1500 and 10000000:

**Table S2: SELF\_DELTA example.** Example the contents of the *b250* and *local* buffers of a POS *context*, after segmenting the values 1000, 1500, and 10000000

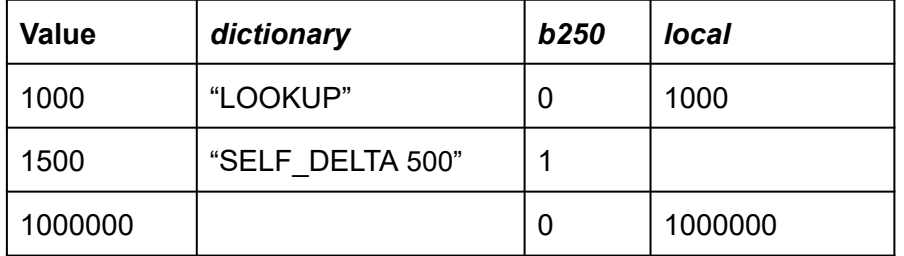

As we can see, 1000 is the first POS value in this *vblock*. Since this is the first POS value, it will be stored as an unsigned 32bit integer in *local*, and the snip "LOOKUP" is added to the dictionary—telling the decompressor to lookup the value in local. Finally, the value 0, the index of the snip "LOOKUP" in the dictionary, is added to *b250*. 1500, the second POS value, is encoded as a delta vs. the previous line. Hence we add the snip "SELF\_DELTA 500" to the dictionary, store the dictionary index of this snip, 1, in *b250*, and nothing in *local.* The third POS value, 1000000, is deemed to be too distant from the previous value 1500—beyond the defined threshold which is 32000—to be worthy of a delta. It is therefore stored as a "LOOKUP" snip. We already have a "LOOKUP" in the dictionary, so we needn't add another one: just place its index, 0, in our *b250* and the value, 1000000, in *local*.

## **The built-in** *ID* **algorithm**

This is another build-in algorithm the framework provides segmenters.

Genomic data often contains IDs that are structured as a string containing a letter prefix, followed by a numeric suffix. Examples include the ID field in VCF, Dbxref attribute in GVF and EnstID identifiers that often appear in GVF attributes.

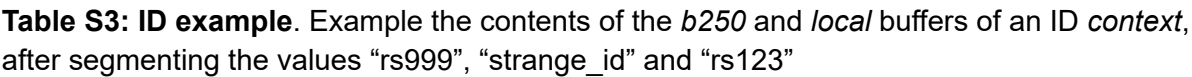

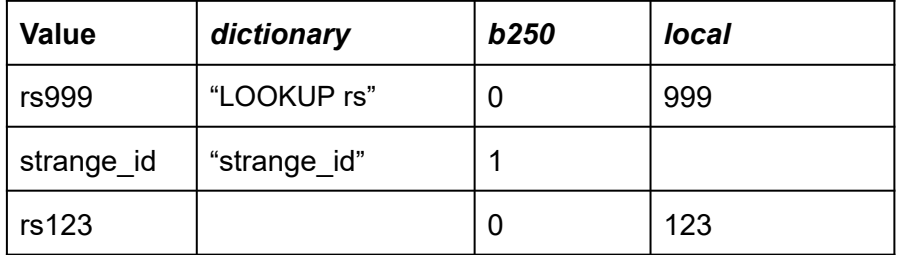

In this example, rs999 is the first ID value in this *vblock*. It is separated to its numeric

component, 999, which is stored in local, and its letter component, rs, which is combined with LOOKUP to create the snip "LOOKUP rs". This instructs the decompressor to output "rs" followed by the value looked up from *local*. Finally, the dictionary index of this snip, 0, is placed in *b250*.

The second ID value, strange id, does not comply with our assumption regarding the format of IDs, namely being composed of letters followed by numeric characters. We therefore stored it as a simple snip "strange\_id", with the dictionary index of this snip, 1, placed in *b250*. This demonstrates the general approach of the various context algorithms: a specific algorithm is designed to optimise the compression based on assumed data format, but the algorithm can always handle data which is not compliant to the format, as long as the general file format rules (as defined in the file format specification—e.g., the VCF or SAM) are not violated.

The third ID value, rs123, is similarly decomposed with the index of the already existing "LOOKUP rs" snip, 0, placed in *b250* and the numeric value in *local*.

#### **The built-in** *Container* **algorithm**

A Segmenter may define *Container* snips.

We saw some examples of *Container* snips above. Here we take a closer look at how a *Container* snip is formed.

A *Container* snip is one that contains 0 or more *repeats* of a collection of items, collectively called a record:

- All elements of an array have the same structure—each is a record of items
- The items are defined by their *context*
- Each item within a record might be of a different type and its values go into a specific context.
- Each item may have prefix—the same prefix is used for this item in all records
- Each item and the entire record might have a one or two character separator. The same separator is used for all records.

Note that the *Container* snip only defines the structure of data; the values themselves of each item are stored in their respective contexts. These values may themselves be *Container* snips, enabling the ability of genozip to define data formats recursively.

Let's look at an example—the SA:Z optional tag in SAM: SA:Z:chr1,1000,+,151M,10,2;chr2,2000,-,151M,10,2

This tag is defined in **[REF](http://samtools.github.io/hts-specs/SAMtags.pdf)** as as an array of records: "SA:Z:(rname ,pos ,strand ,CIGAR ,mapQ ,NM ;)+"

In this case of SA, the *Container* snip will look like this: *(prefix="SA:Z:", repeats=2, (@RNAME,','), (@POS,','), (@STRAND,','), (CIGAR,','), (@MAPQ,','), (NM:i,';'))*

This *Container snip* contains a prefix, and 2 repeats of 6 items each. The first 5 items have a ',' separator and the 6th has a ';' separator. The decompressor reconstructing this snip will reconstruct the data by querying these six contexts (@RNAME, @POS, @STRAND, CIGAR, @MAPQ and NM:i), twice for each, as well as insert the prefix separators in the appropriate places.

In this case, @RNAME, @POS, @STRAND and @MAPQ are contexts that are shared between the SA:Z, OA:Z and XA:Z tags in SAM. CIGAR is shared with the primary CIGAR field of SAM, an NM:i is shared with the NM:i tag in SAM.

The *Container snip* logic is extremely flexible in its ability to represent different types of data. The number of items in a *Container snip* as well as the number of repeats and the separators is in no way fixed; indeed, every individual *snip* can be defined as needed.

### **The built-in** *Compound Field* **algorithm**

A segmenter may use this algorithm to decompose a string value into logical components, by breaking it at predefined separators. The number of subfields is variable, and each occurrence may have a different number of subfields.

This context algorithm is used for the QNAME field in SAM and the Description lines in FASTQ and FASTA.

The *Compound Field* is built on top of a *Segmented* snip: it creates *contexts* for each subfield, and results in a *Segmented* snip with one record and all subfields. The Container snip itself is stored in the main context, while each subfield is stored in its own subfield context.

Let's look at an example: a QNAME field in the first two lines of a SAM file: A00488:21621:1078 A00488:21766:1078

When processing each one of these values, the *Compound Field* algorithm splits this string by the separator which is ".' (colon) in this case. Each component is then placed in its ordinal Q\*NAME context, with \* being 0 for the first component, 1 for the second etc (we used the numerals 0-9 followed by A-Z). It then places a *Container snip* in the QNAME context:

The first value A00488:21621:1078 causes 4 contexts to update:  $QONAME.dictionary \leftarrow 'AO0488' QONAME.b250 \leftarrow 0$  (index into the dictionary) Q1NAME.dictionary ← '21621' Q1NAME.b250 ←0  $Q2NAME.dictionary \leftarrow '1078'$  Q2NAME.b250  $\leftarrow 0$ 

QNAME.dictionary ← CONTAINER*(repeats=1, (Q0NAME,':'), (Q1NAME,':'), (Q2NAME, ''))'*  $QNAME.b250 \leftarrow 0$  (index into the dictionary)

The second value A00488:21766:1078 causes 4 contexts to update:  $QONAME.b250 \leftarrow 0$  (identical to previous line, index into an existing snip in the dictionary) Q1NAME.dictionary ← 'SELF\_DELTA 145' Q1NAME.b250 ← 1 (delta vs previous line)  $Q2NAME.dictionary \leftarrow 'SELF\text{ DELTA 0'} \qquad Q2NAME.b250 \leftarrow 1$  (delta vs previous line) QNAME.b250 ← 0 (*Container snip* is identical to previous line, i.e., same index)

Note that in the common case where the entire file has QNAME data of the same format, we will have only one one item (one *Container snip*) in the QNAME context dictionary, and the entire QNAME b250 will be a run of 0's, compressing to a trivial size. Similarly, the other components also typically compress very well either because they are frequently identical between consecutive lines, or a small delta between consecutive lines.

### **The built-in** *Special Snip* **mechanism**

In most contexts, the Segmenter (i.e. compression side) forms snips with one of the built-in algorithms, therefore, no code is required on the Reconstructor (i.e. decompress) side that is specific to this context. This gives us flexibility of evolving genozip by improving how we compress various contexts by coding the Segmenter only, allowing older genozip decompressors to still correctly reconstruct the new files.

However, in a few cases the desired algorithm is specific to the data component at hand, and cannot be generalised—as described above for the INFO/AC field in VCF. In these cases, we create a "*Special snip*" that redirects the Reconstructor to execute a special algorithm. This requires code in both the Segmenter and Reconstructor.

A *Special snip* contains the ID of the algorithm, and optionally parameters of the algorithm. Two C functions implementing the logic of any particular special snip must be provided: one for segmenting during, and the other for reconstructing during decompression, and the special snips must be declared in the header file of their data type (eg vcf.h, sam.h etc).

When a Special Snip algorithm is defined by a Segmenter, the Segmenter need not use it for all lines. Indeed, for any particular data component, the segmenter may choose to store a Special Snip for some lines and it may store data directly for other lines. This is commonly done when we *expect*, based on our knowledge that a value of a field may be expressible by a formula of data in other fields and/or external data. The segmenter will check for any particular line, whether our formula is indeed correct for the data of that line—and if it is, store the Special Snip providing the information needed by the Special Snip's reconstructor function to reconstruct the data—or whether our formula is not correct for this line, in which case the segmenter can just store the data as is.

## **Full list of contexts used, by file type**

**Table S4: List contexts by data (file) type.** Each data type as a default set of contexts listed in this table. Additional contexts may be created to store optional fields (INFO and FORMAT fields in VCF, Optional fields in SAM/BAM etc).

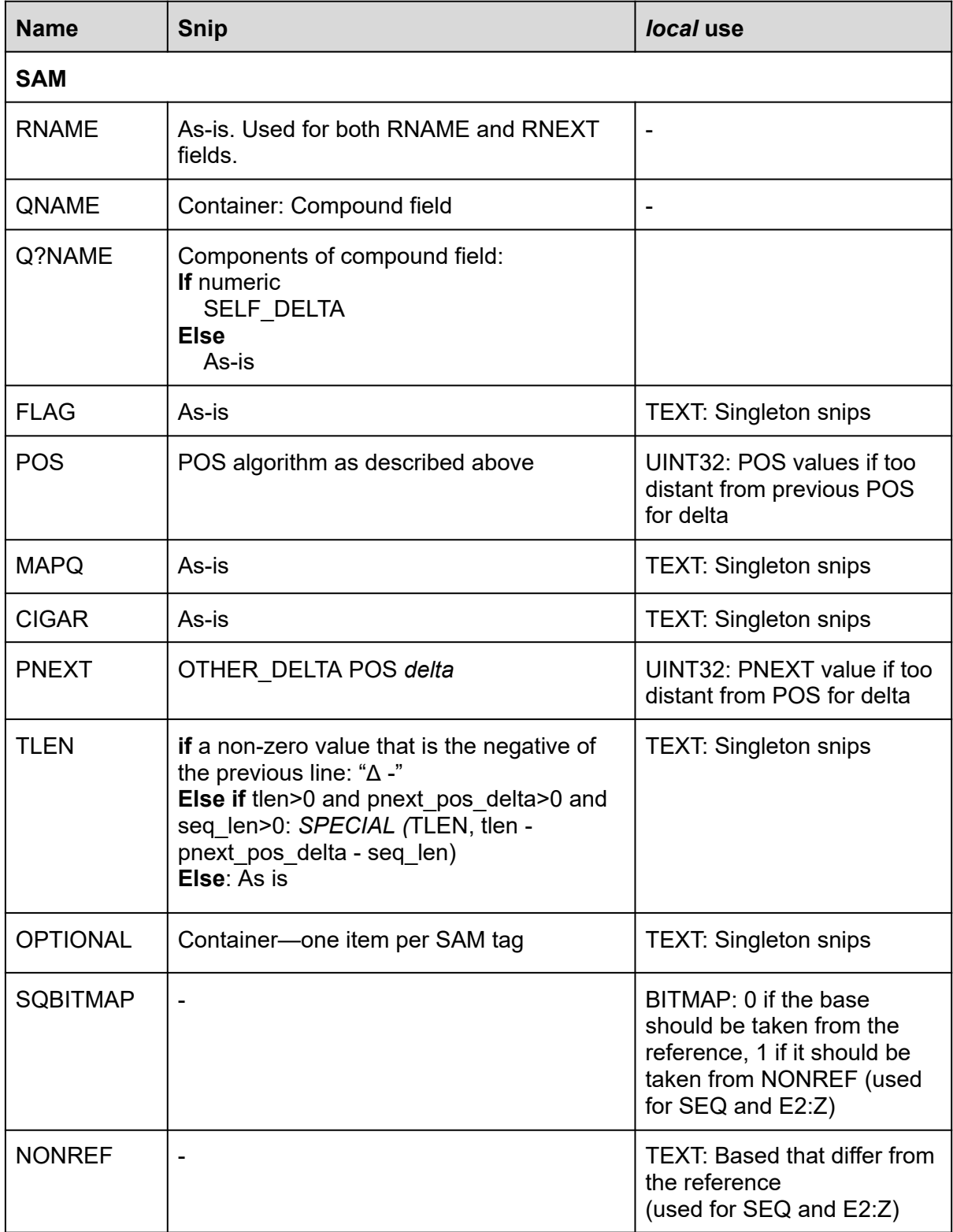

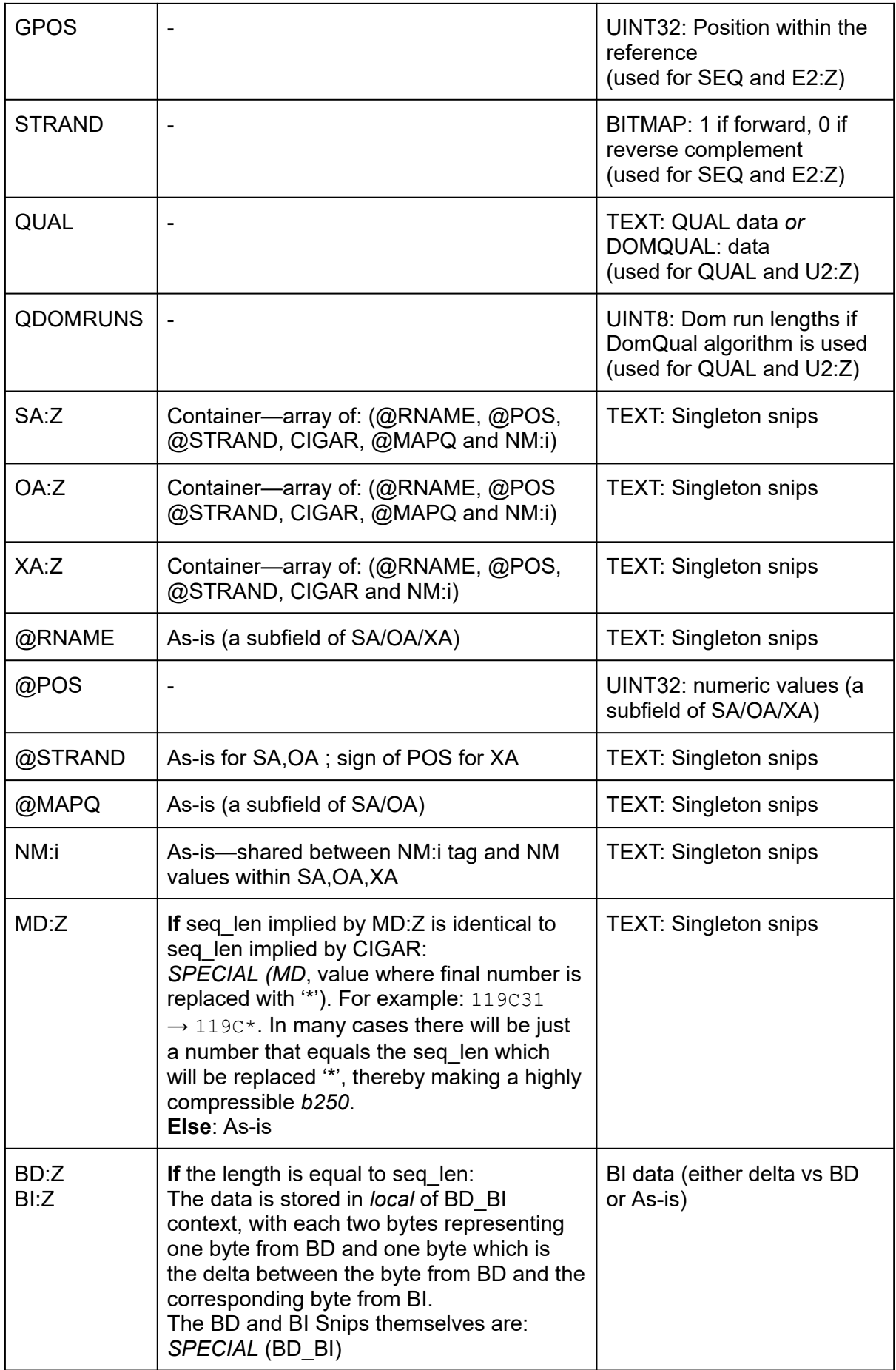

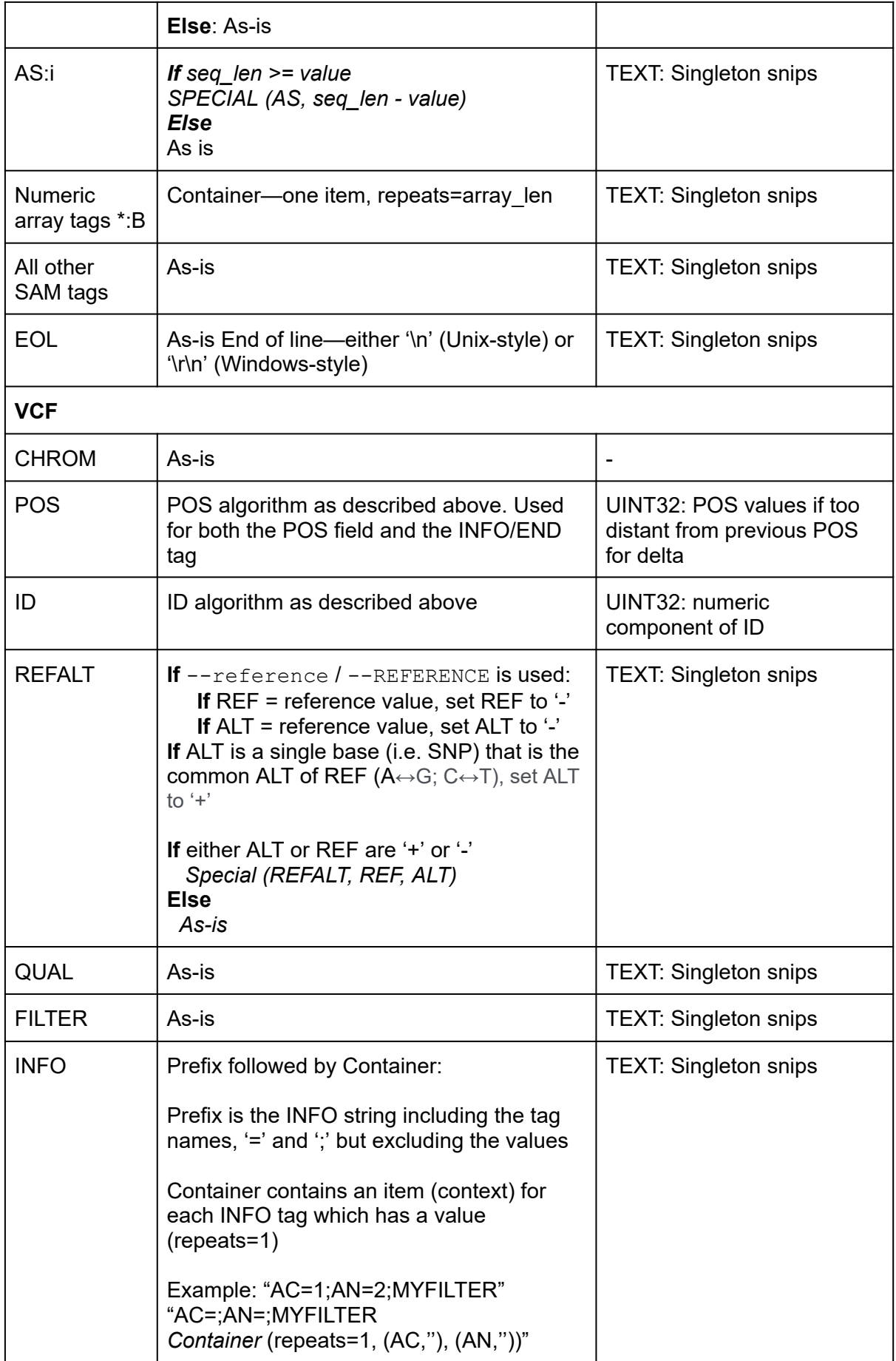

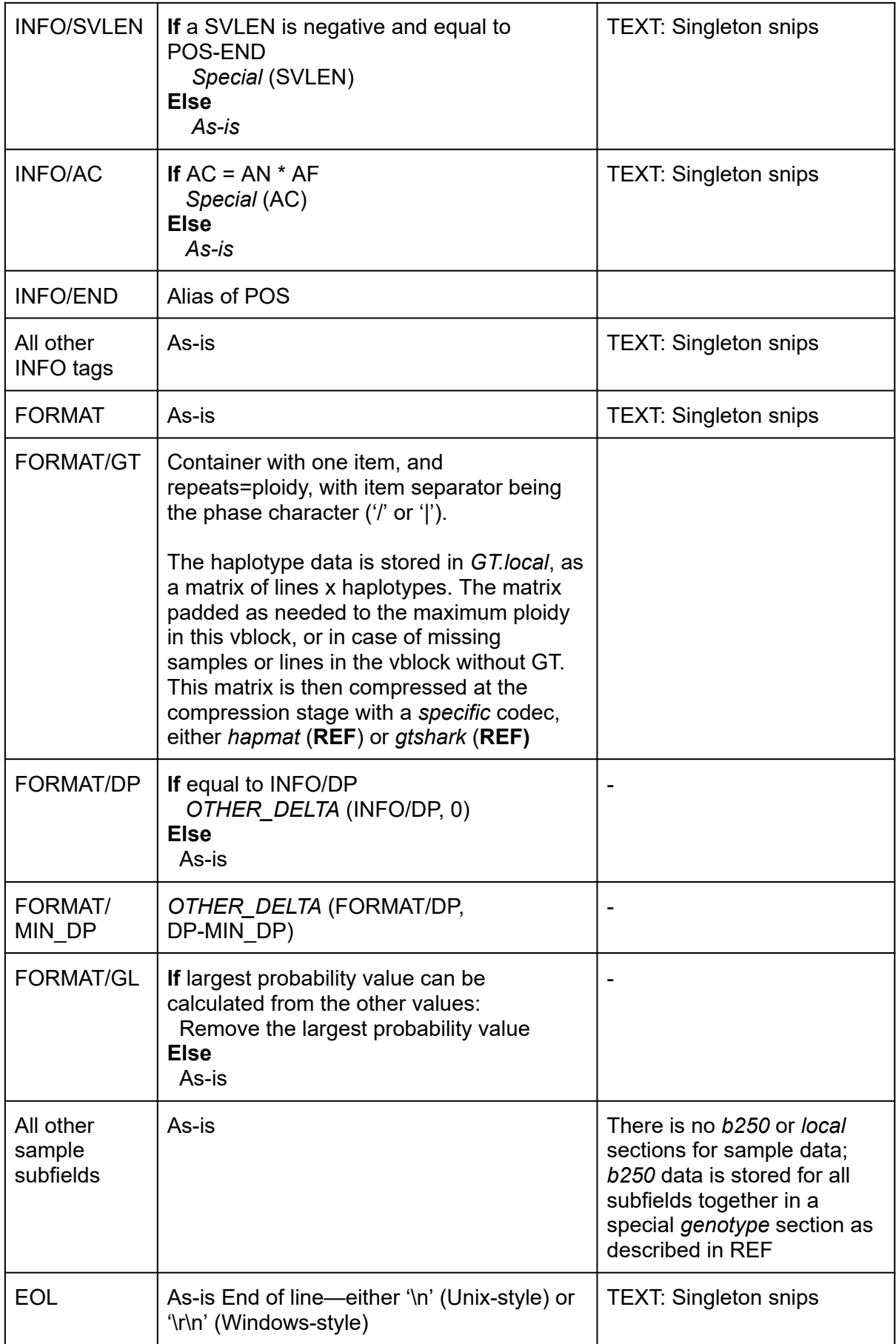

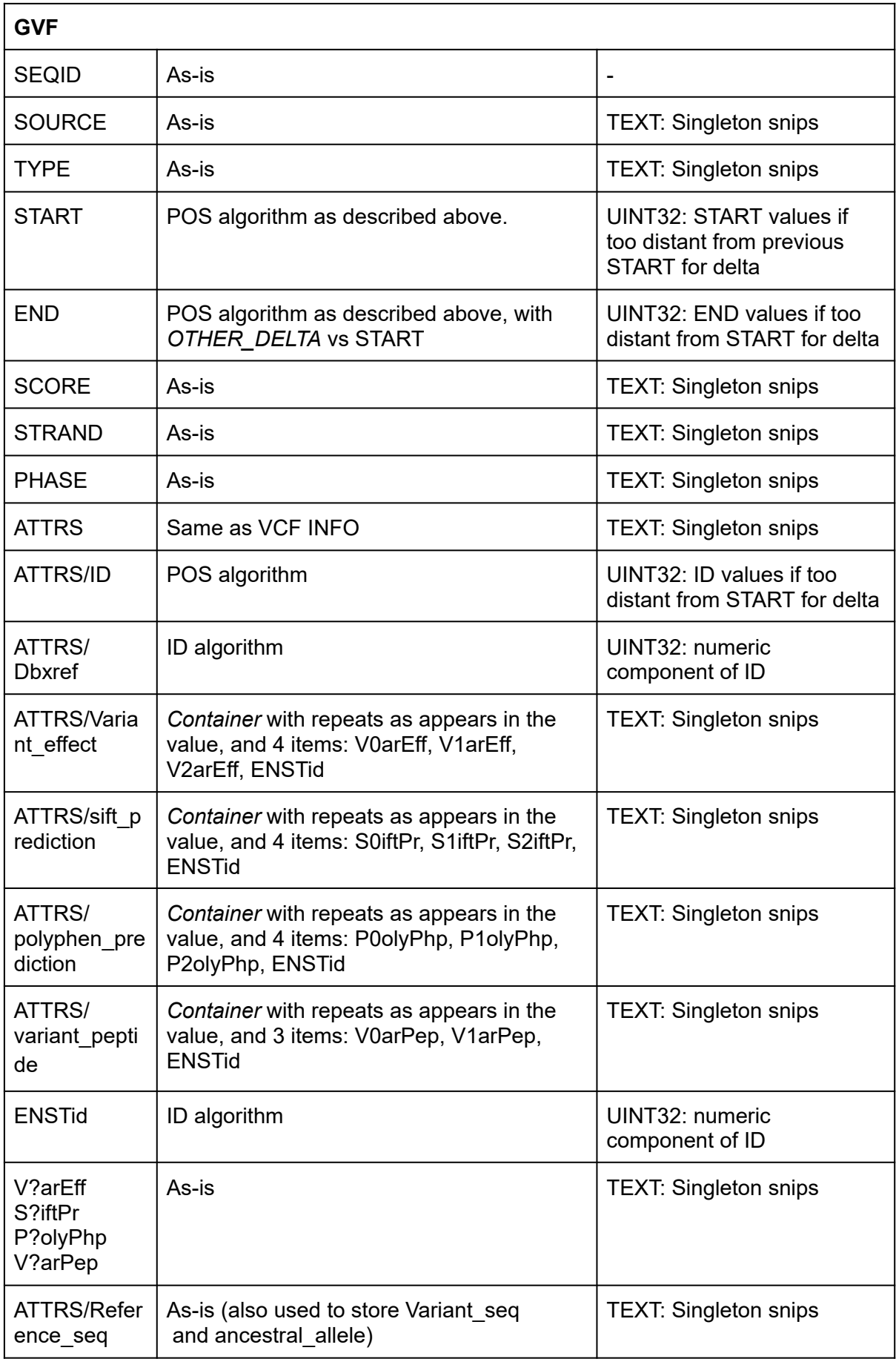

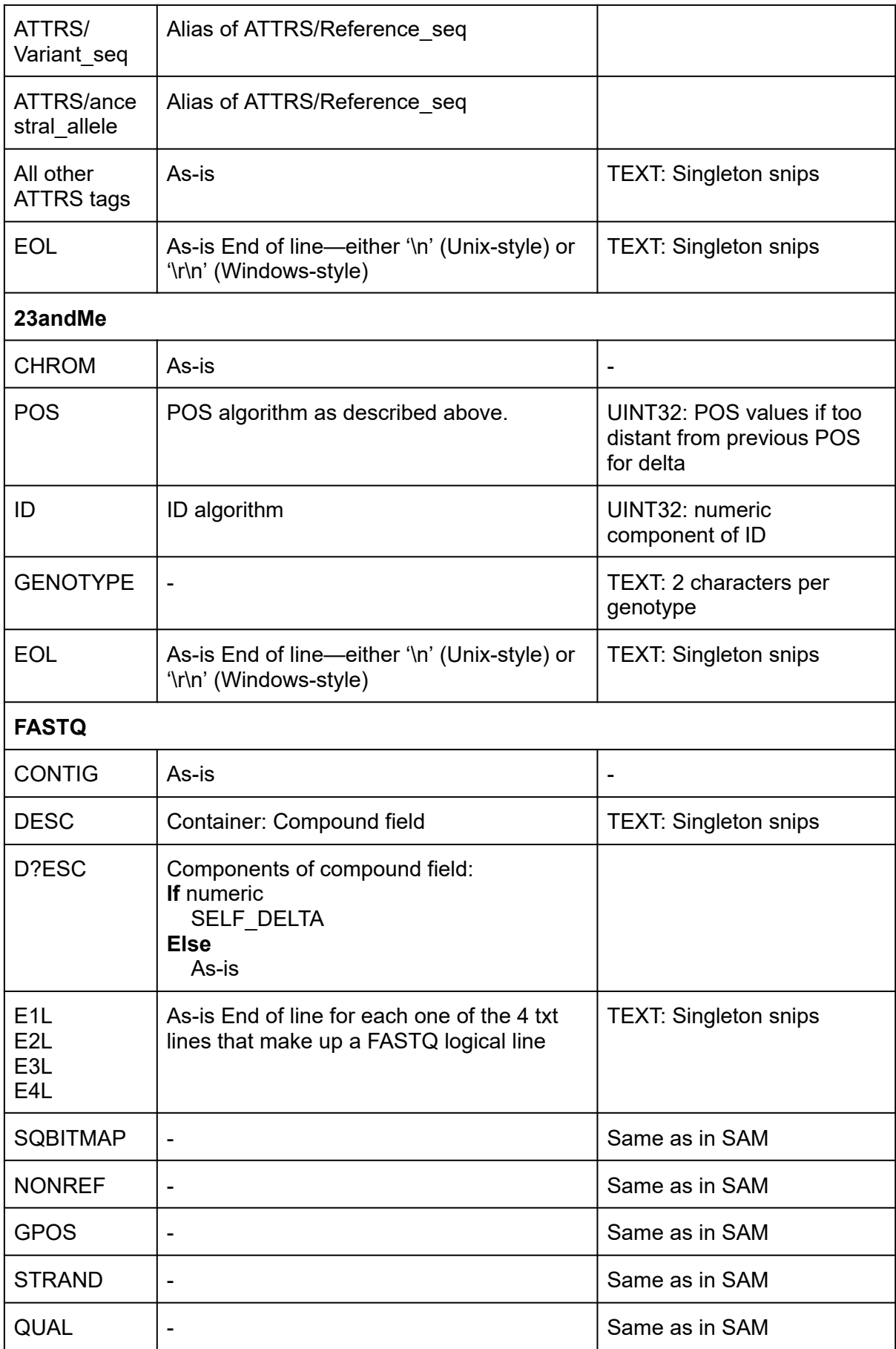

<span id="page-105-0"></span>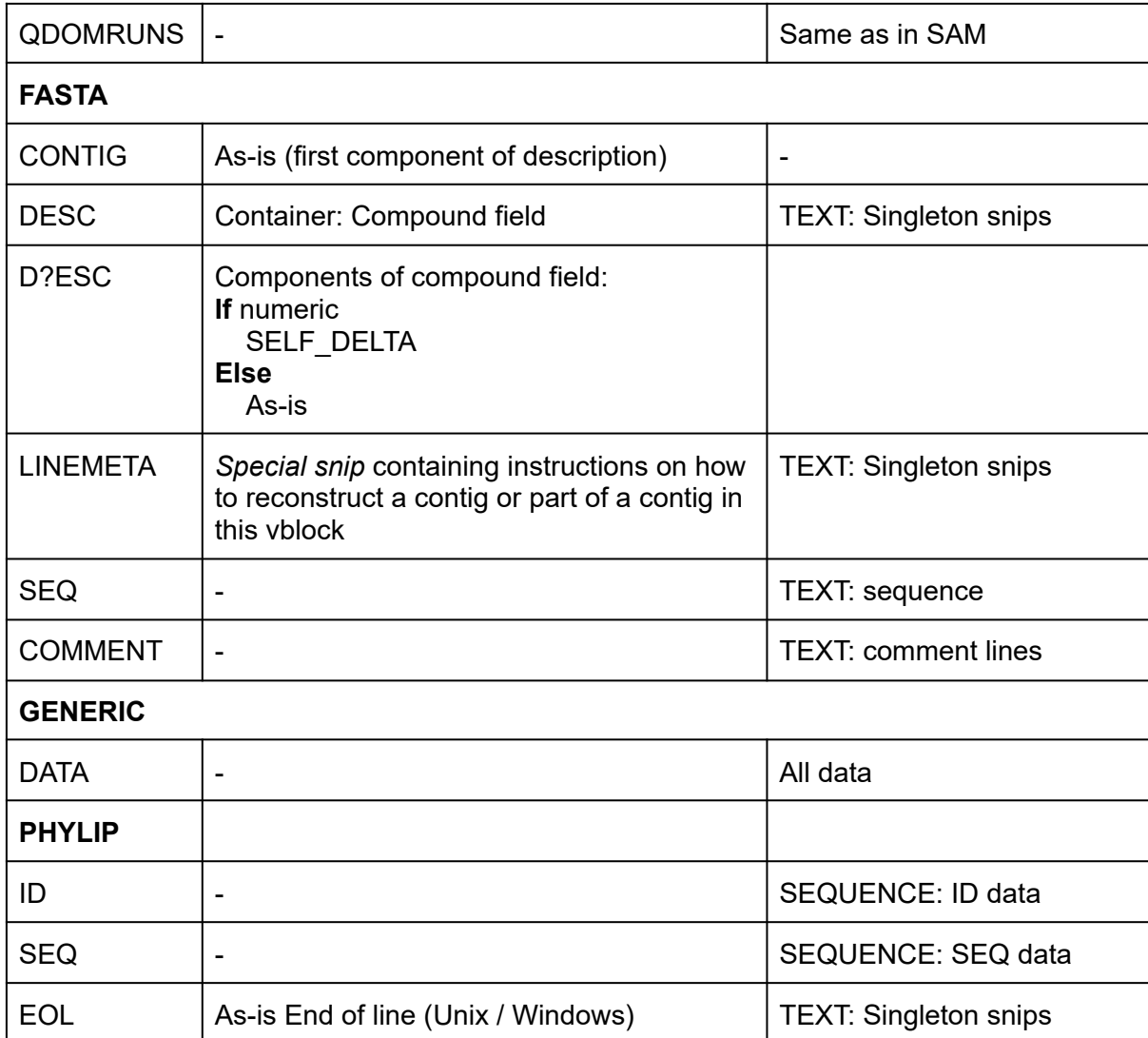

# SI.3. Optimisations

Genozip, by default, is strictly lossless. However, it also offers optimisations that modify the data—modifications that are designed to be harmless for typical downstream analysis but significantly improve the compression ratio. The user may activate all optimisations with --optimise (or --optimize or -9) or alternatively, only specific optimisations with their respective command line options listed in Tables S5.

**Table S5: Optimisations.** Options that can be used with genozip that modify the data to make it more compressible. --optimise (or --optimize) combines all these options

| <b>Command line</b> | <b>File</b><br>types       | <b>Algorithm</b>                                                                                                    |
|---------------------|----------------------------|----------------------------------------------------------------------------------------------------|
| --optimize-sort     | <b>VCF</b><br><b>GVF</b>   | INFO (VCF) and ATTRS (GVF): Within each line, tags<br>are sorted alphabetically                                       |
| --optimize-PL       | <b>VCF</b>                 | PL: Phred values of over 60 are changed to 60                                                                         |
| --optimize-GP       | <b>VCF</b>                 | GP: Numbers are rounded to 2 significant digits                                                                       |
| --optimize-VQSLOD   | <b>VCF</b>                 | VQSLOD: Rounded to 2 significant digits                                                                               |
| --optimize-QUAL     | <b>SAM</b><br><b>FASTQ</b> | QUAL (SAM, FASTQ) and U2:Z (SAM): quality phred<br>scores are binned, an similar to Illumina binning, but<br>extended |
| --optimize-ZM       | <b>SAM</b>                 | ZM:B: Negatives are changed to zero, and positives<br>are rounded to the nearest 10                                   |
| --optimize-DESC     | <b>FASTQ</b>               | Replaces the description line with<br>'@filename:read_number'                                                         |
| --optimize-Vf       | <b>GVF</b>                 | Variant freq: Rounded to 2 significant digits                                                                         |

# <span id="page-107-0"></span>SI.4. Compression against a reference and the Genozip Aligner

### **Overview**

Genozip provides the ability to compress against a reference genome, in four cases:

- a. FASTQ files
- b. Unaligned SAM files
- c. Aligned SAM files
- d. VCF files (REF and ALT fields)

The reference is used in two distinct ways: in cases c and d, the file contains the position in the reference file, and we simply compare the file data to the reference data at the position provided. In cases a and b, the file does not contain positional information regarding the location of a particular read, and we use the Genozip Aligner to generate this position. In some cases where SAM files contain lines with and without POS information, we may compress the lines relying on the POS information where it is provided, and use the Genozip Aligner where it is not.

Most (if not all) aligners currently available have the objective of finding the true location an actual DNA fragment had in the original DNA molecule prior to the sequencing process. In contrast, the Genozip Aligner doesn't attempt to find the true location of a read, all we need to find is a location in the reference file that is significantly similar to the read so that we can use this similarity for better compression. This subtle difference in objective allows us to create an algorithm that is radically different from traditional aligners, trading off positional accuracy for speed.

The algorithm is divided into two:

- 1. Processing of a FASTA file into a reference file with genozip --make-reference. This step needs to be run only once, and the resulting reference file may be used to compress subsequent data files of the same species. The resulting reference file, distinguished by an extension  $.$  ref.genozip, contains mostly sections of two types REFERENCE and REF\_HASH which shall be described below.
- 2. Compressing a data file against a reference file with either  $genozip -reference$ or genozip --REFERENCE. In the former the reference file needs to be provided to
genounzip when decompressing, while in the latter the needed parts of the reference are stored as part of the compressed file, so the reference file is not needed for  $q$ enounzip. This is particularly useful when binding together (i.e. compressing into a single genozip file) multiple files for delivering to a customer, as the cost in file size of storing the reference is amortised across multiple data files, and the customer doesn't need to worry about dealing with a reference file.

### **The REFERENCE data**

When generating a reference file with genozip --make-reference *fasta-file.fa* a REFERENCE section is outputted for each *vblock* of FASTA data processed. The division of the fasta file into vblocks is constrained so that each *vblock* contains data from only a single contig—possibly the whole contig if it is short enough to fit in a *vblock*.

The REFERENCE data is simply a 2-bit representation of the FASTA data, where 'A' and 'a' are represented by 00, 'C' and 'c' by '10' (1) ; 'G' and 'g' by '01' (2) ; 'T' and 't' by '11' (3). Any other character contained in the FASTA data, including 'N', is represented by 00 as well. Every four characters are fit into a 8-bit byte, and the section is further compressed with *lzma*.

Note regarding bit notation: throughout Genozip, we store bits in bit arrays. These bit arrays are made out of 64 bit words, which is the native word size in most modern CPUs. When describing these bit arrays in this paper, we do so in two equivalent ways:

- 1. Little Endian: thinking of the bit array as a string of bits corresponding to a string of nucleotides—we write it e.g. 'ACG' as '001001'—enclosed in a single quote.
- 2. Big Endian: we can also think of the bit array as a binary number. Consistent with the normal way of describing numbers, we start with the most significant bit(without quotes, and prefixed with 0b) 0b100100 in this example, which is 36 in decimal.

We also store for each contig its GPOS (short for Global Position), a 32-bit unsigned integer that starts from 0 for the first contig, and is set for each subsequent contig to be higher than the (GPOS + length) of the previous contig.

The Genozip Aligner uses GPOS for describing the position of reads in the reference rather than (contig, pos).

We chose to store GPOS in an unsigned 32-bit integer, thereby limiting our Genozip Aligner to the first 4 Gbp of a reference. This is sufficient for single-species references commonly used today. For example, GRCh38 contains about 3.2 Gbp.

In the future, we might want to support references larger than 4 Gbp, in particular multi-species references that might be useful in metagenomics, which will require GPOS to be longer than 32 bits. Genozip already treats all position data (POS and GPOS) as 64-bit integers internally, so this could be relatively easily supported, but with the cost being achieving slightly worse compression ratios as GPOS data is also contained in genozip files of data files compressed using the Genozip Aligner.

### **The REF\_HASH data**

The second big chunk of data generated when generating a reference file with genozip --make-reference *fasta-file.fa* is REF\_HASH data. This is a pyramid of *num\_layers=*4 hash tables, of levels [0, 3], where each hash table contains 2 28-*layer* entries. Each entry is a 32-bit unsigned integer, which will contain a particular GPOS, or remains at the initial value 0xffffffff if not used.

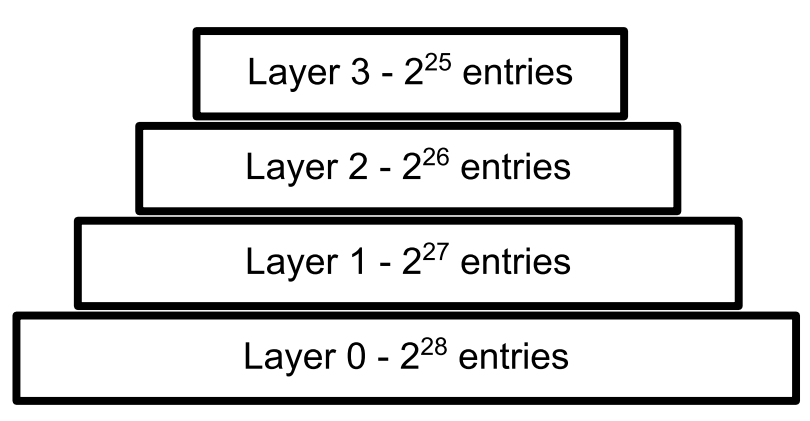

**Figure S2: ref\_hash tables.** Layer 0 is attempted first, and if it is occupied, progressively higher layers are utilised

The ref hash tables are created by a single traversal of the reference data described above, from *gpos*=0 to the last GPOS value:

```
create_ref_hash:
Initialise all ref_hash table entries to 0xffffffff
Foreach locus gpos in reference which is 11 (i.e. 'G' or 'g') {
        If base at (gpos+1) is not also 11 {
                Let idx ← value of the next 28 bits (i.e. 14 bases) following the G
                Insert (idx, gpos)
        }
}
```
### *Insert (idx, gpos)*:

If (ref\_hash[0][*idx*] == 0xffffffff) then ref\_hash[*layer*][*idx*] ← *gpos* Else If (ref\_hash[1][*idx*] == 0xffffffff) then ref\_hash[*layer*][*idx*]  $\leftarrow$  *gpos* Else If (ref\_hash[2][*idx*] == 0xffffffff) then ref\_hash[*layer*][*idx*] ← *gpos* Else If (ref\_hash[3][*idx*] == 0xffffffff) then ref\_hash[*layer*][*idx*]  $\leftarrow$  gpos Else if (random chance of 25%) ref\_hash[random(0 to 3)][*idx*] ← *gpos*

### Notes:

- The notation ref\_hash[*layer*][*idx*] means the ref\_hash table at layer *layer*, at the index *idx* where only the needed least significant bits of idx are used (28 bits for level 0 down to 25 bits for level 3).

The resulting 4 ref\_hash tables are compressed with *lzma* and written to the genozip reference file.

### **Compressing aligned SAM data**

When compressing aligned SAM data (i.e. a SAM line for which we have the RNAME and POS), we use the *reference* data in the reference file, however we don't need the *ref\_hash* tables and the GPOS data.

We process the data into the following data structures:

- SQ BITMAP context: a bit array for which we have 1 bit for each base in the sequence which according to the line's CIGAR string consumes both Query and Reference as defined in the SAM spec **REF** page 8. The bit will be one if the decompressor should copy this base from the *reference* and 0 if it should get it from NONREF.
- NONREF context: a character array that stores all the bases that are different from the reference or that are not one of 'A','C','G','T'.
- REF\_IS\_SET: a bit array that contains one bit for each base (2 bits) in *reference*. The bit is 1 if and only if the value of *reference* at this location will be needed for reconstructing the data during genounzip. It is used only in case of --REFERENCE (i.e. not --reference), to determine which parts of the reference should be written to the file.

The SAM segmenter, when segmenting a particular line within a *vblock* of SAM data, traverses the SEQ data according to the CIGAR data:

Foreach *base* in SEQ: Let *cigar* be the Op in CIGAR string covering *base* (as defined in **REF**): If *cigar* [∈](https://en.wikipedia.org/wiki/%E2%88%88) { 'M', '=', 'X' } If (*base* == *reference***[***RNAME,POS(base)***]**) SQ BITMAP  $\leftarrow$  1 REF\_IS\_SET**[***RNAME,POS(base)* $] \leftarrow 1$ Else SQ BITMAP  $\leftarrow$  0 NONREF ← *base* Else if *cigar*  $\in$  { 'I', 'S' } NONREF ← *base*

Notes:

- *- POS*(*base*) is the POS value of base calculated from the POS value in the line, and the CIGAR string, relative to the position of the base in the SEQ string
- Assignment to SQ\_BITMAP and NONREF means adding one value at the end of the array

### **Compressing VCF data (REF and ALT fields) with a reference**

When compressed without a reference, we store the REF and ALT data together (separated by a tab character) in the REFALT context. We do this as they are obviously correlated and hence storing them together results in better compression than storing them in separate contexts.

We the user specifies a *reference* (using --reference or --REFERENCE) we do the modify the string stored in the context in the following way:

If REF or ALT is the same base as in (CHROM,POS) in *reference*, we store '-' instead of the base.

If ALT is the *common\_snp*(REF), then we store '+' instead of the base.

Notes:

- *common snp:* A↔G ; C↔T
- Since we don't force the user to use the same reference for compressing as used for generating the VCF, we can't assume the value of the REF field is the same as in *reference*. However, we expect this to be the usual case. In this case, all the REF values will be replaced with '-'
- We also set REF\_IS\_SET exactly as described above for aligned SAM compression

The effect of this is to make the b250 data of the REFALT context a lot more compressible due to both the reduction of the dictionary size as well as the abundance of the "-\t+" word.

The significance of this algorithm on the overall VCF compression ratio depends on the significance of the REFALT contribution to the file's information content. In files that don't contain any samples or INFO data, the REFALT data tends to be a major contributor to the information content, while in files that are rich in INFO data and contain many samples with multiple subfields, the contribution of REFALT information to the file's information content will be minor.

### **Compression of FASTQ sequence data and SEQ fields in unaligned lines in SAM data**

For a read sequence data (which we will refer as SEQ hereinafter) for which we don't have alignment information, as is the case in FASTQ and unaligned lines of a SAM file, we use the REF\_HASH data to find the a *gpos* value which represents the beginning of a region of the *reference* that we choose to compress against. We attempt to find a *reference* region identical to the sequence at hand, or with a small amount difference.

When loading the *reference* data from the reference file, we store two copies of it in memory—one forward copy and one reverse complement copy.

Notes:

- We do not attempt to find the region with the absolutely smallest amount of difference, however this is very often the outcome nevertheless, in particular in the common case where there is only a single region in the genome with which the SEQ aligns reasonably well.
- We do not handle insertions and deletions (Indels), resulting in reads which contain Indels typically aligning well only to the longest sub-read segregated by Indels. However, since typically insertion and deletions appear only in a small percentage of the reads, this has minimal effect on the compression ratio.
- When comparing sequences to the *reference*, we compare to both the forward and the reverse complement references. The *gpos* value stored is the lowest gpos of a base, which is the first base in case SEQ aligns to the forward reference, and the last base in case it aligns to the reverse complement.
- In SAM, It is possible that a *vblock* contains both aligned and unaligned reads. In this case, we will compress each read with the appropriate algorithm, resulting in the SQ\_BITMAP and NONREF contexts containing data used to compress both types of lines.
- Since the Genozip Aligner algorithm does not handle Indels, it will not generate good compression ratios for reads created using long read sequencing technologies, such as PacBio SMRT or Oxford Nanopore, that are rich in erroneous Indels. These files

will compress better if the data is first aligned into a SAM/BAM file using an appropriate aligner, and then compressed as an aligned SAM.

We process the data into the following data structures:

- SQ BITMAP context: a bit array for which we have 1 bit for each base in the sequence at hand. The bit will be one if the decompressor should copy this base from the *reference* and 0 if it should get it from NONREF. Note that unlike compressing aligned SAM reads described above, here we have no CIGAR.
- NONREF context: a character array that stores all the bases that are different from the reference or that are not one of 'A','C','G','T'.
- GPOS context: the context *local* data stores unsigned int GPOS values, one for each read. This is the lowest GPOS value of the sequence at hand as explained above.
- STRAND context: the context *local* data stores a bitmap, one bit for each read, which is 1 if this read is to be reconstructed against the forward reference and 0 if it is to be reconstructed against the reverse complement reference.
- REF\_IS\_SET: used exactly as described for aligned SAM compression.

*align (SEQ)*:

Foreach *base* in SEQ:

If *base* is a 'G' and the preceding base is not a 'G': *score, gpos* = *score\_match* (SEQ, location of 'G' in SEQ, '*forward'*) If *score* is the highest so far for SEQ

### *best\_match ← score, gpos, 'forward'*

If *base* is a 'C' and the next base is not a 'C'" *score, gpos* = *score\_match* (SEQ, location of 'G' in SEQ, 'reverse') If *score* is the highest so far for SEQ *best\_match ← score, gpos, 'reverse-complement'*

*score\_match (seq, 'G' location, strand)*:

*idx*  $\leftarrow$  numeric value(14 nucleotides following the G)

*gpos* ← ref\_hash[*idx*] *ref ←* copy of the region of *reference or reverse-complement-reference* (determined by *strand*) which is aligned to *seq* according to *gpos*

Implementation details: at this point *seq* and *ref* are two bit arrays of identical length. Every two bits represent a nucleotide (0=A,1=C,2=G,3=T). The arrays are implemented as 64-bit words, so that each 64 bit word contains (up to) 32 nucleotides, starting at the first bit of the first word, and with the redundant bits of the last word set to zero.

*score* **←** length (*seq*) - *count\_1\_bits* (*seq* bitwise-XOR *ref*)

Note: *count 1 bits* counts the number of bits that are '1' in a bit array

#### Example:

SEQ="CACTCT**G***TTCGCAGCAGTCTG*CGCCCTTACACAAAATG"

Consider the 14 nucleotides following the G: for example: "CACTCT**G***TTCGCAGCAGTCTG*CGCCCTTACACAAAATG" Or, the 28 bits representing the same 14 nucleotides: '1111100110000110000111101101' which is numerically 0b1011011110000110000110011111 (in binary) or 192,438,687 (in decimal).

*gpos* ← refhash[192,438,687] = 500000000 (example) 500000000 in this example is the coordinate in the whole-genome reference of the **G** Consider the reference segment around this G, so that it is aligned to SEQ: SNP SNP DEL REF:"CA**T**TCT**G***TTCGCAGCAGTCTG*CGCCCTT**T**CACAAA**G**AT"

#### Using 64-bit words, bitwise-XOR the reference segment and SEQ

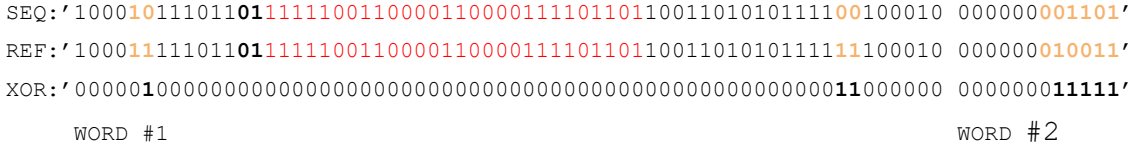

score = seq\_len\_in\_bits - count\_1\_bits(XOR) =  $74 - 8 = 66$ 

### **Alternative contig names**

When compressing a file using a reference, if a contig name that appears in the file does not appear in the reference, we attempt to search for it using alternative names:

- A number eg "22" is also searched with a "chr" prefix, "chr22"
- "M" and "chrM" are also searched as "chrMT"

The alternative contig names are searched and assigned during compression, and the mapping is stored in the genozip file in the SEC\_ALT\_CHROMS\_section.

### **Discussion**

The algorithm scores candidate matches (alignments) by doing bitwise operations on entire 64-bit words containing 32 bases each. The entire scoring takes only a few CPU operations per 64-bit word, as little as 16 (depending on the CPU). This is the key component that makes the Genozip Aligner extremely fast.

Note that rather than counting the number of mismatching bases, we count the number of mismatching bits, and select the "match" (i.e. the reference locus) with the least mismatching bits. This is done with a single CPU instruction per 64-bit word on most modern CPUs (for example,  $ppentq$  on Intel CPUs). As a result, we don't necessarily select the match with the least mismatching bases. However, in practice, the majority of reads will have exactly one locus which provides a good match which will be selected, and in the case where we have two or more loci that are all good matches (i.e., very low mismatching bases) and the one we select, with the lowest mismatching bits, is not the one with the lowest mismatching bases; this minute difference would be insignificant for compression purposes.

Sensitivity to Indels: since we compare whole bit arrays, we don't handle Indels. This usually means that the match selected for a read that contains an Indel would be the one matching the largest sub-read, as segregated by Indels. For typical short-read data, the percentage of reads containing Indels is sufficiently small that this approach results in very good compression ratios. However, long read technologies available at this time often generate reads that are enriched in Indels that are not correct biologically but are rather artifact of limitations of these technologies. This algorithm does not work well with this type of long

read data, and we advise users to first align the data using an appropriate aligner, and then compress the resulting SAM (or BAM) file, which would use the aligned SAM algorithm described earlier.

Computational complexity: Since the number of loci we test is proportional to the length of the read (we test all 'G' bases for forward matching and all 'C' bases for reverse complement matching), and each test compares the entire read to the candidate region in the reference; the complexity of aligning a SAM or FASTQ file is  $O(r^2n)$  with r being the read length and n being the number of reads.

Optimisation: if the command line option  $--$  fast is specified, we test every 5th base to see if it is a 'G' or 'C' rather than every base. On our test data, this resulted in a speed up of the alignment by about 4X at the cost of a 20% worse compression ratio.

### SI.5. Compression of FASTQ paired end read files

Genozip provides a command line option  $-\text{pair}$  that further optimises compression in case of paired-end FASTQ files, such as Illumina. When using this option, every two consecutive input files on the command line are assumed to be a pair.

This optimisation consists of:

- 1. For each component of the Description (i.e. the D?ESC contexts): if the value of the second paired file is identical to the first, store the snip LOOKUP\_PAIR instead of the value. For most D?ESC contexts (all but one in Illumina files), the entire *b250* data would be a run of LOOKUP\_PAIR compressing to a trivial size.
- 2. For GPOS in the second paired file: we store it as a PAIR\_DELTA snip vs the GPOS of the first file.
- 3. For STRAND (in the second pair file): we store '1' if the second paired read direction (i.e. forward or reverse complement) is identical to that of the first paired read, and 0 otherwise. This is expected to result in long, highly-compressible runs.

### SI.6. Specific codecs

#### *acgt***: A** *specific* **codec for compression of nucleotide sequences**

We observe that *lzma* compresses nucleotide sequence data well, however it is very slow. *acgt* is a new codec we present here, specifically for nucleotide sequences, which is about 25X faster on our test data at a cost of only 5% worse compression than *lzma*. We use *acgt* for compressing NONREF data in FASTQ as well as aligned and unaligned SAM, unless the user specifies  $-\text{optimize-SEQ}$  or  $-\text{optimize}$  in the command line, in which case we compress NONREF with *lzma*.

*acgt* compression is designed for nucleotide sequence data in which 'A', 'C', 'G' and 'T' characters make up the vast majority of the data, while other characters, such as 'N', are rare. The source data is expected to be textual ASCII data.

*acgt* splits the data into two streams, each which is outputted to a separate section in the genozip output file.

The first stream, CODEC\_ACGT, is simply the sequence encoded in 2-bit as we do in REFERENCE explained above: 'A'/'a' are encoded as 0b00, 'C'/'c' as 0b01, 'G'/'g' as 0b10, 'T'/'t' as 0b11 and everything else as 0b00. The size of the data is  $\frac{1}{4}$  of the original size since we're converting each byte into 2-bits. We then further compress the CODEC\_ACGT with *lzma*.

The second stream, CODEC\_XCGT, is used only if we have one or more characters that are not 'A', 'C', 'G' or 'T'. This is an array of bytes of the same length as the source data. We set it to 0 for every character that is 'A', 'C', 'G' or 'T' in the source data, 1 for every character that is 'a', 'c', 'g' or 't' (i.e. lowercase) and we leave other characters as they are in the source data for all other characters. We then compress CODEC\_XCGT with *bz2*. Since the *bz2* algorithm contains run-length encoding, and since we expect the vast majority of characters to be 0, this compresses to a very small size in real world cases we tested.

### *hapmat***: A** *specific* **codec for compression of a haplotype matrix**

For FORMAT/GT data in VCF files, we use the algorithm described in REF to compress a matrix, who's lines represent variants, columns represent haplotypes (here, we loosely use the term *haplotype* to describe the column of a specific sample at a specific location in the GT value, even if the sample is not phased), and each entry in the matrix is a single character representing the allele. genozip supports alleles up to 99, where alleles 10 and above are rewritten as a single ASCII character. This algorithm has been now implemented as a codec:

- For each haplotype column, count the number of alternate alleles (allele 1 to 99)
- Sort the haplotype columns by the count alternate alleles
- Transpose the sorted matrix
- Compress the transposed matrix with bzip2

The results of this compression are stored in two contexts:

*GT\_HT.local* stores the compressed matrix

*GT\_HT\_INDEX.local* stores the permutation index that describes how to un-sort the matrix back to its origin.

We note that there are better algorithms for compression of a haplotype matrix based on Positional Burrows Wheeler Transform, as described in (**REF**), and this might be an area for improvement in the future.

### *DomQual***: a specific codec for compression of base quality scores**

Compression of sequences of base quality scores, as they appear in FASTQ files and in the QUAL field of SAM files, are often a harder problem than that of nucleotide sequences, because there is no reference data to which we can compare base quality scores. Further, different sequencing technologies and even different versions or options selected within the same sequencing technology, generate quality scores with radically different patterns.

Here, we introduce a novel algorithm to address a specific pattern of quality scores that is very common. This pattern is defined by having a single quality score that dominates the sequence.

In Genozip, we decide for each particular *vblock* of FASTQ or SAM data whether to use *DomQual* by sampling the first 500 quality scores (i.e. characters) of the base quality data of each of the first 5 lines of the *vblock* (in FASTQ a *vblock* line means a 4 textual lines of the FASTQ file). If there is a single character that accounts for at least 50% of the number of characters sampled, then we use *DomQual* for the base quality data in this *vblock*, and set *dom* to the dominant character of the sample.

In real-world data we tested, *DomQual* will usually triggered in Illumina files with quality binning (**REF**) where the dominant character is usually 'F', Pac Bio CCS data where the dominant character is usually '~', and quality data that has been binned with the genozip option --optimize-QUAL or --optimize.

We consider the entire base quality data of the vblock as a single long sequence of quality scores. *DomQual* segments this sequence data into the *local* data of two contexts:

- QUAL context contains a copy of the sequence, with two changes:
- 1. All *dom* characters removed
- 2. For each remaining character (which by definition is a non-*dom*): if this character is NOT preceded in the source sequence by a *dom run* (which we hereby define as one or more consecutive *dom* characters), a byte with the value of 1 is inserted before this non-*dom* in QUAL.
- QDOMRUNS context contains a length of each *dom run*, the sub-sequence of the source sequence containing one or more *dom* characters, preceding each non-*dom* character, except those we marked with 1. These are represented by a single byte

indicating the length (between 1 and 254). If the length of the *dom run* is more than 254, then we add 1 or more 0xff characters each, representing a length of 254. Example: 0xff 0xff 0x08 indicates a *dom run* of length 254 + 254 + 8 = 516.

The *local* data of both the QUAL and QDOMRUNS contexts is compressed with *lzma*.

Testing with Illumina binned quality data, we see that *bz2* achieves superior compression to *lzma*, and is faster than it. On our test data, the *DomQual* codec achieves 12% better compression than *bz2*, and is slower than *bz2* by a factor of 3.5X.

If the user specified the command line option --fast, we compress these contexts with *bz2* instead of *lzma*. On our test data, this resulted in a compression that is about 3% better and about 10% faster than *bz2* on the source quality sequence.

### SI.7. Random access, subsetting & pipeline integration

Genozip contains capabilities to allow genozip files to be directly integrated in analysis pipelines, as well as some internal subsetting capabilities.

genozip supports reading and writing txt files from a pipe, for example:

```
cat myfile.fq | genozip - --output myfile.fq.genozip
```

```
genocat myfile.fq.genozip | analysistool
```
Some analysis tools require random access to the txt file and hence cannot accept an input file on a pipe. In these cases, it would be necessary to genounzip the file first.

genocat is a tool for viewing the data within genozip file, and potentially subsetting it. The subsetting command line options are summarised in Table S6, more details are available by running genocat --help.

Random access  $(-\text{regions})$  is implemented by a two global sections in the genozip file:

- 1. The SEC RANDOM ACCESS section is included in all genozip files of file formats on which --regions is supported. It contains an array for a record for each *vblock* (the list of contigs appearing in the *vblock)*, and for each contig, the first and last position within the contig appearing in the *vblock.* The contents of this section may be viewed using the --show-index command line option.
- 2. The SEC\_REF\_RAND\_ACC\_Section is included in reference files, and also in genozip files that are compressed with  $-\text{REFERENCES}$ . contains a similar array, but with a record for each SEC\_REFERENCE section.The contents of this section may be viewed using the --show-ref-index command line option.

When using genocat --regions, genozip uses the information from these two sections to refrain from reading from disk *vblocks,* SEC\_DICT sections and SEC\_REFERENCE sections that contain no data from the requested regions.

**Table S6: genocat options.** A partial list of the options of genocat - those options that subset the file. See genocat --help for a full list of options.

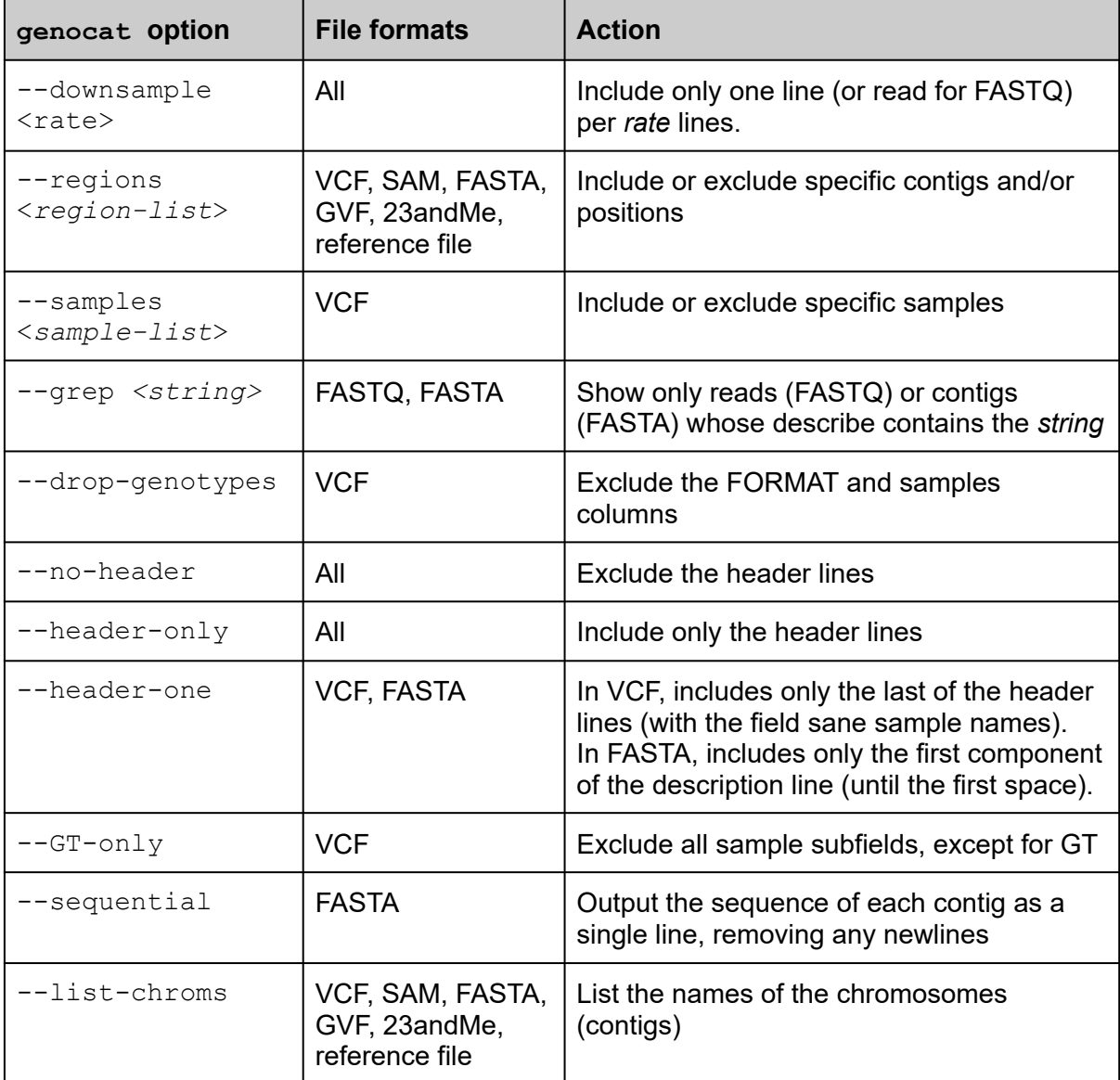

### SI.8. Tools for obtaining statistics and metadata

Genozip contains tools for obtaining additional information about the contents of files. These are summarized below. More details can be obtained by running  $genozip -help -f.$ 

| <b>Option</b>                           | <b>Availability:</b><br>Z genozip<br>U genounzip<br>C genocat<br>L genols | <b>Action</b>                                                                                    |
|-----------------------------------------|---------------------------------------------------------------------------|--------------------------------------------------------------------------------------------------|
| --show-time                             | <b>ZUCL</b>                                                               | Show profiling information of where execution time<br>was spent                                  |
| --show-memory                           | <b>ZUCL</b>                                                               | Show memory consumption information                                                              |
| --show-stats                            | Ζ                                                                         | Show compression performance by context                                                          |
| --SHOW-STATS                            | Z                                                                         | Show detailed context information                                                                |
| --show-alleles                          | Ζ                                                                         | (VCF only) show alleles                                                                          |
| --show-dict                             | <b>ZUC</b>                                                                | Show all dictionary fragments                                                                    |
| --show-one-dict<br><context></context>  | <b>ZUC</b>                                                                | Show dictionary fragments of context                                                             |
| --list-chroms                           | ZUC                                                                       | List the names of the chromosomes (contigs)                                                      |
| --show-gt-nodes                         | Z                                                                         | (VCF only) show the GT values matrix<br>(transposed)                                             |
| $--show-b250$                           | <b>ZUC</b>                                                                | Show contents of all b250 sections (textual)                                                     |
| --show-one-b250<br><context></context>  | ΖU                                                                        | Show contents of one b250 section (textual)                                                      |
| --dump-one-b250<br><context></context>  | ZUC                                                                       | Dump the contents of a b250 as it appears in the<br>file (binary)                                |
| --dump-one-local<br><context></context> | ZUC                                                                       | Dump the contents of a local as it appears in the<br>file (binary)                               |
| --show-headers                          | ZUC                                                                       | Show a subset of the contents of the genozip file<br>section headers as they are read or written |
| --show-index                            | ZUC                                                                       | Show the contents of the SEC RANDOM ACCESS<br>section                                            |

**Table S7: Statistics and metadata options,** provide deep insight into the data in the files being processes, as well as the execution flow of the Genozip algorithms

### *Continued from previous page*

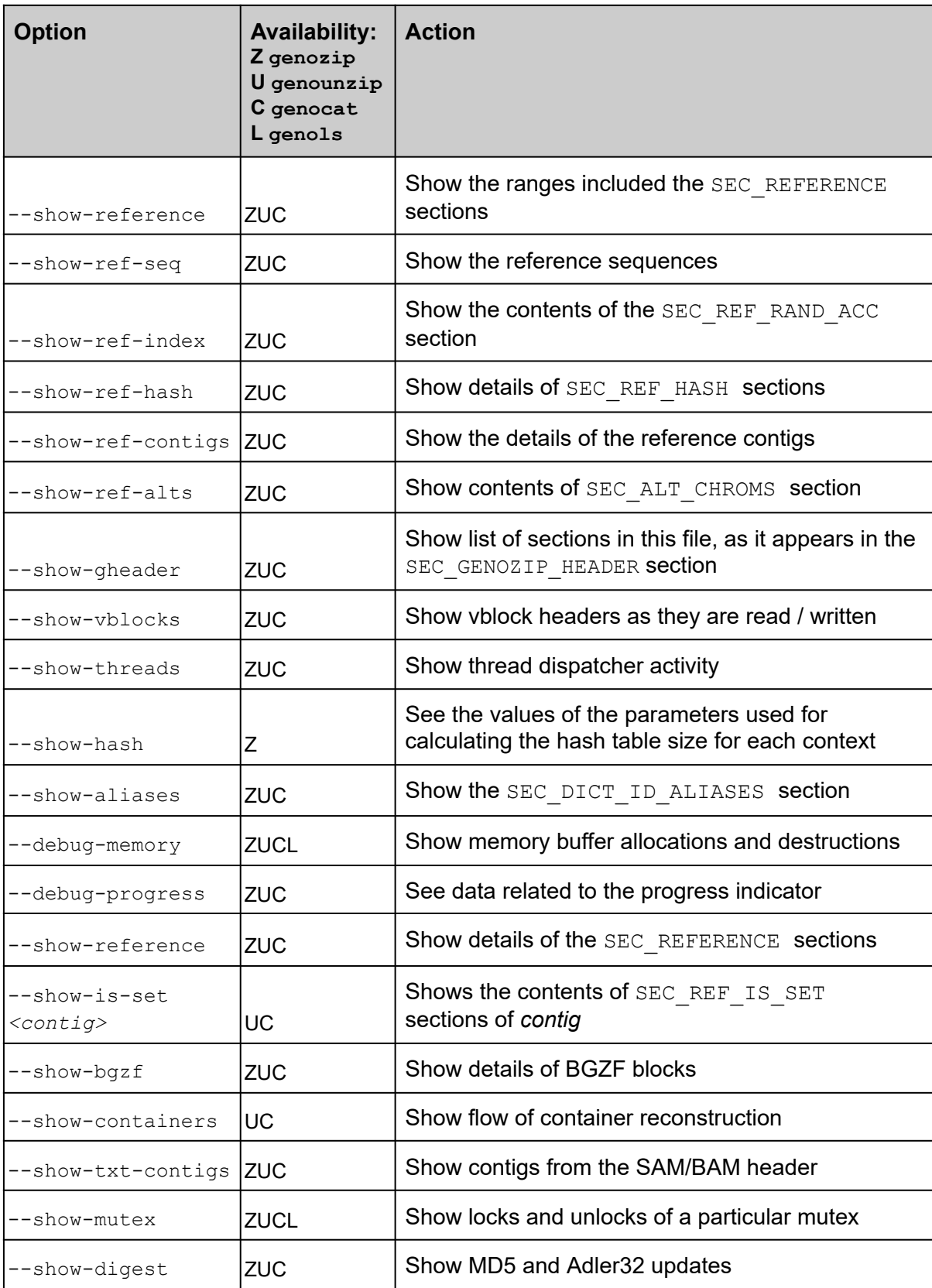

source: the data in this table is based on the output of  $\mathtt{genozip}\,$ -help=dev

### SI.9. CPU scalability: synchronisation and thread management

Genonzip threads are managed by a thread dispatcher. The dispatcher is used both by the main I/O thread loop as described in the architecture diagram, as well as for various secondary tasks throughout the code. The dispatcher dispatches raw *vblocks* to threads, collects processed *vblocks* upon thread completion, and updates the progress indicator.

The maximum number of concurrent threads is either set by the user with the  $-$ -threads command line option, or is set to the available number of logical cores as retrieved from the operating system.

Actually utilizing a large number of cores is a challenge, as genozip contexted-oriented compression implies that the dictionary of each context is potentially grown by every *vblock* which contributes values to a dictionary that were not observed before. When multiple threads are running in parallel each attempting to update dictionaries, the synchronisation required (for example, blocking on a mutex while updating a dictionary), if implemented naively, would severely limit the number of threads that can actually run concurrently.

In addition to the dictionaries themselves, genozip also maintains a hash table per context, which allows an efficient search when a *compute thread* is searching for a dictionary index of a particular snip. These hash tables also evolve with each snip that is added to a dictionary.

To address this, genozip *context manager* maintains, for each context, a *z*\_*context*. When a compute thread for a specific vblock starts, the *z*\_*context* and associated hash tables are cloned into the vblock context. This cloning doesn't actually copy memory, but rather points *z*\_*context* and hash tables, and includes various parameters to limit this compute thread's access to only the parts of the data that were available at the point in time of the cloning—effectively creating a read-only replica of the *z*\_*context* at this point in time, but without the expensive operation of copying memory.

As the compute thread processes the vblock, it adds new discovered snips to its own private fragments, and its own hash tables.

After the vblock processing is complete, the context manager (running in the compute thread) merges this context's data back into the zfile data. Since multiple compute threads running in parallel may have added the same snip, these merges needed to be serialised and make sure that the snips added were not already added by a previous compute thread. For this synchronisation, we use mutexes in the most sparing way possible, and opting for carefully crafted sequences of CPU-atomic operations, therefore not blocking threads, in lieu of mutexes, wherever possible.

### SI.10. Security

DNA data is legally considered in many jurisdictions as "personally identifiable information" (PII) and as such is required to be secured.

Genozip provides built-in security that is easy to use.

When the --password is used, the genozip file is encrypted with the standard AES encryption, using the a 256-bit encryption key is generated for each section, derived from the password, the vblock number (*vb\_i*) and the section type.

For padding the last block of each section to the 16-byte AES block size, a secure padding derived from the MD5 hash of the last 100 bytes of the section.

Accessing this file using genounzip or genocat is made possible only if the same password is provided.

In addition, using genozip with the --md5 or --test options calculates the MD5 signature of the original txt file(s). Then, when using genounzip with --md5, the MD5 signature of the actual output file is compared to the MD5 stored in the genozip file, to ensure the file was not tampered with intentionally or accidentally.

Note that the MD5 calculated is that of the underlying textual file. For example, when compressing a .sam.gz or .bam file, the MD5 will be that of the underlying .sam file.

### SI.11. Genozip file format

The genozip file consists of *sections*, where each section is of a particular *section type* and consists of a *header* and a *body*. The header is a structure determined by the section type, while the body contains the actual data.

All numeric data is stored in Big Endian.

Genozip supports binding multiple files together into a single genozip file. We will refer to the compressed data of these each txt files as a *component* of the genozip file.

First to appear in the genozip file, are sections related to the *component* data. Each component consists of a SEC\_TXT\_HEADER section followed by 1 or more *vblocks*. Each vblock consists of a SEC\_VB\_HEADER section and all the contexts of this vblock which include any number of SEC\_B250 and SEC\_LOCAL sections. In the case of VCF, these may also include SEC VCF GT DATA, SEC VCF PHASE DATA, SEC VCF HT DATA and SEC VCF HT GTSHARK sections.

Following the components, we have *global sections* that apply to the entire file.

As the last section of the file, we have the SEC\_GENOZIP\_HEADER section. This contains the header, a body which is the list of sections in this genozip file and their offsets, and, unlike other sections, this section also has a *footer* which appears at the very end of the file, and contains the offset of the beginning of the section.

When a genozip file is read (for example during genounzip), the footer is consulted first for the the offset of the SEC\_GENOZIP\_HEADER section, then the SEC\_GENOZIP\_HEADER is read, and then the required sections from the rest of the file, based on the section offsets that are in the body of the SEC GENOZIP HEADER section.

Below is an example of the sections of a VCF file. This is a very small VCF file containing 3494 lines of the VCF header data, followed by 6 data lines, each with just a handful of INFO tags, one sample and a few sample subfields. The list below is taken from the output of running genozip with the --show-gheader command line option.

Real-world genozip files can often contain tens of thousands of sections.

The full list of section types and format of the header of each appear in https://github.com/divonlan/genozip/blob/master/sections.h

The first section is the *component* header, whose body is the VCF txt file header. This small genozip file contains only one component, but genozip supports multiple components.

0. SEC TXT HEADER vb i=0 offset=0 size=22277

#### First (vb\_i=1) *vblock* header. This is a small VCF file that contains only one *vblock*

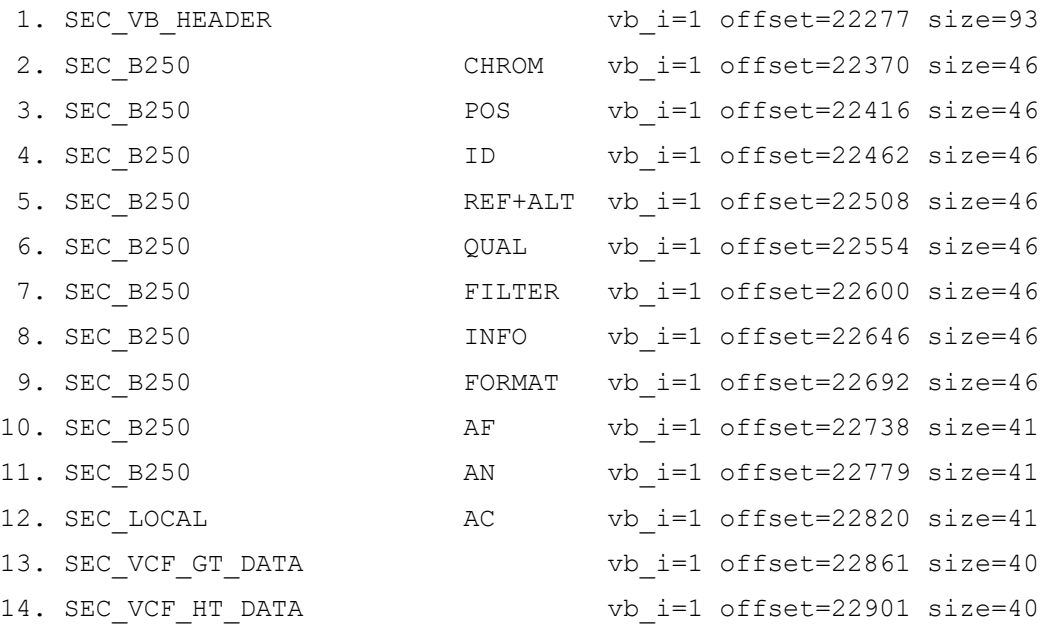

This is the global area of the file. It starts with dictionary fragment sections—each *vblock* may or may not contribute a dictionary fragment to each context.

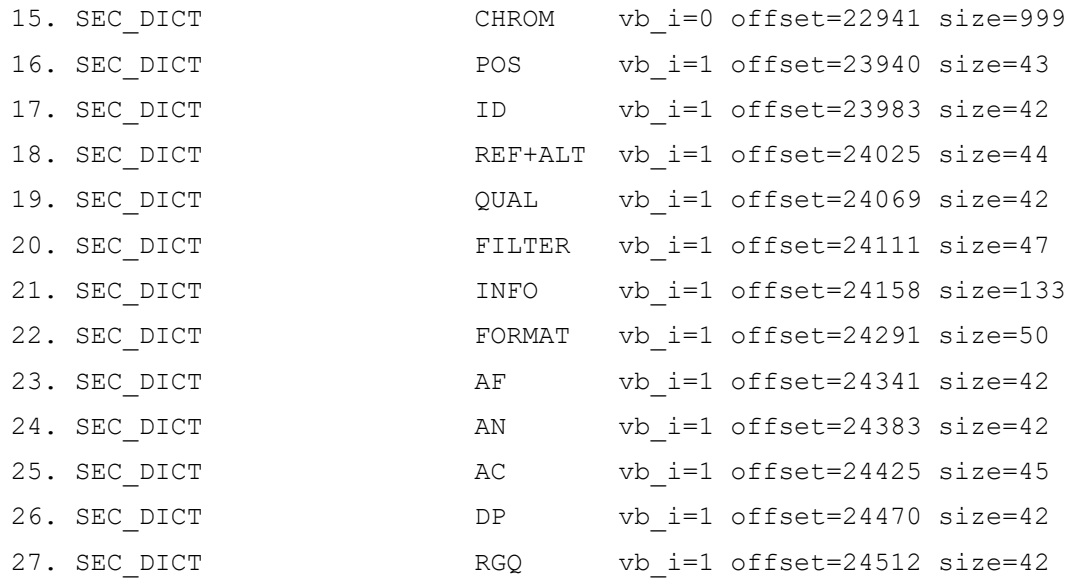

This file was compressed with --REFERENCE and therefore contains the relevant parts of the reference data. First, in the list of all contigs in the reference file, followed by the reference data itself.

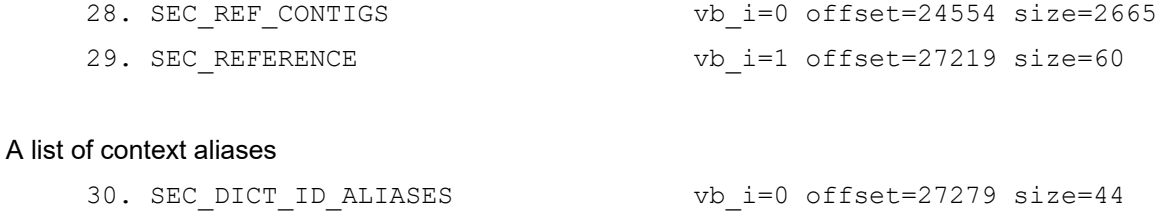

These are an index describing the contigs and their position range within each *vblock* allowing for efficient random access, such as when subsetting with genocat --regions

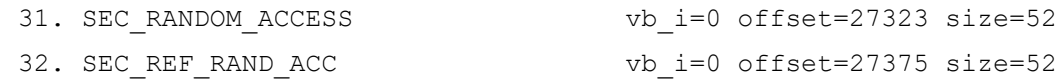

#### The genozip header

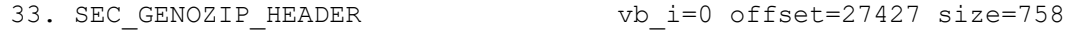

### SI.12. Detailed results data

### **Compressing against raw files**

We evaluated the performance of Genozip by comparing it to several widely adopted genomic data compression tools using a set of standard benchmarking files provided by the National Institute of Standards and Technology's Genome in a Bottle (GIAB) project (Table S8).

### Variant Call Format (VCF)

To benchmark Genozip's VCF compression performance, we compressed the GIAB v3.3.2 NA12878 single-sample VCF and compared the results against several other popular compression tools – gzip [\(Meyering\)](https://paperpile.com/c/VrkJXc/ASJbJ), pigz [\(Adler,](https://paperpile.com/c/VrkJXc/Ov1bV) 2014), BCF compression implemented in BCFtools (Li, [2011a\),](https://paperpile.com/c/VrkJXc/Ddw5j) and bzip2 [\(Seward,](https://paperpile.com/c/VrkJXc/VOXyZ) 1996).

### Sequence Alignment Map (SAM)

To benchmark Genozip's SAM compression performance, we used the 30X downsampled BAM file from GIAB that was converted to SAM format using samtools v1.9 (Li *et al.*, [2009\)](https://paperpile.com/c/VrkJXc/yInCq). Genozip performance was compared to CRAM compression, both with and without sequencing quality binning (8 bins), obtained using Scramble v1.14.11 [\(Bonfield,](https://paperpile.com/c/VrkJXc/eVISB) 2014), and also BAM compression (implemented in samtools v1.9; (Li *et al.*, [2009\)\)](https://paperpile.com/c/VrkJXc/yInCq) and pigz [\(Adler,](https://paperpile.com/c/VrkJXc/Ov1bV) [2014\)](https://paperpile.com/c/VrkJXc/Ov1bV). For the reference-based compression methods (i.e. CRAM and genozip --reference) we used a slightly modified version of human reference GRCh37 that was created using the steps described by Luca Santuari [\(https://github.com/GooglingTheCancer](https://github.com/GooglingTheCancerGenome/sv-callers/wiki/Building-the-b37-human-decoy-reference-genome) [Genome/sv-callers/wiki/Building-the-b37-human-decoy-reference-genome\)](https://github.com/GooglingTheCancerGenome/sv-callers/wiki/Building-the-b37-human-decoy-reference-genome).

### FASTQ

FASTQ is a widely used text format that stores sequence data and the corresponding qualities for each nucleotide. We used Bazam [\(Sadedin](https://paperpile.com/c/VrkJXc/9DzPv) and Oshlack, 2019) to generate paired-end FASTQ files from the same BAM file that was used for the VCF benchmark. We compared Genozip against several widely used file compression methods – i.e. gzip, pigz, unaligned BAM, and unaligned CRAM – as well as alignment-based methods that take advantage of sequence similarity to reduce data redundancy (providing similar comparisons to the tools tested in the SAM benchmarks).

The tests were conducted on a Linux machine with 56 cores.

In Table 2 and Figure 3 we describe the compression ratio achieved by Genozip vs other tools, as well as wall time observed.

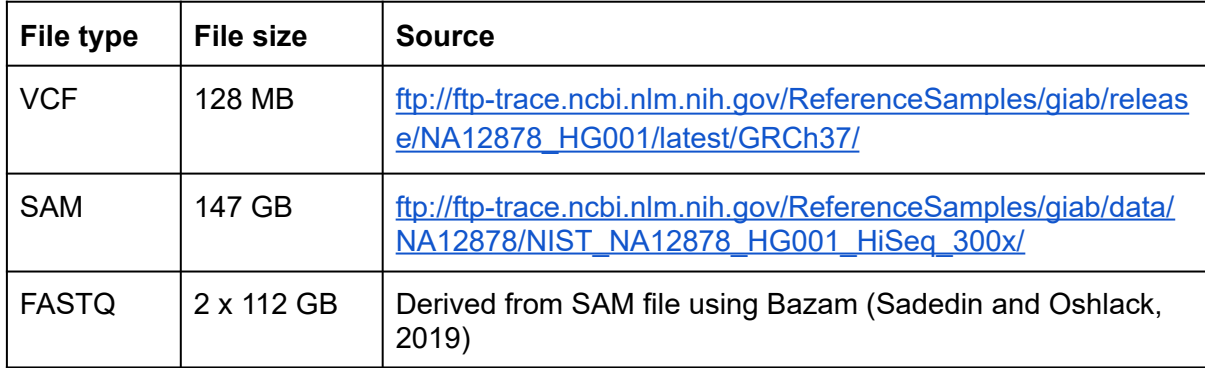

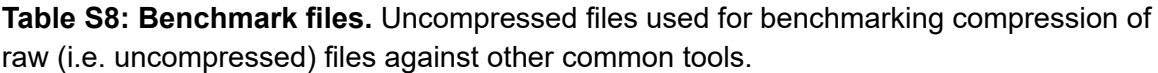

**Table S9: Raw-file benchmark results.** Results of compression of uncompressed genomic files with genozip and other commonly used tools for each file format. ٦

Г

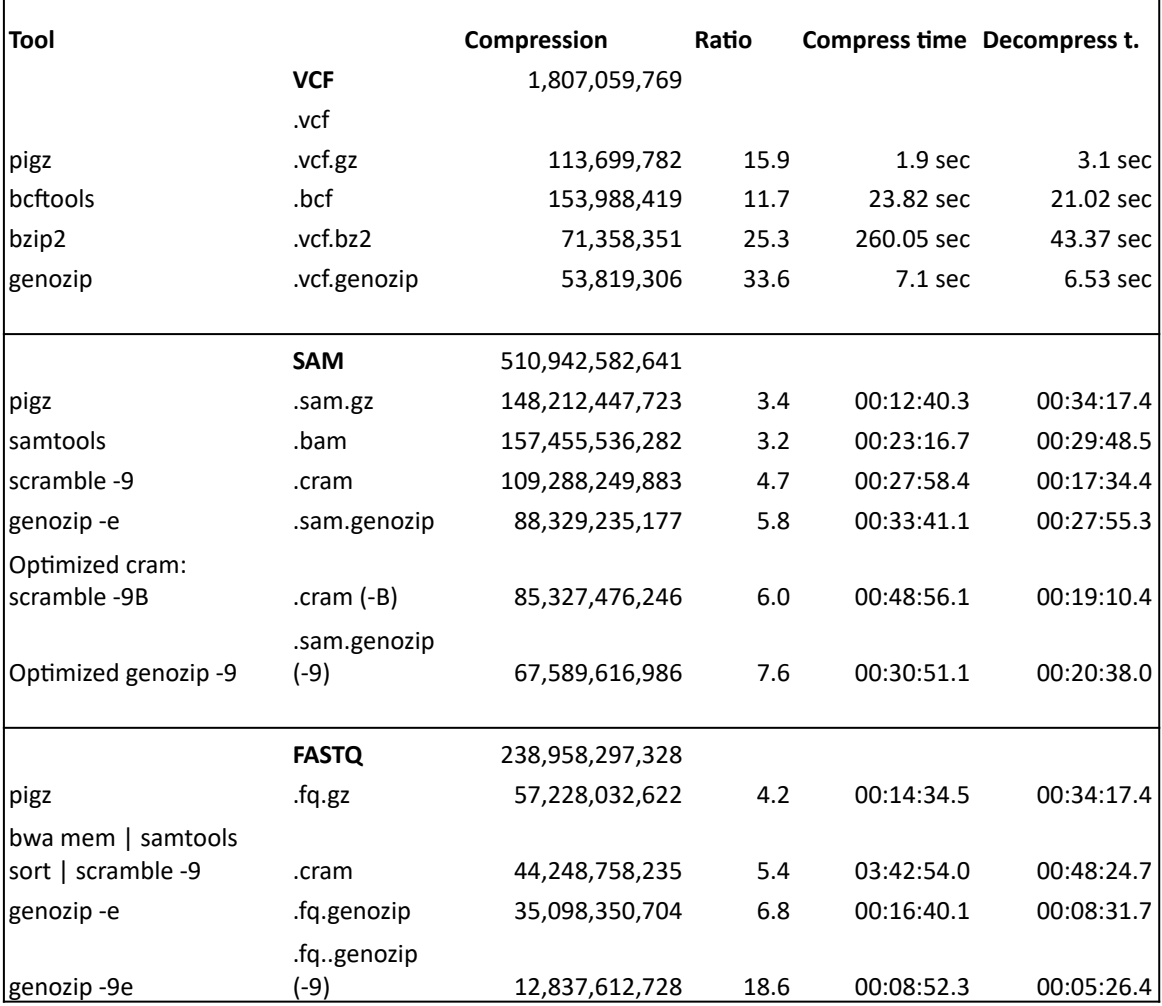

### **Compressing against already-compressed files**

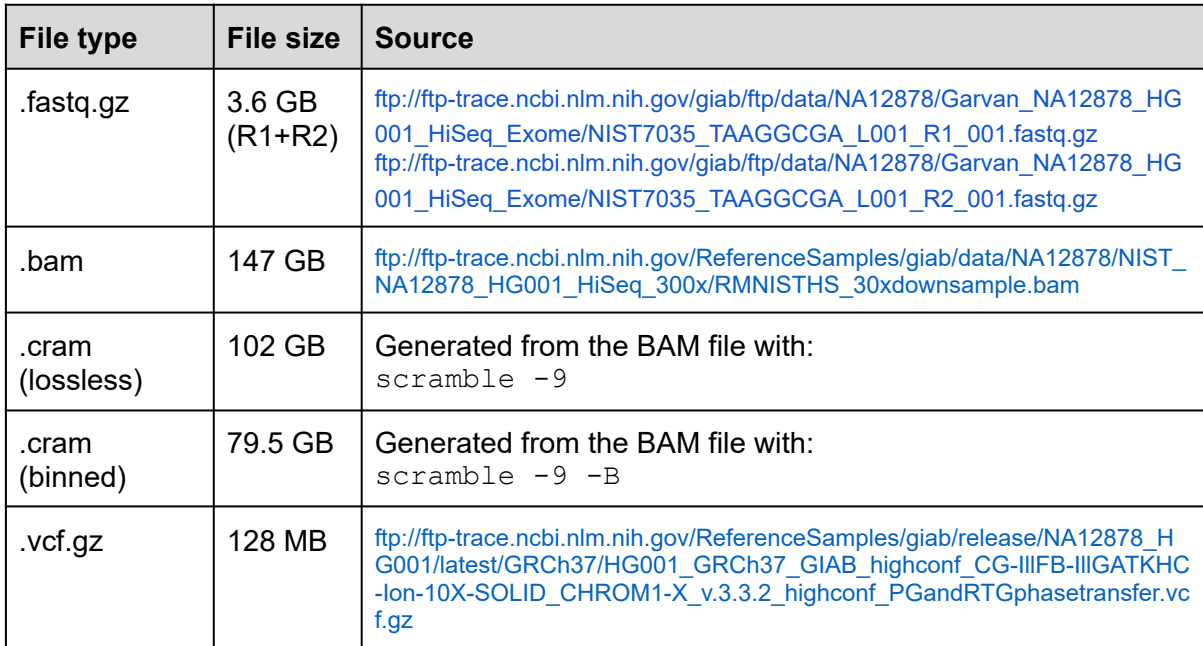

**Table S10: Genozip on already compressed files** - Files used

**Table S11: Genozip on already compressed files.** Results of compression with Genozip of already-compressed files in formats in common use in research and medical settings. These results are also reflected in Figure 2 in the main text.

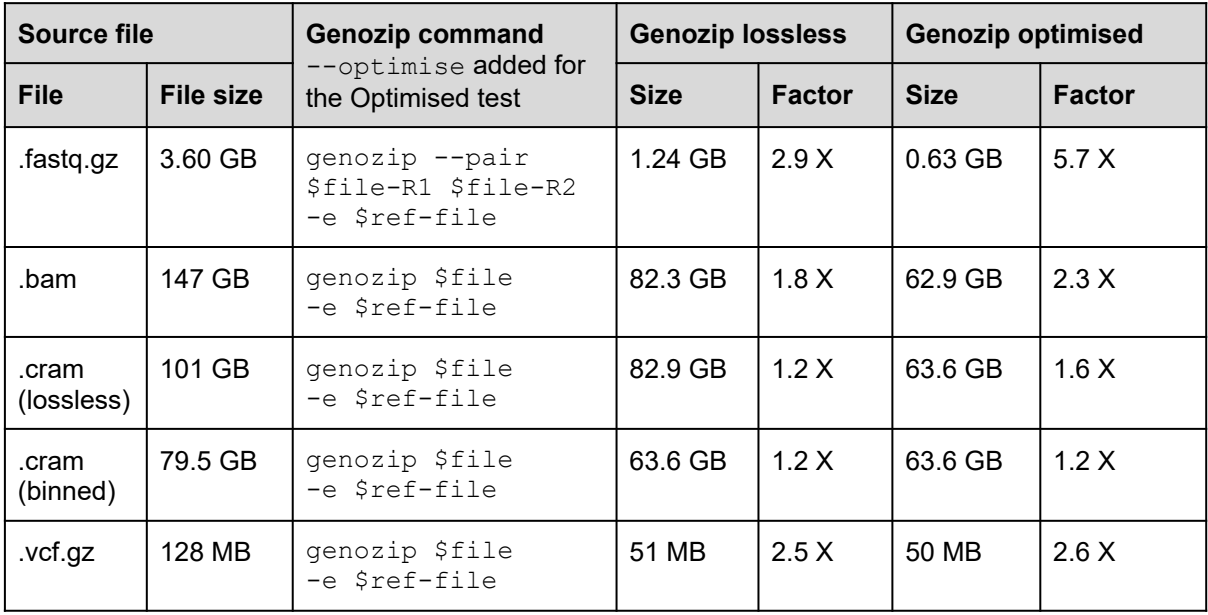

#### **Compressing BAM vs compressing CRAM**

In this test, we compared several aspects of Genozip's performance - compression ratio, time, memory and CPU usage, of compressing a CRAM file vs compressing the same data in BAM format. The tests were run on the same machine as the previous tests - one with 56 cores and over 700GB of RAM.

#### The CRAM file used was a 14GB file downloaded from

ftp://[ftp.sra.ebi.ac.uk/vol1/run/ERR324/ERR3241754/HG00731.final.cram](http://ftp.sra.ebi.ac.uk/vol1/run/ERR324/ERR3241754/HG00731.final.cram) and the BAM file used was a 37GB GB file generated from this CRAM file with samtools view. The results are in Table S12.

Genozip compresses CRAM files by using samtools view to first convert CRAM to SAM. In the decompression step, we piped  $q$ enounzip -stdout into samtools view -OCRAM to recreate the CRAM file. The wallclock time in Table S12 represents the combined operation Genozip and samtools, while the CPU time and memory reflect only Genozip's, and not samtools', resource consumption.

In contrast, Genozip compresses and decompresses BAM files natively, without relying on samtools or htslib. Consequently, Genozip is free to scale to a much larger number of CPUs and complete the processing faster. The higher memory consumption in the BAM case (Table S12) is a reflection of Genozip's ability to scale to a larger number of CPU cores, and hence threads, in this case. The higher CPU time is mostly due to Genozip also decompressing the BAM BGZF compression (in genozip) and recreating BAM in compressed BGZF format (in genounzip) which it does not do in the case of CRAM, because the plain SAM data is piped in from or piped out to samtools.

**Table S12: Compressing CRAM vs compressing BAM.** Results showing Genozip's performance when compressing CRAM and BAM files containing identical data. With BAM, Genozip can scale to a larger number of CPUs.

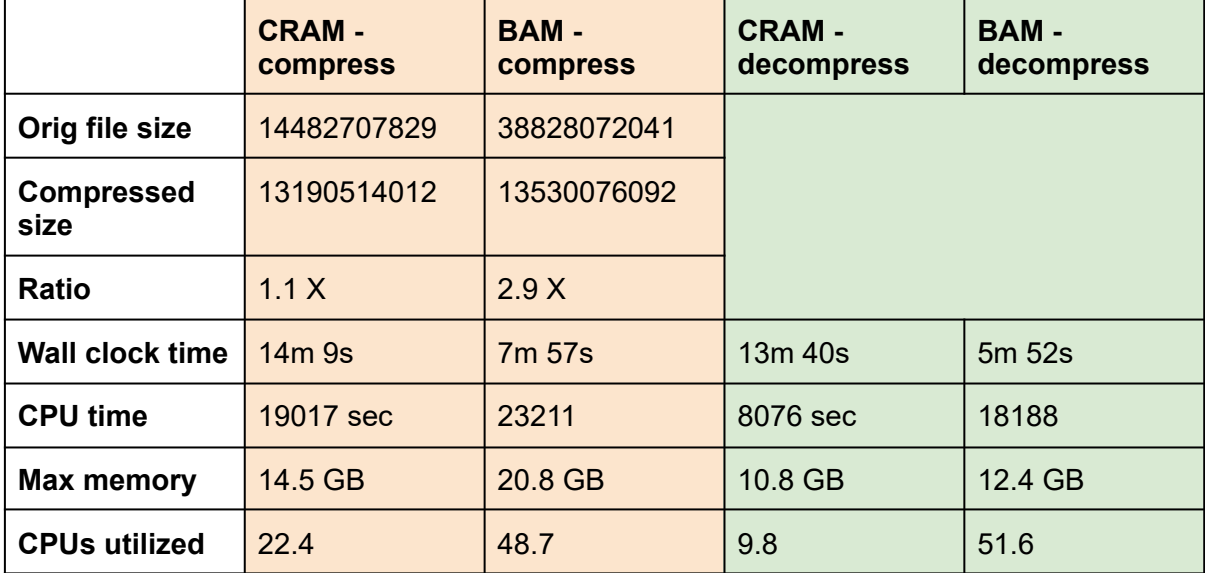

## Chapter 3

### **Genozip Dual-Coordinate VCF format enables efficient genomic analyses and alleviates liftover limitations**

Divon Lan<sup>1,</sup>\*, Gludhug Purnomo<sup>1,2</sup>, Ray Tobler<sup>1,2,3,†</sup>, Yassine Souilmi<sup>1,4,†</sup>, Bastien Llamas 1,2,4,5,†,\*

<sup>1</sup> Australian Centre for Ancient DNA, School of Biological Sciences, The Environment Institute, Faculty of Sciences, The University of Adelaide, Adelaide SA 5005, Australia <sup>2</sup> Centre of Excellence for Australian Biodiversity and Heritage (CABAH), School of Biological Sciences, University of Adelaide, Adelaide, SA 5005, Australia <sup>3</sup> Evolution of Cultural Diversity Initiative, Australian National University, College of Asia and the Pacific, Canberra, ACT 0200, Australia <sup>4</sup> National Centre for Indigenous Genomics, Australian National University, Canberra, ACT 0200, Australia

<sup>5</sup> Indigenous Genomics Research Group, Telethon Kids Institute, Adelaide, SA 5000, Australia

† Equal contribution

\* Correspondence: DL (divon@genozip.com) and BL (bastien.llamas@adelaide.edu.au)

# **Statement of Authorship**

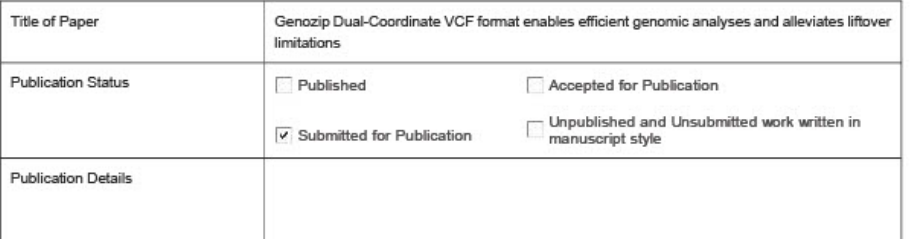

#### **Principal Author**

J

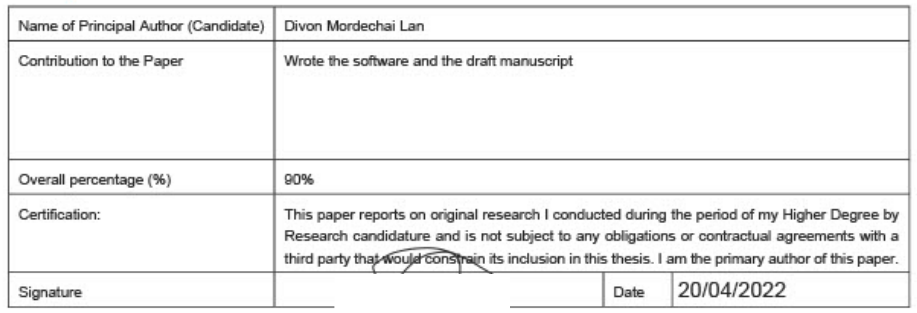

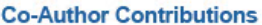

By signing the Statement of Authorship, each author certifies that:

- 
- 
- i. the candidate's stated contribution to the publication is accurate (as detailed above);<br>ii. permission is granted for the candidate in include the publication in the thesis; and<br>iii. the sum of all co-author contributio

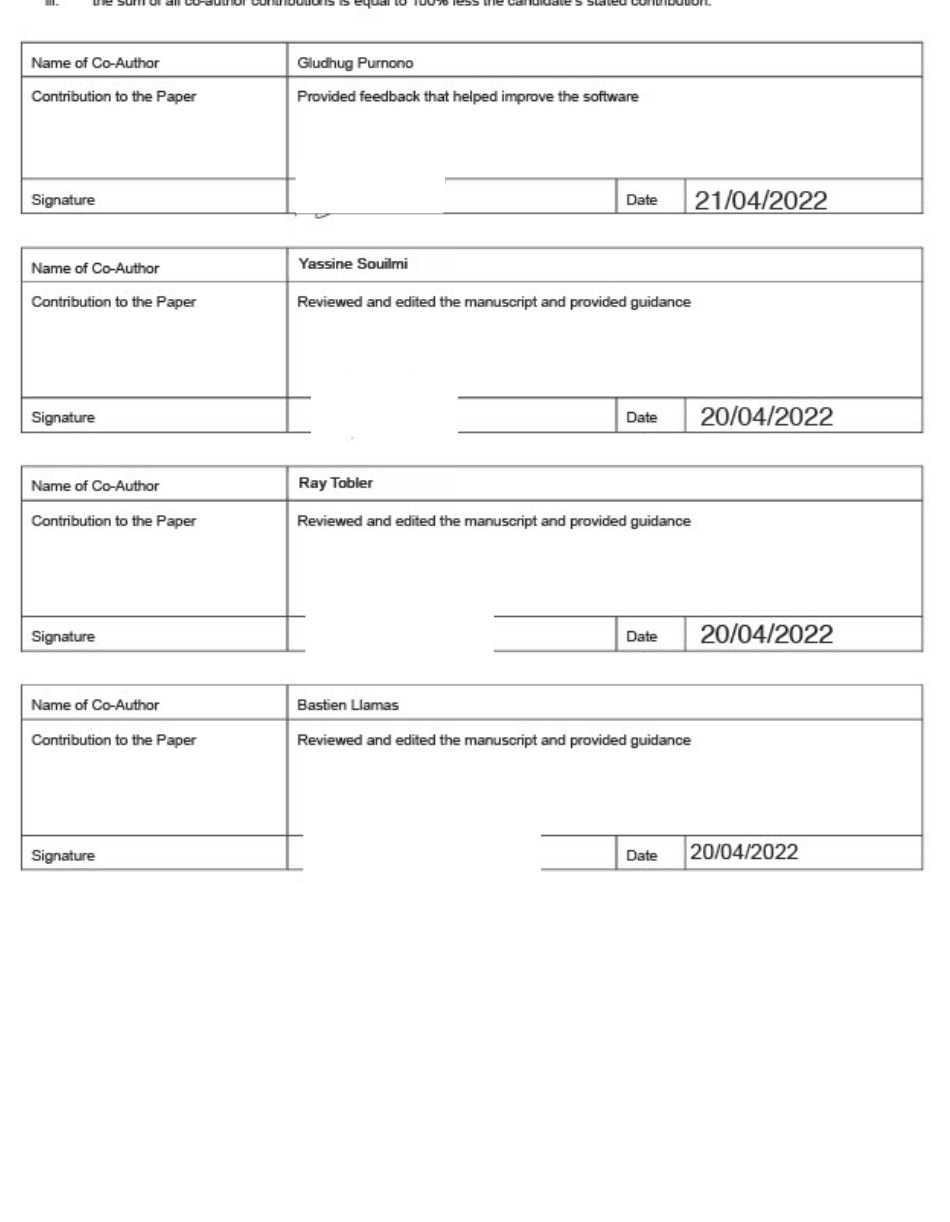

### **Abstract**

We introduce Dual Coordinate VCF (DVCF), a file format that records genomic variants against two different reference genomes simultaneously and is fully compliant with the current VCF specification. As implemented in the Genozip platform, DVCF enables bioinformatics pipelines to seamlessly operate across two coordinate systems by leveraging the system most advantageous to each pipeline step, simplifying bioinformatics workflows and reducing file generation and associated data storage burden. Moreover, our benchmarking of Genozip DVCF shows that it produces more complete, less erroneous, and less biased translations across coordinate systems than two widely used alternative tools (i.e., LiftoverVcf and CrossMap).

Availability and Implementation: Genozip is free for academic use. Documentation is available on [https://genozip.com/dvcf.html.](https://genozip.com/dvcf.html) Genozip user manual is available on <https://genozip.com/manual.html>. The source code is available on <https://genozip.com/source.html>. The scripts for reproducing the benchmarks are available on <https://github.com/divonlan/genozip-dvcf-results>.

#### **Main**

Genomic sequencing and assembly technologies continue to evolve at a rapid pace, enabling the creation of new and more accurate reference genomes for various species [\[1\].](https://paperpile.com/c/YOUZPG/aDe7) While improved human reference genomes are welcomed by researchers and clinicians, updated assemblies inevitably result in altered coordinates that can hinder their adoption as it is common that legacy datasets and bioinformatics software required for some analyses often still use the older coordinate system. Accordingly, for species such as humans where multiple reference genomes (or versions thereof) are available, analytical pipelines often need to alternate between two coordinate systems to accommodate these limitations.

To facilitate workflows involving data mapped against different reference genomes, software such as CrossMap [\[2\]](https://paperpile.com/c/YOUZPG/thYL) and GATK LiftoverVcf [\[3\]](https://paperpile.com/c/YOUZPG/oaDt) translate genomic coordinates across the assemblies using a chain file [\[4\]](https://paperpile.com/c/YOUZPG/S8Xl). Variants, typically encoded in a VCF (Variant Call Format) [\[5\]](https://paperpile.com/c/YOUZPG/BnZG) file, are then lifted over from one coordinate system to the other, resulting in file duplication (i.e., one for each coordinate system). The liftover step is typically lossy, with variants discarded due their coordinates lacking alignment in the chain file as well as limitations of the liftover software used [\[1,](https://paperpile.com/c/YOUZPG/aDe7+qiJN) 6]. Moreover, errors may be introduced due to incorrect chain file mapping of variants as well as incorrect annotation conversion, along with
the introduction of potential biases due to the concentration of discarded variants in certain genomic regions.

Here we introduce an implementation of the *Dual Coordinate VCF* (DVCF) [\[7\]](https://paperpile.com/c/YOUZPG/44Jl) format in the Genozip platform [\[8,](https://paperpile.com/c/YOUZPG/9r35+UsTw) 9], an extensible compression software. DVCF is an extension to the standard VCF format compliant with the VCF 4.3 specification, that includes variants with coordinates pertaining to two different genome assemblies simultaneously (Fig. S1). Using DVCF files, researchers can alternate between coordinate systems according to their needs – without creating duplicate VCF files – thereby reducing workflow complexity and alleviating demands on time, computational resources, and disk storage burden (the latter being further improved by Genozip's efficient data compression algorithms; Tables S16-17). Importantly, the DVCF file format is independent of its implementation in Genozip, allowing its implementation in any relevant bioinformatics software, thereby maintaining interoperability between tools.

We refer to the process of converting a VCF file to the DVCF format as *lifting.* In order to lift a VCF file to DVCF, Genozip requires three inputs: two reference files – one defining the *Primary* coordinates as used in the input VCF, and the other defining the *Luft* coordinates to be lifted over ("*luft*" is a neologism representing an alternative past-participle of "lift") – and a chain file defining alignments between the two reference assemblies. Once a DVCF file is generated, users can render it in either *Primary* or *Luft* coordinates by using Genozip's genocat command (see Figs. 1A, S2). *Cross-rendering* consists of losslessly re-arranging the information in the DVCF file to change the coordinate system in which the variants are represented. This allows users to seamlessly alternate between coordinate systems according to the particulars of their bioinformatic workflow.

While a DVCF has two possible renditions (*Primary* and *Luft*), the DVCF file format is carefully designed so that the information contained in each rendition is identical, thereby guaranteeing that the *cross-rendering* process is strictly lossless and invertible. Variants or annotations that have representation in only one of the two coordinate systems due to the lack of a chain file alignment or limitations of the lifting algorithm are nevertheless still represented in both DVCF *renditions.* The missing variants and annotations are stored in VCF header lines and certain INFO annotations, respectively, as defined in the DVCF specification (sections 5,6,7 in the specification [\[7\]](https://paperpile.com/c/YOUZPG/44Jl)). Since the DVCF file format complies with the VCF standard, any tool that works with VCF files will also work with DVCF files. In addition to rendering the complete VCF data, Genozip's genocat command allows users to render specific subsets of data in either coordinate system, as well as perform a wide

variety of downsampling and filtering procedures, by drawing upon Genozip's internal indexing facility (see the genocat user manual).

To compare the performance of Genozip DVCF against two widely used liftover tools, i.e., LiftoverVcf and CrossMap, we conducted a series of benchmarks using publicly available human genomic data (Supplementary Information section 2). For each file tested, we used the same chain file with all three tools, but nevertheless, each of the three tools produced a different lifted VCF file. We systematically investigated the differences in the lifted files produced by the three tools, characterising and enumerating errors and biases that result from underlying deficiencies in the algorithms of each liftover tool. In other words, we did not evaluate the correctness of the chain files, but rather the correctness of the lifting algorithms for any given chain file.

Genozip outperformed both incumbent tools when lifting a set ~19,000 indels, or ~4.1 million SNPs from an older version of the human reference (i.e., GRCh37) to the most recent version (i.e., GRCh38), reducing the proportion of incorrect calls by nine-fold for indels (0.2% vs 2.1–2.3%) and 463-fold for SNPs (0.002% vs 1.1%) (Fig. 1B, Tables S1-11). Notably, CrossMap also dropped all instances of SNPs where the reference and alternate alleles had been switched between the two reference versions (i.e.,  $REF \rightleftarrows ALT$  switches, which accounted for 0.7% of all 4.1M SNPs), which may introduce biases into downstream analyses that leverage SNP diversity patterns due to the highly non-uniform genomic distribution of the REF⇄ALT switches (Figs. 1C, S3-4). We also applied the three tools to ~970k clinically relevant variants obtained from the ClinVar website [\[10\]](https://paperpile.com/c/YOUZPG/eON3) and identified multiple cases of data corruption introduced by CrossMap and LiftoverVcf, which included known pathogenic variants, that are entirely absent from Genozip DVCF (Fig. 1D; Tables S13-15).

In conclusion, the implementation of DVCF within the Genozip software platform provides researchers with a user-friendly and flexible tool that facilitates the construction of bioinformatic pipelines capable of working across dual coordinate systems. This is essential whenever researchers wish to exploit the advantages of working with sequence data aligned to the latest version of the reference genome, while still being able to draw upon abundant legacy data or tools that use an older reference genome version.

Genozip DVCF also correctly lifts more variants and eliminates key errors identified in our benchmarks of two widely used liftover tools, CrossMap and LiftoverVcf. Failure of these latter tools to correctly liftover variants in regions of the genome causally associated with phenotypes (Fig. 1D) could negatively impact genetic analyses that rely on regional genomic

signals—such as genomic scans for disease-associated and/or selected variants. Moreover, liftover errors have documented impacts on variant effect interpretation [\[6\],](https://paperpile.com/c/YOUZPG/qiJN) which could result in important clinically significant variants being overlooked or leading to misdiagnose[s](https://paperpile.com/c/YOUZPG/aDe7) [\[1\]](https://paperpile.com/c/YOUZPG/aDe7).

Overall, DVCF represents a new and fundamentally different approach for working concurrently within coordinate systems from two different genome assemblies—a reality that many genomics researchers will likely face as improved sequencing technologies lead to increasingly complete reference genomes [\[1\]—](https://paperpile.com/c/YOUZPG/aDe7)greatly simplifying bioinformatic workflows without compromising the robustness of downstream analytical results. Importantly, Genozip's extensible framework means that further improving DVCF functionality (e.g., by including new algorithms to handle liftover errors, or supporting an arbitrary number of reference genomes, thereby enabling recording of homologous genes in different species) will be an active area of future research.

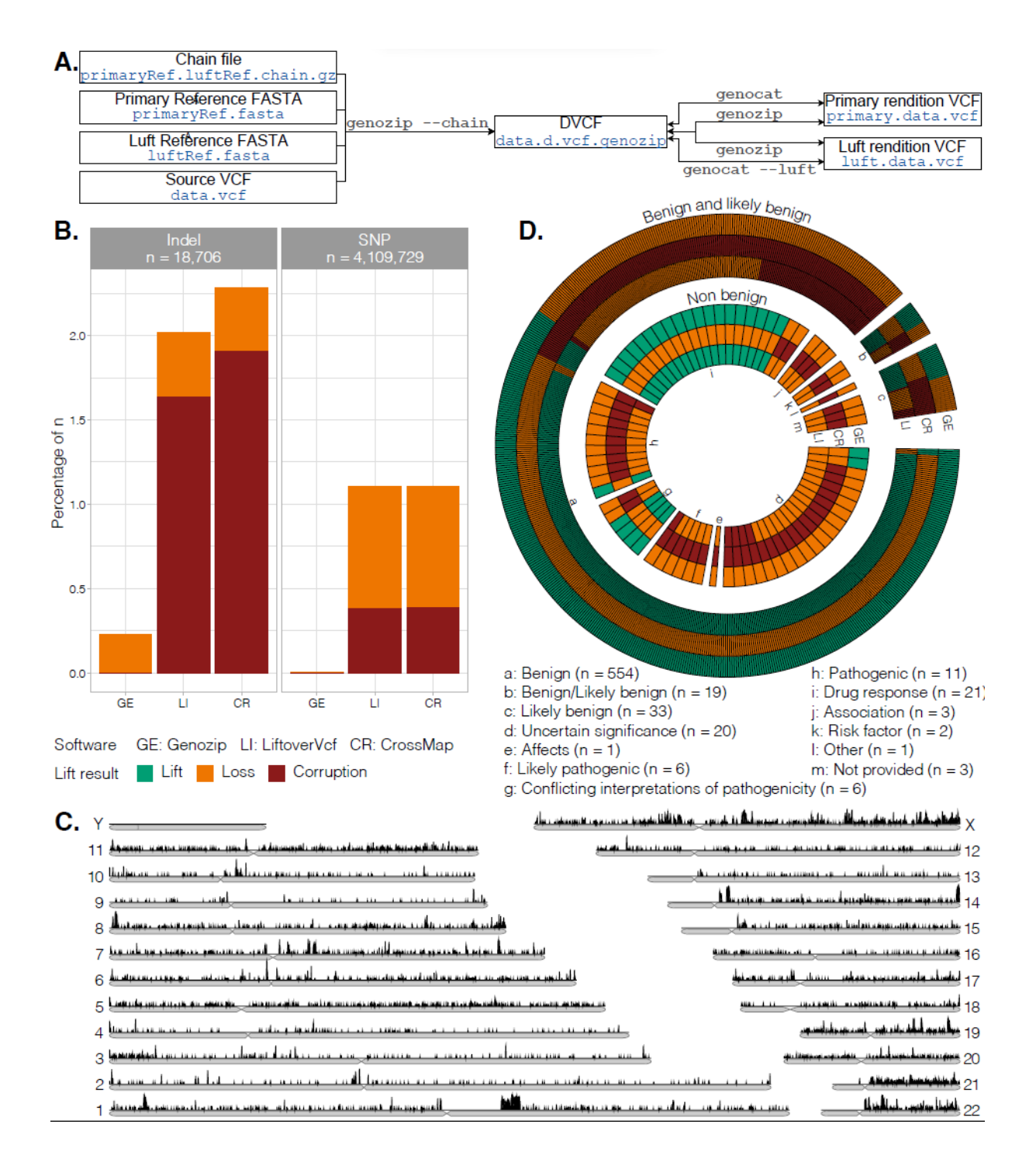

**Figure 1.** DVCF command line usage and performance vs. CrossMap and LiftoverVcf. **A.** Generation of primary (*Primary*) and alternate (*Luft*) renditions and their integration into a bioinformatics pipeline. Commands are shown along the connecting arrows and file names are indicated in blue text. File suffixes are automatically generated by genozip. **B.** When lifting ~4.1M SNPs and ~19k indels from GRCh37 to GRCh38 (right and left subpanels, respectively), Genozip DVCF results in substantially fewer lost variants (orange bar portions) and eradicates all forms of data corruption (red bar portions) (see Tables S1 & S9). **C.** Genomic distribution of the ~30k SNPs (from a set of ~4.1M SNPs) where the reference and alternative allele are switched (i.e. REF⇄ALT allele switches) between human reference GRCh37 and GRCh38. While Genozip DVCF correctly lifted all ~30k SNPs, CrossMap

drops these variants (see Table S9), which may lead to biases in downstream analyses due to the genomic clustering of REF⇄ALT allele switches. **D.** Similar results are observed when lifting a set ~970k variants with clinical annotations from GRCh37 to GRCh38, with CrossMap and LiftoverVcf producing many more dropped variants (orange blocks) than Genozip DVCF and also generating multiple corrupted variants (red blocks) – including pathogenic and likely pathogenic cases (see associated key) – that are entirely absent from Genozip DVCF (see tables S13-15).

#### **References**

1. [Aganezov](http://paperpile.com/b/YOUZPG/aDe7) S, Yan SM, Soto DC, Kirsche M, Zarate S, Avdeyev P, et al. A complete [reference](http://paperpile.com/b/YOUZPG/aDe7) genome improves analysis of human genetic variation. bioRxiv. [2021;:2021.07.12.452063.](http://paperpile.com/b/YOUZPG/aDe7)

2. Zhao H, Sun Z, Wang J, Huang H, Kocher J-P, Wang L. [CrossMap:](http://paperpile.com/b/YOUZPG/thYL) a versatile tool for coordinate conversion between genome assemblies. Bioinformatics. [2014;30:1006–7.](http://paperpile.com/b/YOUZPG/thYL)

3. Broad Institute. Picard tools. {Broad Institute, GitHub [repository}.](http://paperpile.com/b/YOUZPG/oaDt)

4. Chain [Format.](http://paperpile.com/b/YOUZPG/S8Xl) <https://genome.ucsc.edu/goldenPath/help/chain.html.> [Accessed](http://paperpile.com/b/YOUZPG/S8Xl) 23 Feb [2022.](http://paperpile.com/b/YOUZPG/S8Xl)

5. Danecek P, Auton A, [Abecasis](http://paperpile.com/b/YOUZPG/BnZG) G, Albers CA, Banks E, DePristo MA, et al. The variant call format and VCFtools. Bioinformatics. [2011;27:2156–8.](http://paperpile.com/b/YOUZPG/BnZG)

6. Ormond C, Ryan NM, Corvin A, Heron EA. [Converting](http://paperpile.com/b/YOUZPG/qiJN) single nucleotide variants between genome builds: from [cautionary](http://paperpile.com/b/YOUZPG/qiJN) tale to solution. Brief Bioinform. 2021.

[https://doi.org/](http://paperpile.com/b/YOUZPG/qiJN)[10.1093/bib/bbab069](http://dx.doi.org/10.1093/bib/bbab069)[.](http://paperpile.com/b/YOUZPG/qiJN)

7. Lan D. The variant call format - Dual Coordinate extension (DVCF) [specification.](http://paperpile.com/b/YOUZPG/44Jl) figshare; [2021.](http://paperpile.com/b/YOUZPG/44Jl)

8. Lan D, Tobler R, Souilmi Y, Llamas B. Genozip - A Universal [Extensible](http://paperpile.com/b/YOUZPG/9r35) Genomic Data Compressor. [Bioinformatics.](http://paperpile.com/b/YOUZPG/9r35) 2021. https://doi.org[/10.1093/bioinformatics/btab102](http://dx.doi.org/10.1093/bioinformatics/btab102)[.](http://paperpile.com/b/YOUZPG/9r35)

9. Lan D, Tobler R, Souilmi Y, Llamas B. genozip: a fast and efficient [compression](http://paperpile.com/b/YOUZPG/UsTw) tool for VCF files. Bioinformatics. [2020;36:4091–2.](http://paperpile.com/b/YOUZPG/UsTw)

10. Landrum MJ, Lee JM, Benson M, Brown G, Chao C, [Chitipiralla](http://paperpile.com/b/YOUZPG/eON3) S, et al. ClinVar: public archive of interpretations of clinically relevant variants. Nucleic Acids Res. [2015;44:D862–8.](http://paperpile.com/b/YOUZPG/eON3)

#### **Acknowledgements**

D.L. was supported by a scholarship from the University of Adelaide. Y.S. is supported by the Australian Research Council (DP190103705). R.T. is an ARC DECRA fellow (DE190101069). B.L. was an ARC Future Fellow (FT170100448).

*Conflict of Interest:* D.L. intends to receive royalties from commercial users of genozip.

#### **Contributions**

DL wrote the software and the first draft of the manuscript. BL, RT and YS reviewed and edited the manuscript and provided guidance. GP provided feedback that helped improve the software.

#### **Corresponding author**

Correspondence to Divon Lan (divon@genozip.com) and Bastien Llamas (bastien.llamas@adelaide.edu.au).

**Supplementary Information** Supplementary Information Supplementary text Supplementary Figs. S1-S4 Supplementary Tables S1-S20

# **Genozip Dual-Coordinate VCF format enables efficient genomic analyses and alleviates liftover limitations**

## **Supplementary Information**

Divon Lan<sup>1,</sup>\*, Gludhug Purnomo<sup>1,2</sup>, Ray Tobler<sup>1,2,3,†</sup>, Yassine Souilmi<sup>1,4,†</sup>, Bastien Llamas<sup>1,2,4,5,†,</sup>\*

<sup>1</sup> Australian Centre for Ancient DNA, School of Biological Sciences, The Environment Institute, Faculty of Sciences, The University of Adelaide, Adelaide SA 5005, Australia <sup>2</sup> Centre of Excellence for Australian Biodiversity and Heritage (CABAH), School of Biological Sciences, University of Adelaide, Adelaide, SA 5005, Australia <sup>3</sup> Evolution of Cultural Diversity Initiative, Australian National University, College of Asia and the Pacific, Canberra, ACT 0200, Australia <sup>4</sup> National Centre for Indigenous Genomics, Australian National University, Canberra, ACT 0200, Australia <sup>5</sup> Telethon Kids Institute, Adelaide, SA 5000, Australia

> † Equal contribution \* Corresponding authors: DL (divon@genozip.com) and BL (bastien.llamas@adelaide.edu.au)

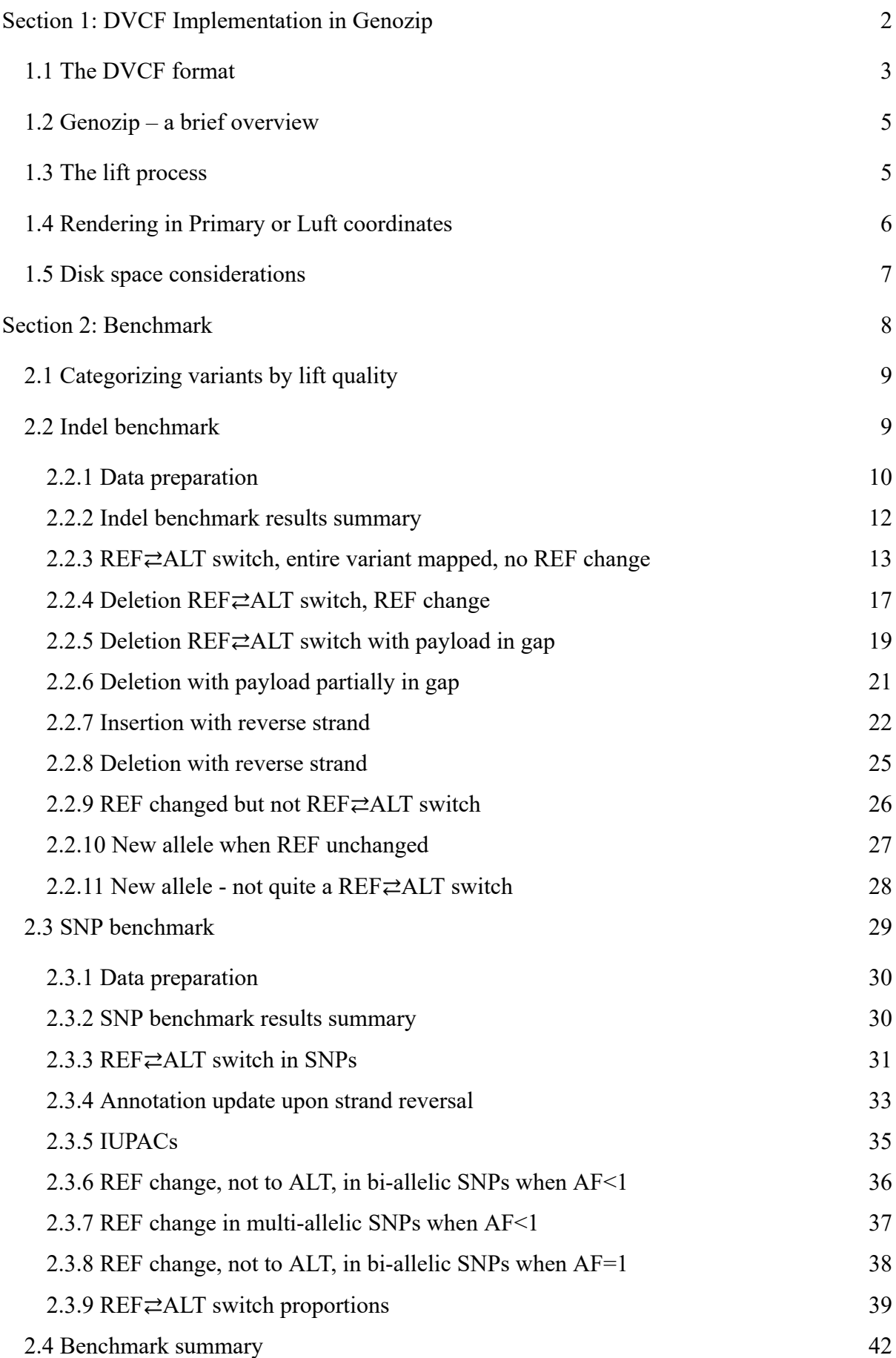

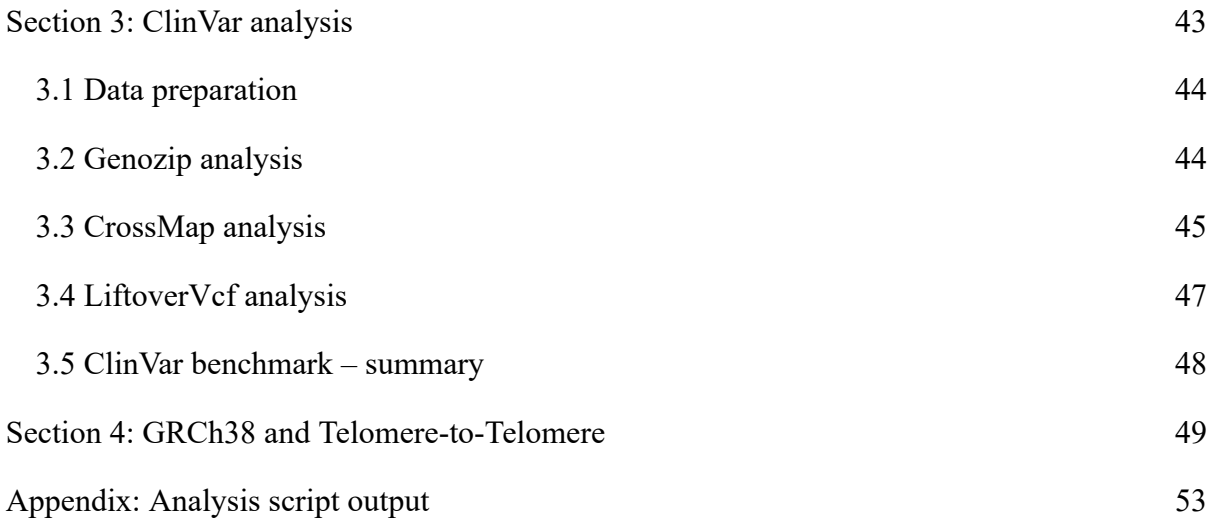

## SI.1. DVCF Implementation in Genozip

#### **1.1 The DVCF format**

DVCF files are a type of VCF file, compliant with the VCF v4.3 specification, which contain information about variants represented in two different coordinate systems. Like any VCF file, it consists of meta-information lines prefixed with a double hash (i.e. ##), a header line prefixed with #CHROM, and data lines that each contain information about a single variant (Figure S1). Importantly, the DVCF specification $6$  only defines the DVCF file format and does not prescribe liftover algorithms, making it independent of any specific software implementation (including Genozip) and we expect other bioinformatics software packages to implement DVCF as well, thereby maintaining interoperability between tools. For example, existing liftover tools could add a command line option that enables the generation of DVCF formatted outputs.

We refer to the process of converting a VCF file to the DVCF format as *lifting. Lifting* requires information external to the VCF file itself, in a format defined by the implementation. The DVCF implementation in Genozip, for example, requires two reference files—i.e. the reference file that underlies the coordinate system used in the VCF, and the alternate reference file that contains the coordinates to be lifted over—and a chain file describing the mapping of variants between these two systems, but future implementations could work differently. The coordinate system of the input VCF file is referred to as the *Primary* coordinates, and the *lifting* process updates this VCF by incorporating the required information from the alternate coordinate system, which we refer to as the *Luft* coordinate system (*Luft* being a term we introduce as an alternative past-participle of *Lift*).

Thereafter, a DVCF can be *rendered* in either *Primary* coordinates or *Luft* coordinates, and can be *cross-rendered* from *Primary* to *Luft* coordinates and vice versa. We refer to the DVCF-format VCF files rendered in the *Primary* coordinates as the *Primary rendition* and to the corresponding VCF file in the *Luft* coordinates as the *Luft rendition.* The coordinate system in which a VCF file is rendered (i.e. the coordinates represented in the CHROM and

POS fields) is referred to as the *foreground* coordinate system (which may be *Primary* or *Luft*), with the non-rendered coordinate system being the *background* coordinate system.

Crucially, the information present in both *foreground* and the *background* coordinate systems is present in both renditions: in particular, the CHROM and POS fields are encoded in *foreground* coordinates and the allelic states represented in the REF and ALT fields are defined relative to the *foreground* reference genome. Simultaneously, the *background* coordinate data are encoded in the INFO/LUFT or INFO/PRIM annotation in the *Primary* or *Luft* rendition respectively (Figure S1, notes 5 and 6) for each variant and also in the meta information section (Figure S1, notes 1–5).

Annotations for some variants may differ between the *Primary* and *Luft* renditions – for example, annotations that are sensitive to a change in the reference allele (e.g. INFO/AF), or to reference file strand reversal (e.g. INFO/BaseCounts) or coordinate changes (e.g. INFO/END), will only be correct with respect to the *foreground* coordinate system. Cross-rendering of variants with rendition-specific annotations is handled by *Rendering Algorithms* (or *RendAlgs*), which are a set of algorithms that convert specific annotations between renditions to ensure consistency with the foreground coordinates. Several standard RendAlgs are defined in section 6.3 of the DVCF specification and implementation developers are encouraged, but not mandated, to use the standard RendAlgs wherever possible, but may also develop proprietary RendAlgs.

There are cases where the tag name itself, rather than the values contained in the annotation, differs between renditions—for example, the FORMAT/ADR and FORMAT/ADF tags might switch names (ADF becomes ADR and vice versa) in variants that have a reference genome strand reversal. Another example of using tag renaming would be in case dropping a particular annotation is desired. In this case, the tag name can be prefixed with DROP\_. The DVCF specification defines three *Tag Renaming* attributes (see section 6.4 of the DVCF specification).

A key benefit of the DVCF file format design is that *cross-rendering* consists of simply rearranging information that is already present in the DVCF file and transforming affected annotations, and therefore this process does not require external information (such as the reference sequence or the chain files), making it computationally fast and efficient. Moreover, since DVCF files are VCF files, they can be processed in the same manner as traditional VCF files using appropriate bioinformatics tools, but provide users with the additional freedom to choose which coordinate system to use when executing specific pipeline steps without having to create duplicate VCF files, thereby reducing analytical complexity and saving considerable disk space (SI section 4).

A likely outcome of the lifting process is that some variants may only be represented in one of the two coordinate systems due to the lack of a specific chain file alignment or liftover software limitations. To maintain information identicality across renditions, such *single-coordinate* variants are represented in both renditions, by recording their *background* coordinates in the VCF meta-information (prefixed with either  $\#$  $\#$ primary only= or ##luft\_only= in accordance with the coordinate system that the variant is represented; see Figure S1, note 1). We refer to such variants as *Primary-only* or *Luft-only* variants depending on which reference version the variant is represented. In addition, meta information lines describing the contigs and reference file of the *background* coordinate system may also be added (DVCF specification section 5.3 and 5.6 ; Figure S1, note 3).

In conclusion, while a DVCF has two *renditions* (i.e. *Primary* and *Luft*), the DVCF file format is carefully designed so that the information contained in each *rendition* is identical, thereby guaranteeing that the *cross-rendering* between the *renditions* is a strictly lossless and invertible process.

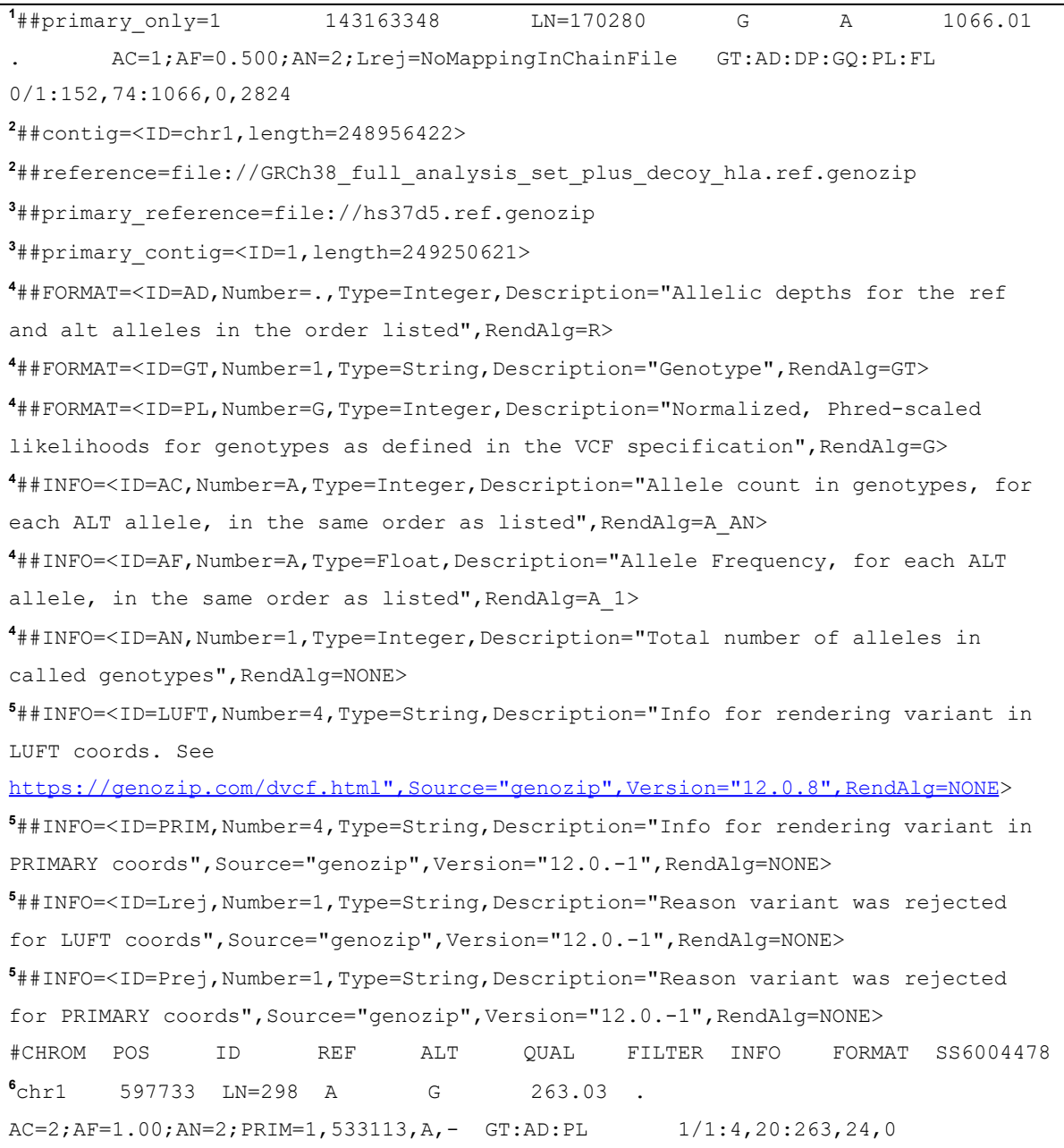

**Figure S1**. A small subset of the Luft rendition of our SNP test file (see section 4), containing two variants. Notes: 1a Primary-only variant represented in a ##primary\_only line. 2foreground (Luft in this case) coordinate data 3background (Primary) meta-information lines are preserved with the prefix primary\_. 4INFO and FORMAT meta-information lines contain the RendAlg attribute 5Four DVCF INFO tags defined. 6PRIM contains the data needed to cross-render to Primary.

#### **1.2 Genozip – a brief overview**

Genozip is a software platform that stores genomic files in a compressed format. For VCF files, compression is typically 2–8 times better than other standard compression tools such as gzip and BCF (Lan *et al.*[, 2020\)](https://paperpile.com/c/lUEcVU/JqRG). In Genozip's implementation of DVCF files, data are stored in the Genozip format. Users may render the data in either coordinate system and have the option of piping the data through an analytical tool or pipeline before returning the data to Genozip format (see Figure 1A). In the following section, we outline the basic commands involved in the *lifting* process and provide a brief description of the algorithms involved in *cross-rendering* between coordinate systems.

#### **1.3 The** *lift* **process**

Genozip can lift one or more VCF files into a DVCF using a suitable chain file available from Ensembl ([https://ftp.ensembl.org/pub/assembly\\_mapping/](https://ftp.ensembl.org/pub/assembly_mapping/)) or the UCSC Genome Browser ([https://hgdownload.soe.ucsc.edu/downloads.html\)](https://hgdownload.soe.ucsc.edu/downloads.html) by invoking the following command:

genozip --chain mychainfile.chain.genozip myvariants.vcf

This will generate a DVCF file in Genozip format: myvariants.d.vcf.genozip.

Genozip accepts chain files in the UCSC chain format [\(genome.ucsc.edu/goldenPath/help/chain.html\)](http://genome.ucsc.edu/goldenPath/help/chain.html), which must first be compressed with genozip using Primary and Luft reference files:

genozip --reference primary.ref.genozip --reference luft.ref.genozip mychainfile.chain

Each reference file, in turn, is produced from the relevant reference genome FASTA file: genozip --make-reference primary.fa.gz

During the lift process (i.e. executing genozip  $--$ chain), Genozip determines whether it is possible to represent each variant in both coordinate systems, with all variants failing this process (i.e. rejected variants) being retained as Primary-only variants. A variant may be rejected for three reasons: (1) it lacks an alignment in the chain file, or (2) the lifted variant has more than two alleles (either because it had more than two alleles in the input VCF file, or the Luft REF allele is neither the Primary REF nor ALT allele), or (3) if any of the INFO or FORMAT annotations cannot be cross-rendered due to the "Rejected If" condition of their RendAlg (see next section). Known cases in which Genozip cannot lift variants are listed in [genozip.com/dvcf-limitations.html](https://genozip.com/dvcf-limitations.html).

#### **1.4 Rendering in** *Primary* **or** *Luft* **coordinates**

When in the Genozip format, DVCF files may be rendered in Primary or Luft coordinates by using either genocat data.vcf.genozip or genocat --luft data.vcf.genozip, respectively (Figure S2). The resulting VCF file is sorted according to its foreground (i.e., rendered) coordinates. Running genozip on the rendered file in either coordinate system produces a compressed DVCF file in Genozip format containing identical information.

In addition to variants becoming single coordinate during the initial lift process, they can also become single coordinate when compressing a DVCF rendition with the genozip command if (1) new variants were added to the VCF following the initial lifting step and these variants lack the INFO/PRIM or INFO/LUFT fields (i.e. they are single-coordinate), or (2) if an annotation was added or modified in a way that satisfies its RendAlg's "Rejected If" condition (see next paragraph).

Since both renditions are DVCF files, each rendition contains all the information needed for rendering in either coordinate system. Cross-rendering involves the translation of annotations between the Primary and Luft coordinate systems. This process often implicates making rendition-specific changes to one or more annotations for some variants, with each annotation being handled by a Rendering Algorithm (or RendAlg). RendAlgs are stand-alone algorithms that are not tied a priori to specific INFO and FORMAT tags, rather, they are assigned to tags using a new RendAlg attribute added to each ##INFO and ##FORMAT meta-information line. Thereafter, all INFO and FORMAT annotations (in the VCF data lines) of a specific tag will be treated with the RendAlg assigned to that tag. Importantly, Genozip adds the RendAlg attribute to each tag's meta-information line based on its ID and/or Number attributes, but only if the RendAlg attribute is not already present. This allows users to assign RendAlgs differently than Genozip's built-in assignments.

Genozip implements eleven RendAlgs, listed in [genozip.com/dvcf-rendering.html](https://genozip.com/dvcf-rendering.html), which are an implementation of the DVCF standard set of RendAlgs defined in the specification6section 6.3; see also [genozip.com/dvcf-rendering.html](https://genozip.com/dvcf-rendering.html)). Each RendAlg is comprised of three elements: (1) a trigger; which is the class of event handled by the RendAlg, (2) an action which is the effect the RendAlg has on the annotation, and (3) "Rejected If" conditions, which describe circumstances in which the designated action cannot be applied despite the trigger activating, in which case the variant is rejected (i.e., is represented as a single-coordinate variant in the DVCF). To illustrate this mechanism, consider the A 1 RendAlg which is useful for annotations in fields reporting allele frequency information. The A 1 RendAlg trigger is a "REF $\rightleftarrows$ ALT switch" (i.e., a change of REF allele across renditions), its action is to recalculate the value of the annotation as 1 - value, and the variant is "Rejected If" the value of the annotation is outside of the range [0,1] or if the variant has more than two alleles. By default, Genozip assigns the A\_1 RendAlg to the FORMAT/AF, INFO/AF, INFO/MLEAF, INFO/LDAF fields and any additional INFO tag that begins with  $AF$  or ends with  $AF$  (except MAX  $AF$ ). Another example is the RendAlg named END that Genozip assigns by default to the INFO/END field. Its trigger event is "Always"  $(i.e., it triggers on all INFO/END annotations in the data), its action is to modify the$ annotation to which it is assigned to maintain the same distance from POS in both renditions, whereby the variant is "Rejected If" the position indicated by the annotation and POS are not both on the same chain file alignment. A final example is the XREV RendAlg whose trigger event is "strand reversal" (as indicated by the chain file alignment) and its action is to reverse the elements of an array. Genozip assigns the XREV RendAlg to the INFO/BaseCounts field.

```
> genocat SS.d.vcf.genozip -H -s 1 -g LN=632 # PRIMARY RENDITION
1 770568 LN=632 A G 809.01 .
AC=2;AF=1.00;AN=2;BaseCounts=0,0,31,1;DB;DP=32;Dels=0.00;FS=0.000;GC=47.1
3;HaplotypeScore=0.0000;MLEAC=2;MLEAF=1.00;MQ=32.04;MQ0=4;QD=25.28;LUFT=c
hr1,835188,G,- GT:AD:DP:GQ:PL:FL 1/1:0,31:31:63:809,63,0:N
> genocat SS.d.vcf.genozip -H -s 1 -g LN=632 --luft # LUFT RENDITION
chr1 835188 LN=632 G A 809.01 .
AC=0;AF=0.00;AN=2;BaseCounts=0,0,31,1;DB;DP=32;Dels=0.00;FS=0.000;GC=47.1
3;HaplotypeScore=0.0000;MLEAC=0;MLEAF=0.00;MQ=32.04;MQ0=4;QD=25.28;PRIM=1
,770568,A,- GT:AD:DP:GQ:PL:FL 0/0:31,0:31:63:0,63,809:N
```
**Figure S2**. An example of rendering and cross rendering with one variant. The differences between the Primary rendition (top command line and output) and Luft rendition (bottom command line and output) are highlighted in bold font. Notice that the LUFT and PRIM subfields of the INFO field display the information that is used by Genozip to cross-render this variant.

#### **1.5 Disk space considerations**

In addition to needing only a single DVCF file to represent variants in two coordinate systems, rather than two separate VCF files, Genozip also stores VCF files using highly efficient compression [\(Lan et al. 2020\).](https://paperpile.com/c/0bjWze/csDV) Together, this amounts to significant saving of disk space.

To demonstrate this, we compare the size of our SNP and Indel test files (SI section 1):

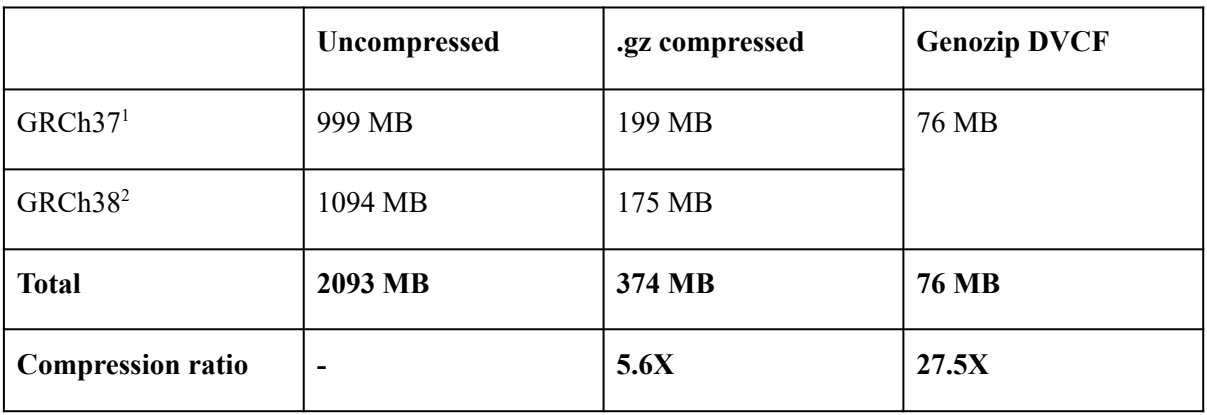

#### **Table S16:** SNP file

<sup>1</sup>SS6004478.annotated.nh2.variants.vcf <sup>2</sup>snp.38.gatk.vcf

#### **Table S17:** Indel file

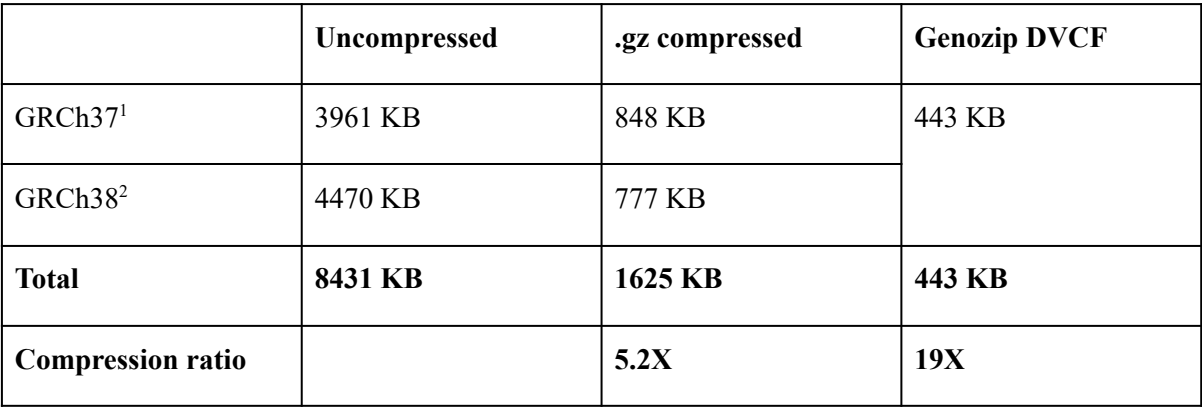

<sup>1</sup>indel.37.vcf<sup>2</sup>indel.38.gatk.vcf

### <span id="page-162-0"></span>SI.2. Benchmark

#### **2.1 Categorizing variants by lift quality**

We used chromosome 22 data from the 1000 Genome project phase 1 for benchmarking indels (see Section 1.2) and a sample from

[https://sharehost.hms.harvard.edu/genetics/reich\\_lab/sgdp/vcf\\_variants/](https://sharehost.hms.harvard.edu/genetics/reich_lab/sgdp/vcf_variants/) for benchmarking SNPs (see Section 1.3).

We categorize the 18,857 indel variants in the indel test file and the 4,109,729 variants in the SNP test file, in respect to *lifting*—the operation of converting the VCF file from one coordinate system to another, GRCh37 to GRCh38 in our case.

With respect to each of the three tools, Genozip, LiftoverVcf and CrossMap, we assign one of five categories to each variant. Numbers 1 and 2 are good outcomes, and numbers 3 through 5 are bad outcomes, with increasing order of severity.

- *1) Lifted* The lift operation succeeded and the resulting variant is correct.
- 2) *Unmapped* The chain file has no mapping for the coordinate of this variant, and therefore the variant was correctly rejected from lifting by the tool.
- 3) *Annotation Loss* The variant was lifted and the resulting variant is correct but incomplete—some of the annotations it originally contained were dropped by the tool.
- *4) Variant Loss* The variant was rejected from lifting by the tool, despite having all the information needed to successfully lift it. This happens when variants have some complexities that are beyond the capabilities of the particular tool.
- 5) *Data Corruption* The variant was lifted, but the resulting variant contains incorrect data.

In some cases, we decided to categorize a variant as *Lifted* even though it had a very *Minor data loss*. This was done in cases where data loss almost certainly will not affect any downstream analysis. These cases are explained where they occur in the sections below. **2.2 Indel benchmark**

#### *2.2.1 Data preparation*

We developed a set of scripts that executes this benchmark in its entirely - from downloading the data to producing the analysis files. It is available from <https://github.com/divonlan/genozip-dvcf-results> and the entry point script is: run-indl-37-38.sh

The key steps executed by this script are these:

#### *Preparing the input files*

The indel test file was generated from the chromosome 22 VCF file of the 1000 Genome Project phase 1 obtained from ftp://ftp-trace.ncbi.nih.gov/1000genomes/ftp/release/20110521/ALL.chr22.phase1\_release\_v 3.20101123.snps\_indels\_svs.genotypes.vcf.gz and filtered to contain only its indel variants (N=18,706 indels).

#### The GRCh37 reference was obtained from

ftp://ftp.1000genomes.ebi.ac.uk/vol1/ftp/technical/reference/phase2\_reference\_assembly\_se quence/hs37d5.fa.gz, and prepared for Genozip use with

```
> genozip --make-reference hs37d5.fa.gz
```
#### The GRCh38 reference was downloaded from

ftp://ftp.1000genomes.ebi.ac.uk/vol1/ftp/technical/reference/GRCh38\_reference\_genome/G RCh38 full analysis set plus decoy hla.fa, and prepared for Genozip use with:

```
> genozip --make-reference GRCh38_full_analysis_set_plus_decoy_hla.fa.gz -o
GRCh38.ref.genozip
```
The chain file mapping GRCh37 genomic features to their corresponding GRCh38 coordinates was obtained from

#### [http://ftp.ensembl.org/pub/assembly\\_mapping/homo\\_sapiens/GRCh37\\_to\\_GRCh38.chain.gz](http://ftp.ensembl.org/pub/assembly_mapping/homo_sapiens/GRCh37_to_GRCh38.chain.gz) , and prepared with:

> genozip --echo GRCh37\_to\_GRCh38.chain.gz --reference hs37d5.ref.genozip --reference GRCh38.ref.genozip --match-chrom-to-reference --force --output GRCh37 to GRCh38.matched.chain.genozip

Note the --match-chrom-to-reference: this modifies the contig names in the chain file to match those of the reference files (e.g. "22" vs "chr22").

For our indels-test, we used a single sample, indels-only VCF file that was generated with the following commands:

> genozip ALL.chr22.phase1 release v3.20101123.snps indels svs.genotypes.vcf.gz

> genocat ALL.chr22.phase1 release v3.20101123.snps indels svs.genotypes.vcf.genozip --samples 1 --indels-only -o indel.37.vcf

#### *Genozip DVCF liftover*

Using the chain file, which itself uses the two reference files, we generated a DVCF file. For the purpose of ease of comparison between corresponding VCF files in the two coordinate systems, we replaced the ID field with a line number (e.g. "LN=452") using the --add-line-numbers command line option, and modified the contig names to match those of the reference file and the chain file with --match-chrom-to-reference.

```
> genozip --echo --chain
GRCh37 to GRCh38.matched.chain.genozip --add-line-numbers
--match-chrom-to-reference indel.37.vcf -o
indel-37-38/indel-37-38.d.vcf.genozip
```
In order to test the other tools with the VCF file that contains the updated ID field and contig names, and also to allow is comparison of Genozip DVCF status to the outcome of the other tools, we generated a GRCh37-only version of the VCF that contains the DVCF lifting status (which we refer to as "oStatus"). The --single option converts the dual-coordinate DVCF file to a single-coordinate (GRCh37 in this case) VCF file. --show-ostatus adds an INFO/oSTATUS field to each variant, describing the Genozip's liftover status of this variant. The ID field already contains the line number.

```
> genocat indel-37-38.d.vcf.genozip --single -o
indel.37.annotated.vcf --show-ostatus
```
#### *CrossMap liftover*

CrossMap.py version v0.5.2 was installed using conda and the test VCF file was lifted over to GRCh38 coordinates using the following command:

```
> CrossMap.py vcf GRCh37 to GRCh38.matched.chain
indel-37-38/indel.37.annotated.vcf
GRCh38 full analysis set plus decoy hla.fa.gz
indel-37-38/indel.38.CrossMap.vcf
```
#### *GATK LiftoverVcf liftover*

GATK version 4.1.7 was used, and the indel test file lifted over to GRCh38 coordinates was produced using LiftoverVcf:

> gatk --java-options '-Xmx16g -XX:ParallelGCThreads=1' LiftoverVcf --INPUT indel-37-38/indel.37.annotated.vcf --OUTPUT indel-37-38/indel.38.gatk.vcf --CHAIN GRCh37 to GRCh38.matched.chain --REJECT indel-37-38/indel.38.gatk.rejects.vcf --RECOVER\_SWAPPED\_REF\_ALT --REFERENCE\_SEQUENCE GRCh38 full analysis set plus decoy hla.fa.gz --TAGS\_TO\_REVERSE AF --TAGS\_TO\_REVERSE AF\_EUR --TAGS TO REVERSE AF EAS --TAGS TO REVERSE AF AMR --TAGS TO REVERSE AF SAS --TAGS TO REVERSE AF AFR --TAGS TO REVERSE AF EUR unrel --TAGS TO REVERSE AF EAS unrel --TAGS TO REVERSE AF AMR unrel --TAGS TO REVERSE AF SAS unrel --TAGS TO REVERSE AF AFR unrel --TAGS TO DROP AC --TAGS\_TO\_DROP AC\_EUR --TAGS\_TO\_DROP AC\_EAS --TAGS\_TO\_DROP AC AMR --TAGS TO DROP AC SAS --TAGS TO DROP AC AFR --TAGS TO DROP AC EUR unrel --TAGS TO DROP AC EAS unrel --TAGS TO DROP AC AMR unrel --TAGS TO DROP AC SAS unrel --TAGS TO DROP AC AFR unrel --TAGS TO DROP AC Hom EUR --TAGS\_TO\_DROP\_AC\_Hom\_EAS --TAGS\_TO\_DROP\_AC\_Hom\_AMR --TAGS TO DROP AC Hom SAS --TAGS TO DROP AC Hom AFR --TAGS TO DROP AC Hom --TAGS TO DROP AC Het EUR --TAGS TO DROP AC Het EAS --TAGS TO DROP AC Het AMR --TAGS TO DROP AC Het SAS --TAGS TO DROP AC Het AFR --TAGS TO DROP AC Het --TAGS TO DROP AC Hom EUR unrel --TAGS TO DROP AC Hom EAS unrel --TAGS TO DROP AC Hom AMR unrel --TAGS TO DROP AC Hom SAS unrel --TAGS TO DROP AC Hom AFR unrel --TAGS TO DROP AC Het EUR unrel --TAGS TO DROP AC Het EAS unrel --TAGS TO DROP AC Het AMR unrel

--TAGS\_TO\_DROP AC\_Het\_SAS\_unrel --TAGS\_TO\_DROP AC Het AFR unrel

Finally, our bash scripts perform analyses and output three summary files, one for each tool (analysis.CrossMap.txt, analysis.gatk.txt, analysis.Genozip.txt), which describe the outcome of the variants (Lifted or Dropped) categorised from Genozip's oStatus categories. See Supplementary Information section 6 for the content of these files.

#### *2.2.2 Indel benchmark results summary*

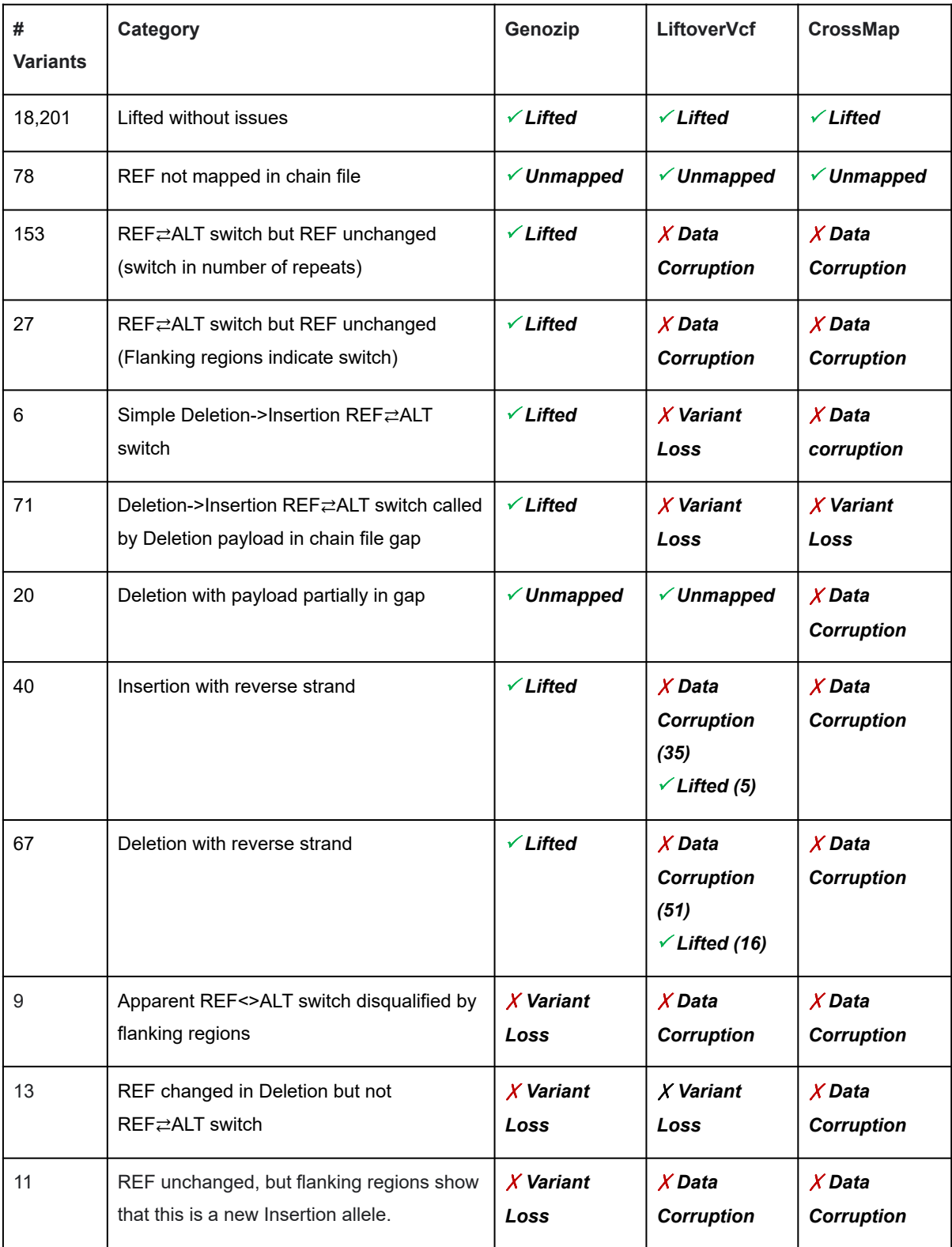

**Table S1**. Performance of three liftover tools for indels, including handling of problematic variants, according to standard categories reported by the Genozip software.

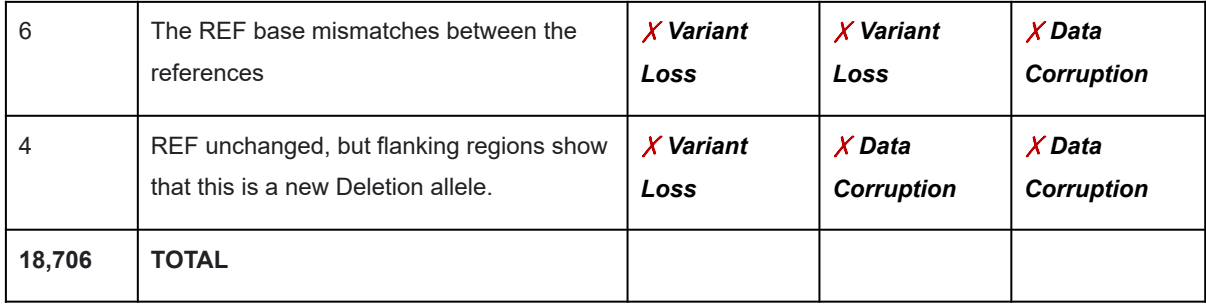

#### *2.2.3 REF*⇄*ALT switch, entire variant mapped, no REF change*

From Table S1:

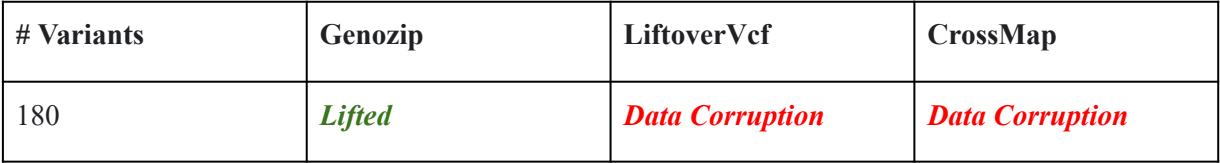

**Genozip oSTATUS:** OkRefAltSwitchIndelRpts, OkRefAltSwitchIndelFlank

We found that both LiftoverVcf and CrossMap fail to identify 180 REF∠ALT switches in indel variants, respectively, resulting in incorrect variants with the REF and ALT reversed vs their correct values, along with errors in many of the INFO and FORMAT annotations that depend on the order of alleles (such as AC, AF, AD, GL, etc.). Genozip lifts all 186  $REF \rightleftarrows$ ALT switches,

**Case 1**: simple insertion with REF ≥ALT switch

Consider this GRCh37 insertion variant, which maps to 16423118 in GRCh38:

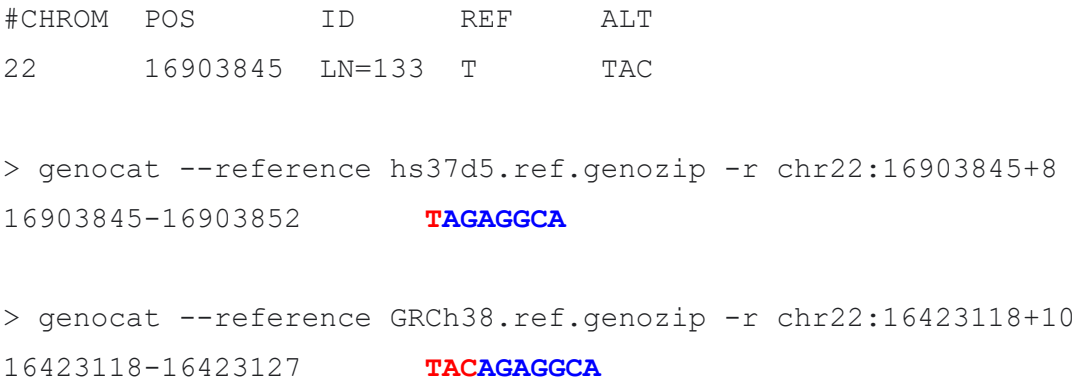

It is easy to see that the insertion got incorporated in the GRCh38 reference, therefore the haplotypes with GT=1 in the original VCF, indicating their samples have this insertion, are the REF allele in the Luft reference, while those haplotypes that don't have this insertion would be a deletion variant relative to the Luft reference. In other words, this is a  $REF \rightleftarrows$ ALTswitch.

Genozip correctly executes a REF ≥ALT switch (Table S2; note the fields that differ from the original VCF in red), while both LiftoverVcf and CrossMap fail to detect this REF⇄ALT switch and therefore generate a data-corrupted variant.

|            | Genozip (37)                           | Genozip (38)                                                                                        | LiftoverVcf (38)        | CrossMap (38)                              |
|------------|----------------------------------------|----------------------------------------------------------------------------------------------------|-------------------------|--------------------------------------------|
|            | genocat                                | genocat                                                                                             | $qrep -w LN = 133$      | $qrep -w LN = 133$                         |
|            | indel-37-38.d.                         | $indel-37-38.d.v$                                                                                   | indel.38.gatk.          | indel.38.Cross                             |
|            | vcf.qenozip                            | cf.qenozip                                                                                          | vcf   cut               | Map.vcf   cut                              |
|            | $--luff$                               | $--l$ uft                                                                                           | $-f1-10$                | $-f1-10$                                   |
|            | --samples 1                            | --samples 1                                                                                         |                         |                                            |
|            | --no-header -q                         | --no-header -q                                                                                      |                         |                                            |
|            | $LN=133$                               | $LN=133$                                                                                            |                         |                                            |
| #CHROM     | 22                                     | chr22                                                                                               | chr22                   | 22                                         |
| <b>POS</b> | 16903845                               | 16423118                                                                                            | 16423118                | 16423118                                   |
| ID         | $LN=133$                               | $LN=133$                                                                                            | $LN=133$                | $LN = 133$                                 |
| <b>REF</b> | T                                      | <b>TAC</b>                                                                                          | $\overline{\mathbb{T}}$ | T                                          |
| ALT        | TAC                                    | т                                                                                                   | TAC                     | TAC                                        |
| QUAL       | 166                                    | 166                                                                                                 | 166                     | 166                                        |
| FILTER     | PASS                                   | PASS                                                                                                | PASS                    | PASS                                       |
|            |                                        | AA=TAC; ERATE=0.0   AA=TAC; ERATE=0.0                                                               |                         |                                            |
|            |                                        | 118;RSQ=0.5469;A   118;RSQ=0.5469;A   AA=TAC; <mark>AC=455;AF</mark>   AA=TAC;ERATE=0.0             |                         |                                            |
|            |                                        | $N=2184$ ; LDAF=0.27 $N=2184$ ; LDAF=0.72 $=0.21$ ; AFR AF=0.4 118; RSQ=0.5469; A                   |                         |                                            |
|            |                                        | 50; VT=INDEL; THET $ 50;$ VT=INDEL; THET $ 4;$ AMR $AF=0.19;$ AN $ N=2184;$ LDAF=0.27               |                         |                                            |
|            |                                        | A=0.0057;AVGPOST  A=0.0057;AVGPOST  =2184; <mark>ASN AF=0.1</mark>   <mark>50</mark> ;VT=INDEL;THET |                         |                                            |
|            |                                        | =0.7502; AC=455; A = 0.7502; AC=1729; $\frac{1}{4}$ ; AVGPOST=0.7502 A=0.0057; AVGPOST              |                         |                                            |
|            |                                        | $F=0.21$ ; ASN AF=0. <b>AF=0.79; ASN AF=0</b> $ $ ; ERATE=0.0118; EU =0.7502; AC=455; A             |                         |                                            |
|            |                                        | 14; AMR AF=0.19; A .86; AMR AF=0.81; R AF=0.12; LDAF=0 F=0.21; ASN AF=0.                            |                         |                                            |
|            |                                        | FR $AF=0.44$ ; EUR A $AFR$ $AF=0.56$ ; EUR                                                          |                         | $.2750$ ; RSQ=0.5469 $14$ ; AMR AF=0.19; A |
|            |                                        | $F=0.12$ ; LUFT=chr2   AF=0.88; PRIM=22,  ; THETA=0.0057; VT   FR AF=0.44; EUR A                    |                         |                                            |
| INFO       | $2,16423118$ , TAC, $-$ 16903845, T, - |                                                                                                    | $=$ INDEL               | $F = 0.12$                                 |
| FORMAT     | GT:DS:GL                               | GT:DS:GL                                                                                            | GT:DS:GL                | GT:DS:GL                                   |
|            |                                        | $0 0:0.050:0.00, - 1 1:1.950:-18.40 0 0:0.050:0.00, - 0 0:0.050:0.00, -$                            |                         |                                            |
| HG00096    | $1.20, -18.40$                         | $, -1.20, 0.00$                                                                                     | $1.20, -18.40$          | $1.20, -18.40$                             |

Table S2: Example VCF of an insertion with REF ≥ALT switch.

GRCh version is in parentheses in the headers. The VCF lines are presented transposed, for readability. **Red**: changes vs. the original VCF; highlight: errors.

#### **Case 2:** Insertion with repeats with REF⇄ALT switch

Consider the variant at POS=22780917 that maps to 22426580 on GRCh38:

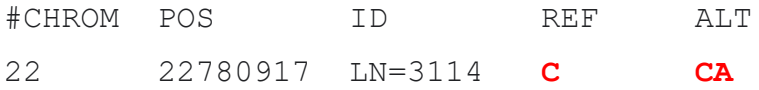

Viewing the Primary (37) and Luft references: Notice that the Insertion was incorporated in the Luft reference—it has 3 As instead of 2:

> genocat -e hs37d5.ref.genozip -r chr22:22780917+9 22780917-22780925 **CAATCGGTC**

> genocat -e GRCh38.ref.genozip -r chr22:22426580+10 22426580-22426589 **CAAATCGGTC**

Genozip executed a REF $\rightleftarrows$ ALT switch while the other tools failed to do so (Table S3).

|             | Genozip (37)        | Genozip (38)                                                                                 | LiftoverVcf (38)       | CrossMap (38)          |
|-------------|---------------------|----------------------------------------------------------------------------------------------|------------------------|------------------------|
|             | qenocat             | genocat                                                                                      | grep -w                | qrep -w                |
|             | $indel-37-38.d.$    | $indel-37-38.d.v$                                                                            | $LN = 3114$            | $LN = 3114$            |
|             | vcf.qenozip -H      | cf.qenozip -H                                                                                | indel.38.gatk.         | indel.38.Cross         |
|             | $-s1 - q$ $LN=3114$ | $-s1$ --luft -q                                                                              | vcf   cut              | Map.vcf   cut          |
|             |                     | $LN = 3114$                                                                                  | $-f1-10$               | $-f1-10$               |
| #CHROM      | 22                  | chr22                                                                                        | chr22                  | 22                     |
| POS         | 22780917            | 22426580                                                                                     | 22426580               | 22426580               |
| ID          | $LN=3114$           | $LN = 3114$                                                                                  | $LN = 3114$            | $LN = 3114$            |
| <b>REF</b>  | $\mathsf{C}$        | <b>CA</b>                                                                                    | $\overline{C}$         | $\overline{C}$         |
| ALT         | CA                  | c                                                                                            | $\overline{\text{CA}}$ | $\overline{\text{CA}}$ |
| <b>OUAL</b> | 763                 | 763                                                                                          | 763                    | 763                    |
| FILTER      | PASS                | PASS                                                                                         | PASS                   | PASS                   |
|             |                     | $AA =$ ; ERATE=0.000 $AA =$ ; ERATE=0.000 $AA =$ ; $AC = 1517$ ; $AF =  AA =$ .; ERATE=0.000 |                        |                        |
| <b>INFO</b> |                     | $5$ ; AN=2184; VT=IND $ 5$ ; AN=2184; VT=IND                                                 | $0.69;$ AFR AF= $0.86$ | $5$ ; AN=2184; VT=IND  |

Table S3: Example VCF of an insertion with repeats with REF ≥ALT switch.

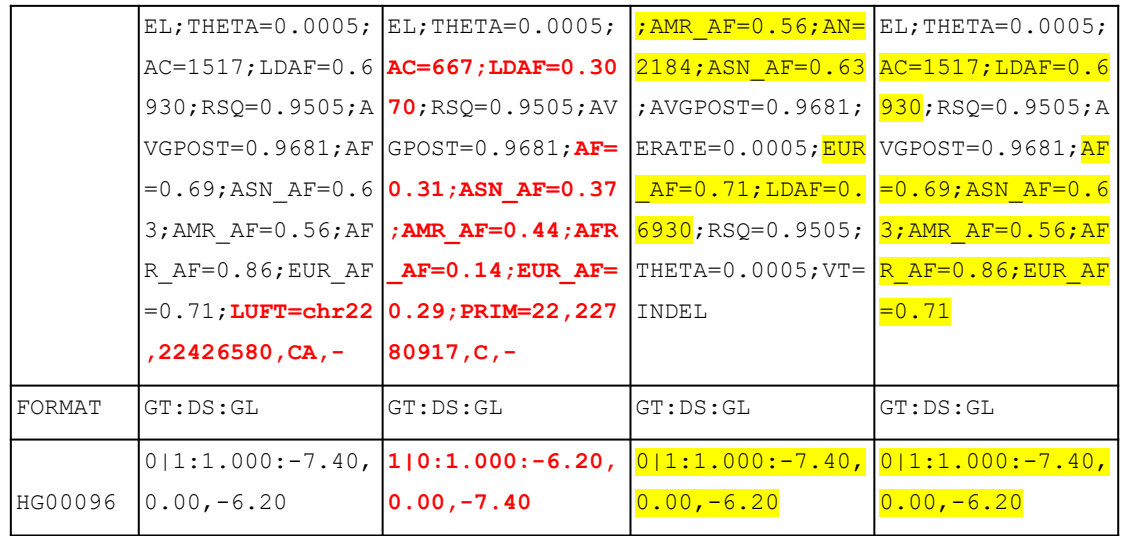

GRCh version is in parentheses in the headers. The VCF lines are presented transposed, for readability. **Red**: changes vs. the original VCF; highlight: errors. **Case 3:** Deletion with repeats with REF⇄ALT switch

Consider the variant at POS=24483878 that maps to 24087925 on GRCh38:

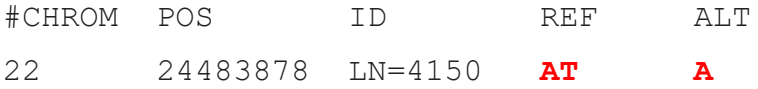

Viewing the Primary (37) and Luft (38) references: Notice that the Deletion was incorporated in the Luft reference - it has only 2 repeating Ts instead of 3:

> genocat -e hs37d5.ref.genozip -r chr22:24483878+10 24483878-24483887 **ATTTAGGGAC**

```
> genocat -e GRCh38.ref.genozip -r chr22:24087925+9
24087925-24087933 ATTAGGGAC
```
Genozip executed a REF $\rightleftarrows$ ALT switch while the other tools failed to do so (Table S4).

|             | Genozip (37)                                          | Genozip (38)                              | LiftoverVcf (38)                  | CrossMap (38)                |
|-------------|-------------------------------------------------------|-------------------------------------------|-----------------------------------|------------------------------|
|             | genocat                                               | qenocat                                   |                                   |                              |
|             | $indel-37-38.d.vcf indel-37-38.d.vcf$                 |                                           | $qrep -w LN=4150$                 | qrep $-w$ $LN=4150$          |
|             | .genozip $-H - s$ 1                                   | $\log_{10}$ -genozip -H -s 1              | indel.38.gatk.vcf                 | indel.38.CrossMap.           |
|             | $-\alpha$ LN=4150                                     | $-$ luft $-q$ LN=4150                     | $\vert$ cut $-f1-10$              | $vcf$   cut $-f1-10$         |
| #CHROM      | 22                                                    | chr22                                     | chr22                             | 22                           |
| POS         | 24483878                                              | 24087925                                  | 24087925                          | 24087925                     |
| ID          | $LN = 4150$                                           | $LN = 4150$                               | LN=4150                           | $LN = 4150$                  |
| <b>REF</b>  | AT                                                    | A                                         | $\overline{\mathbf{A}\mathbf{T}}$ | AT                           |
| ALT         | $\mathbb{A}$                                          | AT                                        | $\overline{\mathbb{A}}$           | $\overline{\mathbf{A}}$      |
| <b>OUAL</b> | 785                                                   | 785                                       | 785                               | 785                          |
| FILTER      | PASS                                                  | PASS                                      | PASS                              | PASS                         |
|             | $AA=AT$ ; $AC=1441$ ; $AN= AA=AT$ ; $AC=743$ ; $AN=2$ |                                           | AA=AT; AC=1441; AF=               | $AA=AT$ ; $AC=1441$ ; $AN=2$ |
|             |                                                       | 2184; LDAF=0.6585; $184$ ; LDAF=0.3415; V | $0.66;$ AFR AF= $0.46;$           | 184; LDAF=0.6585; VT         |
|             | $VT=INDEX; THETA=0.  T=INDEX; THETA=0.0$              |                                           | $AMR$ $AF=0.82;$ $AN=21$          | $=$ INDEL; THETA= $0.000$    |
| INFO        | 0006; AVGPOST=0.99 006; AVGPOST=0.991                 |                                           | $84;$ ASN AF=0.55;AV              | $6$ ; AVGPOST=0.9913; R      |

Table S4: Example VCF of a deletion with REF ≥ALT switch.

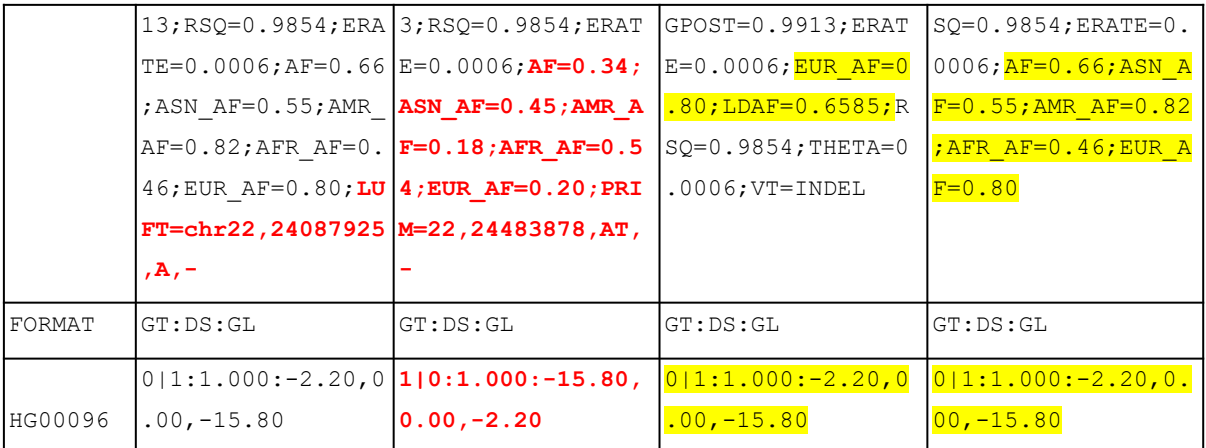

GRCh version is in parentheses in the headers. The VCF lines are presented transposed, for readability. **Red**: changes vs. the original VCF; highlight: errors.

#### *2.2.4 Deletion REF*⇄*ALT switch, REF change*

#### **From Table S1:**

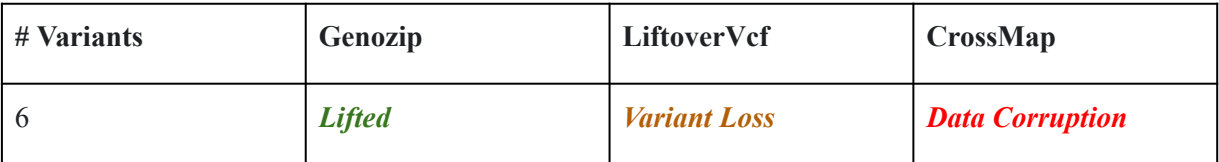

**Genozip oSTATUS:** OkRefAltSwitchDelToIns

We found that 6 variants with REF ≠ALT switch resulting in a REF change are either lost (LiftoverVcf) or mishandled leading to Data Corruption (CrossMap). Genozip successfully lifted these variants.

Consider the variant at POS=17998325 that maps to 17519295 on GRCh38:

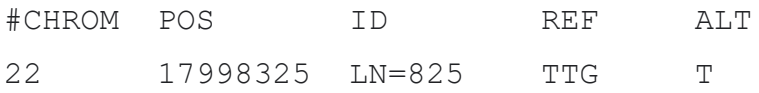

Viewing the Primary (37) and Luft (38) references in the local context:

```
> genocat -e hs37d5.ref.genozip -r chr22:17998325+10
17998322-17998344 GTTTTGTTTTTTTTTTTTGAGAC
```

```
> genocat -e GRCh38.ref.genozip -r chr22:17519295 +10
17519292-17519314 GTTTTTTTTTTTTTTTTTGAGAC
```
The variant observed in the samples might be a true deletion or might indeed mirror the variation between the references, in which case it would have been better categorized as a SNP rather than a deletion. Regardless, given that this is categorized as a deletion in the VCF on hand, Genozip declares it a REF $\rightleftarrows$ ALT switch since the haplotypes with this variant become the REF allele in the Luft reference, and the ones without the variant are the ALT allele.

In cases like this where the REF changes between the references (here: TTG->TTT), LiftoverVcf rejects the variant with "MismatchedRefAllele", whereas CrossMap simply updates the REF to TTT causing a Data Corruption (because the REF allele no longer represents the true sequences of the haplotypes with GT=0) (Table S5).

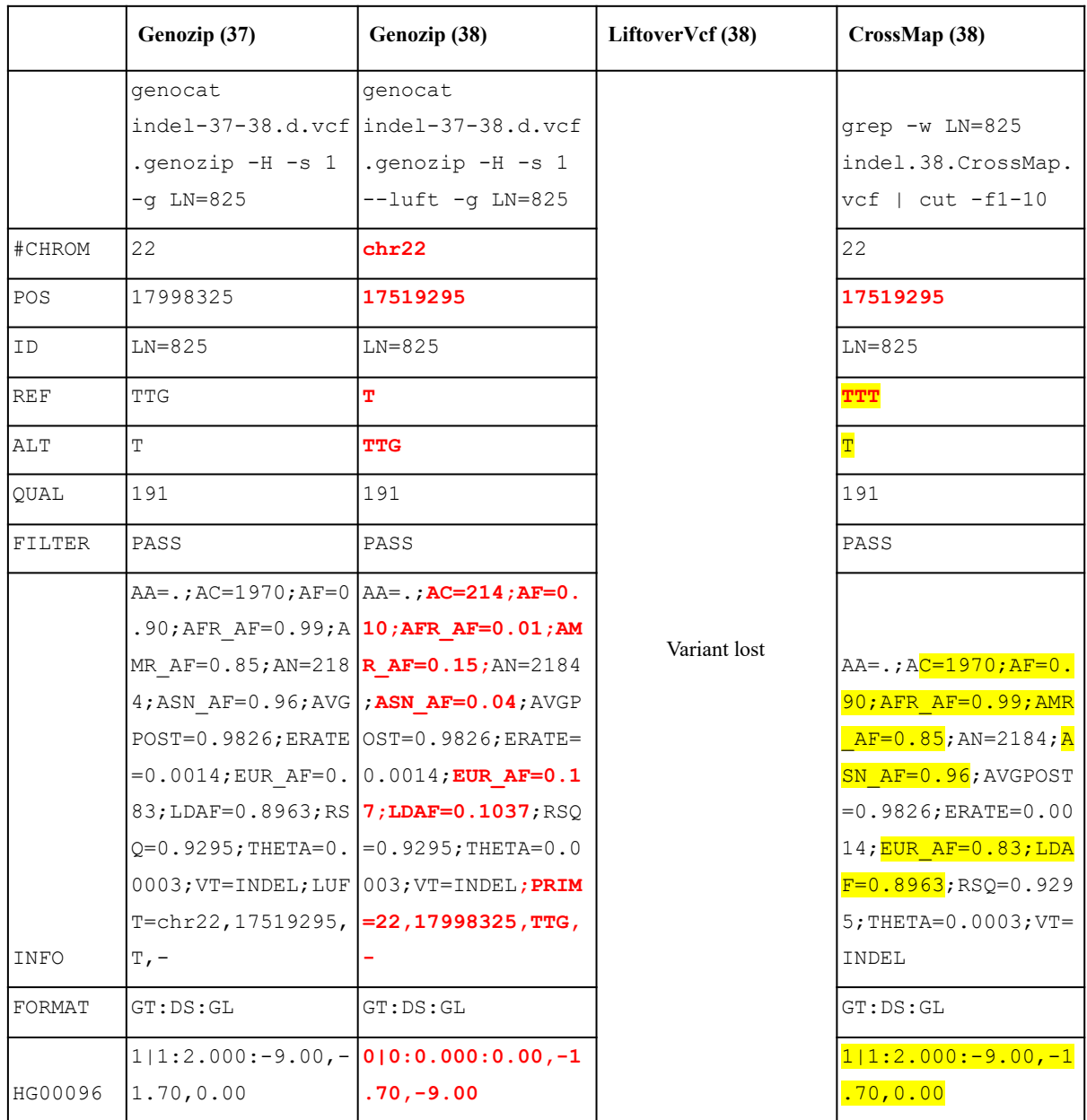

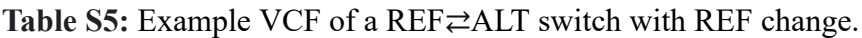

GRCh version is in parentheses in the headers. The VCF lines are presented transposed, for readability. **Red**: changes vs. the original VCF; highlight: errors.
#### *2.2.5 Deletion REF*⇄*ALT switch with payload in gap*

#### **From Table S1:**

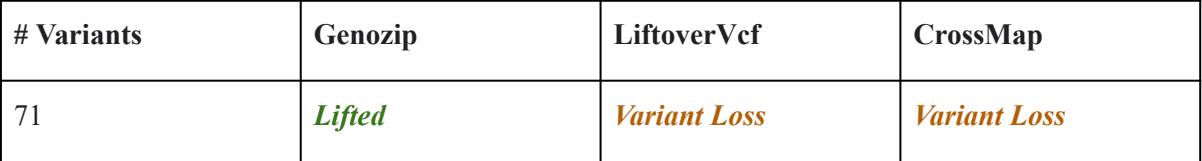

**Genozip oSTATUS:** OkRefAltSwitchWithGap

When a deletion variant in the Primary reference enters the Luft reference, in other words, the deletion payload that existed in the Primary reference no longer exists in the Luft reference, this will often manifest itself as a gap in the chain file. We found 71 of these variants; lifting over with LiftoverVcf and CrossMap resulted in Variant Loss, while Genozip handled these variants correctly.

Consider for example:

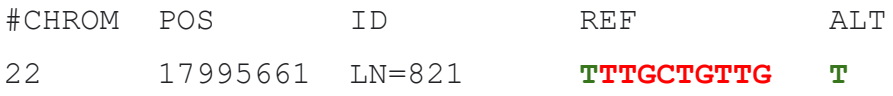

In the chain file we have the following alignments:

```
> genocat GRCh37 to GRCh38.chain.genozip --show-chain
…
Primary: 22 17995313-17995661 Luft: chr22 17516283-17516631 Xstrand=-
Primary: 22 17995671-17996285 Luft: chr22 17516632-17517246 Xstrand=-
…
```
As can be appreciated, the anchor base of the variant, **T**, is the final base on the first alignment (that ends at 17995661), and the entire 9-base payload, **TTGCTGTTG**, precisely fits in the gap between the alignments (17995662 to 17995670).

When inspecting the two references starting at the anchor base  $\mathbf{T}$ , it is clear that the Luft reference incorporates this deletion, and therefore the variant in a REF≠ALT switch:

```
> genocat --reference hs37d5.ref.genozip -r chr22:17995661+15
17995661-17995675 TTTGCTGTTGTTGCC
> genocat -reference GRCh38.ref.genozip -r chr22:17516631+6
17516631-17516636 TTTGCC
```
These variants are correctly categorized as a REF ≥ALT switch by Genozip. However, LiftoverVcf rejects them with "NoTarget" and CrossMap rejects them with "Fail(REF==ALT)", leading to Variant Loss (Table S6).

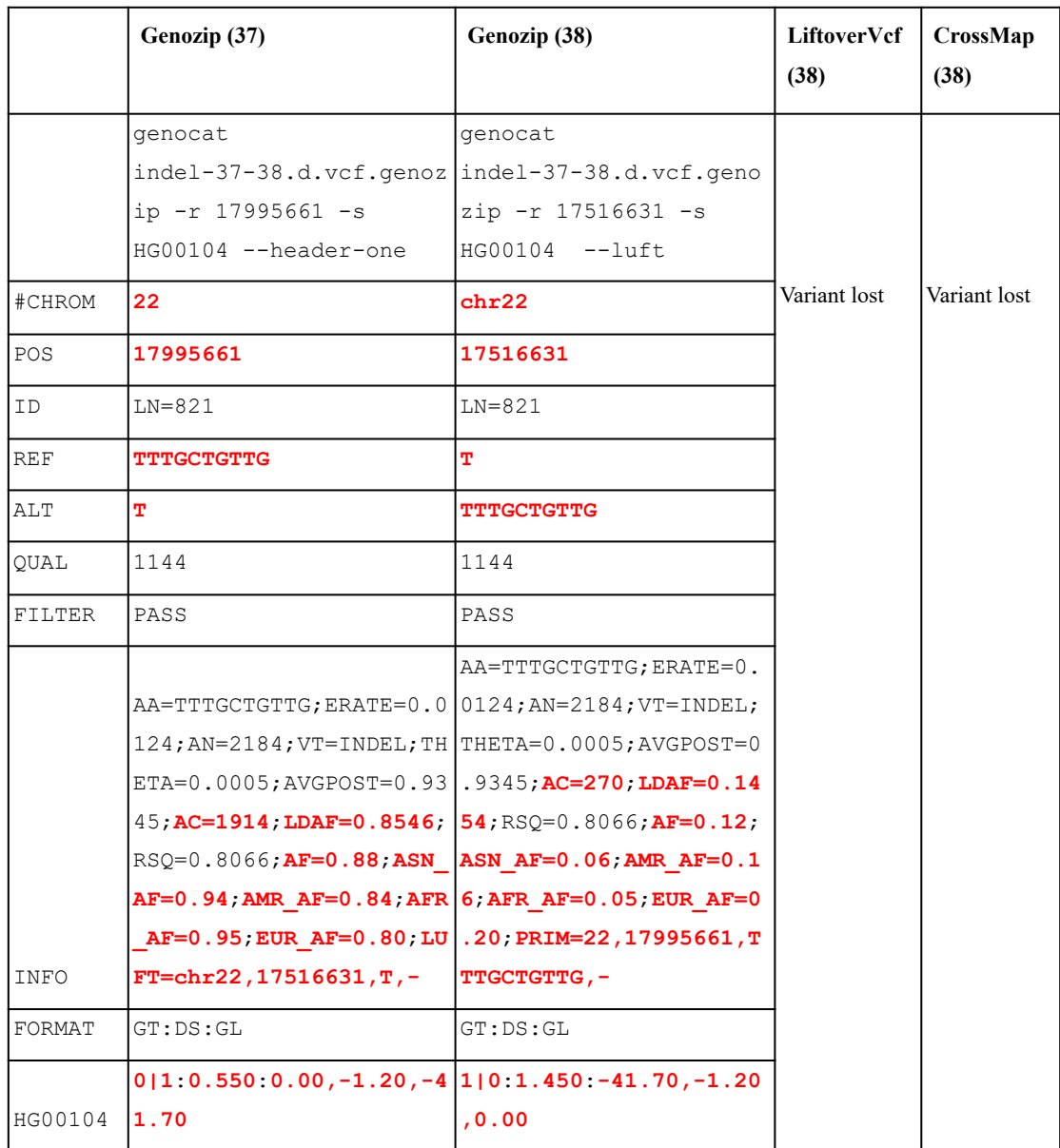

**Table S6:** Example VCF of a REF⇄ALT switch with payload in gap.

GRCh version is in parentheses in the headers. The VCF lines are presented transposed, for readability. **Red**: changes vs. the original VCF.

#### *2.2.6 Deletion with payload partially in gap*

## **From Table S1:**

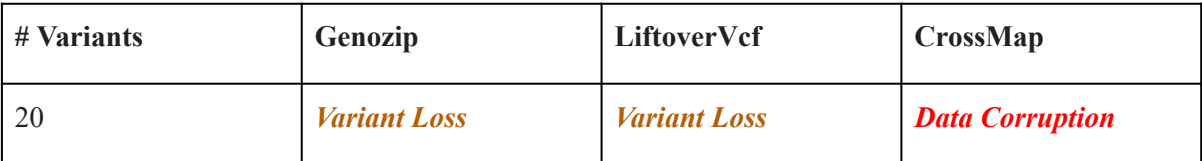

## **Genozip oSTATUS:** REFSplitInChain

When a deletion payload is partially in a chain file gap (other than the case where the entire payload is in the gap), CrossMap updates the REF by removing the bases that fall in the gap. This is incorrect: while with the lifted REF the haplotypes that contain the variant (GT=1) are now correctly represented, the haplotypes with GT=0 are incorrectly represented as the actual sequenced data contains the previous REF, not the lifted one. Rather, this should be a new allele.

In contrast, since neither Genozip nor LiftoverVcf are capable of adding an allele they both correctly reject these variants (with the resulting Variant Loss).

Example: the indel test file:

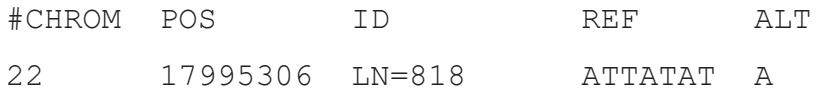

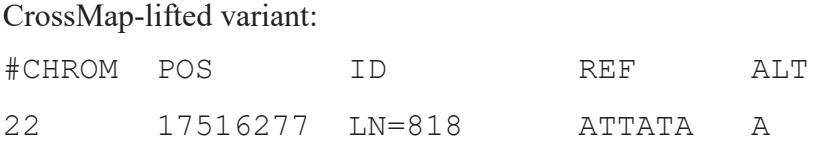

The chain file has the last base in REF (POS=17995312) in the gap between two alignments: Primary: chr22 17992953-17995311 Luft: chr22 17513924-17516282 Primary: chr22 17995313-17995661 Luft: chr22 17516283-17516631

# *2.2.7 Insertion with reverse strand*

#### **From Table S1:**

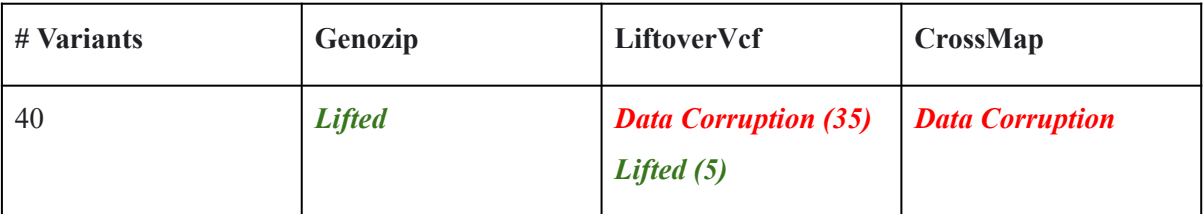

**Genozip oSTATUS:** OkRefSameInsRev

Consider the following Insertion variant in our indel test file (in GRCh37 coordinates):

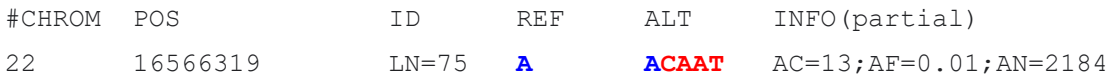

Per the chain file, POS maps to 15411644 in GRCh38, on the reverse strand. CrossMap lifts this insertion by reverse complementing the REF and ALT:

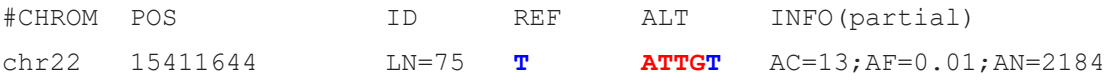

While the CrossMap-lifted variant contains precisely the same information as the original variant, it is unfortunately non-compliant with the VCF specification (section 5.2) that requires the variant's anchor base (**A** lifted to **T**) be on the left side, whereas here it is right-anchored. This is likely to break downstream tools.

LiftoverVcf goes further, and left-aligns the resulting variant, leading to this:

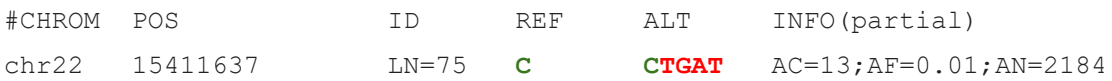

The algorithm LiftoverVcf applied here is as follows: GRCh38 (Luft) in region 15411637-15411644 is **CTGATTGT**. Since **TGATTG** is 1½ repeats of the insertion variant payload **ATTG** (traversing backwards from the anchor base **T**), it seems that we can represent this variant in a canonical left-aligned way with **CTGAT** at POS=15411637, because the original insertion without left-aligning **CTGATTGATTGT** yields precisely the same sequence as the insertion after left aligning: **C TGATTGATTGT**.

However, this is wrong. The reason is that there is no requirement in the VCF specification that a VCF file must contain all the variants of its specific samples, and it is not true that any loci lacking a variant is an indication that all the samples in the VCF file have a base equal to the reference at that locus. Only the loci covered by the variants listed in the VCF file are known, and we cannot make any assumption regarding the bases the specific samples in the VCF file have at other loci.

Consider, for example, the LiftoverVcf-generated left-aligned variant above. This variant now asserts that the 13 haplotypes (AC=13) with GT=1 for this variant, have the bases **CTGAT** starting at position 15411637. This is simply not knowable from the data at hand, and might, in fact, be wrong for any of the 13 haplotypes. For these 13 haplotypes in this VCF file, we know nothing at all about their bases in loci 15411637–15411643, all we know is that they have an insertion of **ATTG** just before locus 15411644.

This is therefore a risk of Data Corruption: if any one of the 13 haplotypes doesn't have **CTGAT** bases starting at 15311637, or if any one of the other 2171 haplotypes doesn't have a **C** at this locus, then the VCF file is corrupted.

In addition to the above issue of Data Corruption, there is an additional issue of Data Loss: the original VCF informed us that all 2184 haplotypes have a **T** at 15411644, and that 13 haplotypes have a **ATTG** just before 15411644. This information is no longer present in the LiftoverVcf-generated file, and therefore lost.

Genozip chooses to left-anchor the variant, but not left-align it:

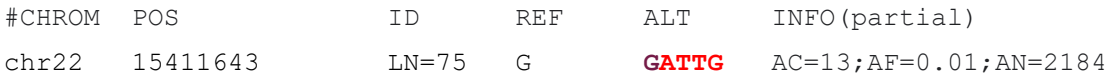

This is quite similar to the CrossMap variant, except Genozip's anchor base **G** is to the left, rather than the right, of the insertion payload **ATTG**, which is also reflected in POS. This makes it compliant with the VCF specification, while not risking Data Corruption.

Note that this solution is still not perfect: namely, it asserts that all samples in the VCF have **G** at 15411643, which is not known from the data, and it loses the information that all samples have a **T** at 15411644. However, without access to the full sequence of all samples, or alternatively knowledge that the VCF contains all variants in the samples (and taking into account neighboring variants in the computation), this is the best that can be done. We consider this issue to be a *Minor data loss* that does not affect the categorization.

All 40 variants with reverse strand Insertion were affected for CrossMap, but only 33 of them for LiftoverVcf - the remaining 7 were cases where left-aligning resulted in the same variant as left-anchoring.

An additional Data Corruption issue is that if an INFO/AA field exists, both CrossMap and LiftoverVcf fail to update it appropriately. This issue affects 14 of the 40 variants, including 2 of the 7 for which LiftoverVcf correctly left-anchored. See the example in Table S7.

Finally, we note a *Minor Data Loss* in LiftoverVcf is due to conversion of the FORMAT/GL field to FORMAT/PL, with the loss of granularity. As discussed, a *Minor Data Loss* does not affect the categorization.

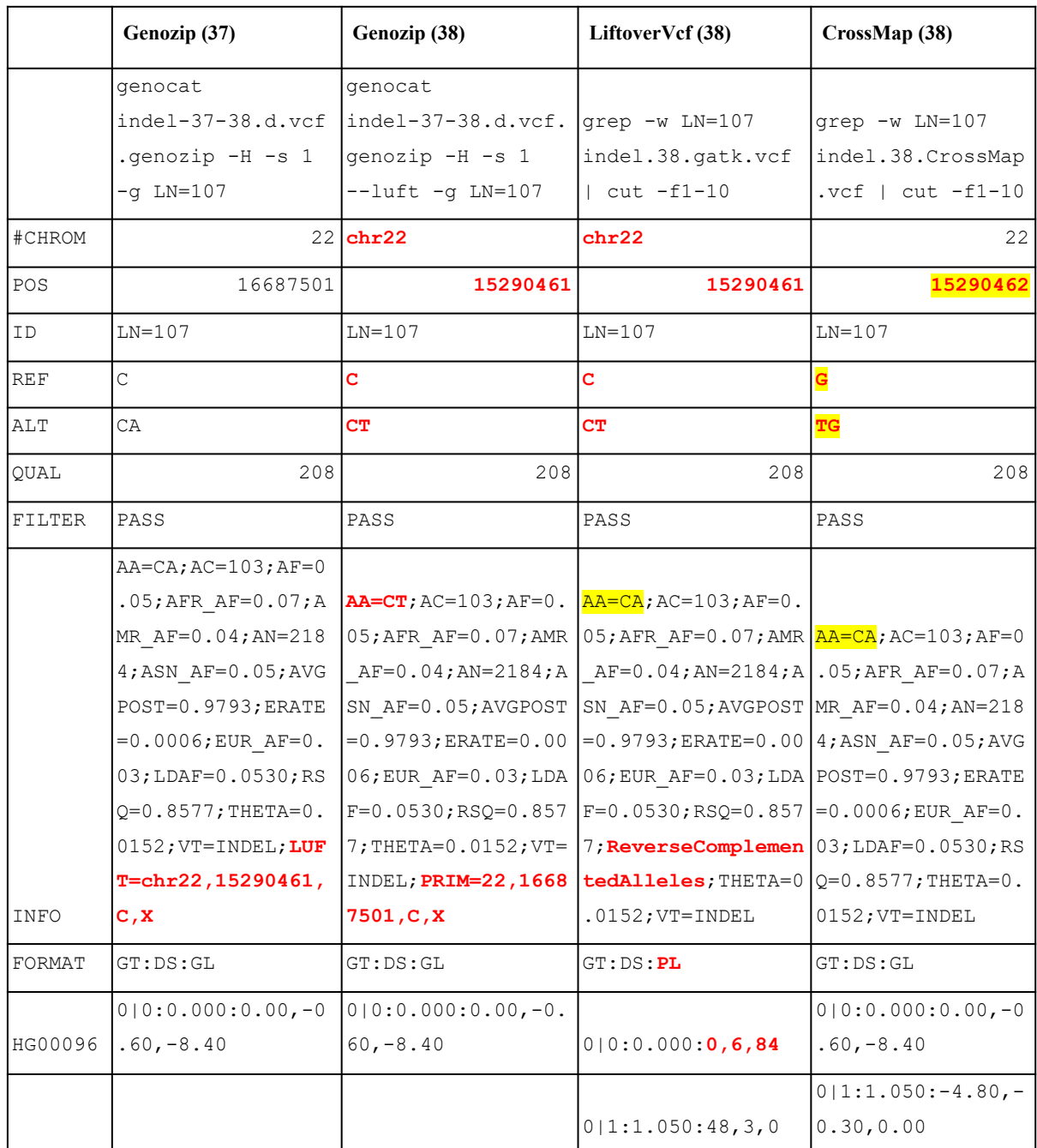

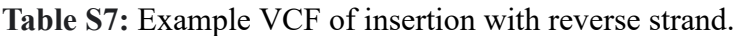

GRCh version is in parentheses in the headers. The VCF lines are presented transposed, for readability. **Red**: changes vs. the original VCF; **highlight:** errors.

#### *2.2.8 Deletion with reverse strand*

# **From Table S1:**

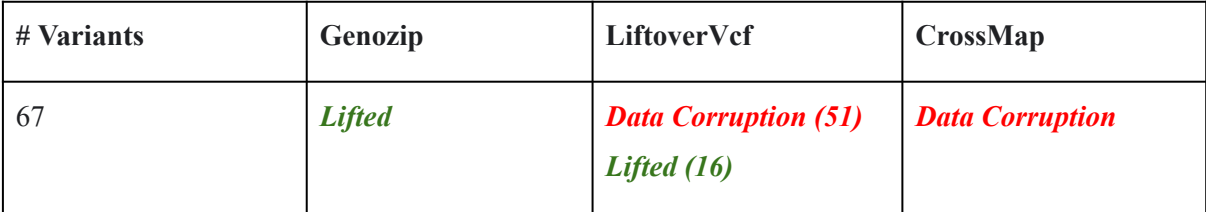

**Genozip oSTATUS:** OkRefSameDelRev

This issue is similar to the previous one, just for deletions rather than insertions.

Consider the following deletion, in GRCh37 coordinates:

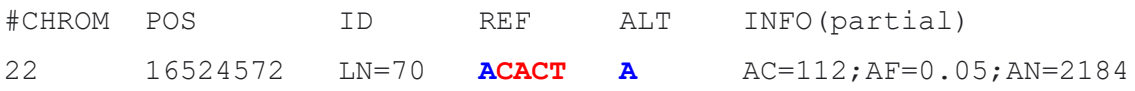

CrossMap lifts it by reverse-complementing REF and ALT and moving POS from what became REF's right-most base, 15453391, to its left-most base 15453387:

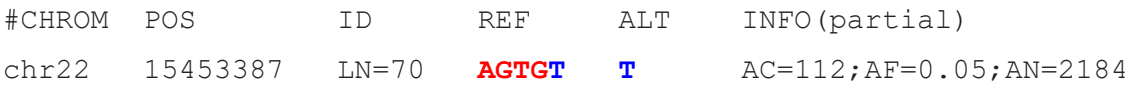

As discussed for insertions, this variant contains correct information, however it is non-compliant with the VCF specification, and hence we will consider it a Data Corruption.

LiftoverVcf, as in insertions, goes further, and left-aligns the resulting variant, creating the following variant:

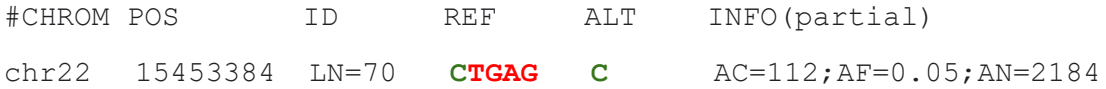

Brief explanation: GRCh38, chr22, region 15453384-15453391 is: **CTGAGTGT**. The deletion generated by the original (CrossMap) variant  $\text{CTG}_{\text{AGTG}}\text{T}$  results in an identical sequence as the deletion described by the LiftoverVcf's left-aligned variant:  $C_{TGAG}TGT$ . However, as before, this is wrong because it makes possibly incorrect assumptions about the nucleotide sequences of the samples at loci 15453384–15453386 which are not in fact knowable from the data.

Again, similar to the insertion case, Genozip left-anchors but does not left-align the variant, which is the optimal (yet still imperfect) solution:

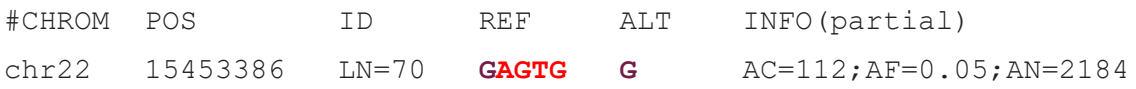

All 67 variants with reverse strand deletion were affected for CrossMap, but only 46 of them for LiftoverVcf—the remaining 21 were cases where left-aligning resulted in the same variant as left-anchoring, however, 5 of the 21 are nevertheless corrupted due to failure to update the INFO/AA field, bringing the total of corrupted LiftoverVcf variants to 51.

#### *2.2.9 REF changed but not REF*⇄*ALT switch*

#### **From Table S1:**

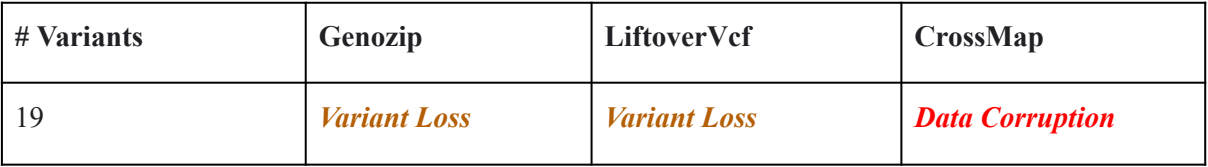

**Genozip oSTATUS:** RefNewAlleleDelRefChanged, RefNewAllelInsRefChanged

In indels, if the bases of the REF change between the two references, CrossMap simply updates the REF field with the new bases. This is completely wrong, and is responsible for corruption of 26 variants in our test file. In contrast, both Genozip and LiftoverVcf reject the variants in this case (losing their data).

#### **Example 1 (Insertion)**:

Consider the following insertion variant in our indel test file (in GRCh37 coordinates):

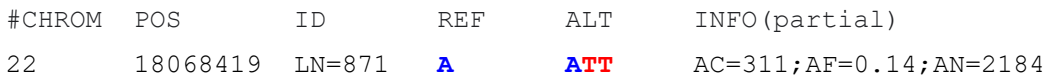

POS=18068419 in GRCh37 maps to 17585653 in GRCh38, and this position has a base change—from A in GRCh37 to T in GRCh38. Because of this base change, both Genozip and LiftoverVcf reject this variant. However, CrossMap produced the following:

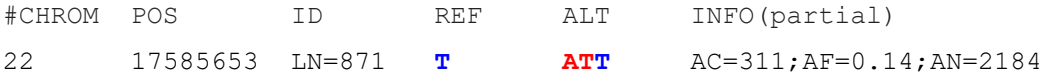

This is obviously completely wrong. First, it changed a left-anchored insertion (with an A anchor base) to a right-anchored insertion (with a T anchor base). Second, it is asserting that all 311 haplotypes  $(AC=311)$  with GT=1 have a T at this position, while in fact the original VCF informs us that they have an A. Finally, it is an invalid insertion variant per the VCF specification 5.2.

## **Example 2 (Deletion)**:

Consider the following deletion variant in our indel test file (in GRCh37 coordinates):

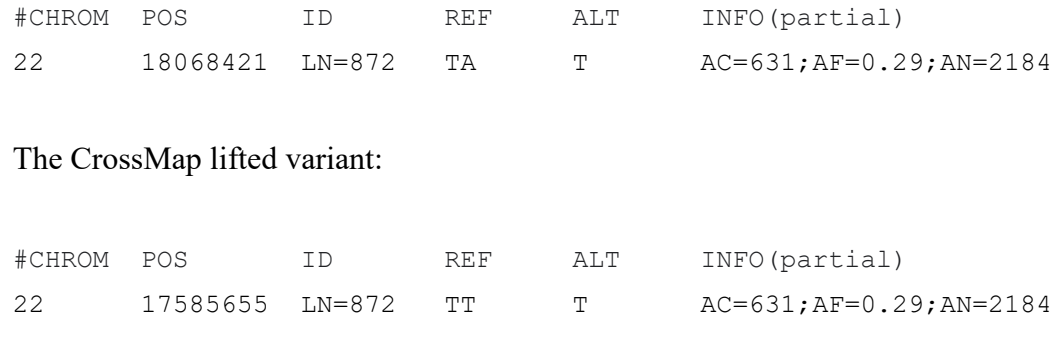

The reference has a base change in the second base of REF. Therefore, this would be a new allele and the correct variant would be REF=TT ALT=TA,T. Since neither Genozip nor LiftoverVcf are capable of adding an allele, they both reject this variant. However, CrossMap's variant asserts that all the (AN-AC)=1553 haplotypes with GT=0 have a TT at this position, while in fact they have a TA.

# *2.2.10 New allele when REF unchanged*

# **From Table S1:**

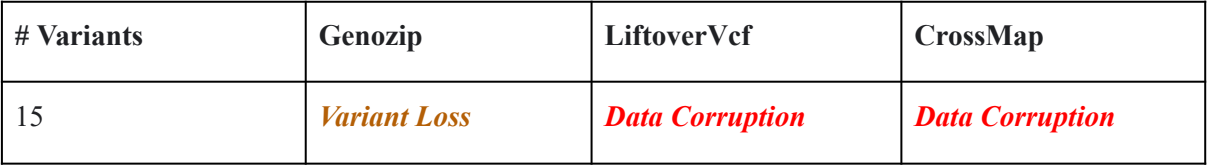

**Genozip oSTATUS:** RefNewAlleleInsSameRef, RefNewAlleleDelSameRef

Cases where the bases of REF are identical in both references, yet the new reference contains a new allele. These variants are lifted incorrectly by both CrossMap and LiftoverVcf yielding corrupted variants. In contrast, Genozip rejects them because it is not capable of adding an allele.

#### Example:

## Original variant:

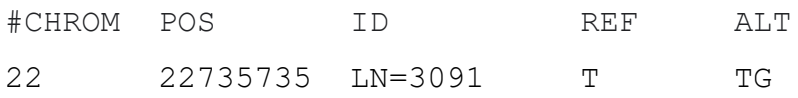

#### CrossMap and LiftoverVcf variant in GRCh38—unchanged REF and ALT:

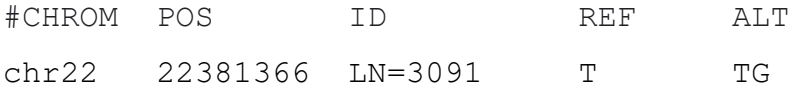

### Looking at the references:

> genocat -e hs37d5.ref.genozip -r chr22:22735735+10 22735735-22735744 **T**AGGGAACTG

> genocat -e GRCh38.ref.genozip -r chr22:22381366+10 22381366-22381375 **T**GGGGAACTG

At first glance, this might look like a REF≠ALT switch since TG is present in the Luft reference. However, looking at the variant in its local context, it is clear that the Luft reference represents a new allele that is neither REF nor ALT, and the new variant would be:

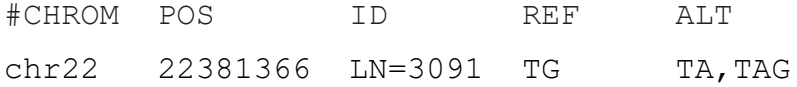

Genozip correctly identifies this as a case of a new allele, and rejects the variant as it is not capable of adding another allele. CrossMap and LiftoverVcf in contrast, incorrectly lift the variant resulting in Data Corruption.

#### *2.2.11 New allele - not quite a REF*⇄*ALT switch*

#### **From Table S1:**

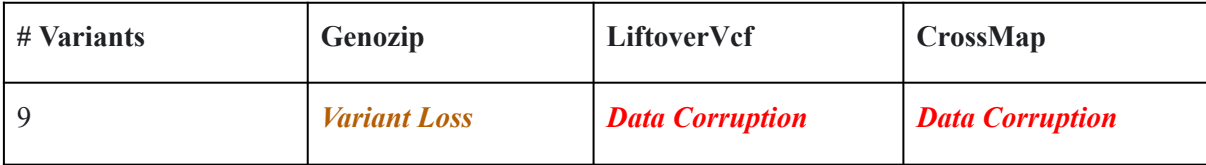

**Genozip oSTATUS:** RefNewAlleleIndelNoSwitch

#### Consider the following case:

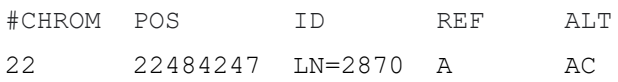

Inspecting both references, with 4 flanking bases, we see:

Primary reference: CAGG**A**AATG Luft reference: CAGG**AC**AGTG

As first glance, it appears to be a REF $\rightleftarrows$ ALT switch where the insertion AC got incorporated in the Luft reference. However, Genozip also compares the flanking 4 bases on either side to verify that is indeed a REF ≥ALT switch. In this case, the region to the right is different - an AATG in the Primary reference vs AGTG in the Luft reference, and therefore Genozip rejects the REF $\rightleftarrows$ ALT switch hypothesis and instead determines that the Luft reference represents a new allele that is neither the REF nor the ALT. Since Genozip cannot currently add new alleles, it rejects this variant with RefNewAlleleIndelNoSwitch.

We also experimented with a value of 2 for the length of the flanking regions to be tested. When this more permissive approach is used, we observed the following changes in the oSTATUS categories of the variants in the indel test file (Table S8).

Table S8: Variant categorisation changes if changing the flanking regions test from four bases on either side, to two.

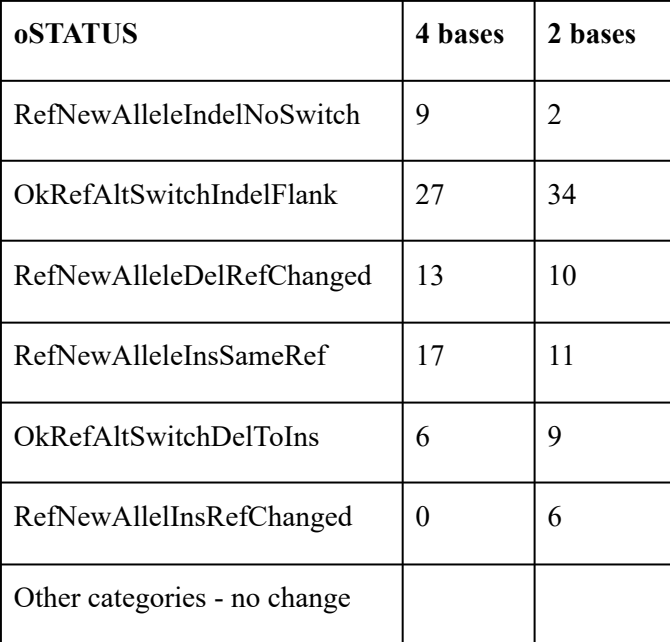

#### **2.3 SNP benchmark**

#### *2.3.1 Data preparation*

We developed a set of scripts that executes this benchmark in its entirely - from downloading the data to producing the analysis files. It is available from <https://github.com/divonlan/genozip-dvcf-results> and the entry point script is: run-snp-37-38.sh

The key steps executed by this script are these:

The SNP test file, SS6004478.annotated.nh2.variants.vcf.gz, containing 4,109,729 SNP variants, was extracted from the tar archive: [https://sharehost.hms.harvard.edu/genetics/reich\\_lab/sgdp/vcf\\_variants/vcfs.variants.public\\_s](https://sharehost.hms.harvard.edu/genetics/reich_lab/sgdp/vcf_variants/vcfs.variants.public_samples.279samples.tar) [amples.279samples.tar](https://sharehost.hms.harvard.edu/genetics/reich_lab/sgdp/vcf_variants/vcfs.variants.public_samples.279samples.tar).

We used the same reference files and chain file as the indel test.

Similar to the indel test, we proceed to preparing the DVCF: > genozip --chain GRCh37 to GRCh38.chain.genozip SS6004478.annotated.nh2.variants.vcf.gz --add-line-numbers --match-chrom-to-reference -o snp-37-38.d.vcf.genozip

We then proceed to generate a GRCh37-only file with contains the add lines numbers, the updated contig names and adding the INFO/oSTATUS field to each variant, reporting Genozip's lift-over status:

> genocat snp-37-38.d.vcf.genozip --single --show-ostatus -o snp.37.annotated.vcf

#### Testing CrossMap: As in the indel test, CrossMap.py version v0.5.2 was used:

> CrossMap.py vcf GRCh37 to GRCh38.chain.gz snp.37.annotated.vcf GRCh38 full analysis set plus decoy hla.fa snp.38.CrossMap.vcf

Testing GATK LiftoverVCF: As in the indel test, LiftoverVcf contained in GATK version 4.17 was used to lift over the snp test file to GRCh38:

> gatk --java-options '-Xmx16g -XX:ParallelGCThreads=1' LiftoverVcf --INPUT snp.37.annotated.vcf --OUTPUT snp.38.gatk.vcf --CHAIN GRCh37 to GRCh38.matched.chain --REJECT snp.38.gatk.rejects.vcf --RECOVER SWAPPED REF\_ALT --REFERENCE\_SEQUENCE GRCh38 full analysis set plus decoy hla.fa.gz --TAGS TO REVERSE AF --TAGS TO REVERSE MLEAF --TAGS TO DROP AC --TAGS TO DROP MLEAC

As in the indel test, our bash script produces three files: analysis.CrossMap.txt analysis.gatk.txt analysis.Genozip.txt.

#### *2.3.2 SNP benchmark results summary*

**Table S9**. Performance of three liftover tools for SNPs, including handling of problematic variants, according to standard categories reported by the Genozip software. Note that Liftover Vcf contains command line options that determine the handling of  $REF \rightleftarrows$ ALTswitches. Variants can either be i) dropped (the default, which result in Variant Loss), ii) kept, with updated annotations for a subset of variants that LiftoverVcf is able to revise (resulting in Data Corruption due to a subset of variants maintaining incorrect annotations), or iii) kept, with some annotations being converted or dropped (resulting in Annotation Loss). We chose the latter option in our benchmarks, which we consider to be the least problematic.

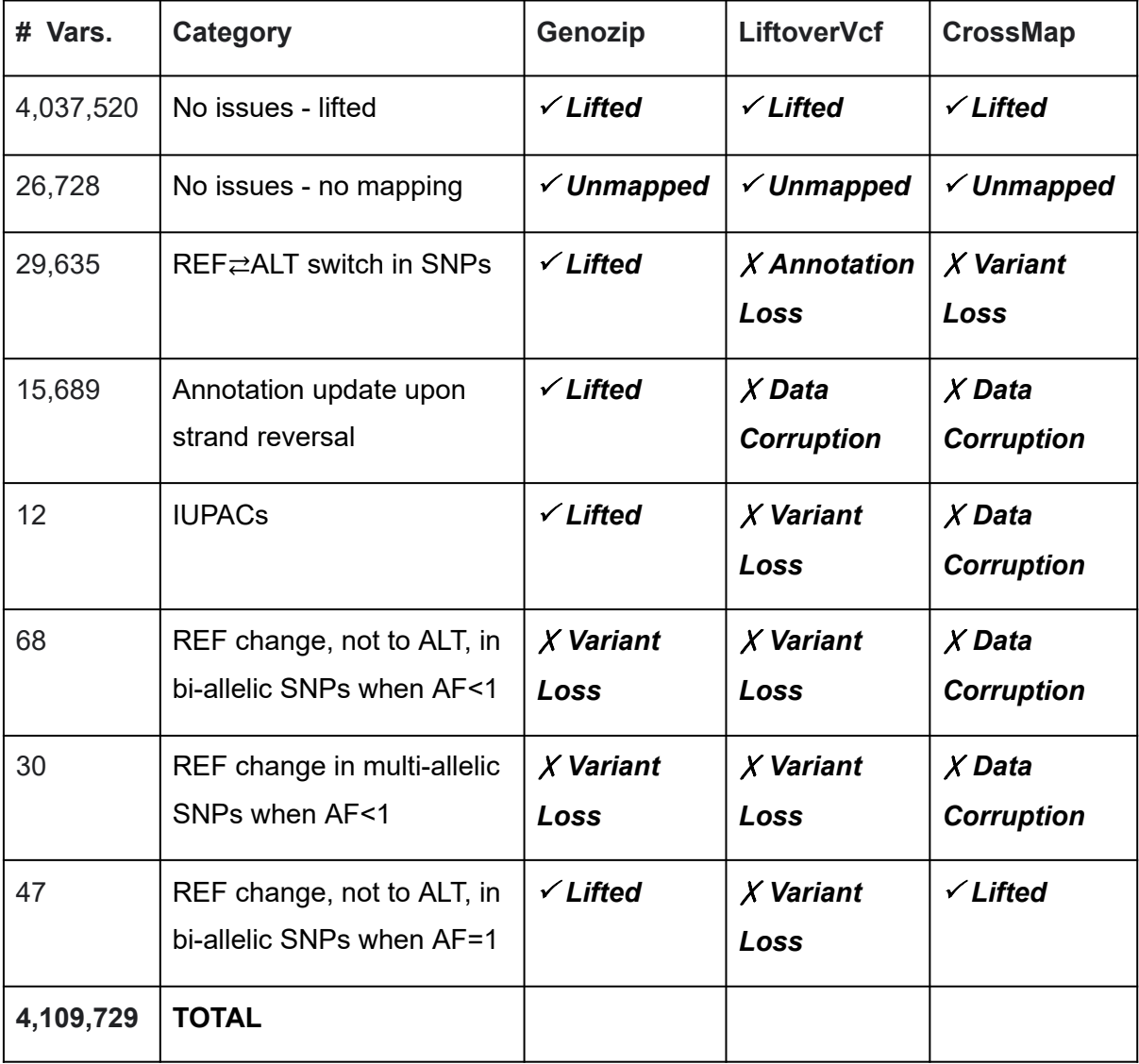

# *2.3.3 REF*⇄*ALT switch in SNPs*

### **From Table S9:**

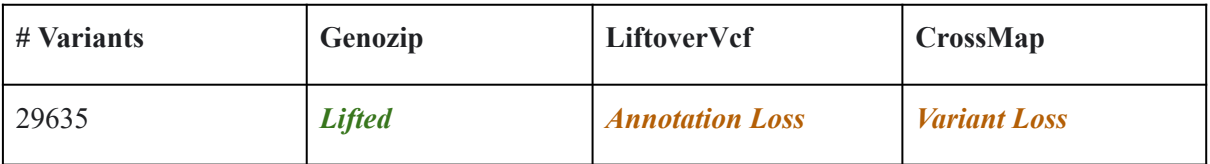

## **Genozip oSTATUS:** OkRefAltSwitchSNP

In case of a REF $\rightleftharpoons$ ALT switch in a bi-allelic SNP, Genozip lifts the variant, updating all the relevant annotations. CrossMap drops all these variants. LiftoverVcf drops these variants by default, but is capable of lifting them with the --RECOVER\_SWAPPED\_REF\_ALT option, however this it offers very limited corrections (with --TAGS\_TO\_REVERSE and --TAGS TO DROP), which would cause data loss (if fields are dropped) or corruption (if they are not).

In the following example (Table S10), we used LiftoverVcf options --RECOVER SWAPPED REF ALT --TAGS TO REVERSE AF --TAGS TO REVERSE MLEAF.

LiftoverVcf correctly updates the fields INFO/AF, INFO/MLEAF and FORMAT/GT, FORMAT/AD, FORMAT/PL but fails to correct INFO/AC, INFO/MLEAC. We can avoid a Data Corruption due to AC and MLEAC by also applying --TAGS\_TO\_DROP AC and --TAGS TO DROP MLEAC, and hence we categorize LiftoverVcf as Annotation Loss for these variants.

We also note that LiftoverVcf has an additional *Minor Data Loss* due to re-ordering of the FORMAT annotations, thereby losing the information of their original order.

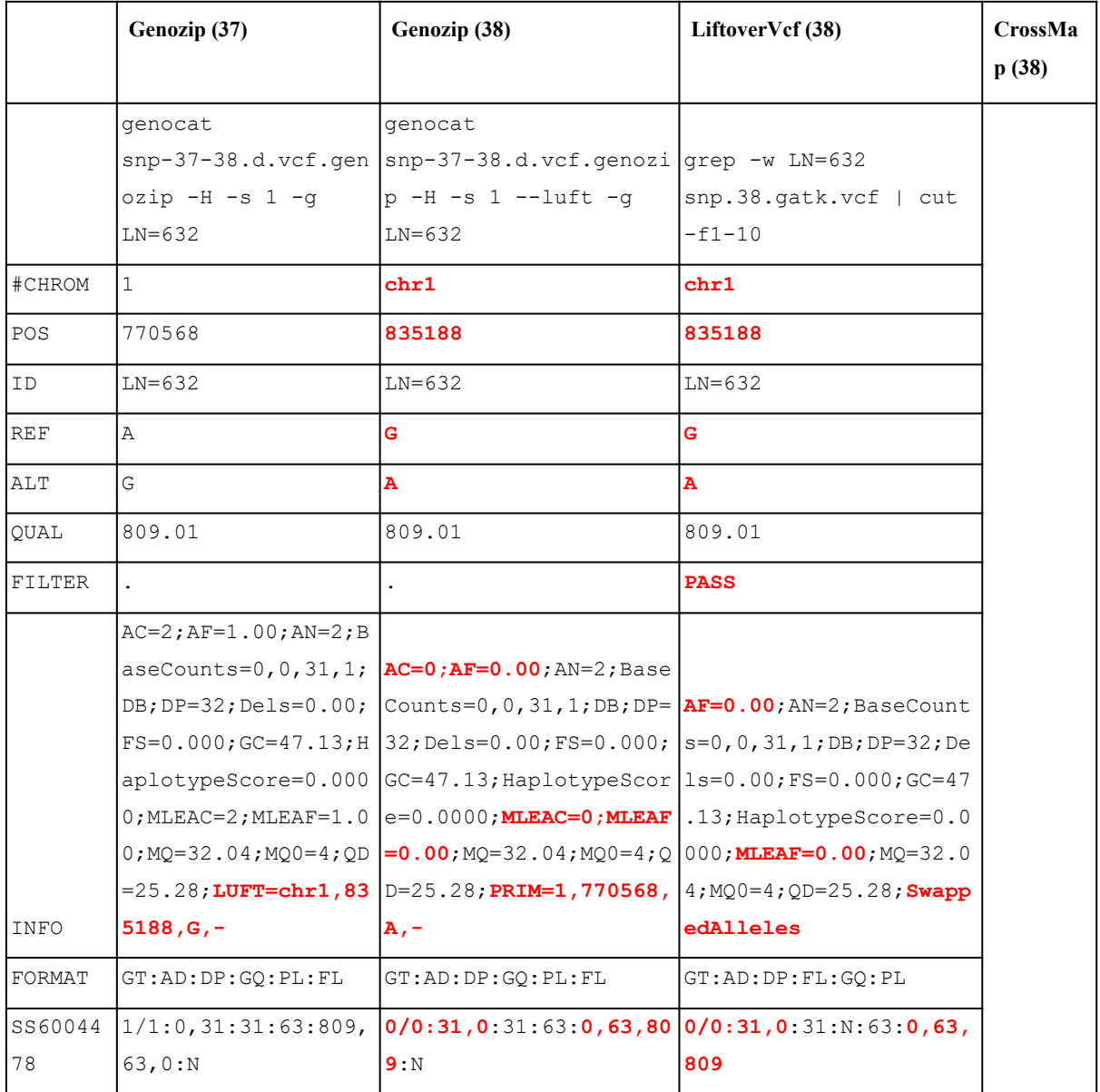

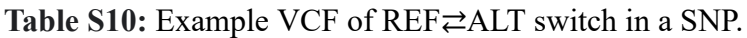

GRCh version is in parentheses in the headers. The VCF lines are presented transposed, for readability. **Red**: changes vs. the original VCF; highlight: errors.

## *2.3.4 Annotation update upon strand reversal*

# **From Table S9:**

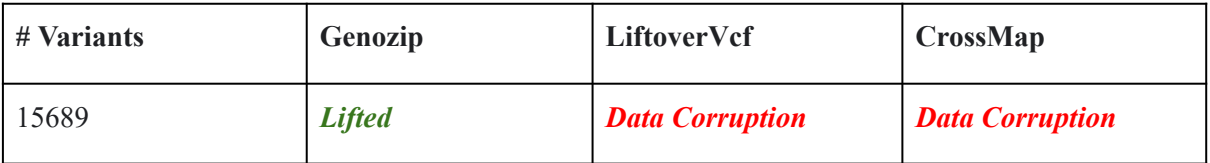

**Genozip oSTATUS:** OkRefSameSNPRev

Sometimes when REF, ALT are reverse-complemented due to the chain file mapping being to the reverse strand, it is necessary to update some annotations. Both LiftoverVcf and CrossMap fail to do so, resulting in data-corrupted variants. In our test file, the affected annotation is INFO/BaseCounts annotation (Table S11).

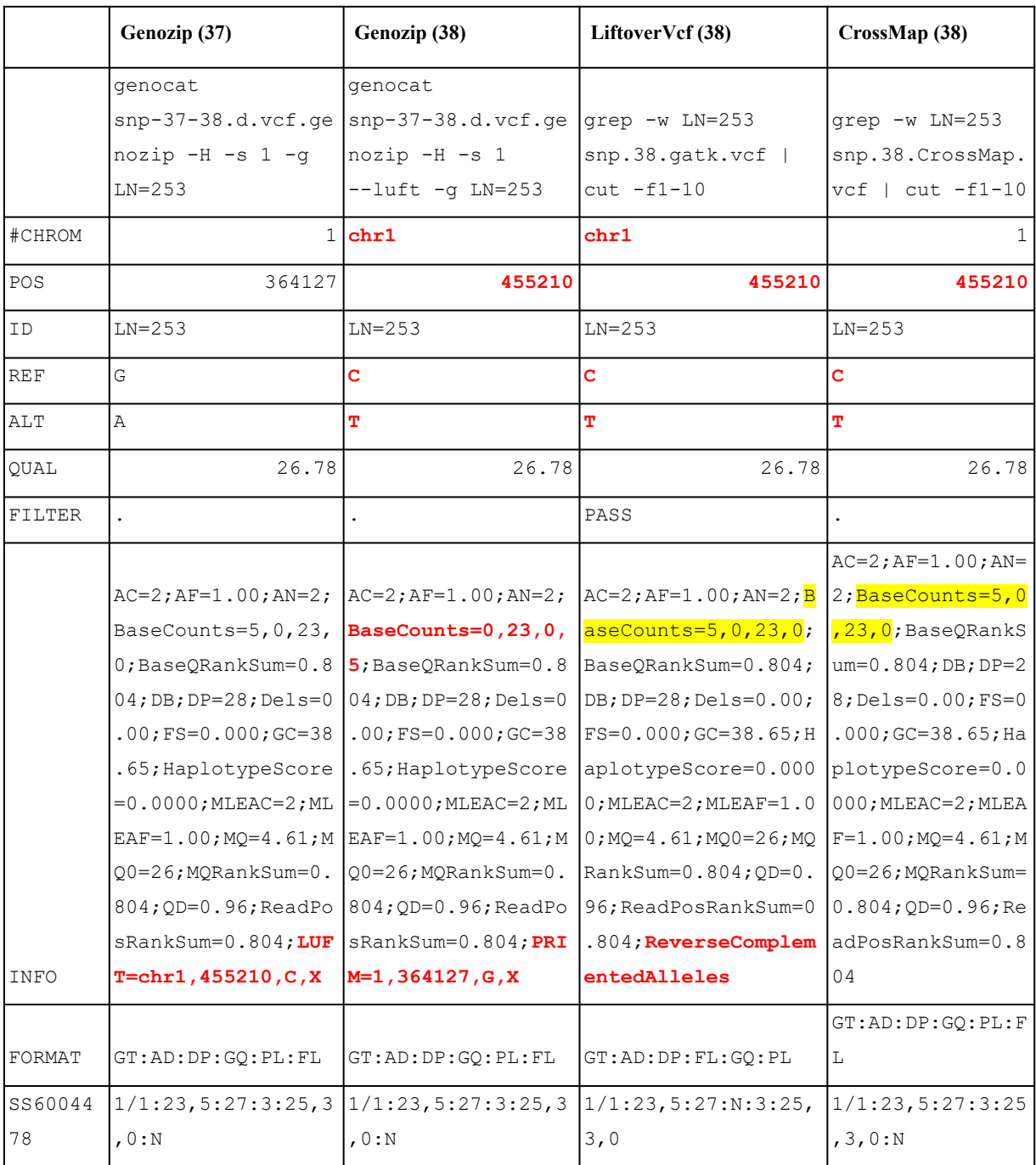

**Table S11:** Example VCF of annotation update upon strand reversal.

GRCh version is in parentheses in the headers. The VCF lines are presented transposed, for readability. **Red**: changes vs. the original VCF; highlight: errors.

# *2.3.5 IUPACs*

#### **From Table S9:**

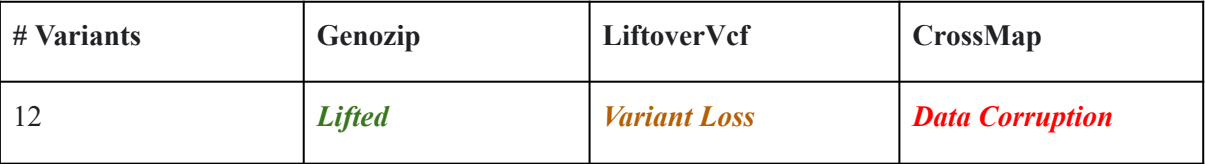

**Genozip oSTATUS:** OkRefSameSNPIupac

The SNP test file has 12 variants at loci that contain a non-ACTGN IUPAC base in GRCh38. All 12 variants have a REF that is a base that is included in the mapped IUPAC base in GRCh38. For example (17, 81077361, T) is mapped to (chr17, 83129591, W). W is defined as A or T.

Since T is included in W, Genozip calls this variant as OkRefSameSNP and lifts it. LiftoverVcf rejects this variant because T≠W, which is a valid call but yet an unfortunate loss of data.

CrossMap on the other hand, replaces the REF with the IUPAC base, thereby generating variants that not only contain less information than the original variant (as the haplotypes with GT=0 had a definite base as specified by the original REF, not an ambiguous one) and hence represent a Data Loss, but are also noncompliant with the VCF 4.3 specification (violation of requirement 1.6.1-REF: "Each base must be one of A,C,G,T,N") and hence are likely to break downstream analysis tools:

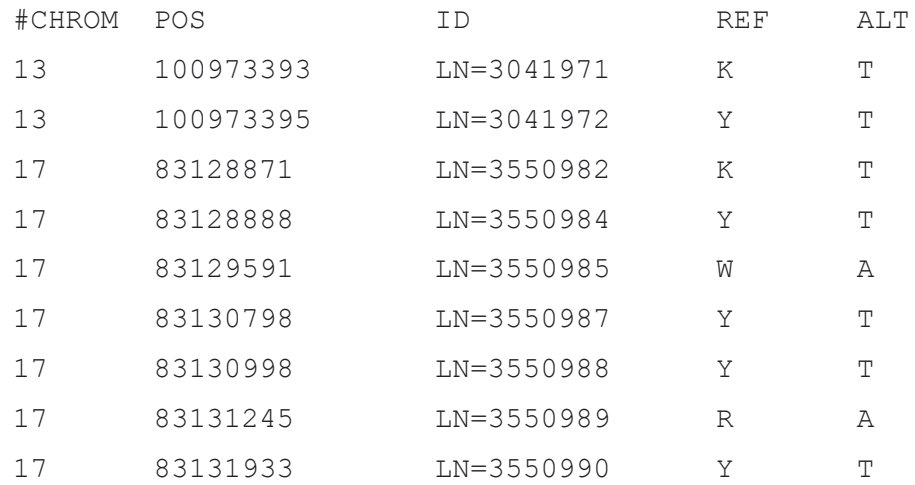

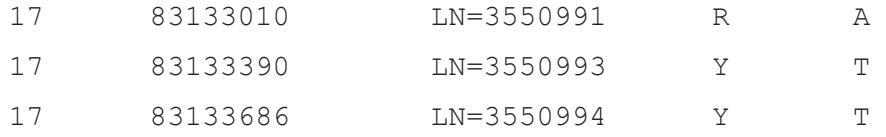

#### *2.3.6 REF change, not to ALT, in bi-allelic SNPs when AF<1*

#### **From Table S9:**

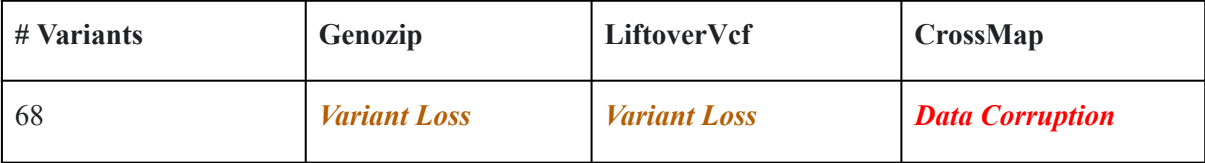

#### **Genozip oSTATUS:** RefNewAlleleSNP

When the REF base of a SNP changes between the references, and unless this is a REF $\rightleftarrows$ ALT switch in a bi-allelic SNP, CrossMap simply updates the new REF without updating ALT. This is correct only in the case where there are no haplotypes with the REF allele (i.e.

or  $\sum AF_{\text{at}} = 1$ ). alt  $\sum_{\text{alt}} AC_{\text{alt}} = AN \text{ or } \sum_{\text{alt}}$  $\sum_{l} AF_{alt} = 1$ 

Example:

## Original VCF (GRCh37):

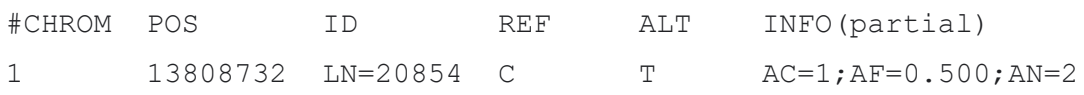

CrossMap incorrectly-lifted VCF (GRCh38):

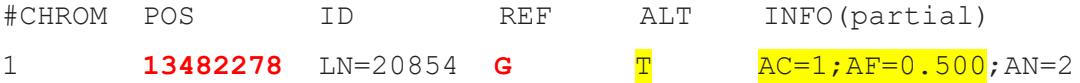

Since G is a new allele the correct lifting should have been:

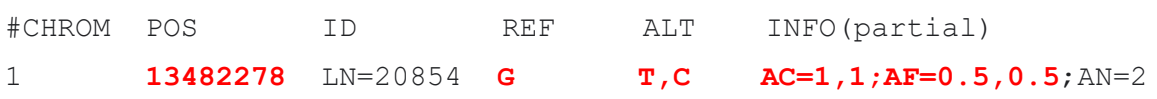

Genozip and LiftoverVcf, in contrast, reject these variants as they cannot handle adding an allele.

## *2.3.7 REF change in multi-allelic SNPs when AF<1*

# **From Table S9:**

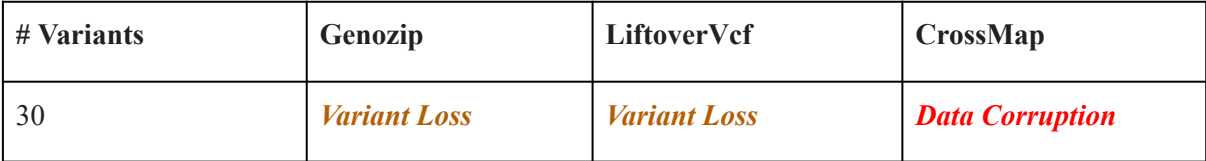

#### **Genozip oSTATUS:** RefMultiAltSwitchSNP

In cases of multi-allelic SNPs with a reference base change, CrossMap changes REF without updating ALT, regardless of whether the new reference is one of the ALT alleles.

Example:

# Original VCF (GRCh37):

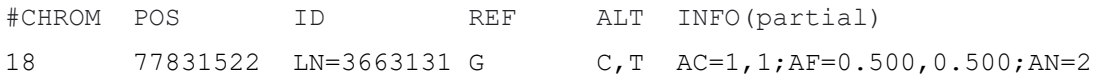

CrossMap incorrectly-lifted VCF (GRCh38):

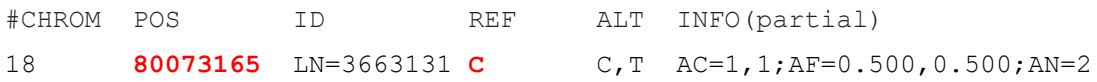

This correct lifting would have been a  $REF \rightleftarrows ALT$  switch:

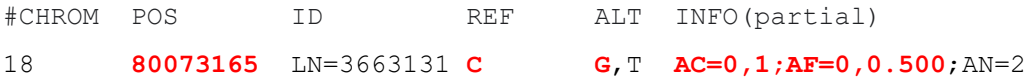

Genozip and LiftoverVcf, in contrast, reject these variants as they cannot handle REF changes in multi-allelic SNPs.

## *2.3.8 REF change, not to ALT, in bi-allelic SNPs when AF=1*

# **From Table S9:**

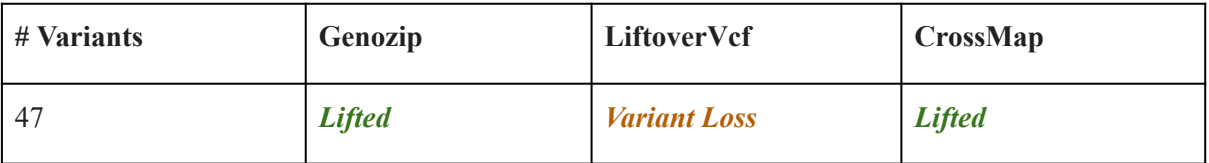

## **Genozip oSTATUS:** OkNewRefSNP

In these bi-allelic SNP variants, there is a reference base change, and the sample doesn't contain any haplotypes with the REF allele, i.e. AC=AN or AF=1. Therefore, it is permissible to just update the REF (the old REF that would normally become one of the ALT alleles, is redundant in this case since it has AF=0). However, LiftoverVcf fails to do so, needlessly rejecting these variants.

# Example:

# Original VCF (GRCh37):

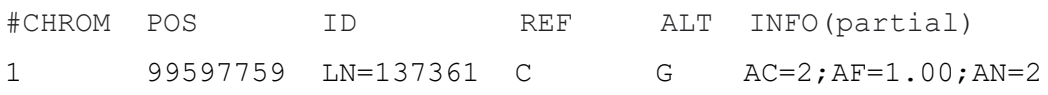

Genozip and CrossMap correctly-lifted VCF (GRCh38)—REF replacement OK if AF=1

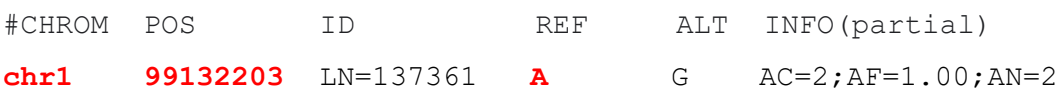

#### *2.3.9 REF*⇄*ALT switch proportions*

We now turn our attention to the 0.7% (29,635 out of 4,109,729) of the variants in our test file that are categorized as  $REF \rightleftarrows ALT$  switches. These variants are dropped by CrossMap and in LiftoverVcf, they are either dropped or some of their annotations are dropped, depending on the command line options used. In contrast. Genozip lifts them over correctly, updating the annotations that sensitive to  $REF \rightleftarrows ALT$  switches (see <https://genozip.com/dvcf-rendering.html>)

Here we show that despite the overall number of these variants being relatively small, they are not uniformly distributed across the genome but rather preferentially located in certain regions, and therefore dropping them may introduce bias in certain downstream analyses, such as GWAS or selection scans.

We divided the genome into 30,749 *windows* of 100 kb each, and counted for each 100-kb window the total number of variants in the SNP test file within the window vs. the number of those variants that are a REF $\rightleftarrows$ ALT switch. This was done by leveraging Genozip's internal genome-wide position called GPOS (for Global POSition). The position is that of the base as it appears in the original FASTA file used to generate the reference file, when all contigs are concatenated in the order they appear in the FASTA.

The first command, below, outputs the number of variants per 100-kb window in the test file. The first column in the output is the count of variants in a 100-kb window and the second is the sequential GPOS in units of 100k (the first line missing a number is window 0). For brevity, we show here the first 6 lines.

```
> genocat snp-37-38.d.vcf.genozip -e hs37d5.ref.genozip --gpos
-HG | cut –f2 | rev | cut -c6- | rev | uniq -c
    113
     60 1
     79 2
      4 3
      6 4
    124 5
```
The second command, below, outputs the number of variants with  $REF \rightleftarrows ALT$  switch per 100-kb window in the test file. The first column of the output is the count of variants with  $REF \rightleftarrows$ ALT switch and the second is the sequential GPOS in units of 100k. For brevity, weshow here first 6 regions that have any  $REF \rightleftarrows ALT$  switch variants at all):

```
> genocat snp-37-38.d.vcf.genozip -e hs37d5.ref.genozip --gpos
-HG --show-dvcf --grep OkRefAltSwitchSNP | cut –f4 | rev |cut
-c6- | rev | uniq -c
      1 7
      2 8
      1 11
      1 12
      1 13
     22 15
```
The proportion of  $REF\rightleftarrows$ each 100-kb window of our SNP test file are shown in Figure 1C. It is easy to see that distribution of REF $\rightleftarrows$ ALT switch variants across the genome is highly non-uniform – the vast majority of the 100kb windows have very few REF ≥ALT switch variants, while a small number of windows have a very high percentage of  $REF \rightleftarrows ALT$  switch variants – some in which over 80% of the variants are switches. Therefore, when CrossMap or LiftoverVcf drop all variants with a REF $\rightleftarrows$ ALT switch, they are potentially introducing bias to the data that might impact downstream analyses. Another view of the same data is presented in Figure S3.

We then proceeded to compare the GRCh38 coordinates of REF≠ALT switch variants to the regions of the GRCh38 reference genome with known issues, downloaded from [https://ftp.ncbi.nlm.nih.gov/pub/grc/human/GRC/Issue\\_Mapping/GRCh38.p13\\_issues.gff3.](https://ftp.ncbi.nlm.nih.gov/pub/grc/human/GRC/Issue_Mapping/GRCh38.p13_issues.gff3.) Indeed, there is significant overlap between the loci with  $REF \rightleftarrows ALT$  switches and regions of the reference genome known to be problematic, see Figure S4. The R script used for this analysis and generate the Figure S4 is available from <https://github.com/divonlan/genozip-dvcf-results/tree/main/Fig-2A>.

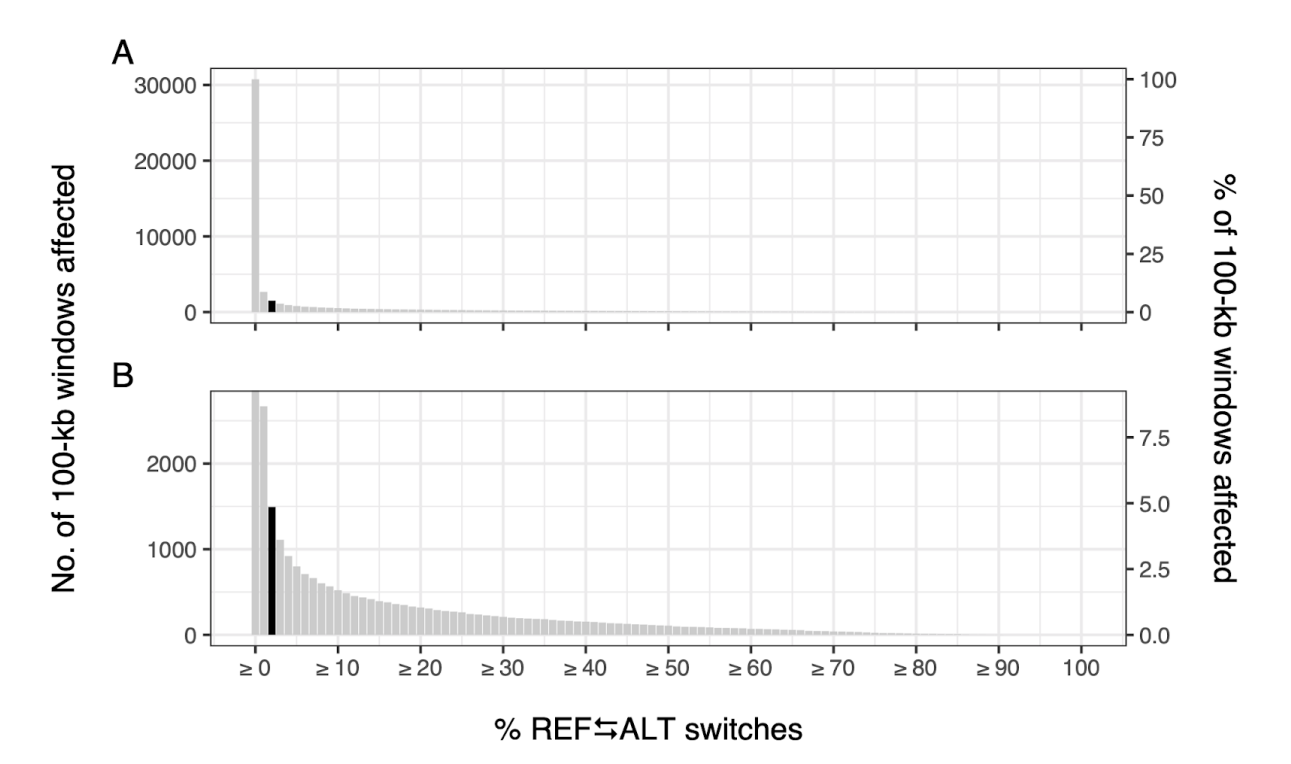

**Figure S3**. **Distribution of the number of 100-kb windows with at least** *x***% REF**⇄**ALT switch variants**. A. The number of 100-kb windows was calculated for increments of 1% of REF ∠ALT switch variants content. The y-axis on the right side of the figure indicates the corresponding percentage of affected windows relative to all 100-kb windows. B. A close up of the distribution showing that nearly 5% (black bar) of all 100-kb windows in the human genome contain at least 2% REF⇄ALT switch variants amongst all variants in the window.

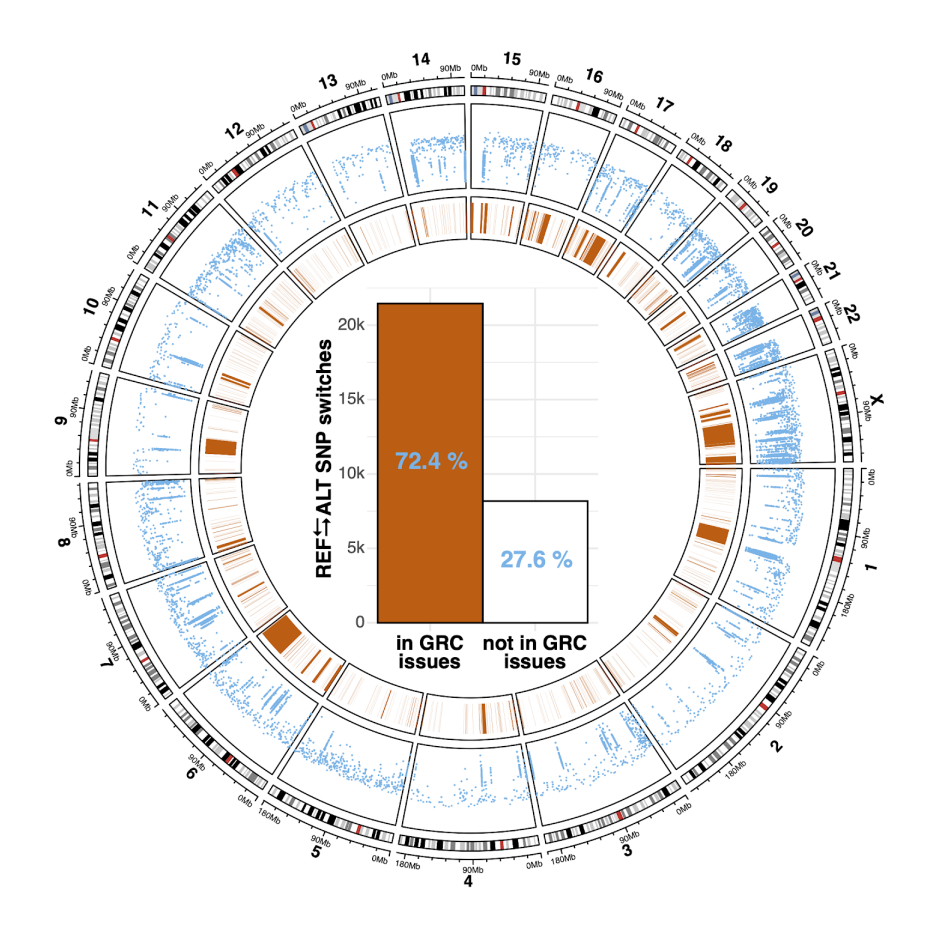

**Figure S4.** Distribution and functional impact of REF⇄ALT allele switches in SNP variants. Circos plot: the location of REF⇄ALT allele switches are shown in the blue rainfall plot, with GRC-identified problematic regions shown as orange polygons. Bar plot: Number (bars) and percentage (blue text) of REF⇄ALT allele switches inside or outside problematic GRC regions.

## **2.4 Benchmark summary**

**Table S12**: Summary of correctly (in green: Lifted or Unmapped) vs incorrectly (in red: Data Corruption or Variant Loss) lifted variants for each tested tool. For each lifting tool, we show the number of variants and the percentage of variants falling under each major category, including outcomes that could negatively impact downstream analyses (i.e., Data Corruption).

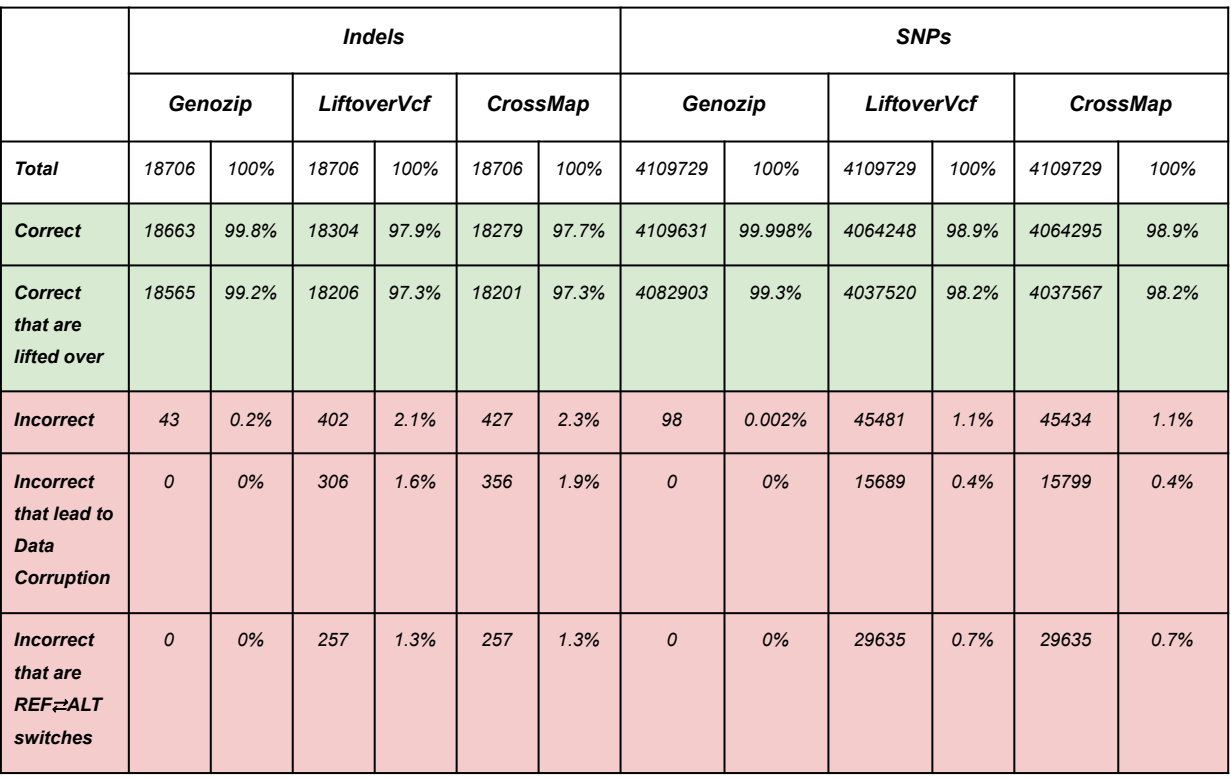

# SI.3. ClinVar analysis

## **3.1 Data preparation**

We analysed the ClinVar file from the week of 03 Jan 2022 downloaded from [https://ftp.ncbi.nlm.nih.gov/pub/clinvar/vcf\\_GRCh37/weekly/clinvar\\_20220103.vcf.gz](https://ftp.ncbi.nlm.nih.gov/pub/clinvar/vcf_GRCh37/weekly/clinvar_20220103.vcf.gz)

The analysis can be run by executing the bash script  $run-clinvar-37-38$ . sh in the github repository <https://github.com/divonlan/genozip-dvcf-results>. The key parts of this script are:

Lifting the file to a DVCF:

```
> genozip --echo --chain
shared/GRCh37 to GRCh38.matched.chain.genozip --add-line-numbers
--match-chrom-to-reference shared/clinvar.37.vcf.gz -o
clinvar-37-38/clinvar-37-38.d.vcf.genozip
```
As before, to allow easy detection of variants with potential issues, we created a ClinVar GRCh37 single-coordinate file that contains an extra INFO/oSTATUS field, as well as the line numbers in the ID field:

```
> genocat clinvar-37-38/clinvar-37-38.d.vcf.genozip --single -o
clinvar-37-38/clinvar.37.annotated.vcf --show-ostatus
```
For CrossMap, we used the following command:

```
> CrossMap.py vcf shared/GRCh37 to GRCh38.matched.chain
clinvar-37-38/clinvar.37.annotated.vcf
shared/GRCh38 full analysis set plus decoy hla.fa.gz
clinvar-37-38/clinvar.38.CrossMap.vcf
```
For LiftoverVcf, we used the following command:

> gatk --java-options '-Xmx16g -XX:ParallelGCThreads=1' LiftoverVcf

--INPUT clinvar-37-38/clinvar.37.annotated.vcf --OUTPUT

clinvar-37-38/clinvar.38.gatk.vcf --CHAIN

shared/GRCh37 to GRCh38.matched.chain --REJECT

clinvar-37-38/clinvar.38.gatk.rejects.vcf --RECOVER SWAPPED REF ALT --REFERENCE\_SEQUENCE

shared/GRCh38 full analysis set plus decoy hla.fa.gz

--TAGS\_TO\_REVERSE AF\_ESP --TAGS\_TO\_REVERSE AF\_EXAC --TAGS\_TO\_REVERSE AF\_TGP --TAGS\_TO\_DROP DUMMY

# **3.2 Genozip analysis**

Genozip has no variants with corrupted data, however it did drop 201 variants (133 SNPs, 68 non-SNPs) which have a valid mapping in the chain file, because the allele represented by the GRCh38 reference is neither the REF nor the ALT allele.

**Table S13:** ClinVar variants dropped by Genozip despite having a mapping in the chain file. This occurs because the allele in the GRCh38 (Luft) reference is a new allele, neither REF nor ALT. This does not include variants correctly dropped due to lack of mapping in the chain file.

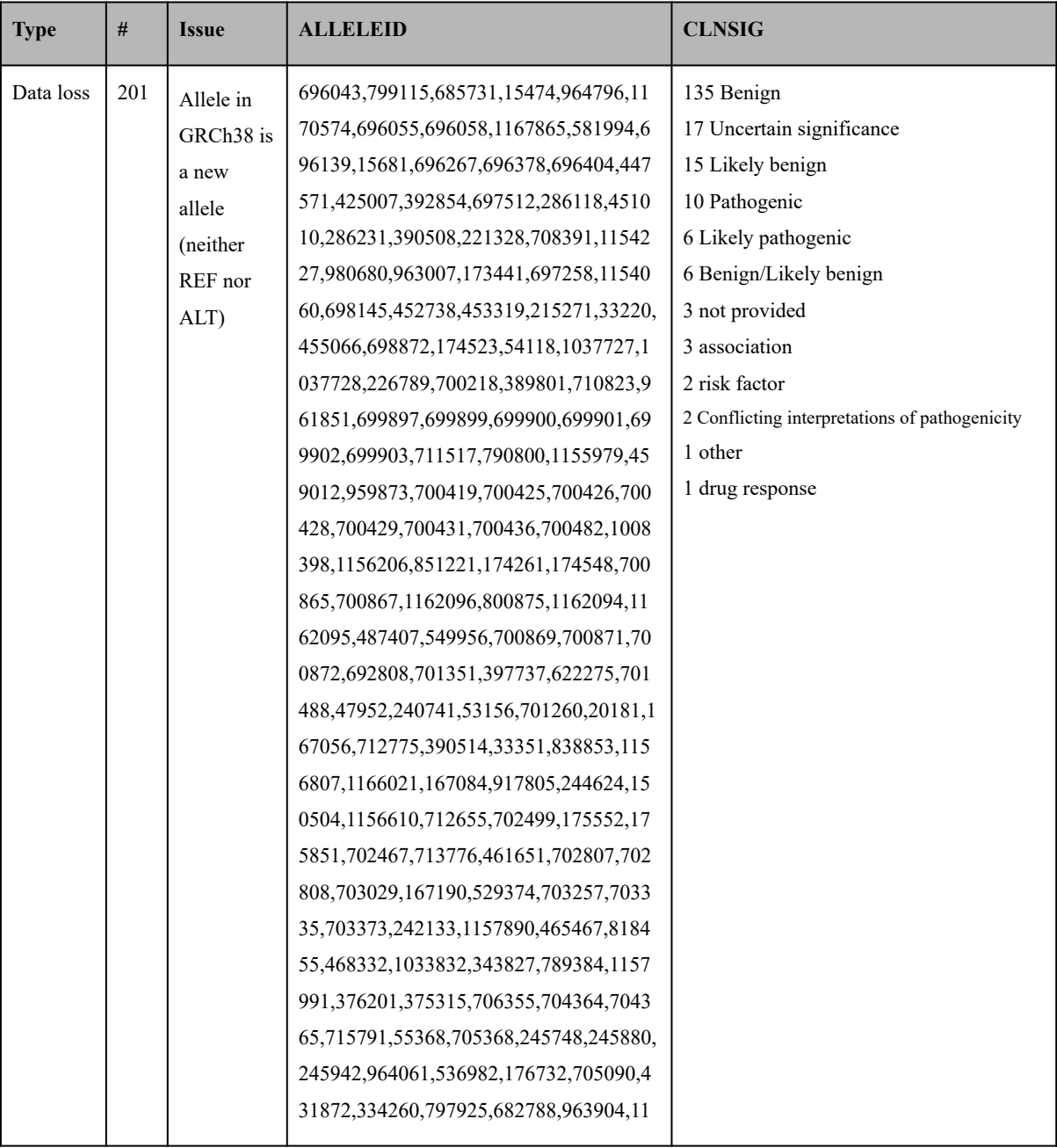
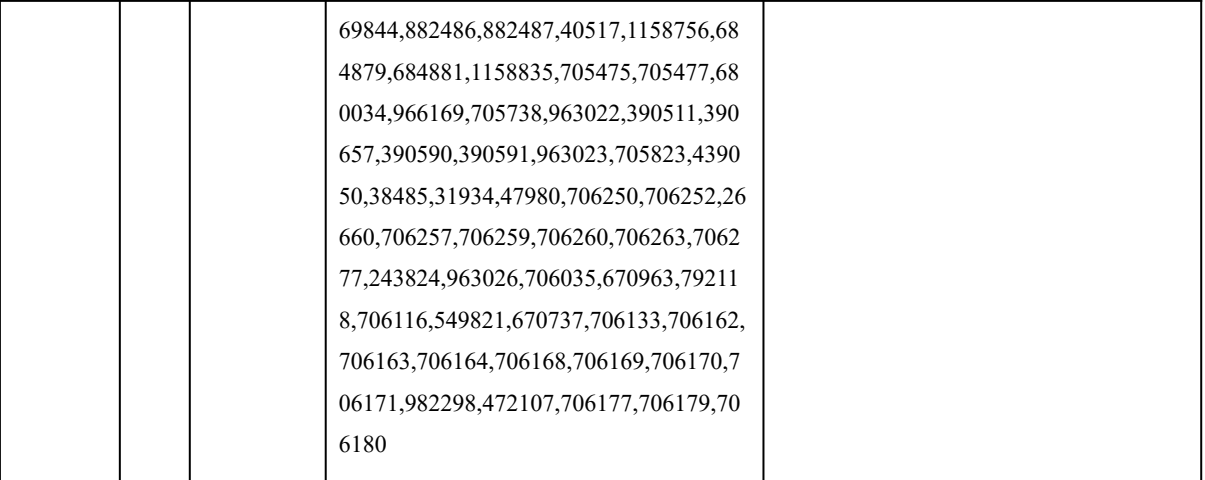

#### **3.3 CrossMap analysis**

Of the 969,410 variants in the file, 967,781 were lifted, and 1628 failed to lift. Some of the lifted variants were corrupt, and some of the dropped variants were unnecessarily dropped.

| <b>Type</b> | #   | <b>Issue</b> | <b>ALLELEID</b>                          | <b>CLNSIG</b>                                  |
|-------------|-----|--------------|------------------------------------------|------------------------------------------------|
| Data loss   | 204 | Failed to    | 177885, 191721, 389423, 106000, 1163377, | 160 Benign                                     |
|             |     | lift         | 1163378, 862175, 1153237, 353057, 227743 | 21 drug response                               |
|             |     | REF≓AL       | ,1164070,1153536,249770,655075,11539     | 9 Likely benign                                |
|             |     | T switch     | 62,389508,177658,141535,102135,38964     | 8 Benign/Likely benign                         |
|             |     |              | 9,390440,670179,671101,291712,291961,    | 3 Conflicting interpretations of pathogenicity |
|             |     |              | 789736,193757,389612,251402,1168025,     | 2 Uncertain significance                       |
|             |     |              | 167900,251996,36716,177851,54119,103     | 1 Pathogenic                                   |
|             |     |              | 7729,141976,141771,178204,141770,390     |                                                |
|             |     |              | 476,390568,227764,389793,18435,69989     |                                                |
|             |     |              | 8,683010,1155956,684027,662663,66266     |                                                |
|             |     |              | 7,136076,1171823,304611,390475,31349     |                                                |
|             |     |              | 6,1156147,1156207,174544,54805,70086     |                                                |
|             |     |              | 6,800873,1171929,143080,654535,11719     |                                                |
|             |     |              | 32,790945,701352,701350,701349,70134     |                                                |
|             |     |              | 8,701347,270003,142604,53180,389879,3    |                                                |
|             |     |              | 89938,254076,175704,254276,389897,17     |                                                |
|             |     |              | 210,137366,701599,140343,54569,54553,    |                                                |
|             |     |              | 254491,54551,55703,1157066,190700,25     |                                                |
|             |     |              | 4805,791396,1157289,230590,1157471,3     |                                                |
|             |     |              | 39619,323041,873957,656305,433550,39     |                                                |
|             |     |              | 0078,132224,192275,1157931,1158130,2     |                                                |
|             |     |              | 56553,344888,1087130,345325,1173004,     |                                                |
|             |     |              | 791785,269599,506140,1163638,1173059     |                                                |
|             |     |              | ,329799,256613,390307,791872,508906,3    |                                                |
|             |     |              | 44604,230979,257300,1168415,433895,1     |                                                |
|             |     |              | 42630,231042,257199,334255,177983,11     |                                                |
|             |     |              | 73294,169607,344231,349365,178100,45     |                                                |
|             |     |              | 542,353525,137338,257355,257356,2573     |                                                |
|             |     |              | 58,23429,716929,1158836,351613,11698     |                                                |
|             |     |              | 88,106610,1164570,1164571,1164572,11     |                                                |
|             |     |              | 64573,792021,817902,508193,817919,81     |                                                |
|             |     |              | 7923,817930,508196,818000,818032,818     |                                                |
|             |     |              | 037,818051,818053,818054,818055,8180     |                                                |

**Table S14:** ClinVar variants incorrectly dropped by CrossMap (excluding variants correctly dropped due to lack of mapping in the chain file), and variants lifted incorrectly.

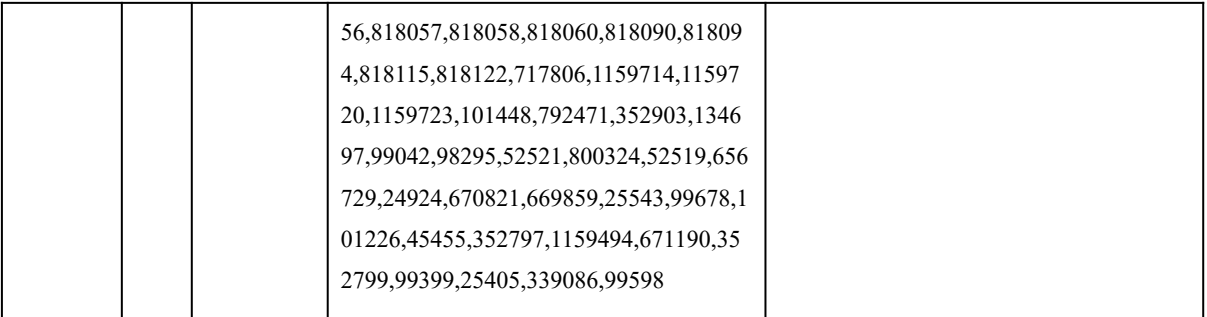

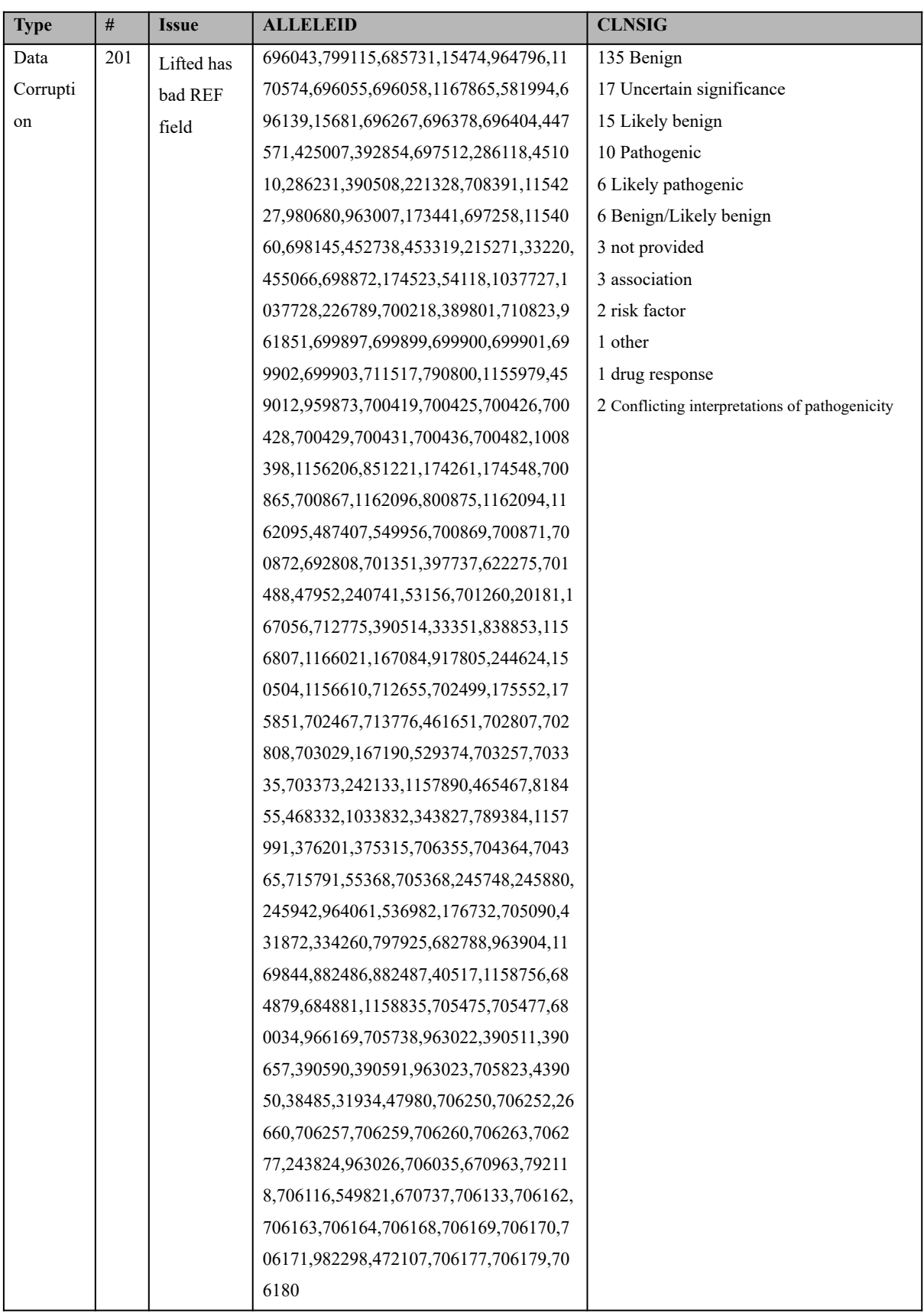

## **Table S14:** (continued from previous page)

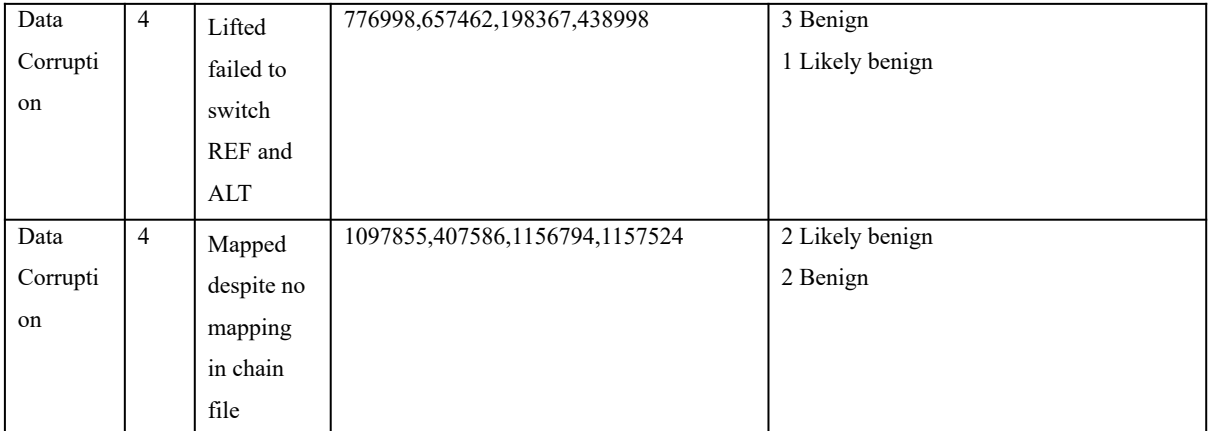

### **3.4 LiftoverVcf analysis**

Of the 969,410 variants in the file, 967,816 were lifted, and 1594 failed to lift. Some of the lifted variants were corrupt, and some of the dropped variants were unnecessarily dropped:

Table S15: ClinVar variants incorrectly dropped by LiftoverVcf (excluding variants correctly dropped due to lack of mapping in the chain file), and variants lifted incorrectly.

| <b>Type</b> | #   | <b>Issue</b>                                                             | <b>ALLELEID</b>                                                                                                    | <b>CLNSIG</b>                                                                                                    |  |  |
|-------------|-----|--------------------------------------------------------------------------|----------------------------------------------------------------------------------------------------|----------------------------------------------------------------------------------------------------|--|--|
| Data loss   | 162 | Allele in<br>GRCh38 is<br>a new<br>allele<br>(neither<br>REF nor<br>ALT) | 696043, 685731, 15474, 964796, 1170574, 696055<br>696058,581994,696139,15681,696267,696378,69605,<br>,696404,447571,425007,392854,697512,45101<br>0,708391,173441,697258,698145,452738,4533<br>19,33220,455066,698872,174523,54118,10377<br>28,226789,700218,389801,710823,699897,699<br>899,699900,699901,699902,699903,711517,45<br>9012,959873,700419,700425,700426,700428,7<br>00429,700431,700436,700482,1008398,115620<br>6,851221,174261,174548,700865,700867,1162<br>096,800875,1162094,1162095,700869,700871,<br>700872,692808,701351,397737,622275,70148<br>8,47952,240741,53156,701260,20181,167056,<br>712775,33351,838853,1166021,167084,917805<br>,150504,712655,702499,175552,175851,70246<br>7,713776,702807,702808,167190,529374,7032<br>57,703335,703373,242133,465467,818455,468<br>332,1033832,343827,789384,376201,375315,7<br>06355,704364,704365,715791,705368,245748,<br>245880,245942,536982,705090,431872,33426<br>0,797925,682788,963904,882486,882487,4051<br>7,684879,684881,705475,705477,680034,9661<br>69,705738,963022,390591,705823,38485,3193<br>4,47980,706250,706252,26660,706257,706259<br>,706260,706263,706277,243824,963026,70603<br>5,706116,549821,706133,706162,706163,7061<br>64,706168,706169,706170,706171,982298,472<br>107,706177,706179,706180 | 107 Benign<br>13 Uncertain significance<br>11 Likely benign<br>9 Pathogenic<br>5 Likely pathogenic<br>5 Benign/Likely benign<br>3 not provided<br>3 association<br>2 risk factor<br>2 Conflicting interpretations of pathogenicity<br>1 other<br>1 drug response<br>2 Uncertain significance |  |  |
| Data loss   | 4   | Failed to<br>lift<br>REF≓AL<br>T switch<br>of<br>non-SNPs                | 1037729,178204,683010,800324,16                                                                                                    | 2 Benign                                                                                                    |  |  |

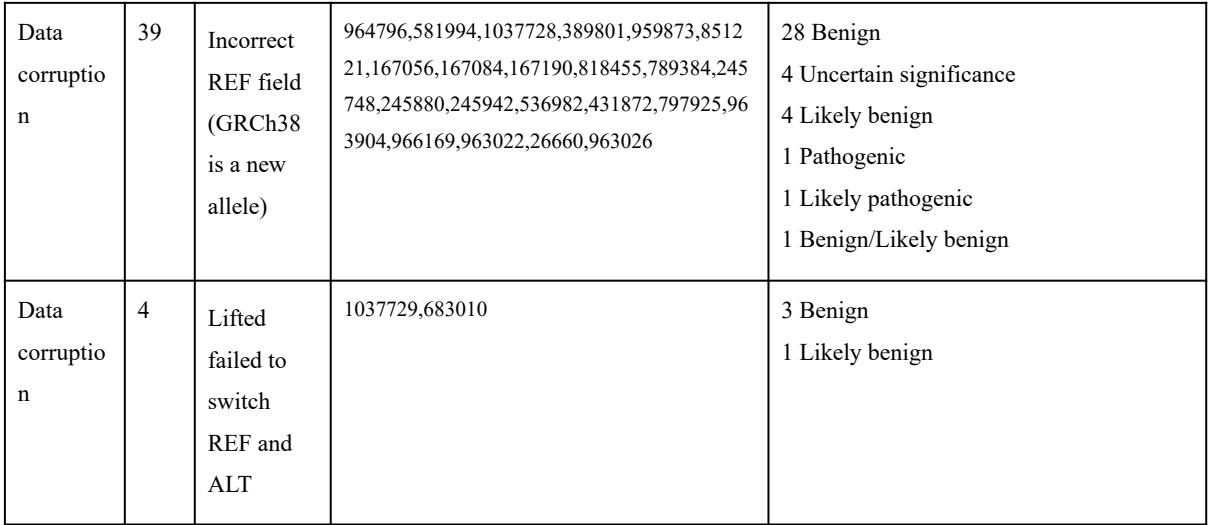

#### **3.5 ClinVar benchmark – summary**

All tools dropped variants of "Pathogenic" clinical significance, leading to the conclusion that lift over techniques should never be used in a clinical setting. However, CrossMap and LiftoverVcf did worse than that – they also *incorrectly* lifted 10 (CrossMap) or 1 (LiftoverVcf) variants of "Pathogenic" clinical significance, resulting in a corrupt REF field of these variants, that could potentially lead to incorrect clinical diagnosis.

## SI.4. GRCh38 and Telomere-to-Telomere

We repeated the tests described in section 1 and 3, but this time between the GRCh38 and Telomere-to-Telomere v1.0 reference.

- For the SNP test file, we used the GRCh38 file which was the output of the Genozip lift-over from GRCh37 to GRCh38.
- For the indels test file, we extracted the indel variants from a GRCh38 version of the 1000 Genome Project. This is an independent analysis of the 1KGP data, and *not* a lift-over of the GRCh37 file we used for testing. The GRCh38 file contains significantly more indel variants. The file was obtained from: ftp://ftp.1000genomes.ebi.ac.uk/vol1/ftp/data\_collections/1000G\_2504\_high\_coverag e/working/20201028\_3202\_raw\_GT\_with\_annot/
- For the ClinVar test file, we obtained the GRCh38 version of the same data used in section 3, from: ftp://ftp.ncbi.nlm.nih.gov/pub/clinvar/vcf\_GRCh38/weekly/clinvar\_20210724.vcf.gz
- The GRCh38 to T2Tv1.0 chain file was obtained from: http://t2t.gi.ucsc.edu/chm13/hub/t2t-chm13-v1.0/hg38Lastz/hg38.t2t-chm13-v1.0.ove r.chain.gz
- The T2Tv1.0 reference file was obtained from: https://s3-us-west-2.amazonaws.com/human-pangenomics/T2T/CHM13/assemblies/c hm13.draft\_v1.0.fasta.gz
- The GRCh38 reference, was obtained from: ftp://ftp.1000genomes.ebi.ac.uk/vol1/ftp/technical/reference/GRCh38\_reference\_geno me/GRCh38\_full\_analysis\_set\_plus\_decoy\_hla.fa

As before, we provide bash scripts which execute the entire analysis including downloading the files. These scripts also serve as precise instructions for reproducing our results. They can be found in <https://github.com/divonlan/genozip-dvcf-results>.

We observe that the mapping of GRCh38 to T2T is significantly more complex than the mapping of GRCh37 to GRCh38, by the measure of the number of unique alignments in their respective chain files:

```
> genocat --show-chain GRCh37 to GRCh38.matched.chain.genozip | wc -l
18389
```

```
> genocat --show-chain hg38.t2t-chm13-v1.0.over.matched.chain.genozip|wc -1
865173
```
A mapping of how each of the three tools handles the various variant categories appears in Tables S18, S19 and S20. We note that the tools diverge significantly with regards to how they handle the various cases. Note that "lifted" merely means that the variant appears in the output file—not that it is correct. In fact, there are many known cases in which the variant is incorrect—these are documented in Sections 2.2 and 2.3 and a mapping to the relevant section appears in the second column of each table. We also noted some new categories that did not appear in the GRCh37-to-GRCh38 case; these are marked as "New". We did not perform a detailed analysis of the causes for the differences between the tools in this case of GRCh38-to-T2T liftover, which should be the purpose of future research.

| <b>Genozip oStatus</b>               | <b>Section</b> | Count          | Genozip         | LiftoverVcf                 | CrossMap                    |
|--------------------------------------|----------------|----------------|-----------------|-----------------------------|-----------------------------|
| <b>OkRefSameIndel</b>                | N/A            | 155,695 Lifted |                 | Lifted                      | Lifted                      |
| <b>OkRefSameNotLeftAnc</b>           | N/A            | 30,654 Lifted  |                 | 30123 Lifted<br>531 Dropped | Lifted                      |
| <b>OkRefSameDelRev</b>               | 2.2.8          |                | $3,823$ Lifted  | 3535 Lifted<br>288 Dropped  | Lifted                      |
| <b>OkRefSameInsRev</b>               | 2.2.7          |                | $2,010$ Lifted  | 1998 Lifted<br>12 Dropped   | Lifted                      |
| OkRefAltSwitchIndelRpts              | 2.2.3          |                | $1,738$ Lifted  | 1735 Lifted<br>3 Dropped    | Lifted                      |
| <b>OkRefSameNDNIRev</b>              | New            |                | $1,575$ Lifted  | 1271 Lifted<br>304 Dropped  | Lifted                      |
| OkRefAltSwitchWithGap                | 2.2.5          |                | 871 Lifted      | Variant dropped             | Variant dropped             |
| <b>OkRefAltSwitchIndelFlank</b>      | 2.2.3          |                | 389 Lifted      | Lifted                      | Lifted                      |
|                                      |                |                |                 |                             |                             |
| RefSplitInChain                      | 2.2.6          |                | 12,147 Dropped  | Dropped                     | Lifted 2554<br>Dropped 9593 |
| RefNotMappedInChain                  | N/A            |                | 5,688 Dropped   | Dropped                     | Lifted 2127<br>Dropped 3561 |
| <b>RefMultiAltSwitchIndel</b>        | New            |                | $3,002$ Dropped | Lifted 1695<br>Dropped 1307 | Lifted                      |
| <b>RefNewAlleleNotLeftAnc</b>        | New            |                | 2,835 Dropped   | Lifted 53<br>Dropped 2782   | Lifted                      |
| <b>RefNewAlleleNDNI</b>              | New            |                | 2,459 Dropped   | Lifted 44<br>Dropped 2415   | Lifted                      |
| <b>RefNewAlleleDelRefChange</b><br>d | 2.2.9          |                | $1,429$ Dropped | Lifted 66<br>Dropped 1363   | Lifted                      |
| <b>RefNewAlleleInsSameRef</b>        | 2.2.10         |                | $1,181$ Dropped | Lifted                      | Lifted                      |
| <b>RefNewAlleleDelSameRef</b>        | 2.2.10         |                | 512 Dropped     | Lifted 475<br>Dropped 37    | Lifted                      |
| <b>RefNewAlleleIndelNoSwitch</b>     | 2.2.11         |                | 380 Dropped     | Lifted                      | Lifted                      |
| <b>RefNewAllelInsRefChanged</b>      | 2.2.9          |                | 313 Dropped     | Lifted 121<br>Dropped 192   | Lifted                      |
| <b>INFO/AF</b>                       | New            |                | 167 Dropped     | Dropped                     | Lifted                      |
| Total                                |                | 226,868        |                 |                             |                             |

**Table S18**. Categorization of indel variants and how each tool handles problematic variants.

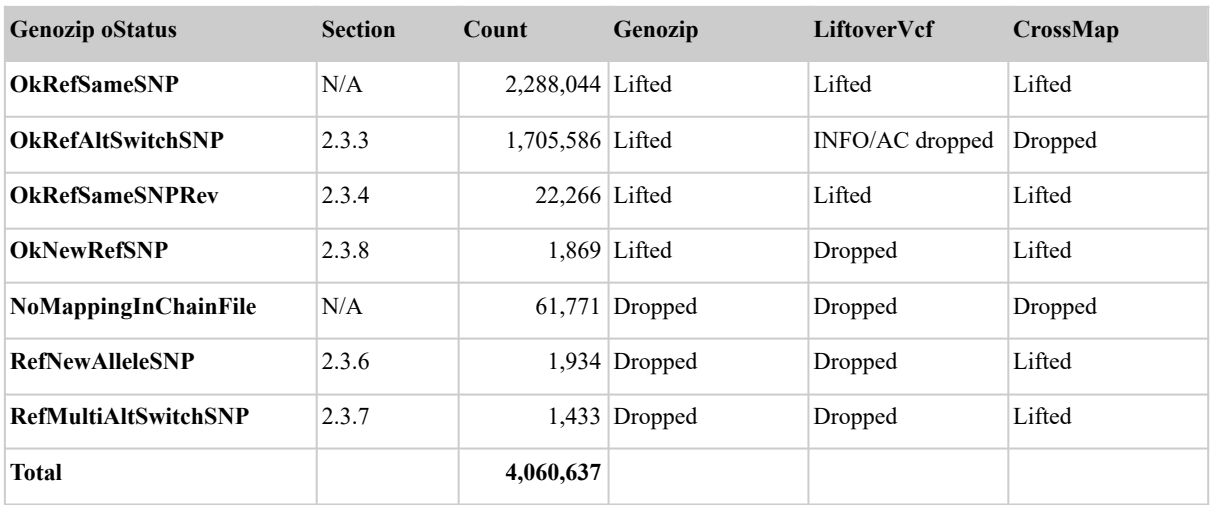

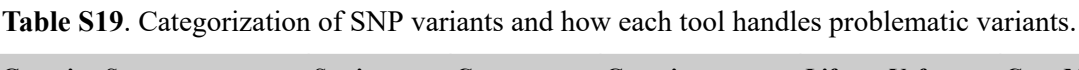

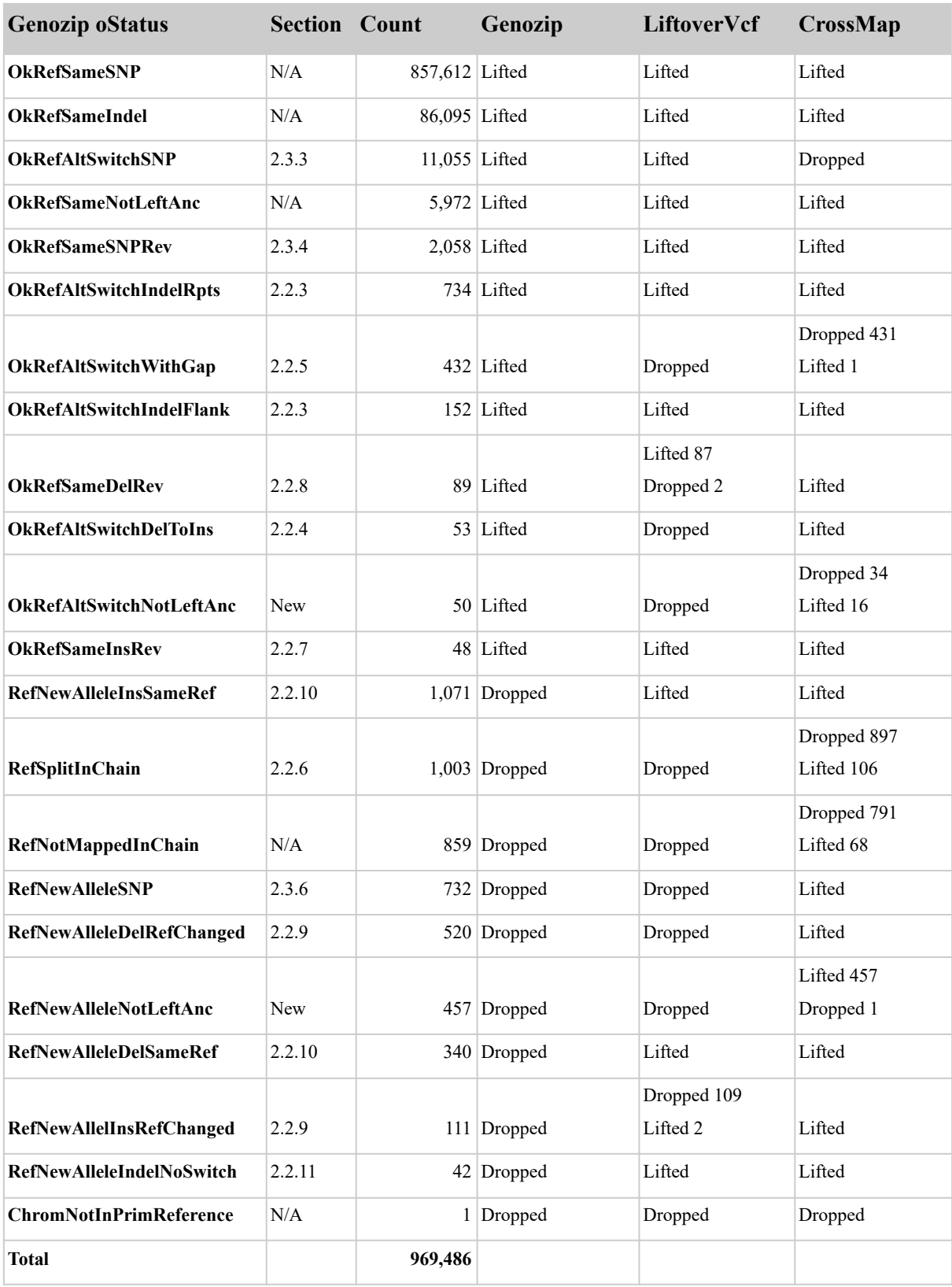

**Table S20**. Categorization of ClinVar variants and how each tool handles problematic variants.

## SI.Appendix. Analysis script output

Our analysis scripts in the <https://github.com/divonlan/genozip-dvcf-results> repository generate analysis output files for each tool. The Genozip analysis file summarizes the number of variants assigned to each category, while the analysis files for CrossMap and LiftoverVcf summarize the number of variants in each Genozip category, that were either lifted or dropped by the tool.

We therefore have analysis files for each of the three tools (Genozip, CrossMap and LiftoverVcf), for each of the three tests (Indels, SNPs and ClinVar) for each of the two datasets (GRCh37->GRCh38 and GRCh38->T2T):

#### 1) Indels – GRCh37 to GRCh38

Genozip

Showing counts of o\$TATUS (did\_i=17). Total items=18706 Number of categories=14 OkRefSameIndel 18201 97.30% OkRefAltSwitchIndelRpts 153 0.82% RefNotMappedInChain 78 0.42% OkRefAltSwitchWithGap 71 0.38% OkRefSameDelRev 67 0.36% OkRefSameInsRev 40 0.21% OkRefAltSwitchIndelFlank 27 0.14% RefSplitInChain 20 0.11% RefNewAlleleDelRefChanged 13 0.07% RefNewAlleleInsSameRef 11 0.06% RefNewAlleleIndelNoSwitch 9 0.05% OkRefAltSwitchDelToIns 6 0.03% RefNewAlleleInsRefChanged 6 0.03% RefNewAlleleDelSameRef 4 0.02% CrossMap data=indel primary=37 luft=38 tool=CrossMap Lifted OkRefSameIndel: 18201 Lifted OkRefAltSwitchIndelRpts: 153 Lifted RefNotMappedInChain: 2

- Failed RefNotMappedInChain: 76
- Failed OkRefAltSwitchWithGap: 71
- Lifted OkRefSameDelRev: 67
- Lifted OkRefSameInsRev: 40
- Lifted OkRefAltSwitchIndelFlank: 27
- Lifted RefSplitInChain: 18
- Failed RefSplitInChain: 2
- Lifted RefNewAlleleDelRefChanged: 13
- Lifted RefNewAlleleInsSameRef: 11
- Lifted RefNewAlleleIndelNoSwitch: 9
- Lifted OkRefAltSwitchDelToIns: 6
- Lifted RefNewAlleleInsRefChanged: 6

Lifted RefNewAlleleDelSameRef: 4

LiftoverVcf

data=indel primary=37 luft=38 tool=gatk Lifted OkRefSameIndel: 18201 Lifted OkRefAltSwitchIndelRpts: 153 Failed RefNotMappedInChain: 78 Failed OkRefAltSwitchWithGap: 71 Lifted OkRefSameDelRev: 67 Lifted OkRefSameInsRev: 40 Lifted OkRefAltSwitchIndelFlank: 27 Failed RefSplitInChain: 20 Failed RefNewAlleleDelRefChanged: 13 Lifted RefNewAlleleInsSameRef: 11 Lifted RefNewAlleleIndelNoSwitch: 9 Failed OkRefAltSwitchDelToIns: 6 Failed RefNewAlleleInsRefChanged: 6 Lifted RefNewAlleleDelSameRef: 4

#### 2) SNPs – GRCh37 to GRCh38

Genozip

Showing counts of o\$TATUS (did\_i=17). Total items=4109729 Number of categories=8 OkRefSameSNP 4037520 98.24% OkRefAltSwitchSNP 29635 0.72% RefNotMappedInChain 26728 0.65% OkRefSameSNPRev 15689 0.38% RefNewAlleleSNP 68 0.00% OkNewRefSNP 47 0.00% RefMultiAltSwitchSNP 30 0.00% OkRefSameSNPIupac 12 0.00%

#### CrossMap

data=snp primary=37 luft=38 tool=CrossMap Lifted OkRefSameSNP: 4037520 Failed OkRefAltSwitchSNP: 29635 Failed RefNotMappedInChain: 26728 Lifted OkRefSameSNPRev: 15689 Lifted RefNewAlleleSNP: 68 Lifted OkNewRefSNP: 47 Lifted RefMultiAltSwitchSNP: 30 Lifted OkRefSameSNPIupac: 12

#### LiftoverVcf

data=snp primary=37 luft=38 tool=gatk Lifted OkRefSameSNP: 4037520 Lifted OkRefAltSwitchSNP: 29635 Failed RefNotMappedInChain: 26728 Lifted OkRefSameSNPRev: 15689 Failed RefNewAlleleSNP: 68 Failed OkNewRefSNP: 47 Failed RefMultiAltSwitchSNP: 30 Failed OkRefSameSNPIupac: 12

#### 3) ClinVar – GRCh37 to GRCh38

Genozip

Showing counts of o\$TATUS (did\_i=17). Total items=969410 Number of categories=19 OkRefSameSNP 870016 89.75% OkRefSameIndel 90450 9.33% OkRefSameNotLeftAnc 6557 0.68% RefNotMappedInChain 1424 0.15% OkRefSameSNPRev 501 0.05% OkRefAltSwitchSNP 200 0.02% RefNewAlleleSNP 133 0.01% RefNewAlleleInsSameRef 36 0.00% OkRefSameDelRev 33 0.00% RefNewAlleleDelRefChanged 20 0.00% OkRefSameInsRev 16 0.00% RefNewAlleleNotLeftAnc 7 0.00% OkRefAltSwitchIndelRpts 4 0.00% RefSplitInChain 4 0.00% OkRefAltSwitchWithGap 2 0.00% OkRefAltSwitchNotLeftAnc 2 0.00% RefNewAlleleInsRefChanged 2 0.00% RefNewAlleleIndelNoSwitch 2 0.00% RefNewAlleleDelSameRef 1 0.00%

#### CrossMap

data=clinvar primary=37 luft=38 tool=CrossMap Lifted OkRefSameSNP: 870016 Lifted OkRefSameIndel: 90450 Lifted OkRefSameNotLeftAnc: 6557 Lifted RefNotMappedInChain: 2 Failed RefNotMappedInChain: 1422 Lifted OkRefSameSNPRev: 501 Failed OkRefAltSwitchSNP: 200 Lifted RefNewAlleleSNP: 133 Lifted RefNewAlleleInsSameRef: 36 Lifted OkRefSameDelRev: 33

Lifted RefNewAlleleDelRefChanged: 20 Lifted OkRefSameInsRev: 16 Lifted RefNewAlleleNotLeftAnc: 7 Lifted OkRefAltSwitchIndelRpts: 4 Lifted RefSplitInChain: 2 Failed RefSplitInChain: 2 Failed OkRefAltSwitchWithGap: 2 Failed OkRefAltSwitchNotLeftAnc: 2 Lifted RefNewAlleleInsRefChanged: 2 Lifted RefNewAlleleIndelNoSwitch: 2 Lifted RefNewAlleleDelSameRef: 1

#### LiftoverVcf

data=clinvar primary=37 luft=38 tool=gatk Lifted OkRefSameSNP: 870016 Lifted OkRefSameIndel: 90450 Lifted OkRefSameNotLeftAnc: 6557 Failed RefNotMappedInChain: 1424 Lifted OkRefSameSNPRev: 501 Lifted OkRefAltSwitchSNP: 200 Failed RefNewAlleleSNP: 133 Lifted RefNewAlleleInsSameRef: 36 Lifted OkRefSameDelRev: 33 Failed RefNewAlleleDelRefChanged: 20 Lifted OkRefSameInsRev: 16 Failed RefNewAlleleNotLeftAnc: 7 Lifted OkRefAltSwitchIndelRpts: 4 Failed RefSplitInChain: 4 Failed OkRefAltSwitchWithGap: 2 Failed OkRefAltSwitchNotLeftAnc: 2 Failed RefNewAlleleInsRefChanged: 2 Lifted RefNewAlleleIndelNoSwitch: 2 Lifted RefNewAlleleDelSameRef: 1

#### 4) Indels – GRCh38 to T2T

Genozip

Showing counts of o\$TATUS (did\_i=17). Total items=227096 Number of categories=20 OkRefSameIndel 155695 68.56% OkRefSameNotLeftAnc 30654 13.50% RefSplitInChain 12147 5.35% RefNotMappedInChain 5688 2.50% OkRefSameDelRev 3823 1.68% RefMultiAltSwitchIndel 3002 1.32% RefNewAlleleNotLeftAnc 2835 1.25% RefNewAlleleNDNI 2459 1.08% OkRefSameInsRev 2010 0.89% OkRefAltSwitchIndelRpts 1738 0.77% OkRefSameNDNIRev 1575 0.69% RefNewAlleleDelRefChanged 1429 0.63% RefNewAlleleInsSameRef 1181 0.52% OkRefAltSwitchWithGap 871 0.38% RefNewAlleleDelSameRef 512 0.23% OkRefAltSwitchIndelFlank 389 0.17% RefNewAlleleIndelNoSwitch 380 0.17% RefNewAlleleInsRefChanged 313 0.14% OkRefAltSwitchDelToIns 228 0.10% INFO/AF 167 0.07%

#### CrossMap

data=indel primary=38 luft=t2t tool=CrossMap Lifted OkRefSameIndel: 155695 Lifted OkRefSameNotLeftAnc: 30654 Lifted RefSplitInChain: 2554 Failed RefSplitInChain: 9593 Lifted RefNotMappedInChain: 2127 Failed RefNotMappedInChain: 3561 Lifted OkRefSameDelRev: 3823 Lifted RefMultiAltSwitchIndel: 3002 Lifted RefNewAlleleNotLeftAnc: 2835

Lifted RefNewAlleleNDNI: 2459 Lifted OkRefSameInsRev: 2010 Lifted OkRefAltSwitchIndelRpts: 1738 Lifted OkRefSameNDNIRev: 1575 Lifted RefNewAlleleDelRefChanged: 1429 Lifted RefNewAlleleInsSameRef: 1181 Failed OkRefAltSwitchWithGap: 871 Lifted RefNewAlleleDelSameRef: 512 Lifted OkRefAltSwitchIndelFlank: 389 Lifted RefNewAlleleIndelNoSwitch: 380 Lifted RefNewAlleleInsRefChanged: 313 Lifted OkRefAltSwitchDelToIns: 228 Lifted INFO/AF: 167

#### LiftoverVcf

data=indel primary=38 luft=t2t tool=gatk Lifted OkRefSameIndel: 155695 Lifted OkRefSameNotLeftAnc: 30123 Failed OkRefSameNotLeftAnc: 531 Failed RefSplitInChain: 12147 Failed RefNotMappedInChain: 5688 Lifted OkRefSameDelRev: 3535 Failed OkRefSameDelRev: 288 Lifted RefMultiAltSwitchIndel: 1695 Failed RefMultiAltSwitchIndel: 1307 Lifted RefNewAlleleNotLeftAnc: 53 Failed RefNewAlleleNotLeftAnc: 2782 Lifted RefNewAlleleNDNI: 44 Failed RefNewAlleleNDNI: 2415 Lifted OkRefSameInsRev: 1998 Failed OkRefSameInsRev: 12 Lifted OkRefAltSwitchIndelRpts: 1735 Failed OkRefAltSwitchIndelRpts: 3 Lifted OkRefSameNDNIRev: 1271 Failed OkRefSameNDNIRev: 304 Lifted RefNewAlleleDelRefChanged: 66 Failed RefNewAlleleDelRefChanged: 1363

Lifted RefNewAlleleInsSameRef: 1181 Failed OkRefAltSwitchWithGap: 871 Lifted RefNewAlleleDelSameRef: 475 Failed RefNewAlleleDelSameRef: 37 Lifted OkRefAltSwitchIndelFlank: 389 Lifted RefNewAlleleIndelNoSwitch: 380 Lifted RefNewAlleleInsRefChanged: 121 Failed RefNewAlleleInsRefChanged: 192 Lifted OkRefAltSwitchDelToIns: 1 Failed OkRefAltSwitchDelToIns: 227 Failed INFO/AF: 167

#### 5) SNPs – GRCh38 to T2T

Genozip

Showing counts of o\$TATUS (did\_i=17). Total items=4082903 Number of categories=7 OkRefSameSNP 2288044 56.04% OkRefAltSwitchSNP 1705586 41.77% RefNotMappedInChain 61771 1.51% OkRefSameSNPRev 22266 0.55% RefNewAlleleSNP 1934 0.05% OkNewRefSNP 1869 0.05% RefMultiAltSwitchSNP 1433 0.04%

#### CrossMap

data=snp primary=38 luft=t2t tool=CrossMap Lifted OkRefSameSNP: 2288044 Failed OkRefAltSwitchSNP: 1705586 Failed RefNotMappedInChain: 61771 Lifted OkRefSameSNPRev: 22266 Lifted RefNewAlleleSNP: 1934 Lifted OkNewRefSNP: 1869 Lifted RefMultiAltSwitchSNP: 1433

LiftoverVcf data=snp primary=38 luft=t2t tool=gatk Lifted OkRefSameSNP: 2288044 Lifted OkRefAltSwitchSNP: 1705586 Failed RefNotMappedInChain: 61771 Lifted OkRefSameSNPRev: 22266 Failed RefNewAlleleSNP: 1934 Failed OkNewRefSNP: 1869 Failed RefMultiAltSwitchSNP: 1433

#### 6) ClinVar – GRCh38 to T2T

Genozip Showing counts of o\$TATUS (did\_i=17). Total items=969486 Number of categories=22 OkRefSameSNP 857612 88.46% OkRefSameIndel 86095 8.88% OkRefAltSwitchSNP 11055 1.14% OkRefSameNotLeftAnc 5972 0.62% OkRefSameSNPRev 2058 0.21% RefNewAlleleInsSameRef 1071 0.11% RefSplitInChain 1003 0.10% RefNotMappedInChain 859 0.09% OkRefAltSwitchIndelRpts 734 0.08% RefNewAlleleSNP 732 0.08% RefNewAlleleDelRefChanged 520 0.05% RefNewAlleleNotLeftAnc 457 0.05% OkRefAltSwitchWithGap 432 0.04% RefNewAlleleDelSameRef 340 0.04% OkRefAltSwitchIndelFlank 152 0.02% RefNewAlleleInsRefChanged 111 0.01% OkRefSameDelRev 89 0.01% OkRefAltSwitchDelToIns 53 0.01% OkRefAltSwitchNotLeftAnc 50 0.01% OkRefSameInsRev 48 0.00% RefNewAlleleIndelNoSwitch 42 0.00% ChromNotInPrimReference 1 0.00%

#### CrossMap

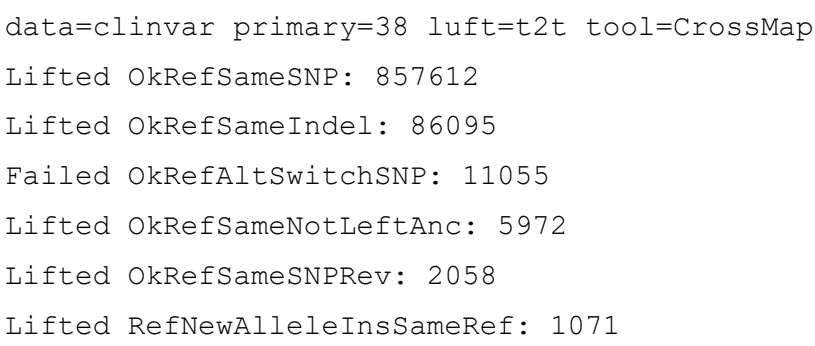

Lifted RefSplitInChain: 106 Failed RefSplitInChain: 897 Lifted RefNotMappedInChain: 68 Failed RefNotMappedInChain: 791 Lifted OkRefAltSwitchIndelRpts: 734 Lifted RefNewAlleleSNP: 732 Lifted RefNewAlleleDelRefChanged: 520 Lifted RefNewAlleleNotLeftAnc: 456 Failed RefNewAlleleNotLeftAnc: 1 Lifted OkRefAltSwitchWithGap: 1 Failed OkRefAltSwitchWithGap: 431 Lifted RefNewAlleleDelSameRef: 340 Lifted OkRefAltSwitchIndelFlank: 152 Lifted RefNewAlleleInsRefChanged: 111 Lifted OkRefSameDelRev: 89 Lifted OkRefAltSwitchDelToIns: 53 Lifted OkRefAltSwitchNotLeftAnc: 16 Failed OkRefAltSwitchNotLeftAnc: 34 Lifted OkRefSameInsRev: 48 Lifted RefNewAlleleIndelNoSwitch: 42 Failed ChromNotInPrimReference: 1

LiftoverVcf

data=clinvar primary=38 luft=t2t tool=gatk Lifted OkRefSameSNP: 857612 Lifted OkRefSameIndel: 86095 Lifted OkRefAltSwitchSNP: 11055 Lifted OkRefSameNotLeftAnc: 5972 Lifted OkRefSameSNPRev: 2058 Lifted RefNewAlleleInsSameRef: 1071 Failed RefSplitInChain: 1003 Failed RefNotMappedInChain: 859 Lifted OkRefAltSwitchIndelRpts: 734 Failed RefNewAlleleSNP: 732 Failed RefNewAlleleDelRefChanged: 520 Failed RefNewAlleleNotLeftAnc: 457 Failed OkRefAltSwitchWithGap: 432

- Lifted RefNewAlleleDelSameRef: 340
- Lifted OkRefAltSwitchIndelFlank: 152
- Lifted RefNewAlleleInsRefChanged: 2
- Failed RefNewAlleleInsRefChanged: 109
- Lifted OkRefSameDelRev: 87
- Failed OkRefSameDelRev: 2
- Failed OkRefAltSwitchDelToIns: 53
- Failed OkRefAltSwitchNotLeftAnc: 50
- Lifted OkRefSameInsRev: 48
- Lifted RefNewAlleleIndelNoSwitch: 42
- Failed ChromNotInPrimReference: 1

## Thesis discussion

## Thesis summary and significance

In this PhD project, my aim was to advance the field of genomic data compression, both at the theoretical level by devising new algorithms and methods to achieve better compression, as well as at the applied level by assembling the best software engineering models to create a practical, reliable tool that researchers and clinicians can benefit from in the years and decades to come. My hope is that with better storage management of genomic data, the generation of genomic data and its usage will become more economically feasible, and this small contribution of mine will have some impact at accelerating the pace of the genomics revolution, in particular as it pertains to the clinical space, which translates directly to saving or improving human lives.

#### **Chapters 1 and 2**

In chapters 1 and 2, I described the invention of several new methods for compressing various elements of genomic data, as well as the architectural framework of the Genozip software. Using a series of benchmarks, I demonstrated how the new compression methods implemented in Genozip are superior to previous approaches in many important cases.

It is my opinion that the file formats that Genozip handles will still be the file formats used decades ahead, despite their shortcomings. Indeed, there is current work being conducted to address the limitations of genomic file formats - most notably, to support expression of genomic coordinates on a pangenome graph rather than a linear reference [\[1\]](https://paperpile.com/c/DIS8nB/BOYz) to better address worldwide human genetic diversity and capture their underlying ancestries. A file format called GAM [\[2\]](https://paperpile.com/c/DIS8nB/PiVS) is proposed as a replacement for BAM that is suitable for expressing read alignment to a pangenome graph, and the VG format [\[3\]](https://paperpile.com/c/DIS8nB/i7pG) is proposed as a pangenome graph replacement for both a linear reference genome, which is typically expressed in FASTA file, and the description of genetic variants within specific samples, for which the VCF format is the current de-facto standard.

It is my estimation that these new formats will, with all likelihood, find their place in areas of research where their advantages are critical, such as research of structural variants across populations. However, I do not anticipate that they will be adopted in the broad research and clinical community, as the current formats are entrenched with hundreds of tools that are dependent upon them, petabytes of legacy data, and the scores of trained users churned out by biological, medical, and bioinformatics programs worldwide over the past 15 years. More crucially, for most common use cases, there is no obvious compelling reason to switch yet.

This conviction is based on following analogous development of standards in a related rapidly evolving industry - the Internet. During my time as a computer science undergraduate student in the early 90s, there was work going on to solve the limitations of IPv4, the Internet Protocol first used in the early 1980s that was designed to support up to 4 billion devices - seemingly more than enough, even in the minds of the wildest imaginators of the time. In 1995, the Internet Engineering Task Force (IETF) - the body that governs the technical standards of the Internet - published what became eventually known as IPv6 as a recommendation [\[4\]](https://paperpile.com/c/DIS8nB/wz84) and as a standard in 1998 [\[5\].](https://paperpile.com/c/DIS8nB/C1ga) The industry consensus was that IPv6 would rapidly replace IPv4, as the latter is ill-suited to serve as the backbone of a network that connects billions of devices worldwide. However, the end-users of computers and phones and their Internet Service Providers had no compelling reason to switch, and the limitations of IPv4 were addressed with a patchwork of hacky enhancements. As a result, to this day, 25 years or so after the advent of IPv6 that is without question superior to IPv4, the world is predominantly still using IPv4. Similarly, without a compelling reason to switch for a broad population of bioinformatics users, I anticipate that we will still be using FASTA, FASTQ, BAM/CRAM and VCF formats in the decades to come, and Genozip will still be around to make their usage more efficient.

#### **Chapter 3**

In Chapter 3 I tackled the file format - VCF - that is often used as the workhorse of analysis in a wide range of genomics subfields, including clinical genetics, population genetics and others. This file format is over a decade old now and comes with many limitations, which include not utilising common data standards such as XML or JSON, high levels of data redundancy (and hence the need for compression), and is sufficiently complex to make error-checking difficult [\[6\]](https://paperpile.com/c/DIS8nB/dQFr). However, as discussed above, it is my forecast that the VCF format will continue to be the primary format for expressing genetic variation for many years to come, despite its known shortcomings, and will be improved incrementally with point enhancements. In Chapter 3 and the dissertation Appendix, I proposed one such enhancement - a new extension of VCF, called DVCF, and implemented it in Genozip. DVCF allows users and bioinformatics tools to access genetic variants using coordinates of two different reference genomes concurrently. While Genozip is designed to be a compression tool, not an analysis tool, a by-product of its architecture is a fine grained internal representation of genomic data, which then allows development of innovative

transformations of the data. DVCF is one such example, and others might be added in the future.

The importance of DVCF is elevated due to human genomics research still transitioning from GRCh37 to GRCh38 as the standard version of the human reference genome, and as a result, it is not uncommon for a dataset to be processed in a bioinformatics pipeline that contains steps alternating between these two reference genomes. GRCh38 was first introduced in 2013, almost a decade ago, and the reason the transition to it is incomplete is a similar lack of compelling reason to switch as described earlier. Compounding this problem is the recent availability of a new human reference genome, T2T-CHM13, provided by the Telomere-to-Telomere consortium [\[7\].](https://paperpile.com/c/DIS8nB/USOy) Gradual adoption of this reference genome by some will inevitably result in three human reference genomes being commonly used by the research community.

## Conclusion and future directions

Reflecting on the hypothesis "*methods tailored to the structure of genomic data will improve compression rates*": Genozip has been implemented based on this hypothesis - and as demonstrated in chapters 1, 2, this approach indeed succeeded in improving compression rates in a wide range of cases.

There are two equally important axes that are both required to sustain and improve Genozip in the years to come. The first, is on the algorithmic axis - continuous improvement of the algorithms, and support for new sequencing technologies and file formats created by new bioinformatics methods as they emerge. The second, which is often overlooked in the academic world, is creating a financial model that will sustain ongoing development and support of Genozip.

On the algorithmic side, the current version of Genozip offers the best compression of genomic files available for a wide range of common genetic data cases. However, there is still work to be done to improve the compression, as there are many more data redundancies to be exploited, as well as better compression for a variety of genomic file types that are the products of common tools used in the field.

In addition, there is a need to make Genozip easier to integrate into existing bioinformatics pipelines that requires only minimal modifications to the pipeline. There are a number of different approaches for achieving this: one would be including access to Genozip into htslib, the underlying library used by many software packages for reading genomic files, while another would be presenting compressed files as a virtual filesystem.

New sequencing technologies, which increasingly rely on complex machine learning algorithms for base calling (e.g., Oxford Nanopore Technology, Ultima Genomics), pose new compression challenges as the statistical properties of their data differ significantly from traditional high-throughput DNA sequencing data, therefore different methods are needed for their compression. A substantial research effort will be required for solving this problem.

An interesting potential application of DVCF not yet explored, is using it to generate VCF files describing variants in homologous genes in related species. This remains an area of future research. It might also be useful to extend DVCF from being "dual coordinate" to supporting an arbitrary number of reference files.

Also for DVCF, the current lift-over algorithm covers significantly more cases than previous lift-over software packages, but it still doesn't cover all cases. Most notably, it doesn't handle structural variants (such variants remain in the DVCF file as "single-coordinate variants", encoded in the VCF header). The reason for this is that it is extremely tricky to lift over such variants against a chain file that itself might contain structural changes. This is an area for future research.

As good as the DVCF format may be, it will have little impact if it is not widely adopted by the research community. To this end, it is my intention to engage with the VCF specification community to attempt to get DVCF officially supported.

The sequence of development of the ideas that lead to DVCF, resulted in it being implemented in Genozip, which is primarily used as a compression tool. It might be useful to also have a standalone liftover tool based on the DVCF format which is separate from Genozip and does not store data in the Genozip compressed format.

Genozip, at its core, is a system for storing genomic data in an efficient way. Decompressing is simply re-writing the data from Genozip format back to its original format. However, there could be other useful ways to manipulate the data, or present it in new and useful formats, as demonstrated in DVCF. This is also an area for future research.

As data security is a growing concern in the area of genomics, Genozip comes with a built-in encryption capability. The field of encryption, and in particular encryption algorithms resistant to quantum-computing attacks, is evolving rapidly. For this reason, adding encryption algorithms is supported by the current design of the Genozip file format - it would be fairly straightforward to add additional encryption algorithms in the future. While quantum computing is still only on the distant horizon of the average bioinformatician, there is some hope that AES-256, the encryption algorithm currently used by Genozip, being S-Box-based rather than based on a mathematical problem as in the RSA or Elliptic Curves algorithms, is inherently more resistant to quantum attack algorithms (Rao et al., [2017\)](https://paperpile.com/c/hU6UgN/xqNE) following the concept introduced by [\(Shor,](https://paperpile.com/c/hU6UgN/e9B6) 1994). Encryption algorithms recently selected by NIST for their quantum-resistance might offer even more protection [\(Boutin,](https://paperpile.com/c/hU6UgN/DNNp) 2022).

Apache ORC is a system for storing columnar data which is gaining popularity. To the extent that in the future, usage of this system becomes common in the bioinformatics space, it would be a good idea to extend Genozip to seamlessly integrate with it.

On the financial side, it is now clear that the open source model has significant challenges when it comes to bioinformatics tools. Hundreds of potentially useful tools, which cumulatively consumed a huge amount of effort and resources to build, are left to "decompose" in github - i.e., becoming increasingly useless as needs and data formats evolve, and as their original developers move on. The idea that "anyone" can maintain these projects, while attractive, rarely materialises - most projects have no other contributors beyond their original developers, and other developers would rarely be interested in maintaining an existing project with neither payment nor potential publication being viable. The successful open source tools that are continuously evolving are typically ones that are supported by engineers who receive a regular salary to do so, from organisations who are either taxpayer funded or who have a commercial interest to keep a particular open source project alive.

It is therefore clear to me that in order for Genozip to continue to evolve into the future, there is a need to commercialise it. The model I have chosen is to continue and provide it for free for academic research purposes, while charging users who use Genozip as part of their business - primarily in the clinical space, in the bioinformatics-services space and in the product-development space (biotech, agrotech etc). In addition, I have made the choice to keep the source code available on github (albeit with a restrictive licence, rather than open source one) to ensure that files compressed with Genozip today would be accessible in the decades to come regardless of my own personal circumstances, as well as to encourage other compression researchers to critically review Genozip.

All said, it is with great satisfaction that I inspect the list of research labs that are using Genozip (Appendix 3), a list that is growing daily. My hope is that Genozip will prove to be a useful tool for researchers and clinicians around the world, and have a small contribution to the advancement of using genetics for improving human lives - that shall be my true reward for this effort.

## References

- 1. Eizenga JM, Novak AM, [Sibbesen](http://paperpile.com/b/DIS8nB/BOYz) JA, Heumos S, Ghaffaari A, Hickey G, et al. [Pangenome](http://paperpile.com/b/DIS8nB/BOYz) Graphs. Annu Rev Genomics Hum Genet. 2020;21: 139–162. [doi:](http://paperpile.com/b/DIS8nB/BOYz)[10.1146/annurev-genom-120219-080406](http://dx.doi.org/10.1146/annurev-genom-120219-080406)
- 2. vg Wiki. Github; [Available:](http://paperpile.com/b/DIS8nB/PiVS) <https://github.com/vgteam/vg>
- 3. Hickey G, Heller D, Monlong J, Sibbesen JA, Sirén J, Eizenga J, et al. [Genotyping](http://paperpile.com/b/DIS8nB/i7pG) structural variants in [pangenome](http://paperpile.com/b/DIS8nB/i7pG) graphs using the vg toolkit. Genome Biol. 2020;21: 35. [doi:](http://paperpile.com/b/DIS8nB/i7pG)[10.1186/s13059-020-1941-7](http://dx.doi.org/10.1186/s13059-020-1941-7)
- 4. RFC 1752 the [Recommendation](http://paperpile.com/b/DIS8nB/wz84) for the IP Next Generation Protocol. [cited 13 Apr 2022]. [Available:](http://paperpile.com/b/DIS8nB/wz84) <https://datatracker.ietf.org/doc/html/rfc1752>
- 5. Deering S, Hinden R. Rfc [2460-internet](http://paperpile.com/b/DIS8nB/C1ga) protocol, version 6 (ipv6) specification, 1998. One citation on. 2014; 19. [Available:](http://paperpile.com/b/DIS8nB/C1ga) <https://datatracker.ietf.org/doc/html/rfc2460>
- 6. Garrison E, [Kronenberg](http://paperpile.com/b/DIS8nB/dQFr) ZN, Dawson ET, Pedersen BS, Prins P. Vcflib and tools for processing the VCF variant call format. bioRxiv. 2021. p. [2021.05.21.445151.](http://paperpile.com/b/DIS8nB/dQFr) [doi:](http://paperpile.com/b/DIS8nB/dQFr)[10.1101/2021.05.21.445151](http://dx.doi.org/10.1101/2021.05.21.445151)
- 7. Nurk S, Koren S, Rhie A, Rautiainen M, Bzikadze AV, [Mikheenko](http://paperpile.com/b/DIS8nB/USOy) A, et al. The complete sequence of a human genome. Science. [2022;376:](http://paperpile.com/b/DIS8nB/USOy) 44–53. doi[:10.1126/science.abj6987](http://dx.doi.org/10.1126/science.abj6987)
- 8. Boutin,C. (2022) NIST announces first four [quantum-resistant](http://paperpile.com/b/hU6UgN/DNNp) cryptographic algorithms | [NIST.](http://paperpile.com/b/hU6UgN/DNNp)
- 9. Rao *et al.* The AES-256 cryptosystem resists quantum attacks. *Int. J. Advanced Research in Computer Science*, 8(3): 404-408
- 10. Shor,P.W. (1994) Algorithms for quantum [computation:](http://paperpile.com/b/hU6UgN/e9B6) discrete logarithms and factoring. In, *[Proceedings](http://paperpile.com/b/hU6UgN/e9B6) 35th Annual Symposium on Foundations of Computer Science*., pp. [124–134.](http://paperpile.com/b/hU6UgN/e9B6)

## Appendix 1: The DVCF Specification

# The Variant Call Format Dual Coordinate Extension (DVCF) Specification

Version 1.2 August 8, 2021

Written by: Divon Lan, divon@genozip.com

Citing (pre-print): Lan, D (2021) The Variant Call Format - Dual Coordinate Extension (DVCF) Specification (preprint) doi:10.6084/m9.figshare.14685816

# **Statement of Authorship**

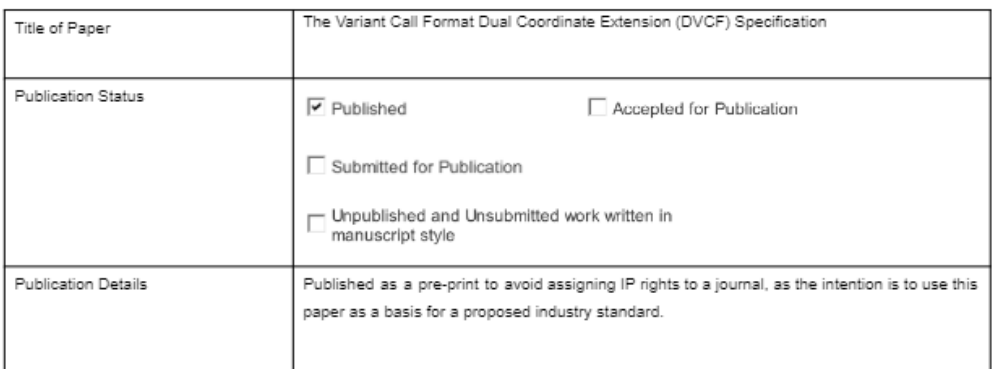

#### **Principal Author**

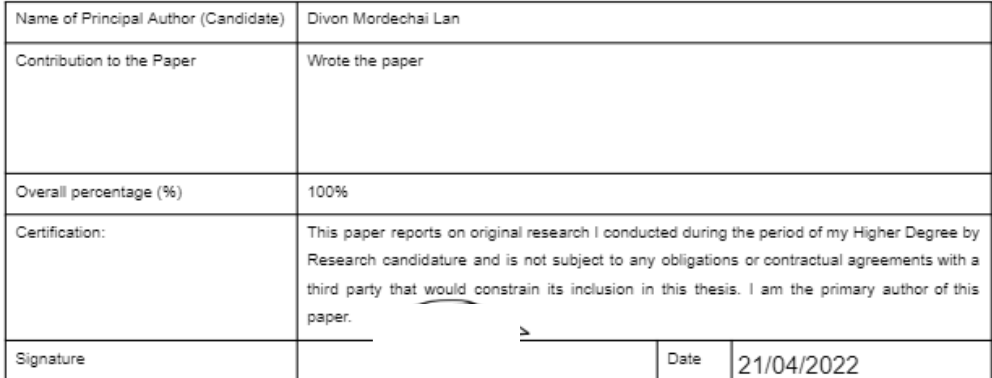

### 1. Background

This specification is fully compatible with the  $\sqrt{\text{CFV4.3}}$  [specification,](https://samtools.github.io/hts-specs/VCFv4.3.pdf) and extends it. It is also fully compatible with VCF v4.1 and v4.2.

The specification defines a derived format of VCF, fully compliant with the VCF specification, which is called the Dual Coordinate VCF file (or *DVCF*). A DVCF file contains information about genetic variants in two different coordinate systems. The key feature of DVCF is that it can be *rendered* in two different ways - the *Primary rendition* and *Luft rendition*. Both these renditions are VCF specification-compliant files, that contain precisely the same information, merely *rendered* in two different coordinate systems.

Since these two renditions contain precisely the same information, they can be losslessly *cross-rendered* back and forth. Cross-rendering is a fast operation that does not require a reference or chain file.

Once a VCF file is *lifted* to a Dual Coordinate VCF file - it can be processed through an analytical pipeline, and since the data can be rendered in either coordinate system, each stage of the pipeline can arbitrarily operate on either coordinate system. Importantly, the rendering continues to work as fields and annotations are added, removed or modified, as the data works its way down the pipeline.

This specification was intentionally made to be similar to the VCF specification in format, structure and terminology, and is designed to be read alongside it. All the definitions and requirements that appear in the VCF specification apply here as well, and they are not repeated in this document.

A reference implementation is provided in Genozip, available on [genozip.com](https://genozip.com/) (Lan *et al.*[, 2021, 2020\).](https://paperpile.com/c/VrkJXc/IvN2r+Kn3FK)

This specification was written in the context of a PhD project at the University of Adelaide, Australia. I wish to thank my PhD supervisors Assoc. Prof. Bastien Llamas, Dr. Yassine Souilmi and Dr. Ray Tobler, as well as my wife, Channé Suy Lan, for their support which has been absolutely essential.

## 2. Definitions

- A *Source VCF* is any VCF file that is compliant with the VCF specification.
- The *Primary coordinate system* is the coordinate system of the Source VCF.
- The *Luft coordinate system* is the other coordinate system in which the variant data will be expressed ("Luft" being a made-up past participle of "Lift").
- A *Primary rendition* and a *Luft rendition* are VCF files expressed in the Primary and Luft coordinates respectively, which are equivalent to each other and contain all the information of a Source VCF along with all the information needed to *cross-render* them (see below). A DVCF is always rendered in one or both of these two renditions, and this specification defines no other representation of a DVCF other than the renditions.
- A *Lifter* is a software functionality that converts, or *Lifts*, a Source VCF to a DVCF. It may use auxiliary information such as a reference file in the Luft coordinates and a chain file.
- A *Renderer* is a software functionality that generates the Primary and Luft renditions. It may *cross-render* a Primary rendition to a Luft one or vice versa, or may generate a Primary or Luft rendition from some other data. Cross-rendering does not require any external information beyond the input DVCF file itself. Specifically, it does not require a reference file or a chain file.
- A *Dual Coordinates VCF implementation* (or just *implementation* for brevity) means a particular software package including the functionalities of a Lifter and/or a Renderer.
# 3. Scope of this specification

This specification defines the formats of the DVCF Primary and Luft renditions.

It does not define the algorithms of a Lifter or Renderer, however it does set constraints on them, to ensure that the Primary and Luft renditions contain precisely the same information, and to ensure interoperability between implementations. While adhering to these constraints, different implementations of *Lifters* and *Renderers* might operate differently to address different needs.

Complying with this specification will ensure that the resulting files are interoperable across different systems.

It is desirable that any software that converts a VCF file from one coordinate system to another, shall be capable of outputting VCF files in DVCF format.

# 4. An Example

The following are the two *renditions* of the same DVCF - they are two files containing precisely the same information - the first file is the *Primary rendition* in GRCh37 coordinates, and the second is the *Luft rendition* in GRCh38 coordinates. This DVCF contains 3 variants and 2 samples.

### **A** *Primary rendition VCF* **file**:

##fileformat=VCFv4.2

##dual\_coordinates=PRIMARY

##chain=file:///data/GRCh37\_to\_GRCh38.chain.genozip

##reference=file:///references/grch37/reference.bin

##luft reference=file:///data/GRCh38 full analysis set plus decoy hla.ref.genozip

##FILTER=<ID=PASS,Description="All filters passed">

##FORMAT=<ID=AD,Number=R,Type=Integer,Description="Allelic depths for the ref and alt alleles",RendAlg="R"> ##FORMAT=<ID=AF,Number=A,Type=Float,Description="Allele fractions for alt alleles in the order listed",RendAlg="A\_1"> ##FORMAT=<ID=GT,Number=1,Type=String,Description="Genotype",RendAlg="GT">

##FORMAT=<ID=PL,Number=G,Type=Integer,Description="Normalized, Phred-scaled likelihoods for genotypes",RendAlg="G"> ##INFO=<ID=AC,Number=A,Type=Integer,Description="Allele count in genotypes, for each ALT allele",RendAlg="A\_AN"> ##INFO=<ID=AN,Number=1,Type=Integer,Description="Total number of alleles in called genotypes",RendAlg="NONE"> ##INFO=<ID=LUFT,Number=4,Type=String,Description="Info for rendering variant in LUFT coords",RendAlg="NONE"> ##INFO=<ID=PRIM,Number=4,Type=String,Description="Info for rendering variant in PRIMARY coords",RendAlg="NONE"> ##INFO=<ID=Lrej,Number=1,Type=String,Description="Reason variant was rejected for LUFT coords",RendAlg="NONE"> ##INFO=<ID=Prej,Number=1,Type=String,Description="Reason variant was rejected for PRIMARY coords",RendAlg="NONE"> ##contig=<ID=1,length=249250621>

##luft\_contig=<ID=chr1,length=248956422>

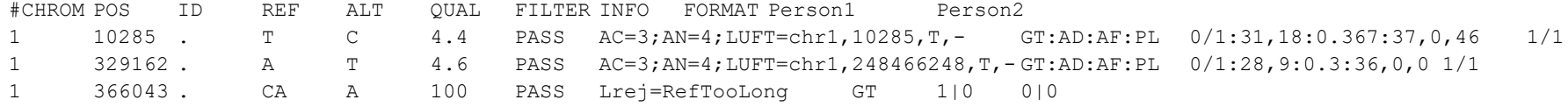

#### **A** *Luft rendition VCF* **file corresponding to the** *Primary rendition* **on the previous page:**

##fileformat=VCFv4.2 ##dual\_coordinates=LUFT ##chain=file:///data/GRCh37\_to\_GRCh38.chain.genozip ##reference=file:///data/GRCh38\_full\_analysis\_set\_plus\_decoy\_hla.ref.genozip ##primary reference=file:///references/grch37/reference.bin ##FILTER=<ID=PASS,Description="All filters passed"> ##FORMAT=<ID=AD,Number=R,Type=Integer,Description="Allelic depths for the ref and alt alleles",RendAlg="R"> ##FORMAT=<ID=AF,Number=A,Type=Float,Description="Allele fractions for alt alleles in the order listed",RendAlg="A\_1"> ##FORMAT=<ID=GT,Number=1,Type=String,Description="Genotype",RendAlg="GT"> ##FORMAT=<ID=PL,Number=G,Type=Integer,Description="Normalized, Phred-scaled likelihoods for genotypes",RendAlg="G"> ##INFO=<ID=AC,Number=A,Type=Integer,Description="Allele count in genotypes, for each ALT allele",RendAlg="A\_AN"> ##INFO=<ID=AN,Number=1,Type=Integer,Description="Total number of alleles in called genotypes",RendAlg="NONE"> ##INFO=<ID=LUFT,Number=4,Type=String,Description="Info for rendering variant in LUFT coords",RendAlg="NONE"> ##INFO=<ID=PRIM,Number=4,Type=String,Description="Info for rendering variant in PRIMARY coords",RendAlg="NONE"> ##INFO=<ID=Lrej,Number=1,Type=String,Description="Reason variant was rejected for LUFT coords",RendAlg="NONE"> ##INFO=<ID=Prej,Number=1,Type=String,Description="Reason variant was rejected for PRIMARY coords",RendAlg="NONE"> ##primary\_contig=<ID=1,length=249250621>

##contig=<ID=chr1,length=248956422>

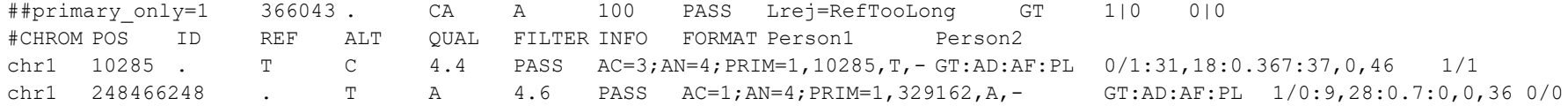

# 5. Meta-information lines

The following meta-information lines are added or modified. They may appear in any order.

## **5.1. Coordinates**

##dual\_coordinates=PRIMARY

This field is required.

Permitted values: PRIMARY, LUFT. Defines the coordinates of the current rendition.

### **5.2. Chain file URL**

This field is recommended.

##chain=file:///data/GRCh37\_to\_GRCh38.chain.genozip

The URL of the chain file used by the Lifter to generate this DVCF. The file format and naming conventions of the chain file are implementation-specific and out of scope of this specification.

# **5.3. Reference files' URLs**

These fields are recommended.

In a Primary rendition it is recommend to include the ##reference and ##luft reference lines. The former contains the URL of the reference file of the Primary coordinates, and ##luft\_reference contains the URL of the reference file of the Luft coordinates.

```
##reference=file:///data/hg19.p13.plusMT.full analysis set.ref.genozip
```
##luft\_reference=file:///data/GRCh38\_full\_analysis\_set\_plus\_decoy\_hla.r ef.genozip

Similarly, in a Luft rendition, it is recommended to include ##reference (Luft coordinates reference file) and ##primary\_reference :

```
##reference=file:///data/GRCh38_full_analysis_set_plus_decoy_hla.ref.ge
nozip
```
##primary reference=file:///data/hg19.p13.plusMT.full analysis set.ref. genozip

The file format and naming conventions of the reference files are implementation-specific and out of scope of this specification.

### **5.4. RendAlg attribute of ##INFO and ##FORMAT**

```
##FORMAT=<ID=GL,Number=G,Type=Float,Description="Genotype
Likelihoods", RendAlg="G">
```
##INFO=<ID=AC,Number=A,Type=Integer,Description="Allele count in genotypes, for each ALT allele, in the same order as listed", RendAlg="A\_AN">

The RendAlg attribute *must* be present in all ##INFO and ##FORMAT meta-information lines.

The *Renderer must* add RendAlg to ##INFO or ##FORMAT meta-information lines that are missing them. It *must not* modify a RendAlg value if one is already present. Lines might be missing RendAlg if, for example, the file acquired additional INFO or FORMAT fields in an analysis step.

### **5.5. LUFT, PRIM, Lrej and Prej**

DVCF files must contain the following four meta-information lines defining INFO/LUFT, INFO/PRIM,INFO/Lrej and INFO/Prej. The ID, Number, Type and RendAlg attributes *must* appear as below, other attributes (such as Description) are optional.

```
##INFO=<ID=LUFT,Number=4,Type=String,RendAlg="NONE">
##INFO=<ID=PRIM,Number=4,Type=String,RendAlg="NONE">
##INFO=<ID=Lrej,Number=1,Type=String,RendAlg="NONE">
##INFO=<ID=Prej,Number=1,Type=String,RendAlg="NONE">
```
### 5.6. **Contigs**

The ##contig key is as defined in the VCF specification. It refers to contigs of the current coordinates.

In a Primary rendition file, meta-information lines with a ##luft\_contig key may exist, and have the same format as ##contig. They describe the contigs that appear in the Luft rendition. Similarly, a Luft rendition files may contain ##primary\_contig keys, describing the contigs in the Primary rendition. It is recommended that a DVCF file includes a ##luft\_contig or ##primary\_contig line for each contig that appears in the file.

Note that there is no requirement for a 1:1 mapping between contigs - indeed, it is possible that two variants with a particular contig in one coordinate system, are mapped to two different contigs on the other coordinate system.

### 5.7. **##primary\_only and ##lift\_only**

In the *Primary rendition*  $\#$ luft only meta-information lines contain variants that are not renderable in Primary coordinates, and similarly, in the *Luft rendition*, ##primary\_only meta-information lines contain variants that are not renderable in Luft coordinates. Following the key at the '=' character, the remainder of the line is a normal VCF data line as defined in the VCF specification.

# 6. Variants

### **6.1. Overview**

Each variant in the DVCF can be a dual-coordinate variant, or it could be a primary-coordinates-only variant or a luft-coordinates-only variant. The latter two cases happen when a variant can only be expressed in one of the coordinates but not in the other, in which case we also refer to it as *rejected* from the other coordinates. There are many reasons a variant can be rejected, discussed below.

Each variant, in both renditions, contains exactly one *DVCF tag*, which is an INFO field carrying DVCF-related information - one of: PRIM, LUFT, Prej or Lrej.

A dual-coordinate variant appears as a normal VCF variant in both renditions, and contains an INFO/LUFT field in the Primary rendition with the information needed to cross-render this variant to Luft coordinates, and similarly, in the Luft rendition, it contains an INFO/PRIM field with the information needed to cross-render the variant to Primary coordinates.

A primary-coordinates-only variant contains an INFO/Lrej field with the reason it was rejected for rendering in Luft coordinates. In the Primary rendition, the variant appears as a normal VCF data line, while the Luft rendition, this variant will appear as-is (i.e. in Primary coordinates) in a meta-information line with the key ##primary\_only.

Likewise, luft-coordinates-only variants have a INFO/Prej field, and appear as a data line in the Luft rendition, and as a meta-information line they key ##luft\_only in the Primary rendition.

### **6.2. CHROM, POS, REF, ALT**

The *Lifter*, given a Source VCF and in consultation with external information, typically a reference file in the Luft coordinates and a chain file, should calculate the CHROM, POS, REF fields in the Luft coordinates. These *must* be biologically correct (the exact definition of *biologically correct* is left to the implementation) and either generate a *dual-coordinate variant* or a *primary-only variant*, i.e. one that was rejected from the Luft coordinates.

A *dual-coordinate variant* appears as a VCF data line in both Primary and Luft renditions:

● A dual-coordinate variant in the Primary rendition has the CHROM, POS, REF and ALT fields appear as in the Source VCF.

It also has a INFO/LUFT field that contains four values, for example:

"LUFT=chr2, 1000000, G, X". The first two values are the CHROM and POS of this variant in Luft coordinates. The third is the Luft reference value of this variant. The fourth value, which we call XSTRAND, must be one of two options: it is X (capital letter X) if the alignment in the chain file which includes this locus has opposite strands for the Primary and Luft references and - (hyphen) if the strands are the same.

● A dual-coordinate variant in the Luft rendition has the values of CHROM, POS and REF as they appear in INFO/LUFT in the Primary rendition, and has the ALT calculated as described below.

It also has an INFO/PRIM field that contains four values, of the same structure as INFO/LUFT: the first three values are the CHROM, POS and REF in Primary coordinates, and the fourth is the XSTRAND of this variant. XSTRAND *must* be the same value as in INFO/LUFT.

A primary-only variant appears in both renditions in primary coordinates. In the Primary rendition, it appears as a normal VCF data line, while in the Luft rendition, it appears as a ##primary\_only meta-information line. Apart from the "##primary\_only=" prefix, the meta-information line is identical to the VCF data line as it appears in the Primary rendition.

In both renditions a primary-only variant has an INFO/Lrej field which contains the reason for its rejection. This specification defines a number of standard reasons, and an implementation may add additional reasons. The standard reasons are listed in section 7 of this document.

The *lifter* uses the information in CHROM, POS, REF and ALT as well as external information such as a chain file and a Luft reference file, to generate either a INFO/LUFT of INFO/Lrej field, while the *renderer* uses the information in the CHROM, POS, REF, ALT and INFO/LUFT or INFO/PRIM fields to calculate the CHROM, POS, REF, ALT and INFO/PRIM or INFO/LUFT respectively, of the other rendition, or it may reject the cross-rendering resulting in a Primary-only variant with an INFO/Lrej field, or a Luft-only variant with INFO/Prej field.

If the REF changes between Primary and Luft references, a *lifter* is free to either lift the variant or reject it, with the rejection reason placed in INFO/Lrej being one of the standard reasons listed in section 7, or an implementation-defined reason. If as a result of the REF change, the number of alleles grows because Luft REF is not any of the Primary alleles, then the Primary REF *must* be last on the Luft ALT list.

When calculating the ALT field, the algorithm used by the *lifter* and *renderer must:*

1. Be biologically-correct (the definition of *biologically correct* is left to the implementation).

2. Be precisely invertible, so that cross-rendering from the Luft rendition to the Primary rendition and back to the Luft rendition, as well as Primary  $\rightarrow$  Luft  $\rightarrow$  Primary results in the precisely preserving the REF and ALT fields, including the case (upper or lower) of each character.

A *renderer,* when cross-rendering a file, may encounter variants that are lacking a DVCF tag. This may happen, for example, when a non-DVCF VCF file is merged into a DVCF file, resulting in variants added that are lacking a DVCF tag. In this case, these variants become single-coordinate variants (in the coordinates of the current rendition), and the *renderer must* set the DVCF tag to Lrej=AddedVariant (Primary-only variant) or Prej=AddedVariant (Luft-only variant).

A *renderer*, when cross-rendering a file, may encounter variants that have both a PRIM/LUFT field as well as a Prej/Lrej one. This can happen when rendering a DVCF that is a result of merging two DVCF files. The renderer *must* discard one of these fields.

If the *renderer*, when cross-rendering a Luft variant, rejects it - that variant becomes a Luft-only variant, the DVCF tag is set to Prej, and it appears in the Primary rendition as a ##luft\_only meta-information line, similar to the ##primary\_only meta-information line described above.

### **6.3. INFO and FORMAT fields - RendAlg**

Each FORMAT and INFO tag has a RendAlg algorithm associated with it. If the tag has no ##INFO or ##FORMAT meta-information line, or the line is lacking a RendAlg attribute, the implementation may decide to apply any of the RendAlgs. For example, it may decide that the field INFO/AF, in case it has no ##INFO meta-information line, will use the A\_1 RendAlg.

Each RendAlg has an *ID*, which appears in the RendAlg attribute of the ##INFO and ##FORMAT meta-information lines, a *Trigger*, which is a description of the circumstances in which the RendAlg should be applied, and an *Action*, which is a description of the transformation of the data that occurs when the *Trigger* is activated.

The table below lists the standard RendAlgs. An implementation may or may not support any of the standard RendAlgs, and may also add additional RendAlgs. For the *REF change* trigger, it may support all or only certain types of REF changes. However, if a trigger which is supported by the implementation occurs for any particular variant, then each field of the variant that is assigned a standard RendAlg *must* be transformed according to the standard action listed.

When cross-rendering, a Renderer *must* cross-render every INFO and FORMAT field according to its *RendAlg*, if the *Trigger* has occurred.

If cross-rendering fails for a particular field, then the variant will have an INFO/Lrej or INFO/Prej field, with *Reason* set to the rejected INFO or FORMAT field name, for example Lrej=INFO/END.

Any RendAlg algorithm *must* be losslessly invertible. In other words, applying it to a variant in one rendition, and then applying the inverse algorithm to the resulting other rendition, must result in getting back the original rendition, precisely. For example, the GT RendAlg listed below, upon REF ⇆ALT switch of a bi-allelic, triploid variant, will flip allele numbers in an unphased FORMAT/GT field 0/1/1 to 1/0/0. It may have been desirable to also sort the result as common in representation of unphased genotypes, so  $1/0/0$  becomes  $0/0/1$ . However, that would cause the loss of the information regarding the original order of allele values, and hence the non-existence of a losslessly invertible algorithm, and is therefore prohibited.

While in most cases the RendAlg will only modify the INFO or FORMAT field on which it triggered, it is not restricted in this way: A RendAlg algorithm may change, add or remove other fields of the variant, so long as it is losslessly invertible.

While a *Lifter* transforming a Source VCF to a DVCF in the Primary rendition need not cross-render INFO and FORMAT fields, it is recommended that it nevertheless validates that cross-rendering may be carried out successfully, and sets an INFO/Lrej field if not.

Note that *REF change* and *Strand reversal* are orthogonal events - just a strand reversal isn't a *REF change*, despite the REF being reverse complemented.

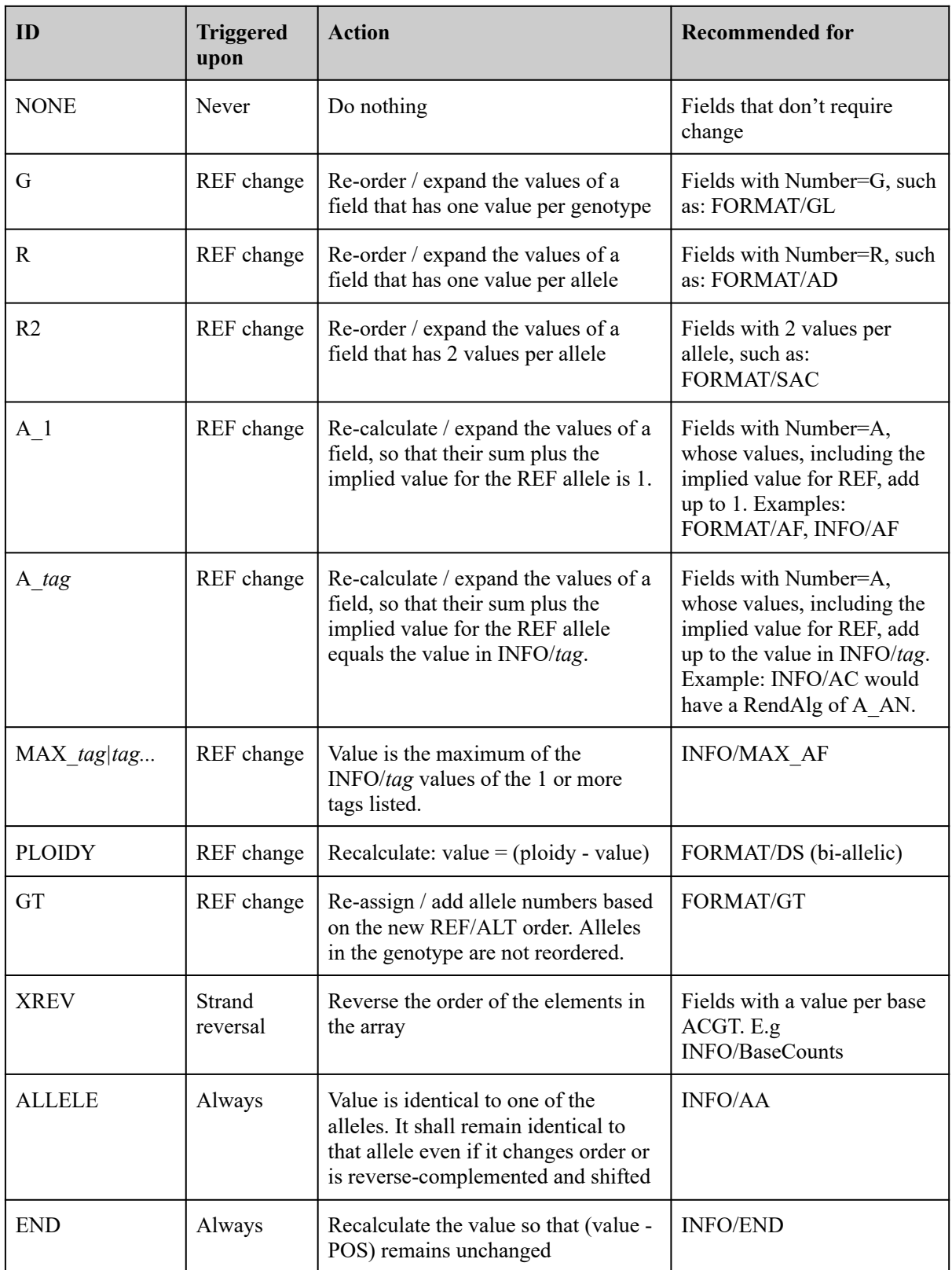

# **6.4. INFO and FORMAT fields - Tag Renaming**

INFO and FORMAT meta-information lines may optionally have these attributes, possibly more than one of them, describing changes to their tag name when cross-rendering, conditional on a certain trigger occurring:

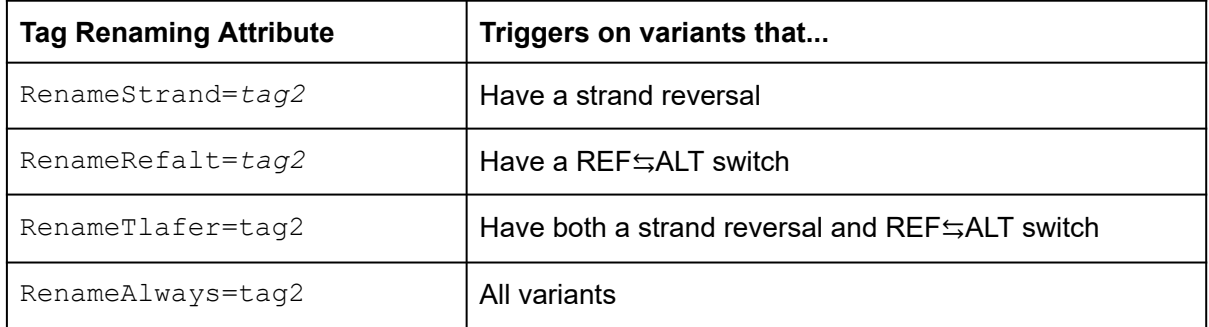

If a variant contains a ##INFO or ##FORMAT meta-information line with ID=*tag* and one or more Rename\* attributes, and the trigger of that tag-renaming attribute occurs, then the tag itself rather than the value (as in *tag=value* in an INFO field, or the tag name appearing in the FORMAT field) is changed to *tag2*.

If the RendAlg attribute appears in addition to a Tag Renaming attribute, then both are applied.

If both RenameStrand and RenameRefalt are specified, then RenameTlafer *must* be specified too, and conversely, if RenameTlafer is specified, then both RenameStrand and RenameRefalt *must* be specified too. If RenameAlways is specified, other tag renaming attributes *must not* be specified.

For each ##INFO or ##FORMAT line *tag1* with a Rename\* attribute with a value of *tag2*, a corresponding ##INFO or ##FORMAT line must exist with *tag1* and *tag2* interchanged, which has the same Rename\*, Number and Type attributes as the *tag1* line.

## Examples:

• Switching FORMAT/ADF  $\leq$  FORMAT/ADR upon strand reversal:

##FORMAT=<ID=ADF,Number=R,Type=Integer,Description="Allelic depths on the forward strand", RendAlg="R", RenameStrand="ADR">

Note: Having the corresponding ADR meta-information line as well is required:

##FORMAT=<ID=ADR,Number=R,Type=Integer,Description="Allelic depths on the reverse strand", RendAlg="R", RenameStrand="ADF">

● Dropping an annotation INFO/CLNHGVS in the opposite rendition by renaming it to DROP\_CLNHGVS:

##INFO=<ID=CLNHGVS, Number=1, Type=String, RenameAlways="DROP\_CLNHGVS">

● Dropping the annotation INFO/MAX\_AF in case of a REF  $\rightleftarrows$  ALT [switch](https://docs.google.com/document/d/1feCwFxy18NcoMDBeereAJH7cOj6DT0jX3Zl0iseOChk/edit#heading=h.m63abogtlt5o):

##INFO=<ID=MAX\_AF,Number=1,Type=Float,RenameRefalt="DROP\_MAX\_AF">

● Handling annotations that are sensitive to both REF⇄ALT [switch](https://docs.google.com/document/d/1feCwFxy18NcoMDBeereAJH7cOj6DT0jX3Zl0iseOChk/edit#heading=h.m63abogtlt5o) and a strand reversal:

##FORMAT=<ID=REF\_F2R1,Number=1,Type=Integer,RenameRefalt="ALT\_F2R1",Ren ameStrand="REF\_F1R2", RenameTlafer="ALT\_F1R2"> ##FORMAT=<ID=REF\_F1R2,Number=1,Type=Integer,RenameRefalt="ALT\_F1R2",Ren ameStrand="REF\_F2R1", RenameTlafer="ALT\_F2R1"> ##FORMAT=<ID=ALT\_F2R1,Number=1,Type=Integer,RenameRefalt="REF\_F2R1",Ren ameStrand="ALT\_F1R2",RenameTlafer="REF\_F1R2"> ##FORMAT=<ID=ALT\_F1R2,Number=1,Type=Integer,RenameRefalt="REF\_F1R2",Ren ameStrand="ALT\_F2R1",RenameTlafer="REF\_F2R1">

## **6.5. Sorting**

The Primary and Luft renditions are both sorted by their respective coordinates, as required by the VCF specification.

Variants appearing in ##primary\_only and ##lift\_only meta-information lines are not required to be sorted.

# 7. Rejection and reasons

The *Lifter* or *Renderer* may reject a variant, which in effect declares it to be a single-coordinate variant in the current coordinates.

The *Renderer* may also reject a variant that is already a dual-coordinate variant, turning it into a single-coordinate variant. This may happen, for example, if a new INFO or FORMAT field were added that the *Renderer* cannot cross-render.

When cross-rendering, a *Renderer must* either render the entire variant with all fields cross-rendered as specified, or reject the variant. In other words, if there is a field of a variant which the *Renderer* cannot cross-render for any reason - then the entire variant *must* be rejected, and set the DVCF tag to Lrej or Prej with the *Reason*. If there are multiple *Reasons* for rejection, the implementation must still list just one *Reason*.

An implementation may use the *Reasons* listed in the table, in which case it *must* use them only when the *Occurrence* in the table occurs. It may also use implementation-specific reasons.

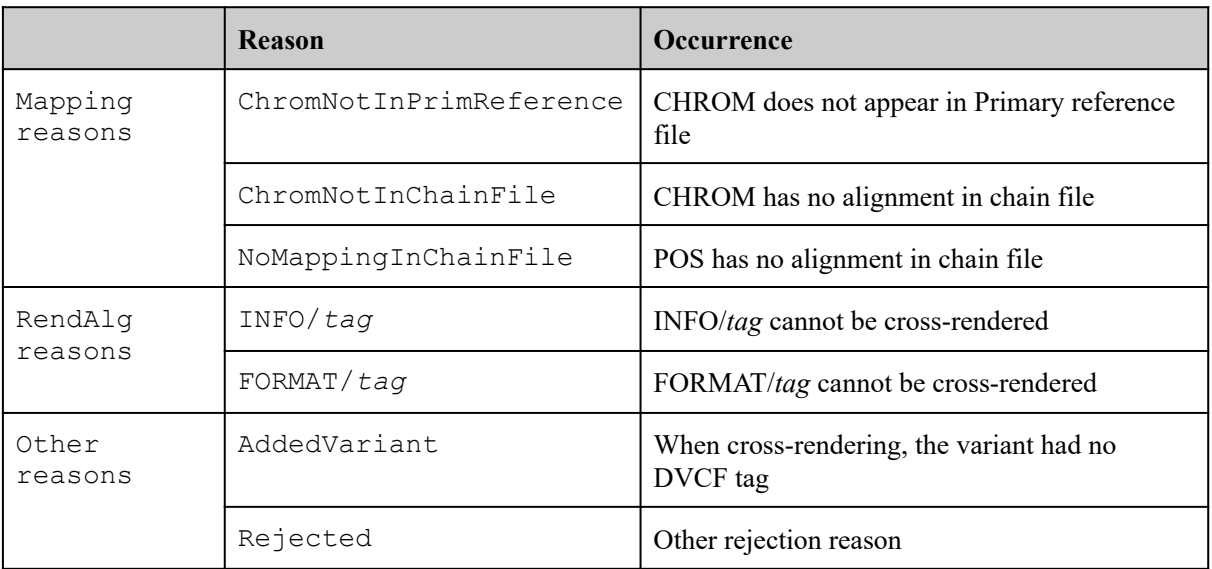

# Appendix 2: Compression of cancer VCF files

A special case of VCF files are VCF files used in cancer research, usually containing 2 samples from the same individual - one sample coming for a normal cell and the other from the tumour.

An assessment of Genozip's capability to compress such files was performed on the file HCC-1143--HCC-1143BL.snv.indel.final.v6.annotated.vcf obtained from <https://www.nygenome.org/bioinformatics/3-cancer-cell-lines-on-2-sequencers/>. The result hereinafter shows the Genozip compressed this file by a factor of 13.7, with 52.9% of the information content of the compressed file being the CSQ ("consequences") field. In comparison, bgzip (which implements the gzip algorithm), compresses by a factor 6.9 and bcftools (used to generate a .bcf file) by a factor of 6.1.

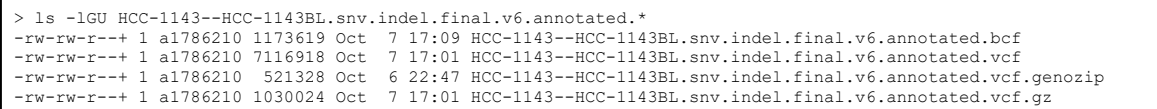

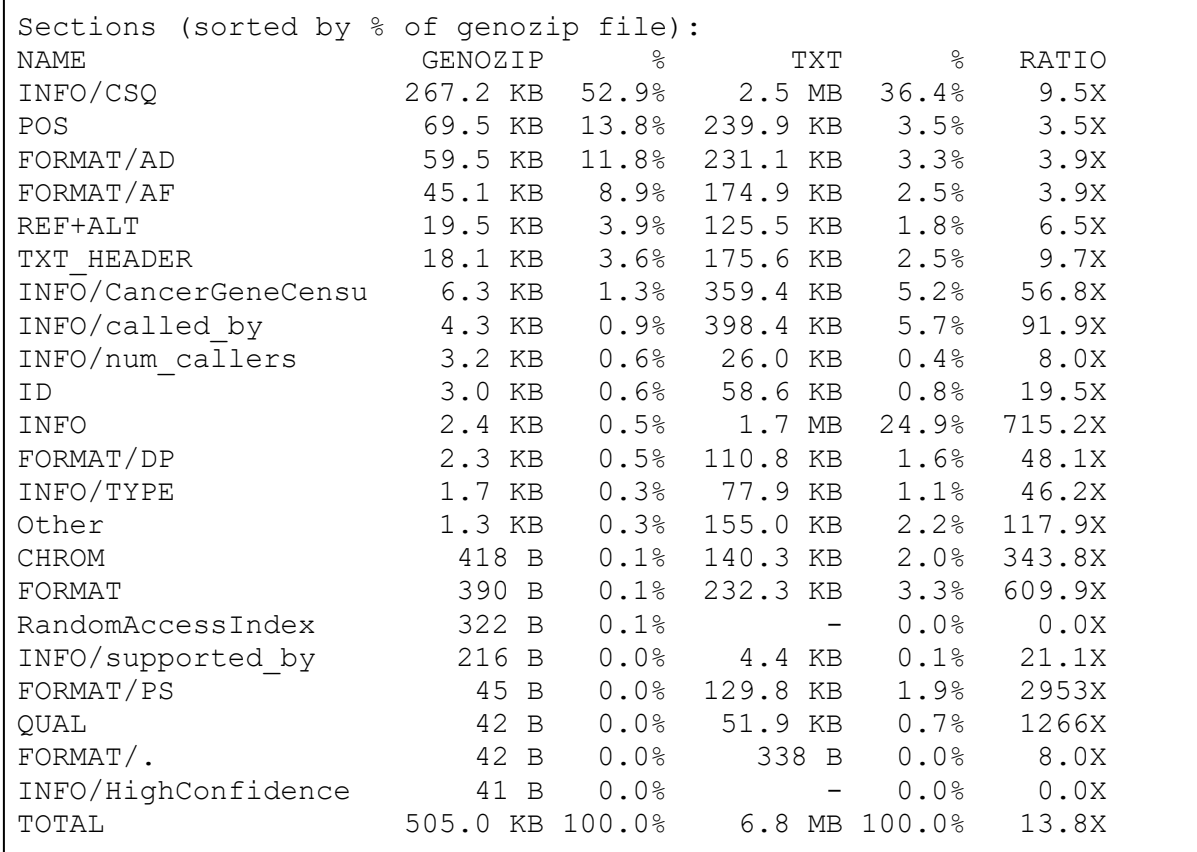

# Appendix 3: List of institutions in which Genozip is being used

This list, current as of April 2022, is based on the registration form users are required to complete when they use Genozip for the first time. This is a partial list, including only academic and public institutions. Companies and private hospitals using Genozip were omitted for privacy reasons. The list is kept current on https://genozip.com/institutions.html.

# **Argentina**

Universidad Nacional de Entre Ríos

# **Australia**

University of Adelaide The University of New South Wales - Sydney Griffith University University of Tasmania Flinders University Peter MacCallum Cancer Centre South Australian Health and Medical Research Institute Torrens University Victorian Clinical Genetics Services Telethon Kids Institute PathWest

# **Belgium**

Royal Museum of Central Africa Université libre de Bruxelles Biobix

# **Brazil**

Brazilian Agricultural Research **Corporation** 

**Canada** McGill University Langara College

**Chile** Universidad de Magallanes

# **China**

Shanghai Cancer Institute Institute of Hematology & Blood Diseases **Hospital** Oil Crops Research Institute Yangzhou University Nanjing University of Posts and **Telecommunications** South China Agricultural University Northwest A&F University Hunan University Shanghai Center for Plant Stress Biology Chongqing Medical University Nanjing Medical University Institute of Hematology & Blood Diseases Hospital, Chinese Academy of Med Shenzhen University Tsinghua University South China Normal University Huazhong Agricultural University Capital Normal University Sichuan University Shanghai Jiao Tong University

**Czechia** Czech Technical University in Prague Anne's University Hospital in Brno

**Denmark** University of Copenhagen

**Estonia** University of Tartu

## **France**

National Research Institute for Agriculture, Food and Environment (INRAE)

University of Lille

Centre national de la recherche scientifique (CNRS)

Inserm

**GenHotel** 

Assistance Publique - Hopitaux de Paris

## **Germany**

Pediatric Oncology University Hospital Düsseldorf

University Hospital Heidelberg

Max Planck Institute for Chemical Ecology Max Planck Institute for Plant Breeding

Research

Universtatsklinikim Schleswig-Holstein

GEOMAR Helmholtz-Zentrum für Ozeanforschung Kiel

Heinrich Heine University Düsseldorf

Leibniz Institute for the analysis of Biodiversity Change

## **Greece**

Institute of Molecular Biology and Biotechnology-FORTH

**Hungary** ELKH Centre for Agricultural Research

**India** Regional Centre for Biotechnology Institute of Life Science Yenepoya University

**Indonesia** Eijkman Institute

**Israel** Tel Aviv University

**Italy** University of Naples

## **Japan**

Kyoto University National Cancer Center Research Institute Shizuoka Cancer Center Nagoya University Tokyo University of Agriculture and **Technology** University of Tokyo Nippon Veterinary and Life Science **University** Tokyo Medical and Dental University Kumamoto University Human Genome Center Ehime University National Institute of Henetics Tokyo Seiei College Riken

### **Korea**

Yonsei university Seoul National University Seoul National University Hospital Korea Research Institute of Bioscience and Biotechnology Ulsan National Institute of Science and **Technology** Animal and Plant Quarantine Agency Ewha Womans University Sungkyunkwan University

**Lithuania** Vilnius University

**Luxembourg** Luxembourg Centre for Systems Biomedicine

**Malta** University of Malta

## **Mexico**

Universidad Autonoma de Sinaloa Universidad Nacional Autónoma de México

# **Netherlands**

University Medical Center Utrecht Delft University of Technology University Goettingen

**Norway** University of Oslo

**Poland** Silesian University of Technology University of Warsaw

### **Russia**

Institute of Chemical Biology and Fundamental Medicine Federal Research Center for Animal **Husbandry** Limnological institute

# **Singapore** National University of Singapore National Cancer Centre Singapore

**South Africa** University of Bayreuth University of Witwatersrand

**Spain** Spanish National Cancer Research **Center** Centre for research in agricultural **Genomics** Institut Hospital del Mar d'Investigacions **Mèdiques** 

### **Sweden**

Uppsala University Swedish National Genomics Infrastructure University of Jyväskylä Gothenburg University

**Thailand** Mahidol University Siriraj hospital

**Taiwan** National Taiwan University

**Turkey** Middle East Technical University Hacettepe University

### **United Kingdom**

University of Edinburgh Wellcome Sanger Institute University College London University of East Anglia University of Liverpool

### **United States of America**

- University of California San Diego
- University of Michigan
- National Institute of Child Health and
- Human Development
- University of Miami
- Duke University
- Iowa State University
- Beth Israel Deaconess Medical Center
- Auburn University
- Vanderbilt University
- Stanford University
- Brown University
- University of Wisconsin-Madison
- University of Nevada, Las Vegas
- Brigham Young University
- University of North Texas
- University of South Carolina
- University of California San Francisco
- Columbia University
- Montana State University
- Emory University
- Cornell University
- Harvard University
- University of California Santa Barbara
- Wistar Institute
- Scripps Research